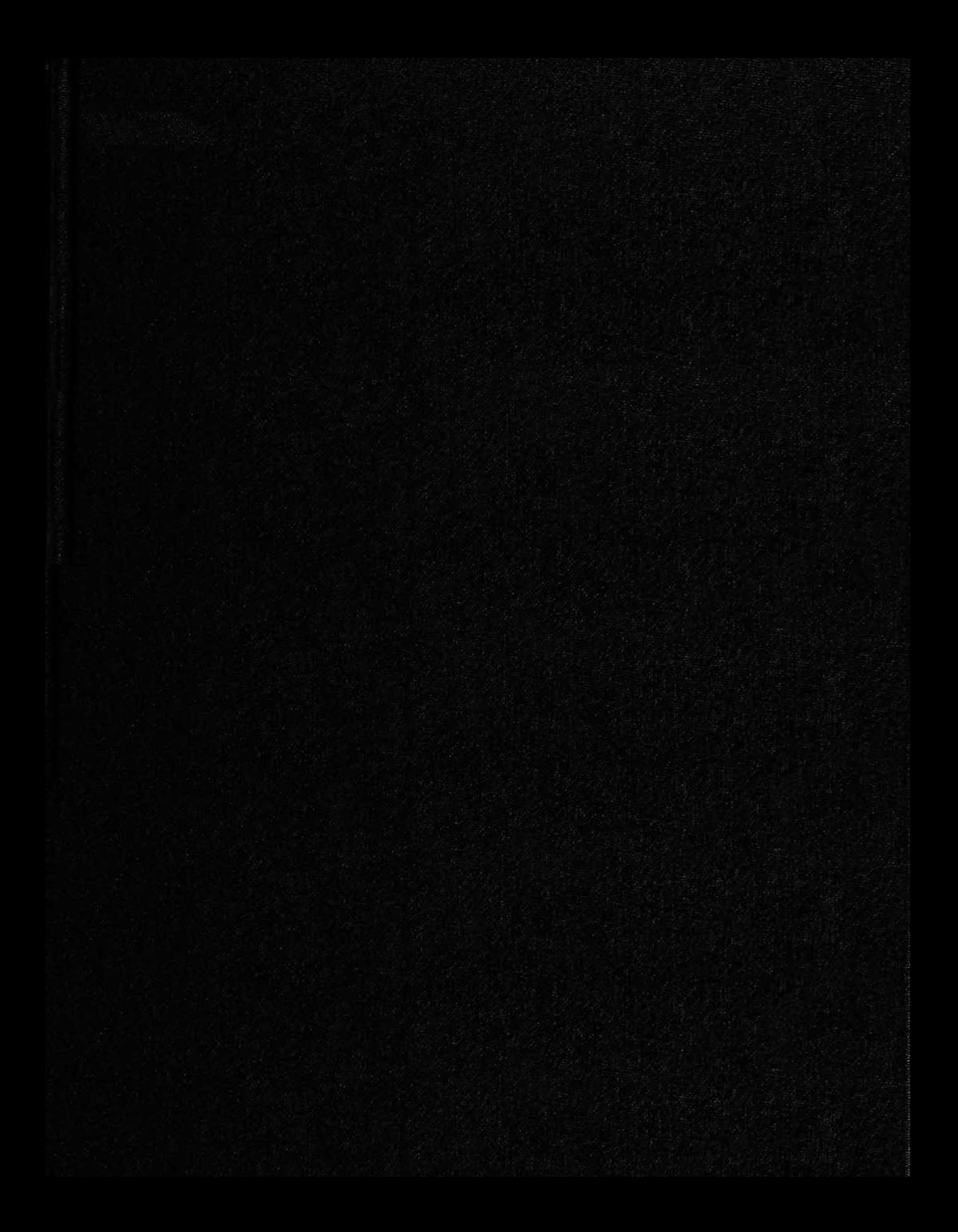

UT-TO0043-581<br>DOU. 7013

$$
\times \times (208630.1)
$$

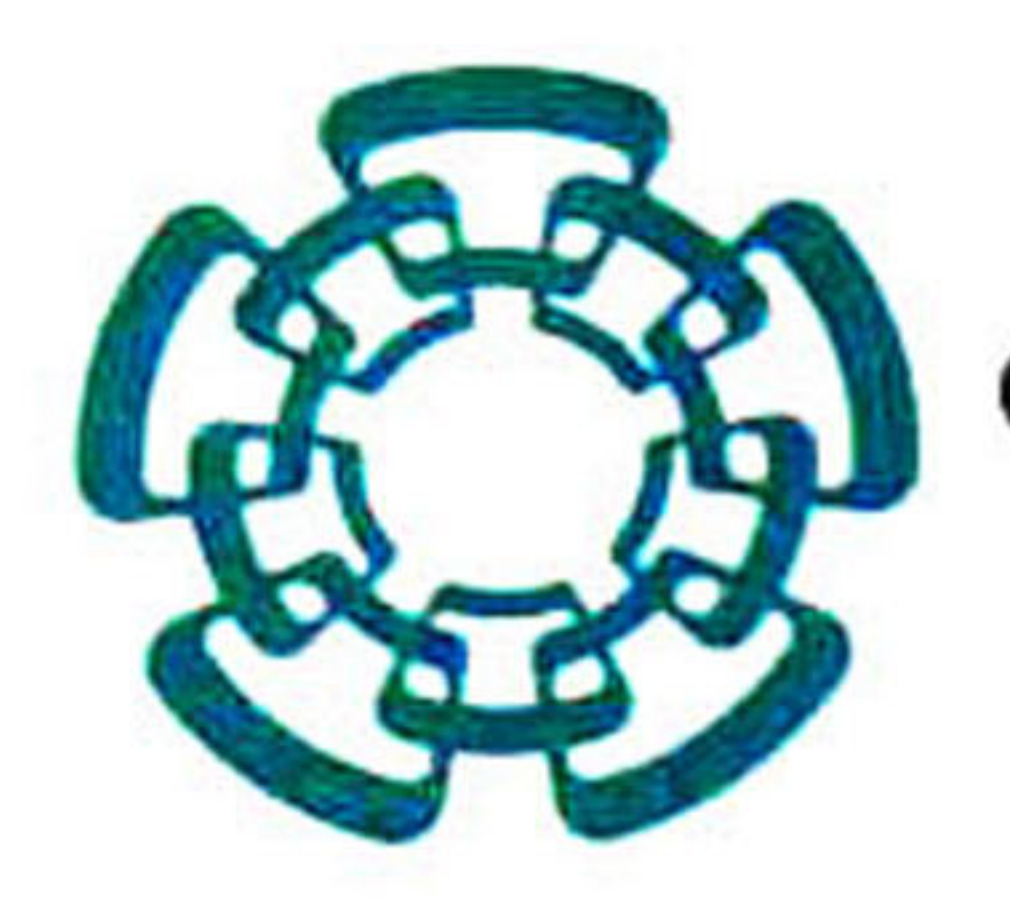

# CENTRO DE INVESTIGACIÓN Y DE ESTUDIOS AVANZADOS DEL INSTITUTO POLITÉCNICO NACIONAL

# Laboratorio de Tecnologías de Información

Metodología computacional para la segmentación de ultrasonografías de mama basada en la red neuronal pulso acoplada.

Tesis que presenta:

Eduardo Aceves Adán

Para obtener el grado de:

Maestro en Ciencias en Computación

Director de la Tesis: Dr. Wilfrido Gómez Flores

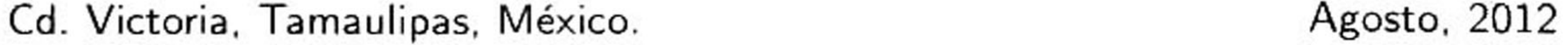

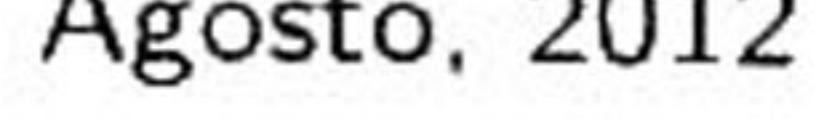

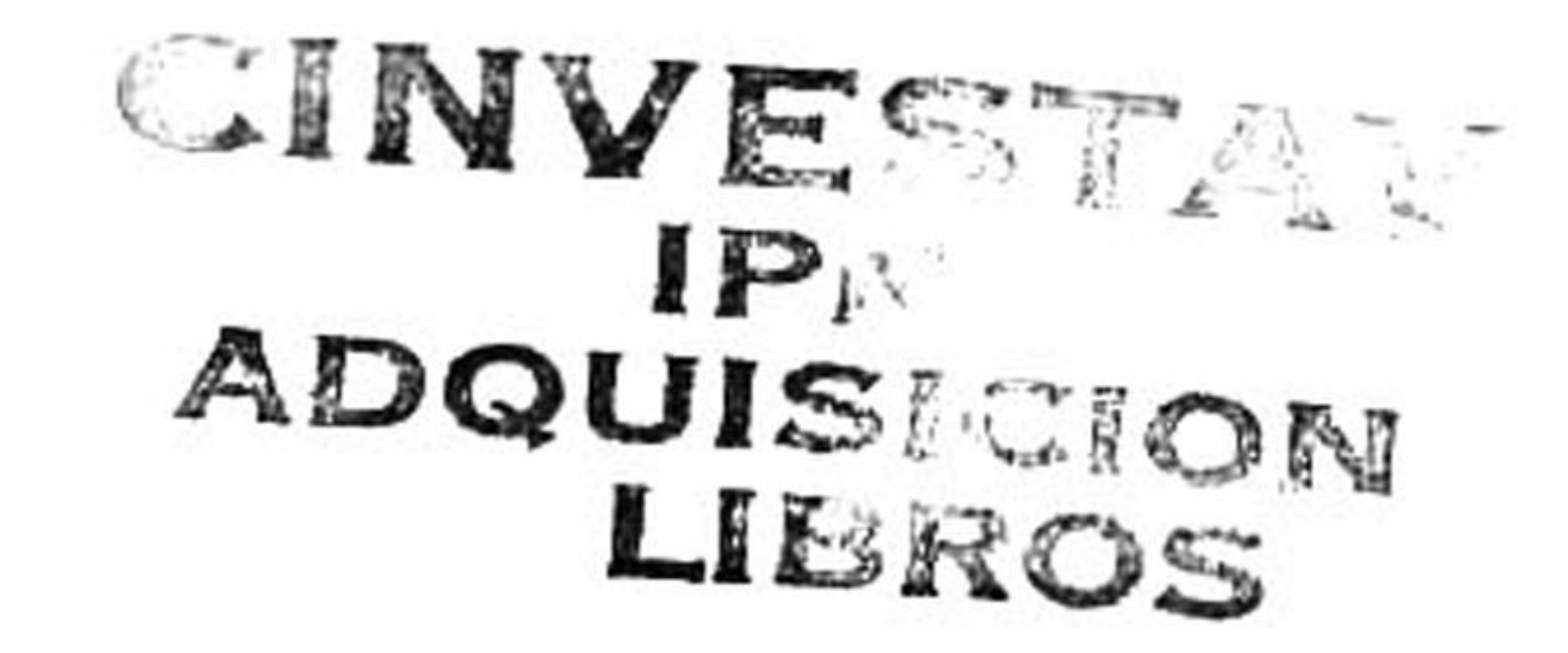

CLASIF. OT-00043  $FETA: 05-06-2013$ PROCED. DON: 2013 S 10:208577-1001

 $\odot$  Derechos reservados por

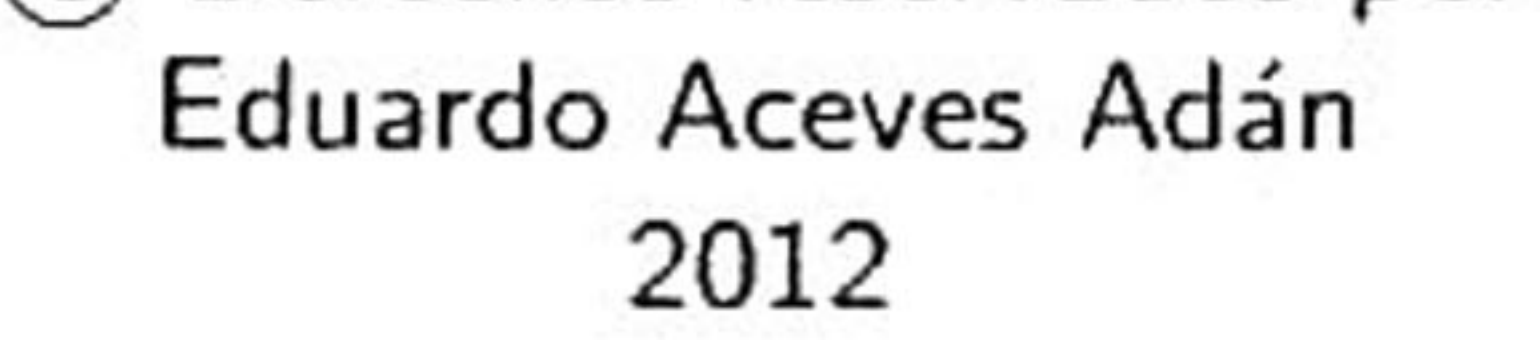

Esta investigación fue parcialmente financiada mediante el proyecto No. <sup>50689</sup> del Consejo Nacional de Ciencia <sup>y</sup> Tecnología (CONACyT).

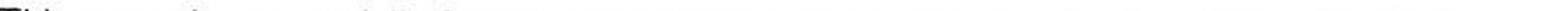

This research was partially funded by project number 50689 from National Council of Science and Technology (CONACyT).

La tesis presentada por Eduardo Aceves Adán fue aprobada por:

Dr. César Torres Huitzil

Dr. Gregorio Toscano Pulido

Dr. Wilfrido Gómez Flores. Director

### Cd. Victoria, Tamaulipas, México.. 14 de Septiembre de 2012.

"Nunca consideres el estudio como una obligación, si no como una oportunidad para penetrar en el bello y maravilloso mundo del saber"

Albert Einstein.

# Agradecimientos

<sup>A</sup> mi padre, por enseñarme <sup>a</sup> andar este sendero tan difícil de la vida mediante su constante impulso que siempre vigilante guió mis pasos para no dejarme caer y perderme en la oscuridad. Por compartir su sabiduría, por darme su amor incondicional <sup>y</sup> por ser un ejemplo digno de seguir. Esta tesis es el resultado de lo que me has enseñado, ya que siempre has sido una persona dedicada y entregada a su trabajo, una persona que siempre ha podido salir adelante <sup>y</sup> ser un triunfador.

A mi madre, por el gran amor <sup>y</sup> la devoción brindada, por el apoyo ¡limitado e incondicional que siempre me has dado, por ser la mujer que me dio la vida y me enseñó a vivirla correctamente formándome como un hombre de bien. No hay palabras en este mundo para agradecerte, mamá.

A mis hermanos, que han sido el motor que mueve mis deseos para lograr mis propósitos, por todos los momentos que hemos vivido juntos, por su ayuda constante <sup>y</sup> fortaleza.

Al gran amor de mi vida, a ella especialmente le dedico esta tesis. Gracias, por ser mi fuente de motivación principal, por tu amor, comprensión, paciencia <sup>y</sup> fortaleza, por ser tal y como eres. Gracias por llenar mi alma con tu esencia <sup>y</sup> darme la paz que me permite dar el máximo de mí. Nunca te podré estar suficientemente agradecido. Te amo S.S.R.

<sup>A</sup> mi asesor, el Dr. Wilfrido Gómez Flores, por haberme guiado durante el desarrollo de esta tesis. Gracias por contribuir en mi formación académica y fortalecer mi carácter mediante sus conocimien tos <sup>y</sup> ardua disciplina. Gracias por todo amigo mío.

<sup>A</sup> mis sinodales, el Dr. Gregorio Toscano Pulido por sus conocimientos brindados y por las ob servaciones realizadas que enriquecieron esta tesis. Gracias al Dr. César Torres Huitzil por el apoyo y conocimientos brindados a lo largo de mi formación académica.

Agradezco al Centro de Investigación <sup>y</sup> de Estudios Avanzados (CINVESTAV) unidad Tamaulipas por la oportunidad brindada para realizar mis estudios de maestría, así como al Consejo Nacional de Ciencia <sup>y</sup> Tecnología (CONACYT) por el apoyo económico recibido para el desarrollo de este trabajo de investigación.

# índice General

índice General

i

índice de Figuras

v

37

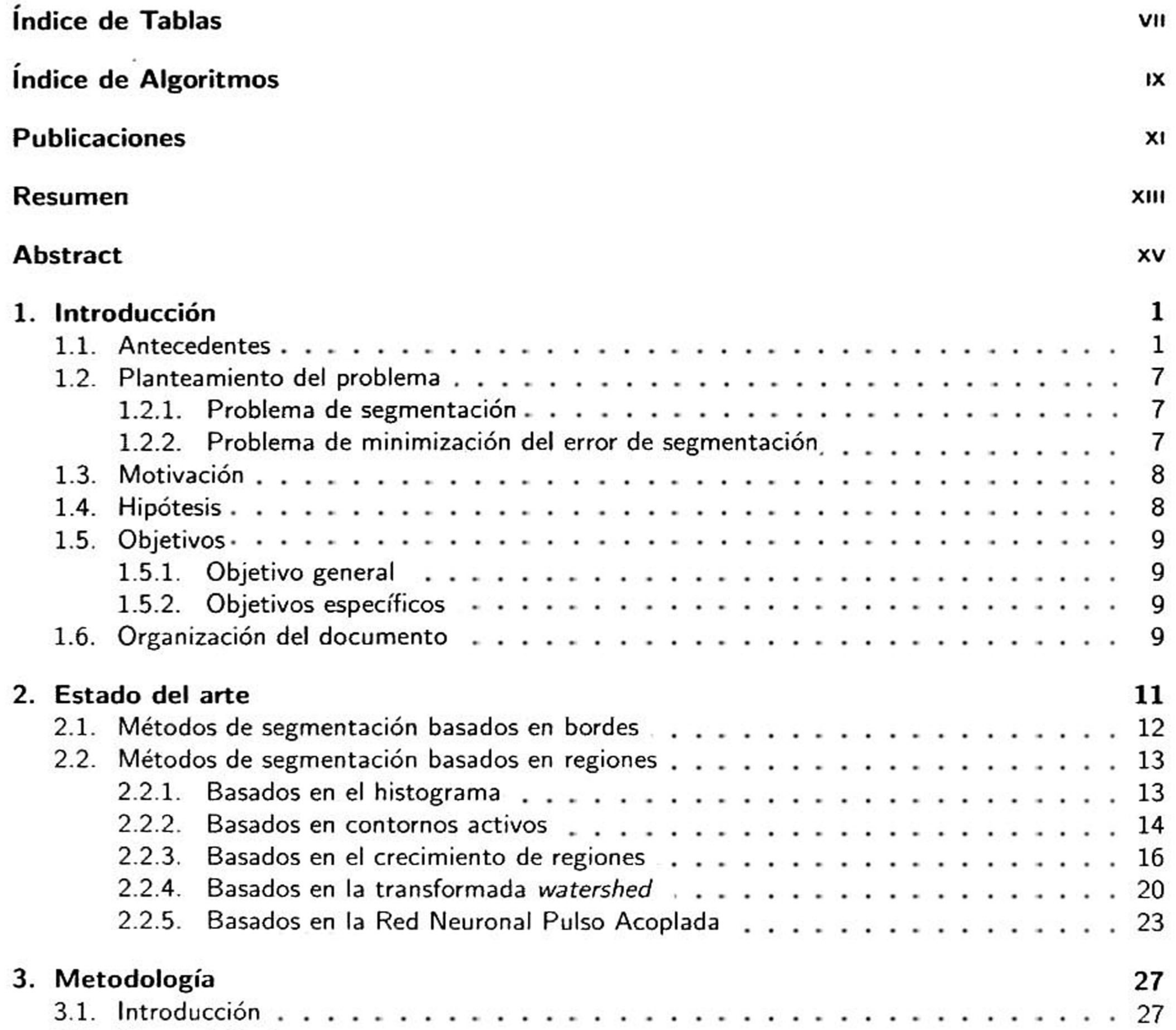

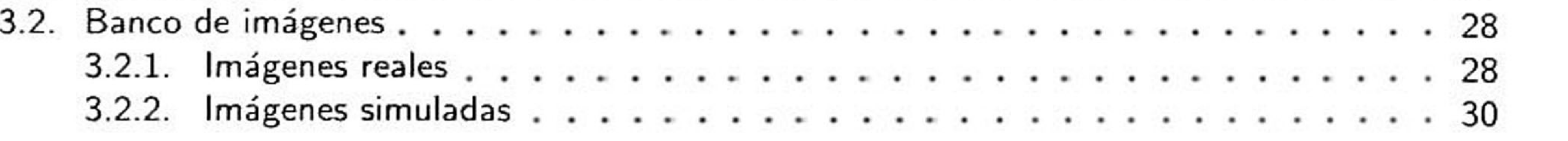

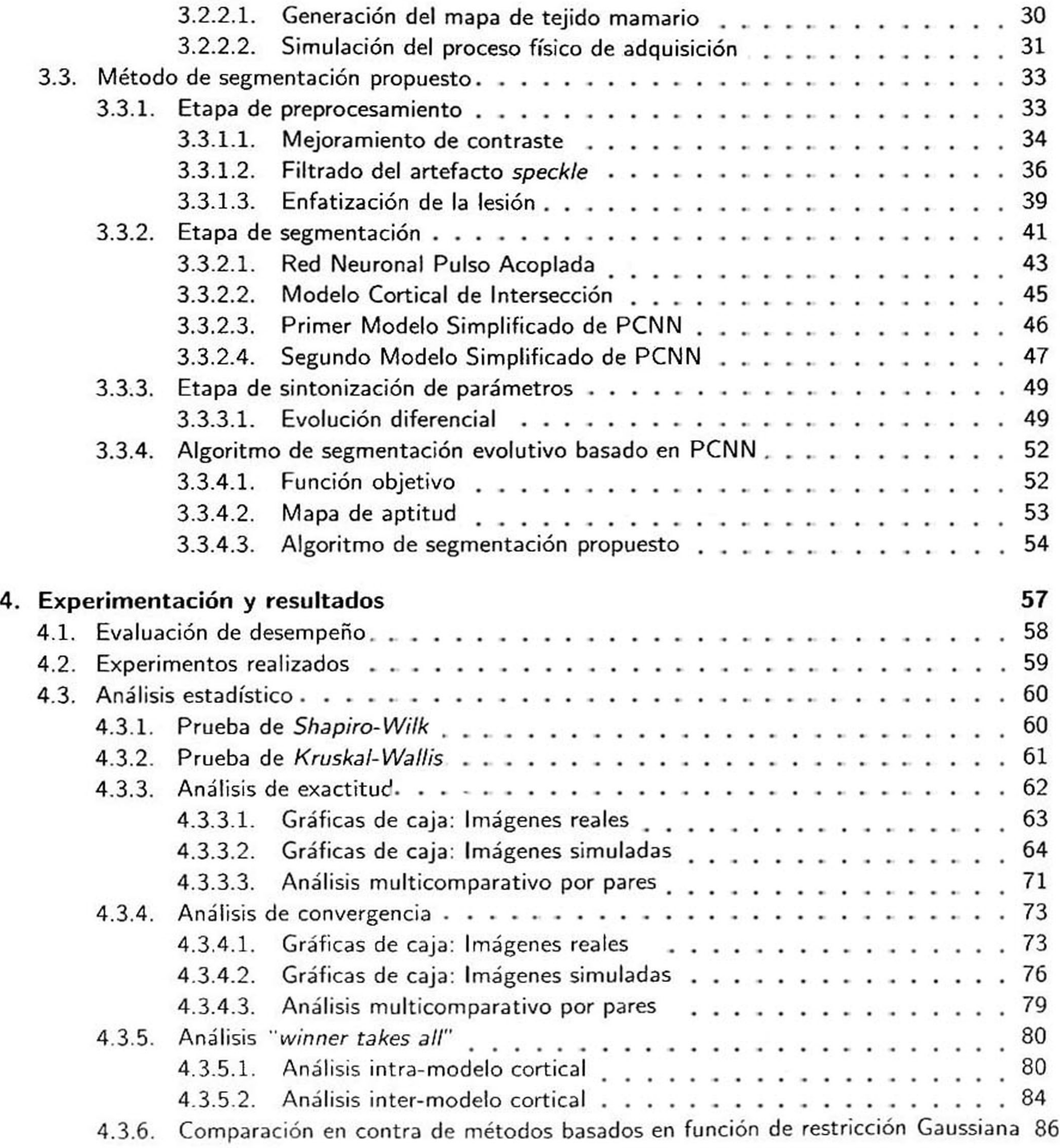

5. Conclusiones y trabajo futuro 91

Apéndices

96

ii

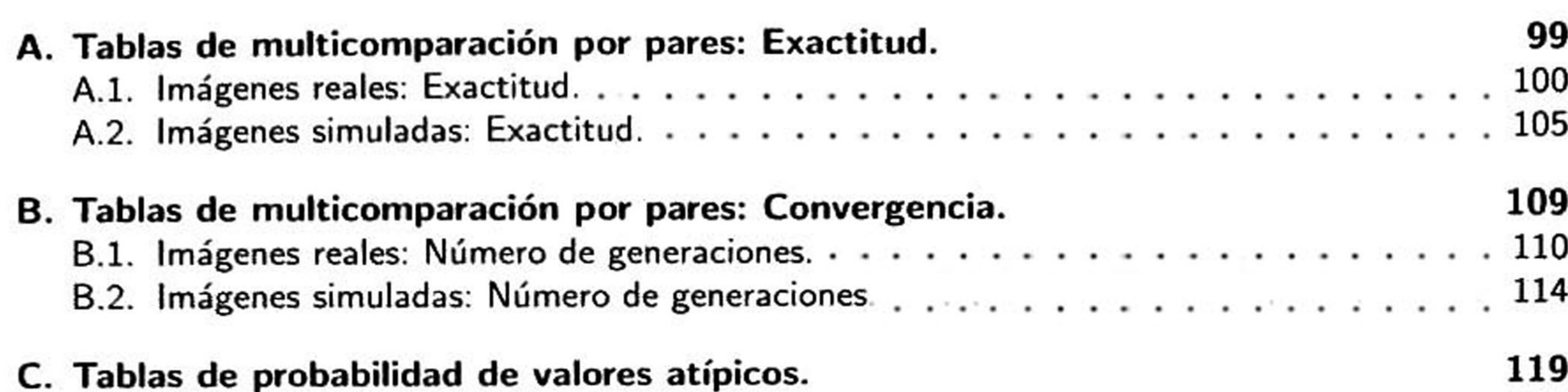

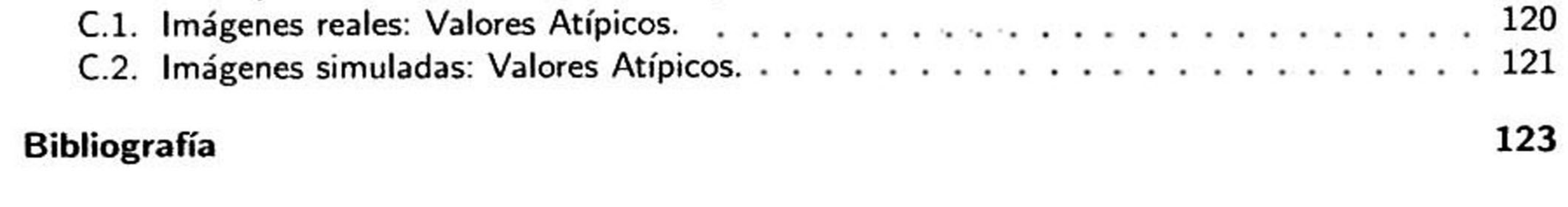

m

# índice de Figuras

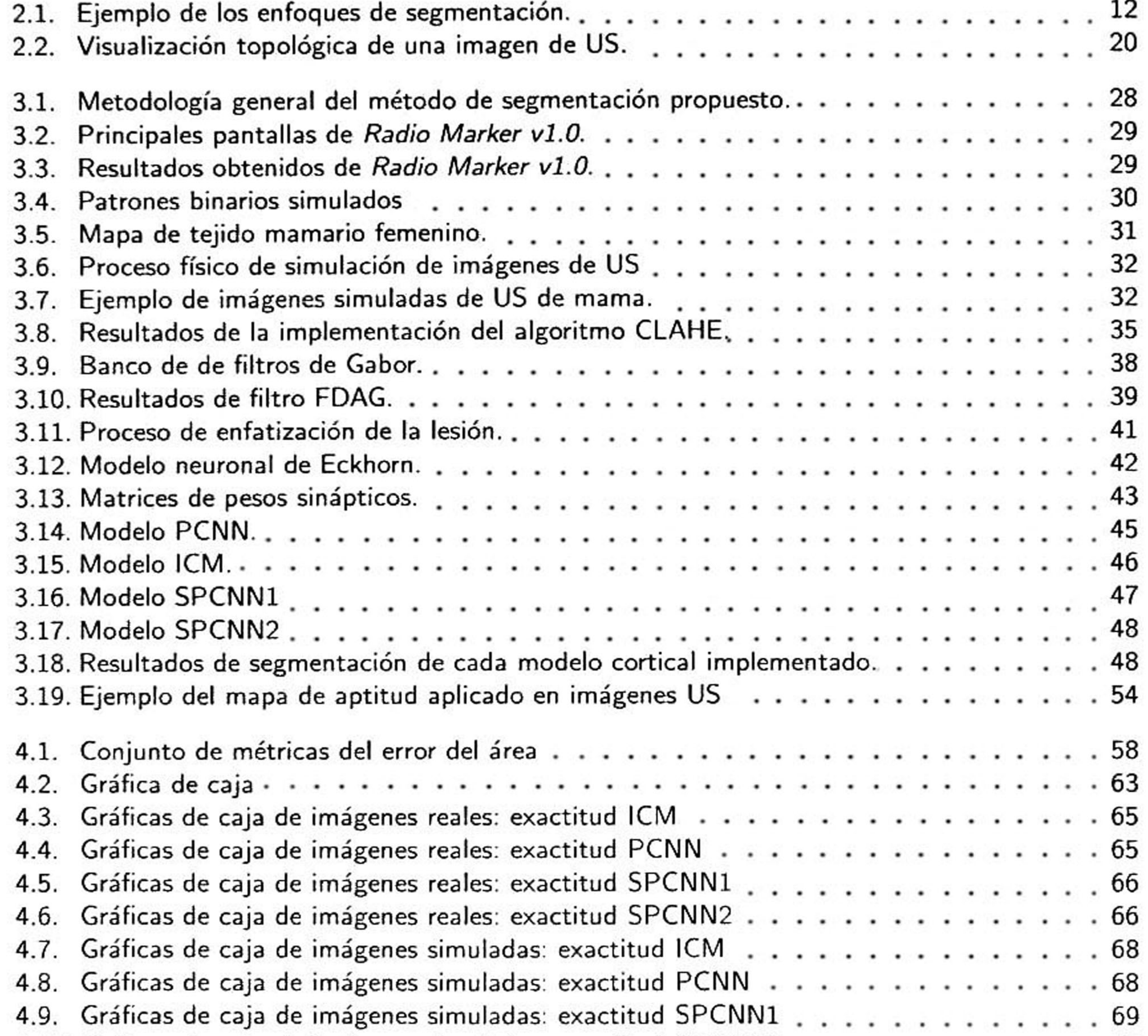

4.10. Gráficas de caja de imágenes simuladas: exactitud SPCNN2 . . . . . . . . . . . 69 4.11. Gráficas de caja de imágenes reales: número de generaciones ICM <sub>. .</sub> . . . . . . . . 74 4.12. Gráficas de caja de imágenes reales: número de generaciones PCNN . . . . . . . 75

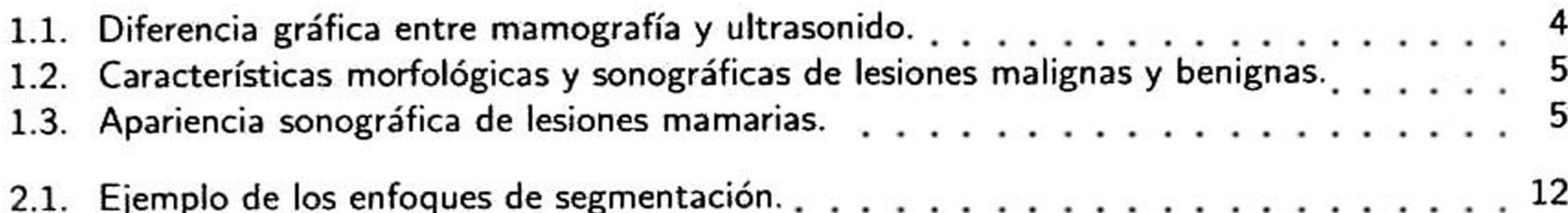

V

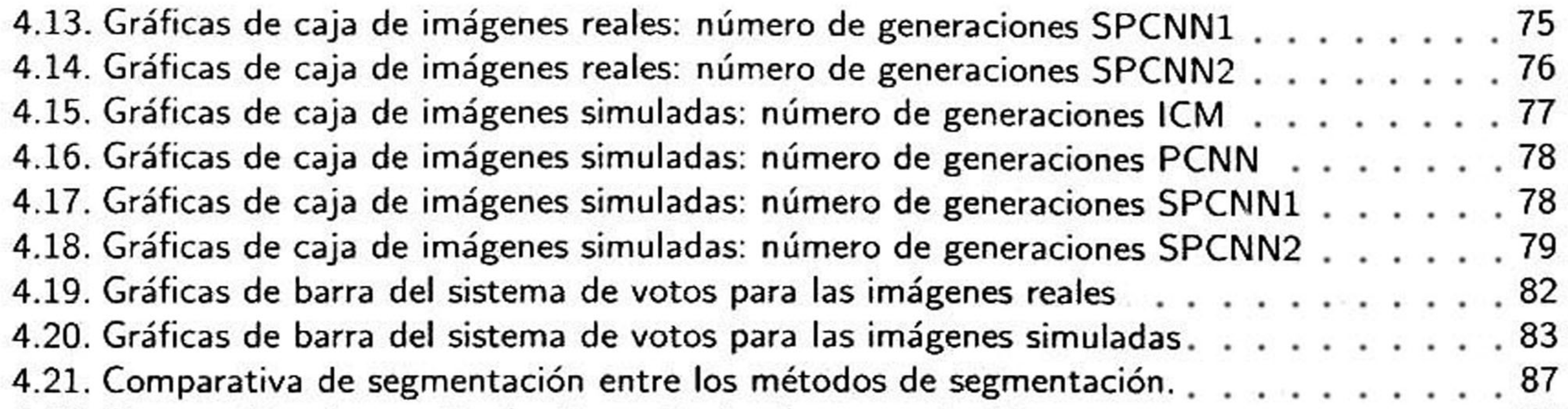

4.22. Comparativo de exactitud entre métodos de segmentación  $\ldots$  . . . . . . . . . . . 87

VI

# índice de Tablas

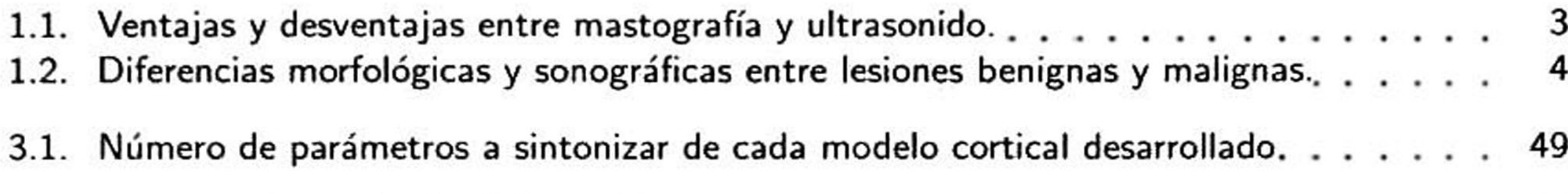

vii

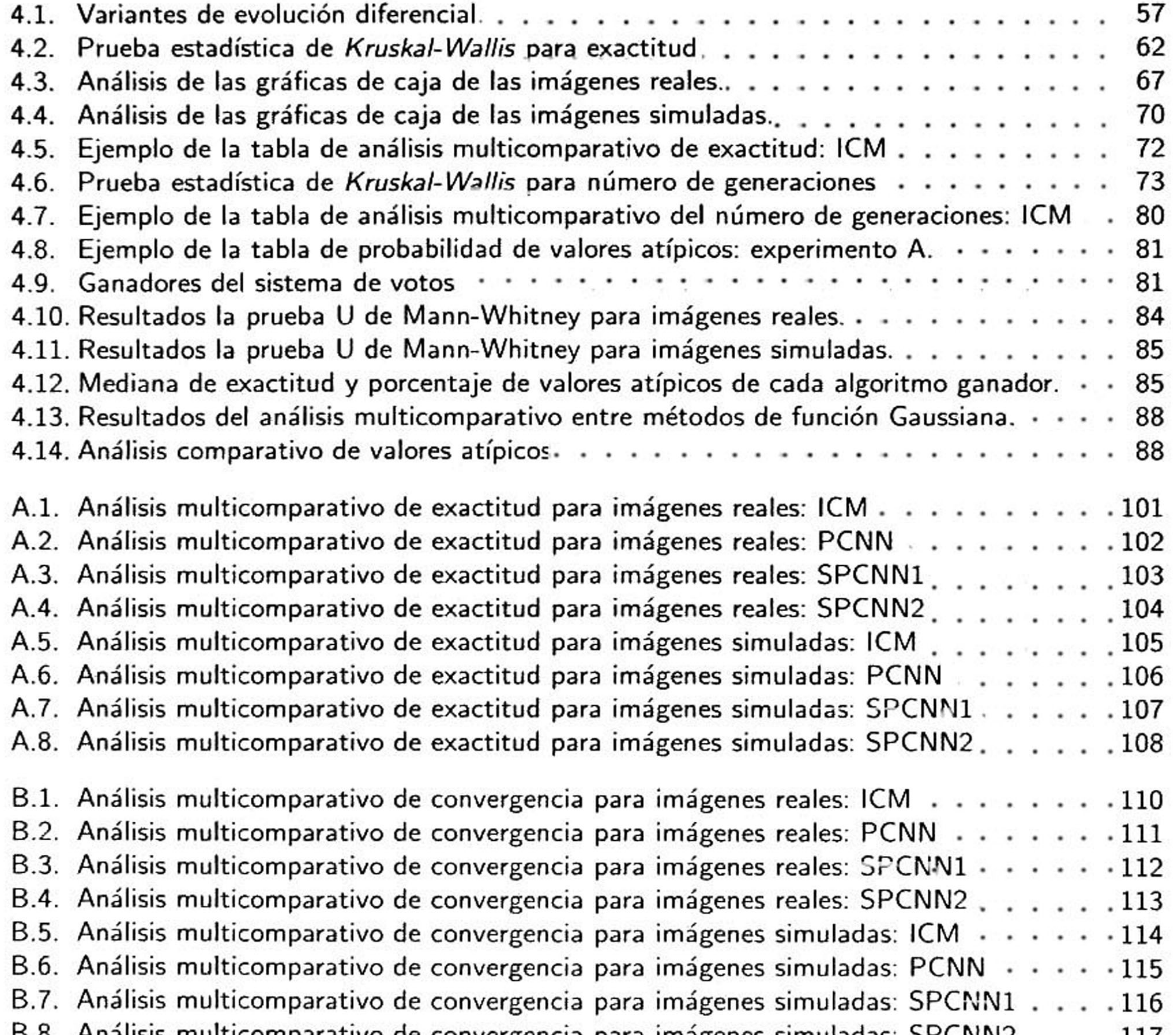

- B.8. Análisis multicomparativo de convergencia para imágenes simuladas: SPCNN2 ... 117
- C.1. Tabla de probabilidad de valores atípicos: experimento A. . . . . . . . . . . . . . . 120 C.2. Tabla de probabilidad de valores atípicos: experimento B. . . . . . . . . . . . . . . 121

# Índice de Algoritmos

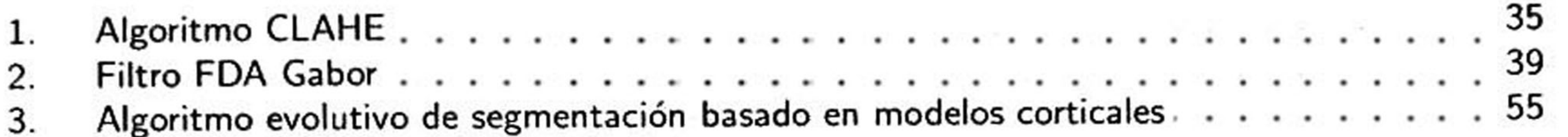

ix

# Publicaciones

- A. Aceves, W. Gómez, "Breast ultrasound segmentation using evolutionary pulse-coupled neu ral networks" XXIII Congresso Brasileiro de Engenharia Biomédica (CBEB). <sup>1</sup> al 5 de Octubre de 2012, Pernambuco, Brasil.
- A. Aceves, W. Gómez, "Evolutive pulse-coupled neural networks for breast ultrasound segmen tation' IEEE Nuclear Science Symposium, Medical Imaging Conference (NSS/MIC). 29 de Octubre al 3 de Noviembre de 2012, Anaheim, California, EUA.

xi

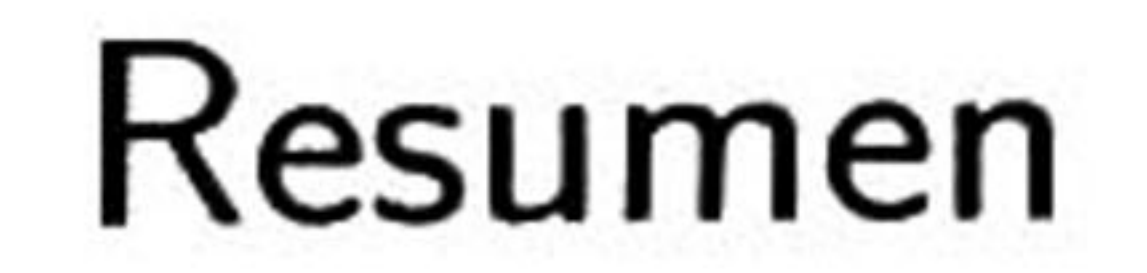

### Metodología computacional para la segmentación de ultrasonografías de mama basada en la red neuronal pulso acoplada.

por

#### Eduardo Aceves Adán

Laboratorio de Tecnologías de Información Centro de Investigación y de Estudios Avanzados del Instituto Politécnico Nacional, 2012 Dr. Wilfrido Gómez Flores, Director

El ultrasonido de mama se ha posicionado como la técnica coadyuvante más importante a la mastografía para pacientes con masas palpables <sup>y</sup> mamogramas no conclusivos. El estudio de ultraso nografías se realiza de manera visual por radiólogos, cuyas observaciones se basan en la morfología y textura de los tumores. La exactitud del diagnóstico de una lesión depende del entrenamiento <sup>y</sup> experiencia del especialista. Sin embargo, debido al gran traslape en las características de las lesio nes benignas y malignas existe una gran variabilidad inter e intra-observador que puede derivar en la realización de una biopsia innecesaria o un mal manejo del paciente. Con el objetivo de tener

diagnósticos más consistentes se han desarrollado sistemas de diagnóstico asistido por computadora (CAD. por sus siglas en inglés) los cuales proveen <sup>a</sup> los radiólogos "una segunda opinión' para el análisis de las imágenes por medio de algoritmos computacionales. Una etapa crucial en el desarrollo de un sistema CAD es la segmentación, la cual debe de ser capaz de delinear el contorno de la lesión con exactitud para extraer características de textura y morfológicas, las cuales servirán en una etapa posterior de clasificación para determinar si la lesión es benigna o maligna. Sin embargo, debido <sup>a</sup> las características sonográficas de las imágenes de ultrasonido, tales como el artefacto *speckle*, la iluminación heterogénea y el bajo contraste, el proceso de segmentación es una tarea difícil. Actualmente, una tendencia dentro del campo de imágenes médicas es aplicar paradig mas de inteligencia computacional, como las redes neuronales artificiales o computación evolutiva.

### Estos paradigmas bio-inspirados poseen la capacidad de adaptación para resolver problemas comple

jos del mundo real.

Los modelos corticales, como la red neuronal pulso acoplada (PCNN), han sido aplicados de mane ra exitosa en la segmentación de imágenes. Sin embargo, el desempeño de estos modelos depende fuertemente de la sintonización de sus parámetros. Este problema puede ser visto desde un enfoque de optimización que puede ser tratado con algoritmos evolutivos como la evolución diferencial (ED). Por tanto, el objetivo principal de este trabajo de investigación es desarrollar un nuevo algoritmo de segmentación para imágenes de ultrasonido basado en la PCNN, cuyos parámetros sean sintonizados

mediante ED.

xiv

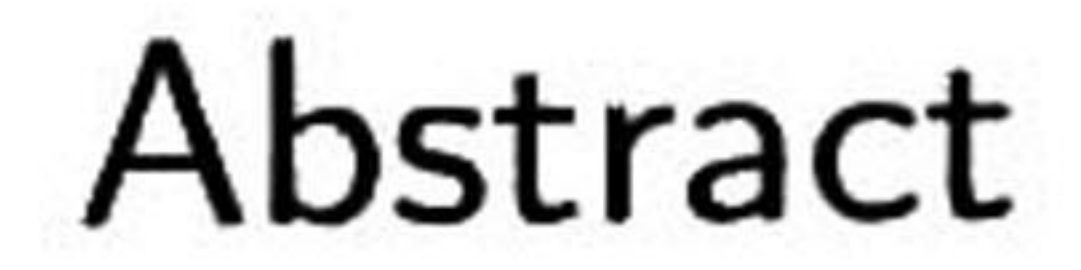

## Breast ultrasound segmentation using evolutionary pulse-coupled neural networks

### Eduardo Aceves Adán

Breast ultrasound (BUS) is the most important adjunct to mammography for patients with palpable masses and inconclusive mammograms. BUS analysis is performed visually by radiologists, which observations are based on tumor's morphology and texture. Hence, their diagnosis depends on the expertise and training that could lead to large variations inter-/intra-observer. To overeóme this pro blem, computer-aided diagnosis (CAD) systems have been emerged as *second observer f*or analyzing BUS images using computational algorithms. BUS segmentation is <sup>a</sup> fundamental stage in the cons truction of CAD systems, whereby the lesion is separated from the background and other tissues.

Information Technology Laboratory Center for Research and Advanced Studies of the National Polytechnic Institute, 2012 Dr. Wilfrido Gómez Flores, Advisor

Then, from the segmented lesión morphological and textural features are extracted to classify it as benign or carcinoma.

BUS segmentation is <sup>a</sup> difficult task, due to speckle artifact, low contrast, and blurry boundaries. Currently. the design and tuning of segmentation algorithms is still a rather lengthy process, which goes through empirical trial-and-error stages, and whose effectiveness is mostly based on the skills and experience of the designer. The current tendeney within medical images field is to apply paradigms of *computational intelligence* such as artificial neural networks and evolutionary computation. The cortical models, as the pulse-coupled neural network, have been applied efficiently to image seg mentation. However, the performance of these models depends strongly on their parameter tuning. This problem could be viewed as an optimization problem, which could be deal with evolutionary

## algorithms such as differential evolution (DE). Therefore, the aim of this study is to propose a new

BUS segmentation algorithm based on PCNN, where parameters are tuned dynamically by DE.

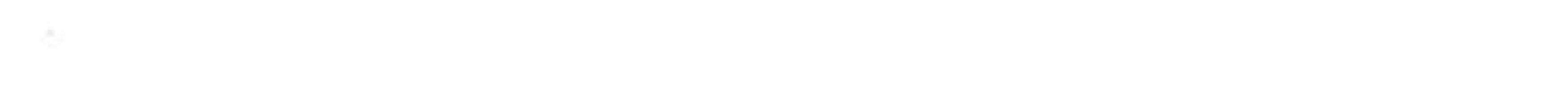

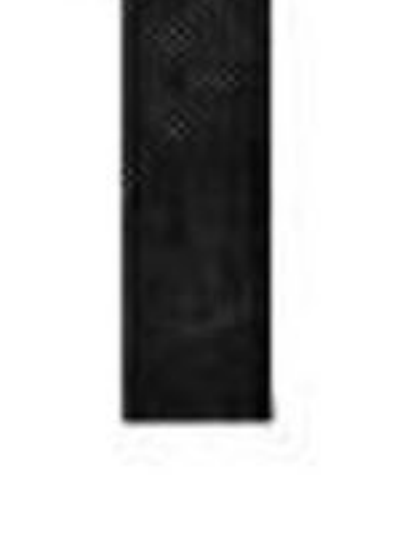

# Introducción

# 1.1 Antecedentes

El cáncer de mama en una enfermedad que se caracteriza por el crecimiento anormal de las

células que componen los tejidos de la mama. Esta neoplasia maligna aparece cuando una célula acumula varias mutaciones, generalmente durante varios años, escapando de los procesos de control de proliferación y muerte celular [29].

Las últimas estimaciones estadísticas de GLOBOCAN [27J, realizadas en el año 2008, indican que el cáncer de mama es la neoplasia maligna más frecuente entre la población femenina actual <sup>y</sup> la de mayor mortalidad en países desarrollados. Esta patología representa el 22.9% de todos los carcino mas que padece la mujer, figurando más de 1,384,000 nuevos casos cada año, lo que corresponde <sup>a</sup> una tasa ajustada por edad (ASR, por sus siglas en inglés) de 39 por cada 100,000 mujeres. Con respecto <sup>a</sup> la mortalidad, en 2008 se registraron aproximadamente 458,503 muertes por cáncer de mama alrededor del mundo, lo que corresponde a una ASR de 12.5 por cada 100,000 mujeres [27].

## En México, con una población un poco mayor de 100 millones de habitantes, el cáncer de mama es

hoy en día uno de los desafíos más importantes para la salud de la mujer adulta. <sup>A</sup> partir del año

1

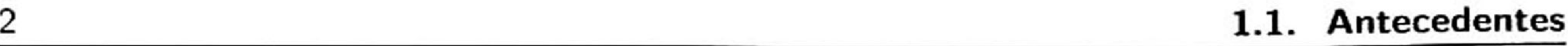

2006, el riesgo de morir por cáncer de mama excedió al cáncer cervicouterino, convirtiéndose en la primera causa de muerte en mujeres con edades entre 30 <sup>a</sup> 54 años <sup>y</sup> se estima que para el año 2020 habrá un incremento cercano a 16,500 casos anuales [48].

Una célula cancerosa de mama generalmente se duplica entre un lapso de 100 y 300 días. Una lesión maligna de mama de <sup>1</sup> centímetro realiza cerca de 30 duplicaciones antes de alcanzar ese tamaño, por lo que este cáncer tiene como mínimo una evolución de <sup>7</sup> años. Esta simple estimación sugiere la

utilidad de la detección temprana con métodos capaces de visualizar alteraciones de tamaño menor <sup>a</sup> un centímetro [8]. Por tanto, la mortalidad por cáncer de mama puede reducirse por medio de la evaluación periódica del paciente.

La autoexploración es una técnica de detección de anomalías mamarias basada en la observación <sup>y</sup> palpación que se hace la mujer con sus propias manos. El Instituto Nacional de Cancerología (INCan) sugiere la autoexploración de la glándula mamaria de forma mensual <sup>a</sup> todas las mujeres mayores de 20 años [8]. Se ha demostrado que el 90% de los casos de cáncer de mama en México son detectados gracias <sup>a</sup> la autoexploración [8]. Sin embargo, en muchos casos esta técnica no detecta lesiones pequeñas, por lo que se recomienda realizar estudios de imagenología médica. La mamografía o mastografía (rayos-X) es actualmente la técnica más utilizada en la clínica para

la detección de anomalías mamarias. La realización de mamogramas periódicos, especialmente en mujeres mayores <sup>a</sup> 40 años de edad auxilia en la detección precoz del cáncer, ya que se pueden iden tificar señales prematuras de malignidad como las microcalcificaciones, las cuales según su tamaño, distribución <sup>y</sup> morfología pueden indicar el inicio de un proceso canceroso [62, 79]. Sin embargo, la sensibilidad de la mamografía depende de la densidad del tejido mamario (*e.g.* un tejido que presenta muchos ductos. glándulas, tejido fibroso <sup>y</sup> menos grasa que podría ocultar una lesión durante un es tudio de mamografía). Se ha demostrado que a mayor densidad del tejido mamario se eleva el riesgo de no poder detectar visualmente las lesiones debido <sup>a</sup> que la apariencia del cáncer en mamogramas tiene un gran traslape con la apariencia de los tejidos normales [59, 7]. Por tanto, existen situaciones donde la mamografía es incapaz de proporcionar indicios suficientes para que un especialista realice

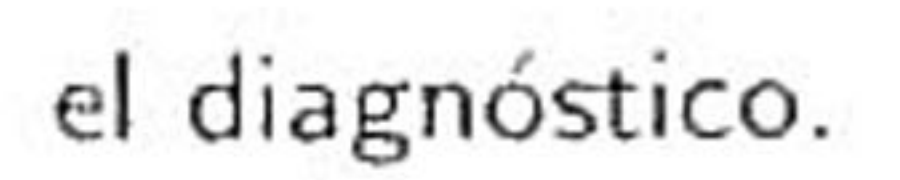

# En estos casos en particular, el ultrasonido (US) ha emergido como la técnica coadyuvante más

#### 1. Introducción 3

importante a la mamografía y es usado especialmente en pacientes con masas palpables, mamas densas o mamogramas no conclusivos [46]. Esta técnica involucra la exposición de los tejidos a on das acústicas de alta frecuencia para producir imágenes del interior del organismo; es una técnica de imagenología médica sencilla, no invasiva y debido a que las imágenes por ultrasonido se capturan en tiempo real permiten mostrar información de las estructuras internas del tejido mamario que pueden brindar una ayuda adicional sobre la naturaleza de la lesión.

Sin embargo, tiene la desventaja de ser dependiente del operador, el cual debe tener un amplio conocimiento de los principios físicos del ultrasonido, estar familiarizado con la ecotextura de los tejidos y de la anatomía mamaria. Además, es importante que el especialista sea capaz de reconocer los fenómenos sonográficos que pueden presentarse como confusores (denominados artefactos), para que pueda interpretar adecuadamente los estudios ecográficos <sup>y</sup> así evitar diagnósticos erróneos <sup>y</sup> procedimientos innecesarios. Por lo mencionado anteriormente, en la Tabla 1.1 se muestran las principales ventajas <sup>y</sup> desventajas entre la mastografía <sup>y</sup> ultrasonografías de mama.

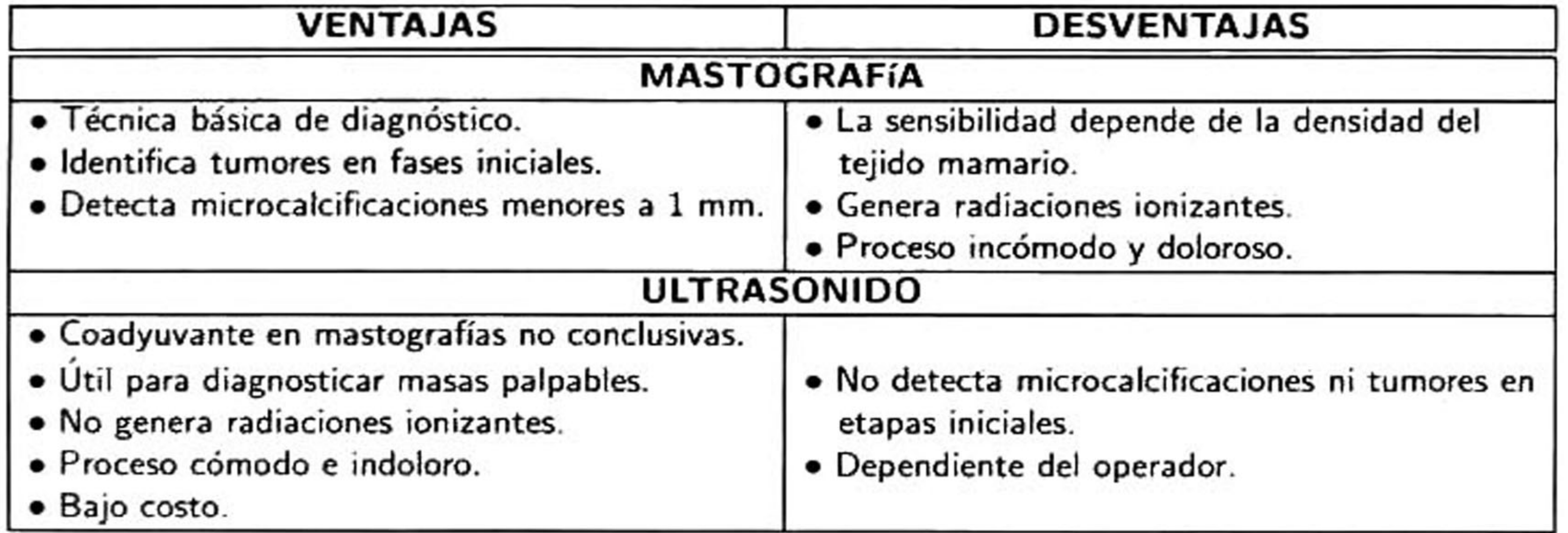

Tabla 1.1: Ventajas <sup>y</sup> desventajas entre mastografía <sup>y</sup> ultrasonido.

En la Figura 1.1 se presenta un claro ejemplo de cómo la densidad del tejido mamario afecta en el diagnóstico médico de una mastografía <sup>y</sup> cómo el ultrasonido es capaz de detectar lesiones en donde la mastografía falla. Las Figuras 1.1a <sup>y</sup> 1.1b representan una mamografía frontal y lateral respecti vamente de una mujer de 67 años con tejido denso en las cuales el radiólogo no observó ninguna

anomalía. Mientras que la Figura 1.1c muestra cómo el US reveló que para la misma mama existe

### un carcinoma ductal infiltrante [18].

#### 1.1. Antecedentes

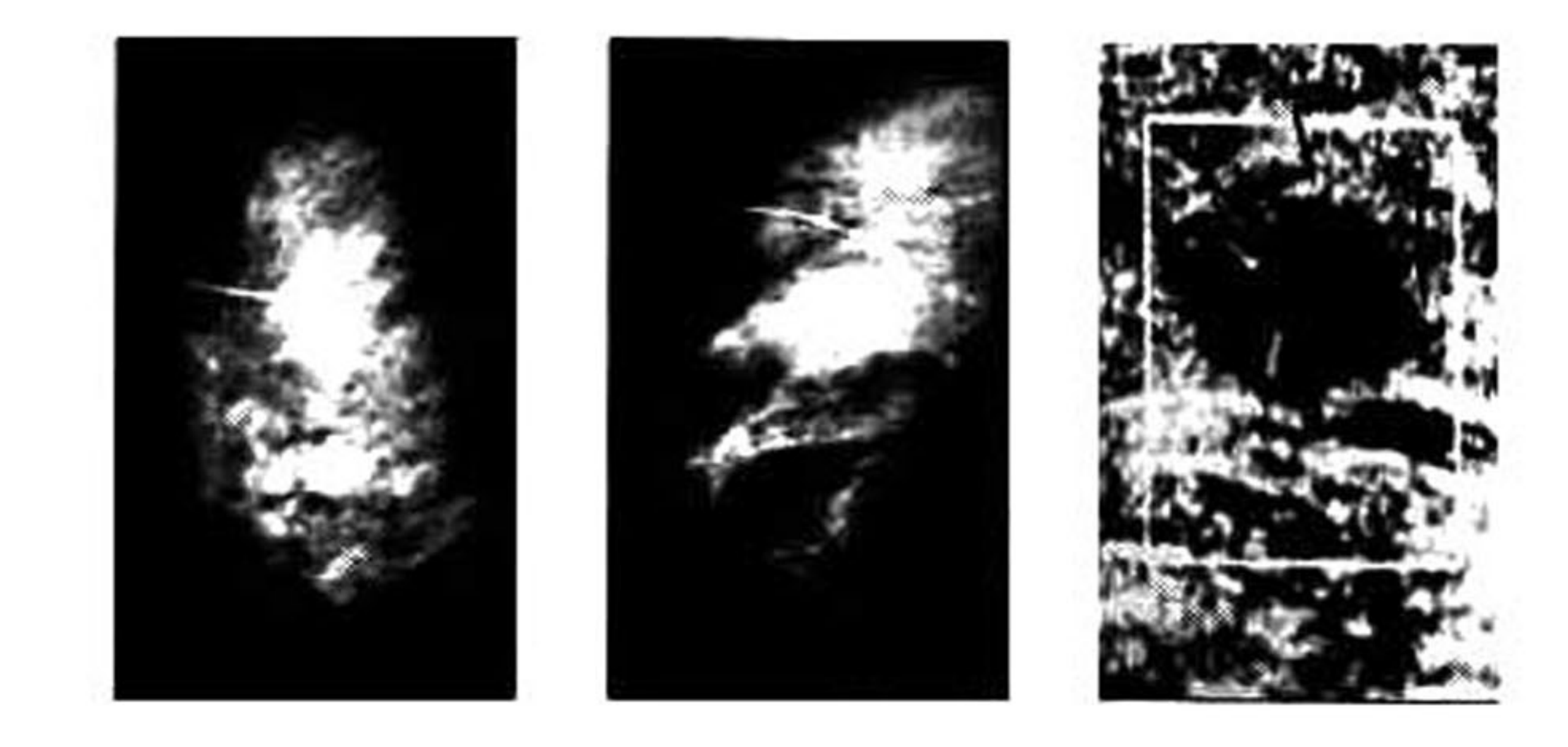

(a) (b) (c)

Figura 1.1: Diferencia gráfica entre mamografía y ultrasonido: las imágenes (a) <sup>y</sup> (b) pertenecen a una mamografía frontal y lateral respectivamente, mientras que (c) es una imagen de ultrasonido correspondiente a la misma mama, donde se observa un carcinoma ductual infiltrante [18].

Por otra parte, se ha demostrado que el diagnóstico por ultrasonografías realizado por un espe cialista es particularmente útil para distinguir quistes de lesiones sólidas con una exactitud cercana al 100% [76, 22]. Este tipo de diagnóstico se basa en el análisis de las características morfológicas <sup>y</sup> de textura de las lesiones de mama mediante las cuales se puede diferenciar una lesión benigna de un carcinoma de acuerdo <sup>a</sup> la apariencia sonográfica que éstas poseen. En la Tabla 1.2 se presentan las principales características morfológicas, de textura y sonográficas de las lesiones benignas y malignas.

En la Figura 1.2 podemos observar algunas de las características descritas en la <mark>T</mark>abla 1.2.

se sabe que la Figura 1.3a pertenece a una lesión benigna, mientras que la Figura 1.3b pertenece a una lesión maligna. Sin embargo, las Figuras 1.3c y 1.3d apesar de ser una lesión benigna y maligna, respectivamente, presentan características muy parecidas.

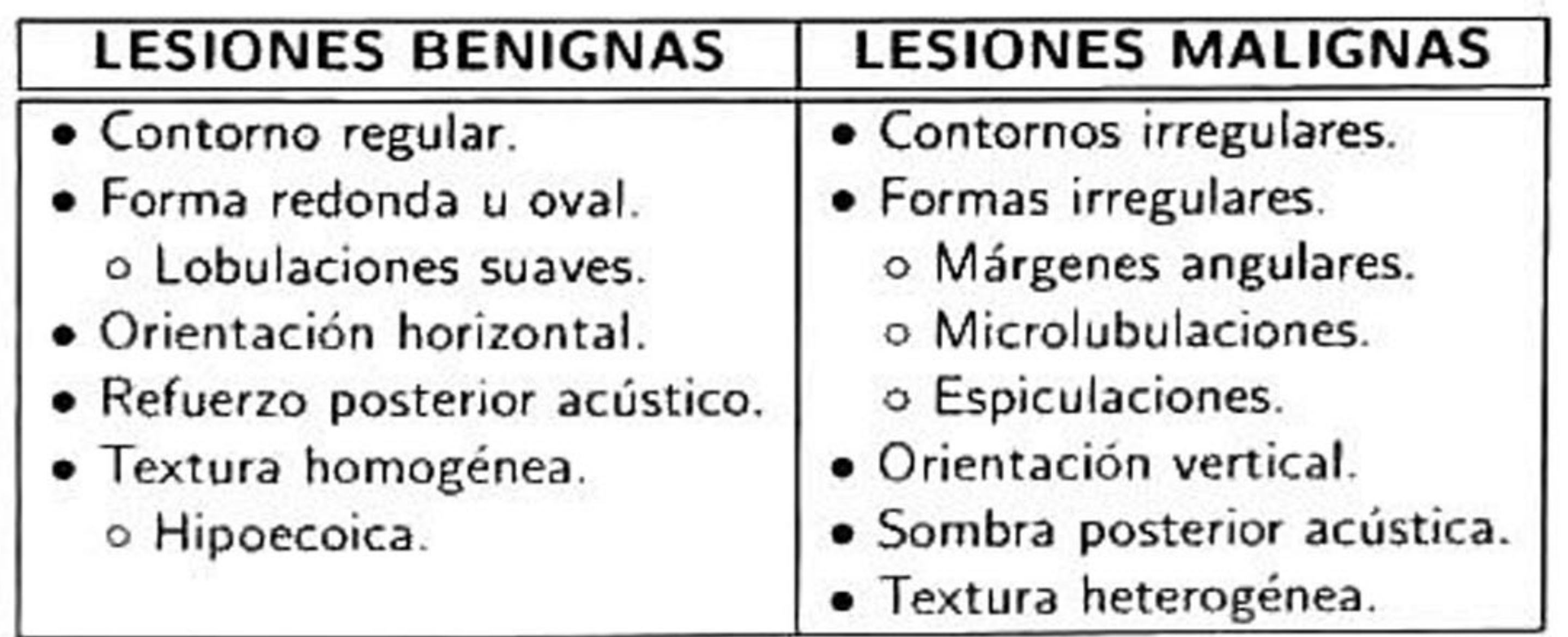

Tabla 1.2: Diferencias morfológicas <sup>y</sup> sonográficas entre lesiones benignas <sup>y</sup> malignas.

En la Figura 1.3, se presentan cuatro imágenes de US de mama que muestran las principales ca racterísticas morfológicas <sup>y</sup> sonográficas descritas en la Tabla 1.2. A partir de estas características

#### **Introducción**

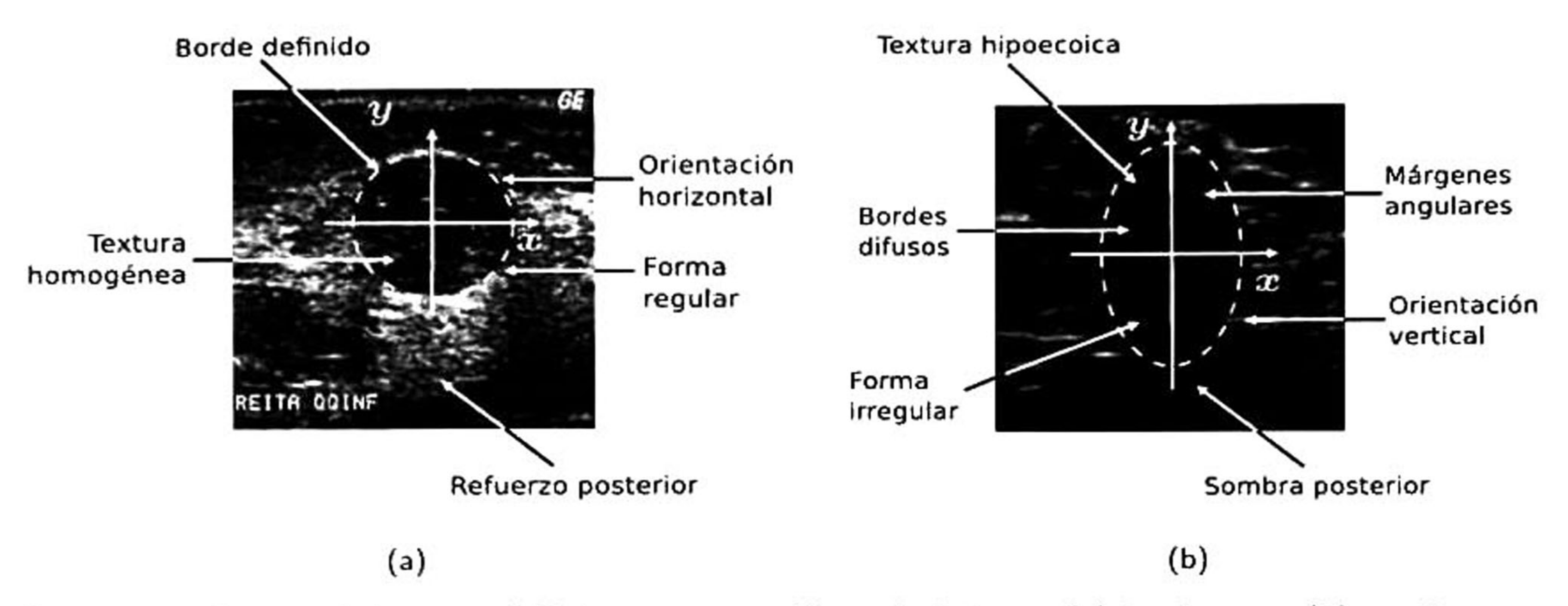

 $(a)$  (b) (c) (d) Figura 1.3: Tipos de lesiones: En las imágenes (a) y (c) se muestran dos lesiones benignas, mientras que en las imágenes (b) y (d) se visualizan dos lesiones malignas.

<sup>A</sup> partir de la información descrita anteriormente los radiólogos pueden emitir un diagnóstico con base en su entrenamiento <sup>y</sup> experiencia. Sin embargo, existen casos como el mostrado en las Figuras 1.3c <sup>y</sup> 1.3d, en donde debido al gran traslape en la apariencia sonográfica de las lesiones benignas y malignas existe una gran variabilidad inter e intra-observador al momento de realizar una evaluación médica, que puede derivar en la realización de una biopsia innecesaria o un mal manejo del paciente [9]. Para incrementar la exactitud del diagnóstico médico se han desarrollado sistemas CAD (Computer-aided *diagnosis*) [73, 80, 16], cuyo objetivo es proveer a los radiólogos ¨una segunda opinión" para el

Figura 1.2: Características morfológicas <sup>y</sup> sonográficas de lesiones (a) benignas y (b) carcinomas.

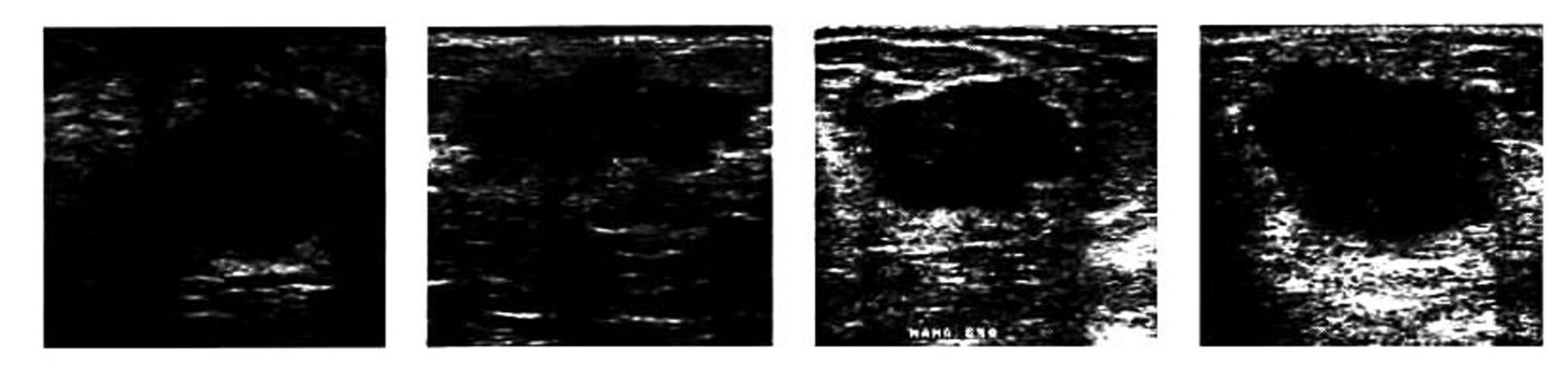

análisis de las imágenes por medio de algoritmos computacionales. De esta forma es posible reducir

la tasa de falsos positivos e incrementar la tasa de verdaderos positivos.

#### $1.1.$  Antecedentes

Los sistemas CAD generalmente están basados en un paradigma de cinco etapas de acuerdo con el procesamiento digital de imágenes <sup>y</sup> visión por computadora [75, 38, 17, 52]:

1. Adquisición de la imagen: Consiste en captar la escena <sup>a</sup> través de transductores y digitalizarla.

2. Preprocesamiento: Aplicar un conjunto de técnicas digitales de mejoramiento y filtrado a la

imagen.

- 3. Segmentación: Aislar los objetos de interés de la imagen.
- 4. Extracción y selección de atributos: Describir la naturaleza de los objetos de forma numérica y determinar cuáles son los más relevantes.
- 5. Clasificación: Asignar una clase a cada objeto de la imagen basado en sus atributos.

el artefacto *speckle*1, iluminación heterogénea y bajo contraste, el proceso de segmentación se vuelve una tarea difícil.

Una etapa crucial en el desarrollo de un sistema CAD es la segmentación, que para el caso de imágenes US de mama debe ser capaz de delinear el contorno del tumor con exactitud para poder describir de forma adecuada la naturaleza morfológica de las lesiones en la etapa de extracción de atributos. Sin embargo, debido <sup>a</sup> las características sonográficas de las imágenes de US, tales como

Debido <sup>a</sup> lo expuesto anteriormente, este trabajo de tesis se enfoca en el desarrollo de una nueva metodología para la segmentación de lesiones de mama en imágenes de US basada en modelos corticales como la red neuronal pulso acoplada (PCNN) y sus variantes, que han sido aplicadas de manera exitosa en la segmentación de imágenes en otros campos de investigación [56]. Sin embargo, han sido poco explorados para resolver el problema de segmentación en imágenes de US debido a que el desempeño de estos modelos depende fuertemente de la sintonización de sus parámetros. Por tanto, el objetivo principal de este trabajo de investigación es proponer un nuevo algoritmo de

1 Speckle es el término utilizado para describir el patrón granular inherente en las imágenes de ultrasonido, el cual degrada notablemente la calidad de la imagen aumentando así la dificultad de discriminar detalles finos durante un examen diagnóstico

#### 1. Introducción

segmentación para imágenes de US basado en la PCNN <sup>y</sup> sus variantes, cuyos parámetros serán sintonizados mediante el algoritmo evolutivo de evolución diferencial (ED).

# 1.2 Planteamiento del problema

Los métodos de segmentación para imágenes de US disponibles en la literatura generalmente están definidos para lesiones con características particulares. Por ejemplo, pueden resultar muy efi caces para segmentar lesiones de contornos bien definidos <sup>y</sup> texturas homogéneas. Sin embargo, para los casos en que las lesiones presentan bordes difusos, textura heterogénea o sombra acústica posterior, dichos métodos de segmentación suelen fallar. Por tanto, el reto actual se enfoca en re solver el problema de generalización de los métodos de segmentación mediante el uso de inteligencia computacional como alternativa para resolver este problema.

<sup>A</sup> partir de lo expuesto anteriormente se plantean dos problemas fundamentales para este trabajo de investigación, el primero derivado del problema de generalización de los métodos de segmentación para lesiones de mama en imágenes de US y el segundo planteado como un problema de minimización

del error de segmentación.

### 1.2.1 Problema de segmentación

Sea  $R$  la región total ocupada por una imagen de ultrasonido de mama que contiene una lesión. El problema de segmentación consiste en dividir R en dos subregiones conexas,  $R_1$  y  $R_2$ , correspondientes al fondo y lesión, respectivamente, tal que  $R_1\cup R_2=R$  y  $R_1\cap R_2=\emptyset.$ 

### 1.2.2 Problema de minimización del error de segmentación

Sea  $R_c$  el resultado obtenido por un método de segmentación computacional y  $R_r$  la referencia

### o resultado deseado. El problema de minimización del error de segmentación consiste en disminuir

### la discrepancia entre  $R_c$  y  $R_r$ .

#### <sup>8</sup> 1.3. Motivación

# 1.3 Motivación

Como se mencionó anteriormente, en la literatura se han propuesto diversos métodos para la segmentación de lesiones de mama en imágenes de ultrasonido. Sin embargo, a pesar de que dichos métodos han sido exitosos para segmentar lesiones con características específicas, en algunos casos

no son capaces de generalizar para una gran gama de lesiones con características sonográficas muy variantes entre sí. Para solucionar este problema, la comunidad científica ha puesto especial atención en el desarrollo de métodos de inteligencia computacional capaces de emular la forma en que los humanos reconocen los objetos. Es por esto que se han desarrollado modelos que emulan la <mark>corteza</mark> visual (modelos corticales) de los mamíferos <sup>a</sup> través de dos enfoques principales. Primero, emulando directamente una porción del cerebro en donde se cree existe un procesador de imágenes eficiente. Segundo, validando los algoritmos desarrollados mediante un fundamento matemático [56]. Es por lo anterior que se abre un nicho de oportunidad para explorar los modelos corticales, como la PCNN, como una alternativa para la segmentación de lesiones de mama en imágenes de US. Actual mente, la PCNN no ha sido aplicada de forma sistemática en el diseño de métodos de segmentación para imágenes de US. Hasta el momento se tiene conocimiento de dos trabajos que relacionan las

imágenes de US de mama con este tipo de red neuronal [42, 74].

Otro motivo que impulsó <sup>a</sup> la realización de esta tesis es su potencial aplicación como parte del

desarrollo de un sistema CAD que ayude en un futuro <sup>a</sup> los radiólogos en la toma de decisiones al momento de realizar un diagnóstico. De esta manera se podrá reducir la subjetividad <sup>y</sup> evitar así el daño emocional <sup>y</sup> psicológico que se lleva un paciente al momento de recibir un mal diagnóstico y consecuentemente una biopsia innecesaria.

# 1.4 Hipótesis

<sup>A</sup> partir de lo expuesto anteriormente se deriva nuestra hipótesis de investigación que deberá ser

#### validada o rechazada al final de este trabajo:

#### 1. Introducción 9

"Es posible sintonizar los parámetros de una red neuronal pulso acoplada y sus variantes mediante el uso de un algoritmo evolutivo de evolución diferencial para lograr la segmentación de las lesiones de mama en ultrasonografías, de modo que los resultados obtenidos superen el 90% de exactitud"

# 1.5 Objetivos

El objetivo general y específicos a cumplir en este trabajo de tesis son los siguientes:

## 1.5.1 Objetivo general

lesiones de mama en imágenes de ultrasonido que pueda ser potencialmente utilizada como parte de un sistema CAD.

Desarrollar e implementar una metodología computacional para la segmentación de lesiones de mama en imágenes de ultrasonido basada en la red neuronal pulso acoplada, la cual presente un desempeño mayor al 90% de exactitud.

- Contribuir al estado del arte con un estudio que abarque los aspectos necesarios para realizar la optimización de los distintos parámetros utilizados en la PCNN y sus variantes, para segmentar lesiones de mama en imágenes de US.
- Validar <sup>y</sup> publicar los resultados obtenidos durante este trabajo de tesis.

### 1.5.2 Objetivos específicos

■ Contribuir al estado del arte con una metodología computacional para la segmentación de

# 1.6 Organización del documento

El resto del documento está organizado de la siguiente manera. En al Capítulo <sup>2</sup> se muestra

#### el estado del arte que describe los distintos métodos de segmentación utilizados para segmentar lesiones de mama en imágenes de US. En el Capítulo <sup>3</sup> se presenta la metodología utilizada para el

#### 10 1.6. Organización del documento

desarrollo del algoritmo de segmentación propuesto. Posteriormente, en el Capítulo 4 se describe la experimentación desarrollada y los resultados obtenidos. Finalmente, en el Capítulo 5, conforme <sup>a</sup> los resultados obtenidos se muestran las conclusiones del presente trabajo de investigación y el trabajo futuro a realizar.

# Estado del arte

La segmentación de imágenes es una área de investigación relevante en visión por computadora. En las últimas décadas cientos de algoritmos han sido propuestos tratando de resolver este problema por medio de diferentes técnicas [13]. En la actualidad dichos métodos de segmentación propuestos se han agrupado en dos grandes enfoques: los basados en bordes y basados en regiones. Los métodos basados en bordes tratan de delinear el contorno del objeto de interés a partir de los límites que se producen entre regiones con niveles de intensidad diferentes. Por otro lado, los métodos basados en regiones tratan de agrupar los píxeles de una región de acuerdo a un criterio de similitud dado. En la Figura 2.1 se muestra un ejemplo de ambos conceptos aplicados a la Figura 2.1a, en donde

 $\bullet$ 

### 2.1b representa la segmentación basado en bordes, mientras que la Figura 2.1c la basada en regiones.

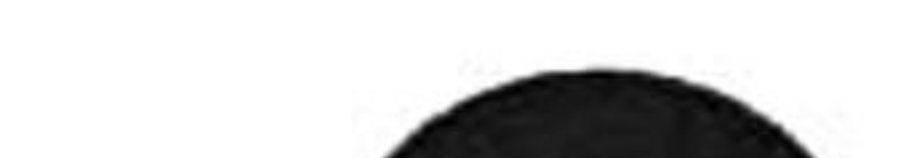

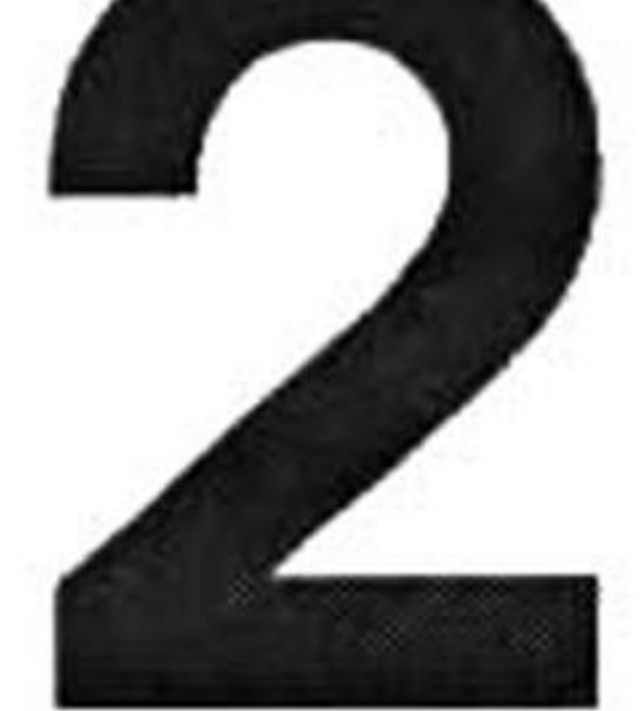

11

## 12 2.1. Métodos de segmentación basados en bordes

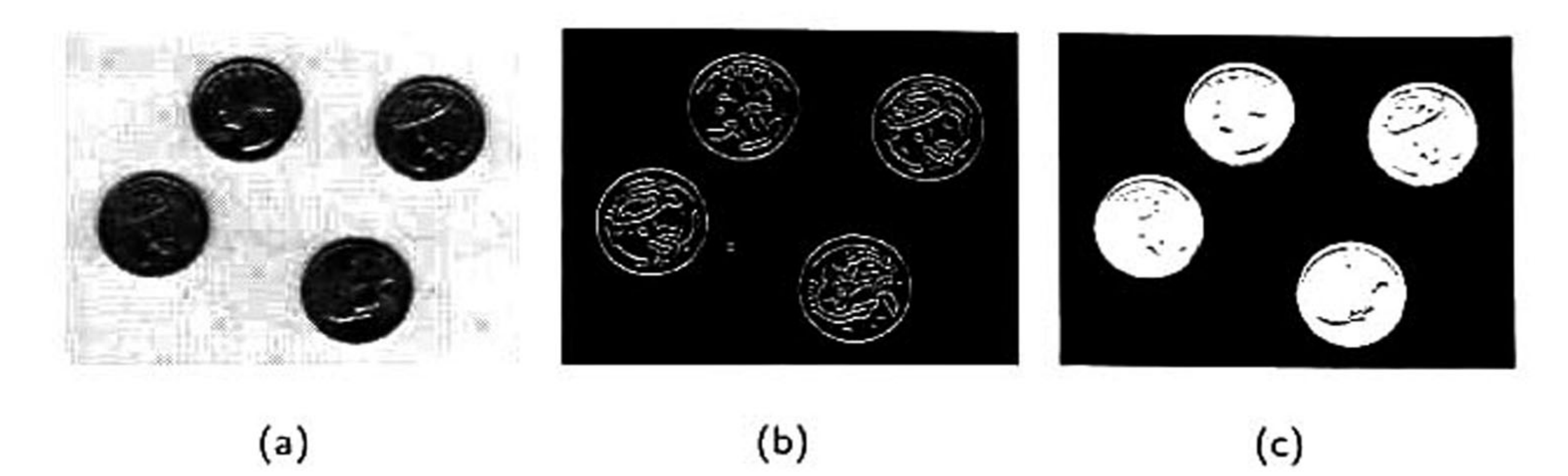

Figura 2.1: Enfoques de segmentación: (a) imagen original, (b) segmentación basada en bordes, (c) segmentación basada en regiones.

<sup>A</sup> continuación se hace una revisión de la literatura sobre los métodos de segmentación orientados a imágenes de US de mama.

# 2.1 Métodos de segmentación basados en bordes

Los métodos de segmentación basados en bordes generalmente utilizan la información del gra diente de la imagen (o de sus máximos locales) para determinar la frontera del objeto. Dentro de esta categoría destaca un modelo deformable denominado snakes, que maximiza una

función de gradiente para ajustar iterativamente un contorno inicializado cerca del borde del objeto de interés. Esta técnica fue propuesta originalmente por Kass et al. [45] y, posteriormente, Alemán-Flores et al. [60] la adaptó para segmentar ultrasonografías de mama. La desventaja de esta técnica radica en la selección del contorno inicial mediante una etapa de "presegmentación" , de manera que si el contorno inicial no se coloca lo suficientemente cerca del contorno de la lesión, entonces el contorno final puede detenerse en gradientes espurios que no pertenecen al contorno real. De la técnica de snakes de deriva un método denominado gradiente de flujo vectorial (GFV) propuesto por Xu y Prince [84, 83], en el cual se incorpora una fuerza externa que se calcula como la difusión de vectores de gradientes de un mapa de bordes en escala de grises o binario derivado de la imagen. Propuestas como la de Oshiro-Tamura [65] <sup>y</sup> Jumaat ef al. [44] han aplicado GFV para segmentar

lesiones de mama en imágenes US. Sus resultados mostraron que la técnica de GFV funciona ade

cuadamente en lesiones cuyos contornos están bien definidos, es decir, el contraste lesión/fondo es

#### 2. Estado del arte

#### notable.

Sin embargo, debido <sup>a</sup> la naturaleza de las imágenes de ultrasonido, en los casos donde: i) el borde de la lesión es débil; ii) existe bajo contraste o; iii) hay una elevada potencia del artefacto speckle, los métodos basados en bordes suelen realizar una mala asignación de los píxeles del contorno, ya que dependen de la fuerza del gradiente de la imagen [39].

# 2.2 Métodos de segmentación basados en regiones

Cuando se desarrolla un método de segmentación de imágenes de US de mama, los métodos basados en regiones son generalmente la primera opción, ya que tratan de agrupar los píxeles de la región de la lesión que poseen características similares como intensidad, textura, parámetros estadísticos, entre otros. Entre los métodos más comunes para segmentar lesiones de mama se encuentran los basados en el histograma de los niveles de gris de la imagen [15, 43], contornos activos [14, 15, 30], crecimiento de regiones [23, 37, 64], watershed morfológicos [3, 31, 39, 40] <sup>y</sup> basados en texturas [51, 75]. Recientemente algunos paradigmas de la inteligencia computacional han ido tomando relevancia en el campo de procesamiento de imágenes. Específicamente, técnicas

Más recientemente, Joo *et al.* [43] utilizaron un nivel de umbralado para realizar la binarización de la imagen basado en el valle de un histograma multimodal. En este enfoque se realiza una selección de la región de interés de manera manual <sup>y</sup> se reduce el artefacto speckle por medio de un filtro de mediana [13]. Como siguiente paso, se utiliza un filtro pasa altas [13] mediante el negativo del filtro

como la colonia artificial de hormigas [2], algoritmos genéticos [4], o la red neuronal pulso acoplada [42, 74] se han aplicado para resolver el problema de segmentación en imágenes de mama.

### 2.2.1 Basados en el histograma

Los métodos de segmentación basados en el histograma han sido ampliamente utilizados para segmentar lesiones en imágenes de US. Por ejemplo, Matsubara et al. [57, 58] utilizó un nivel de umbral diferente para binarizar la lesión <sup>y</sup> segmentarla dependiendo del tipo de tejido basado en análisis del histograma.

#### <sup>14</sup> 2.2. Métodos de segmentación basados en regiones

Laplaciano [13] para enfatizar los bordes <sup>y</sup> mejorar el contraste entre la lesión <sup>y</sup> el fondo [13]. La región de interés es binarizada mediante su histograma. Si existe un valle entre el 33% <sup>y</sup> 66% de la distribución de los niveles de gris en el histograma, el umbral es seleccionado en el nivel de intensidad donde se encuentra dicho valle. En caso contrario, el umbral es seleccionado con el valor de nivel de gris del 50% de la distribución. Finalmente, se remueven los píxeles aislados de la lesión mediante una operación de apertura [13], se eliminan las regiones dispersas menores <sup>a</sup> un área de 500 píxeles

y se obtiene el contorno final de la lesión removiendo los píxeles internos de la lesión.

Otro método de segmentación basado en umbralado del histograma fue propuesto por Chang et al. [15], en donde la imagen de entrada es preprocesada con el filtro de difusión anisotrópico [68] que mejora la calidad de la imagen mediante la reducción del ruido en regiones homogéneas mientras se enfatizan los bordes. Posteriormente, se aplica el método stick [19] que utiliza una máscara lineal para reducir aún más el ruido mediante el cálculo de los bordes de los objetos desde distintas orien taciones. Se binariza la imagen preprocesada mediante una adaptación del algoritmo de umbralado Otsu [66] para separar la lesión del fondo de la imagen. En este punto los autores le permiten al usuario cambiar el nivel de umbral si no se encuentran satisfechos con el valor dado por el método

Otsu [66]. Finalmente, la imagen binaria resultante se utiliza como contorno inicial de un algoritmo de contornos activos para ajustar el contorno real de la lesión.

Aunque se han desarrollado <sup>y</sup> aplicado varias técnicas de segmentación basadas en el umbra lado del histograma mostrando resultados aceptables, estos métodos son demasiado simples <sup>y</sup> no muestran un buen desempeño para imágenes que poseen histogramas unimodales donde el contraste lesión/fondo no es muy notable.

### 2.2.2 Basados en contornos activos

Los enfoques clásicos de contornos activos maximizan una función de gradiente para detener el

contorno dinámico en el límite de la lesión a segmentar. Sin embargo, cuando la imagen posee una

#### 2. Estado del arte

gran potencia de artefacto speckle o los límites de la lesión se encuentran difuminados, el contorno activo suele detenerse en máximos locales que no corresponden con el límite real. Por tanto, tras observar este problema se crearon nuevas técnicas de segmentación basadas en contornos activos que no dependieran de la información del gradiente para realizar la segmentación de imágenes.

Chan <sup>y</sup> Vese [14] propusieron un nuevo modelo de segmentación basado en contornos activos utilizando un criterio de parada que utiliza la función de energía de Mumford-Shah [61] y no el gradiente de la imagen como en las técnicas de snakes o GFV. Mumford y Shah [61] propusieron un algoritmo de segmentación basado en la minimización de una función de energía, la cual mide las variaciones de intensidad dentro y fuera del contorno deformable de forma iterativa. Por tanto, el modelo de Chan-Vese al adoptar este criterio de parada permitió segmentar imágenes con objetos que presentarán bordes débiles y. posteriormente, se aplicaron exitosamente en imágenes de US de mama.

Gómez et al. [30] propusieron un método de segmentación semiautomático basado en el modelo de Chan-Vese. En éste, se realiza la selección de la región de interés de manera manual, se norma liza en un rango entre [0, 255] <sup>y</sup> posteriormente se mejora su contraste mediante una ecualización adaptativa del histograma limitada por contraste (CLAHE) [87]. Para reducir el artefacto speckle, preservar los detalles <sup>y</sup> los límites de la lesión se hace uso de un filtro de difusión anisotrópica basado en la descripción de texturas provistas por una serie de filtros de Gabor. A la imagen preprocesada se le aplica la operación morfológica de imposición de mínimos mediante el uso de un marcador binario definido por el usuario colocado en el centro de la lesión para enfatizar la lesión del fondo de la imagen. Después, se crea un contorno inicial, definido como un pequeño círculo, a partir del centro de la lesión y se aplica el modelo de Chan-Vese para ajustar el contorno deformable al borde de la lesión. Los resultados mostraron que el método era capaz de preservar detalles finos de las lesiones como márgenes angulares <sup>y</sup> espiculaciones que las delineaciones manuales realizadas por radiólogos no presentaban.

## En resumen, los métodos basados en el modelo Chan-Vese son capaces de segmentar cualquier

#### <sup>16</sup> 2.2. Métodos de segmentación basados en regiones

tipo de lesiones de mama <sup>y</sup> mantener el límite de éstas de una manera efectiva siempre <sup>y</sup> cuando no exista sombra posterior acústica. Sin embargo, poseen la desventaja de ser lentos debido <sup>a</sup> que la deformación del contorno activo necesita de varias iteraciones para ajustarse al borde de la lesión.

### 2.2.3 Basados en el crecimiento de regiones

El crecimiento de regiones es un procedimiento que agrupa píxeles o subregiones dentro de re giones más grandes. La sencillez del método radica en la agregación de píxeles <sup>a</sup> partir de un punto inicial, denominado semilla, el cual crece gradualmente al ir agregando píxeles que poseen propieda des similares como nivel de gris, textura o color, para de esta forma establecer una región completa. Debido <sup>a</sup> la sencillez del método se han realizado diversos algoritmos orientados <sup>a</sup> la segmentación de lesiones de mama en imágenes ultrasónicas.

El método de segmentación desarrollado por Horsch *et al*. [37] está basado en la maximización de una función de gradiente <sup>a</sup> partir de contornos potenciales generados por un proceso de umbralado iterativo, equivalente al crecimiento de región. Esta técnica primeramente reduce el artefacto *speckle* por medio de un filtro de mediana, mientras que paralelamente se calcula una función de restricción Gaussiana mediante la delimitación manual de la región de interés. <sup>A</sup> continuación, ésta es multi plicada por el complemento de la imagen filtrada. Posteriormente se realiza un proceso iterativo, de modo que en cada iteración se genera un contorno potencial, el cual se utiliza como máscara para evaluar una función de gradiente denominada media radial derivativa (ARD). Al finalizar el proceso iterativo, el argumento del máximo de la función ARD determina el umbral del contorno final de la lesión.

Uno de los principales aportes de este método de segmentación es el uso de la función de restricción Gaussiana cuyo objetivo es enfatizar la lesión mediante la atenuación de regiones distantes que no pertenecen a ésta.

# Una de las principales desventajas que se pudo observar en este método se presenta en el filtrado del artefacto speckle, la elección del tamaño del filtro es esencial para obtener buenos resultados. Si
### 2. Estado del arte

17

el filtro es demasiado grande tiende a suavizar los límites de los elementos presentes en la imagen haciendo que los márgenes de la lesión candidata sean erróneos. Por otra parte, si el tamaño del filtro es pequeño el artefacto speckle produce bordes irregulares <sup>y</sup> espurios que no pertenecen a la lesión. Otra desventaja que es importante señalar es la falta de una etapa de mejoramiento de contraste, la mayoría de éste tipo de imágenes posee bajo contraste por lo que es muy recomendable no omitir esta parte para obtener mejores resultados.

Por otra parte, el método propuestos por Oshiki *et al*. [64] requiere que se le indique uno o <mark>más</mark> puntos arbitrarios dentro de las áreas de interés, los cuales se expanden hasta el límite de la zona objetivo mediante la técnica de crecimiento de regiones. El algoritmo cuenta de los siguientes pasos:

- 1. Seleccionar una o más lesiones dentro de la imagen de ultrasonido.
- 2. Colocar un punto de referencia dentro de cada lesión.
- 3. Establecer un umbral para obtener el contorno apropiado de cada lesión.

4. Expandir cada punto hasta el límite de cada lesión mediante la técnica de crecimiento de

### regiones.

### 5. Segmentar la lesión con el resultado obtenido.

En el procedimiento de crecimiento de región la diferencia de nivel de gris entre el píxel de referencia y sus vecinos es examinada. Si la diferencia es menor al umbral preestablecido se agregan nuevos píxeles a la región. Este proceso continúa hasta que la diferencia del valor de gris entre los píxeles sea mayor que el umbral preestablecido.

La gran desventaja de este método radica en que no utiliza técnicas de preprocesamiento para mejorar la calidad de la imagen. Existen casos en el que el límite de la lesión se encuentra mal definido

o difuminado debido al bajo contraste <sup>y</sup> la gran cantidad de artefacto speckle. En estos casos no se puede obtener un resultado satisfactorio de segmentación usando solamente los niveles de gris

#### 18 2.2. Métodos de segmentación basados en regiones

pertenecientes a la lesión.

Más adelante, Shan [71] utilizó el crecimiento de regiones para generar de manera automática la región de interés en imágenes de US <sup>a</sup> través de la selección automática de una semilla centrada en la lesión. Este método consta básicamente de cuatro pasos:

- 2. Selección de la región de interés: Después de la generación de la semilla se emplea el método de crecimiento de regiones para obtener una segmentación preliminar que servirá para determinar la ROI de la imagen. Para asegurarse de cubrir totalmente la lesión se expande la región <mark>de</mark> interés 50 píxeles en cada dirección.
- 3. Preprocesamiento de la región de interés: La etapa está dividida en dos partes: i) Filtrado del artefacto *speckle*: Se utiliza un método denominado *"de-speckle"* [34] que hace uso de la información de textura entre la lesión y el fondo para describir la naturaleza del artefacto speckle mediante la información de homogeneidad local. Esta función arroja valores

altos en los bordes y produce valores bajos en las regiones homogéneas, asegurando la reducción

1. Selección automática de la semilla: Primeramente, se aplica un filtro de difusión anisotrópica <sup>a</sup> la imagen de entrada para reducir el artefacto speckle. Posteriormente, a partir del mínimo nivel de gris se inicia un proceso iterativo de umbralado, en donde se calcula la relación entre el numero de píxeles catalogados como lesión y fondo para determinar el mejor nivel de umbral. A la imagen binaria seleccionada se le aplica el operador morfológico de cerradura, para eliminar los píxeles aislados y cerrar espacios vacíos. Como siguiente paso se etiquetan las regiones candidatas <sup>y</sup> se evalúan a través de una ventana centrada en la imagen binaria. Si una región candidata no tiene intersección con la ventana central y está conectada con los límites de la imagen, se elimina de la lista de candidatos. Las regiones resultantes son evaluadas mediante

una función de rango, en donde se selecciona como ganadora aquella que es jerárquicamente superior. Posteriormente, se calcula el centroide de la región ganadora y se coloca la semilla.

del ruido y la preservación de los detalles del contorno.

### 2. Estado del arte

ii) Mejoramiento: Se hace uso de una función de energía máxima que utiliza la información acumulada de diferentes direcciones provistas por una serie de filtros de Gabor logarítmicos (Log-Gabor filters) para determinar la máxima energía de orientación de cada píxel que mejor caracterice la información estructural de la imagen.

4. Segmentación: Después del preprocesamiento la imagen se encuentra compuesta de una región oscura perteneciente <sup>a</sup> la lesión, un fondo claro y algunas regiones con valores de intensidad variantes. El objetivo de esta etapa es separar los píxeles de la imagen en dos grupos: lesión y fondo. Para realizar esta tarea se utiliza una generalización de lógica difusa denominada "filosofía neutra' que hace uso de la información de tres componentes neutros pertenecientes <sup>a</sup> la imagen ( T, F, I) para clasificar cada píxel. El componente T representa a aquellos píxeles candidatos a lesión, mientras que el componente  $\digamma$  representa el complemento de  $\tau$  y el componente / representa aquellos píxeles indeterminados que poseen intensidades variantes. Una vez terminado el proceso de agrupamiento se obtiene una imagen binaria a la cual se le aplica un post-procesamiento mediante morfología matemática para obtener la segmentación

final.

El método desarrollado por Shan muestra un buen desempeño en imágenes que poseen texturas homogéneas y un buen contraste lesión/fondo. Sin embargo, suele fallar en aquellas imágenes que poseen un bajo contraste <sup>y</sup> sombras posteriores con valores de intensidad cercanos <sup>a</sup> la lesión.

<sup>A</sup> pesar de haberse desarrollado métodos de segmentación basados en el crecimiento de regiones, éstos suelen funcionar con imágenes que poseen características específicas como textura e ilumi nación homogénea. Sin embargo, la mayoría de las imágenes de ultrasonido poseen características sonográficas muy variantes que dificulta utilizar solamente los niveles de gris, textura o color para ir

agregando píxeles a una región, por lo que los métodos de crecimiento de regiones suelen fallar con este tipo de imágenes.

## <sup>20</sup> 2.2. Métodos de segmentación basados en regiones

### 2.2.4 Basados en la transformada watershed

El concepto de watershed se basa en la visualización de la imagen como una topología de tres dimensiones, que consiste de dos coordenadas espaciales  $\left(x,y\right)$  y un valor de intensidad  $(f)$ , donde se interpreta la intensidad de un píxel como su altura en el relieve.

se construye una barrera en ese punto para mantenerlas separadas (de ahí el nombre watershed: línea de división de aguas). Finalmente, cuando se alcanza el pico más alto del relieve el proceso de inundación termina. Esta idea fue introducida en el año de 1979 por S. Beucher y C. Lantuéjoul [5].

## Figura 2.2: Visualización topológica de una imagen de US.

Imaginemos que el relieve topográfico es perforado en sus mínimos locales <sup>y</sup> es sumergido en un lago de modo que comienzan <sup>a</sup> inundarse bacías a partir de los mínimos locales. Entonces, cuando el agua rebasa el límite de cada bacía <sup>y</sup> se encuentra con el agua proveniente de otra bacía adyacente

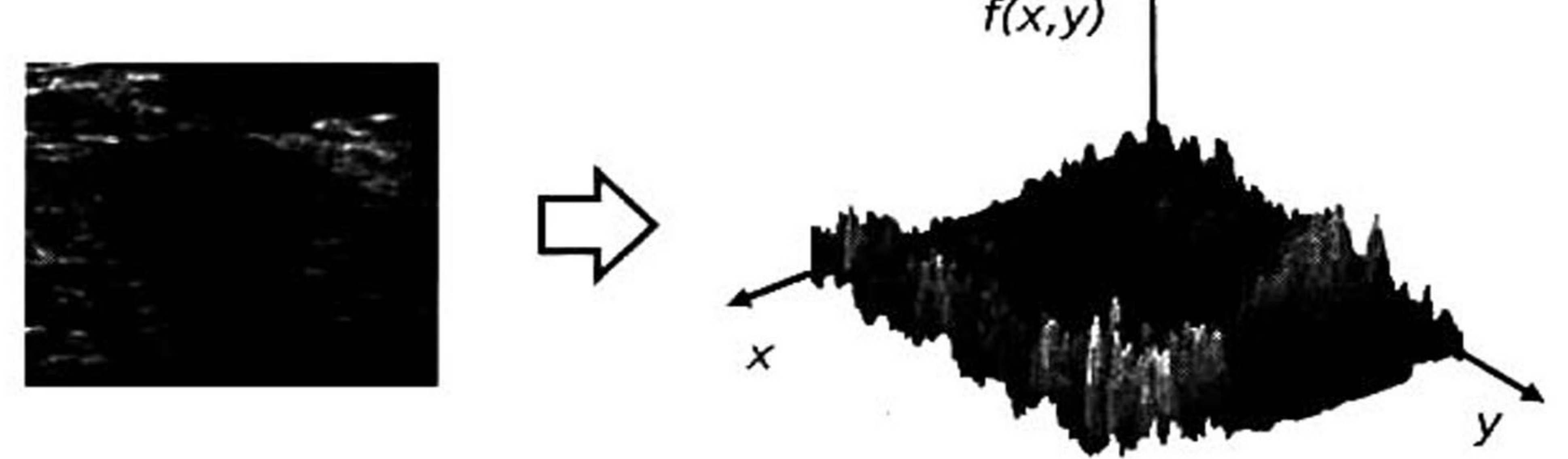

Huang y Chen [39] propusieron un método de segmentación para lesiones de mama en sonografías que integra las ventajas de la red neuronal auto-organizativa de Kohonen (SOM) <sup>y</sup> la transformada watershed. La metodología se divide en una etapa de entrenamiento y una etapa de segmentación. El entrenamiento consiste en aplicar un clasificador de texturas mediante el modelo SOM <sup>a</sup> 60 imágenes para extraer un vector con 25 características relevantes que describan la naturaleza de la imagen de una manera apropiada. Estas características sirven para realizar una discriminación entre lesión <sup>y</sup>

fondo para evitar el problema de sobre-segmentación de la transformada watershed <sup>y</sup> mejorar los resultados de algoritmo. En la etapa de segmentación la imagen de entrada es filtrada para reducir

el artefacto speckle. posteriormente es aplicada la transformada watershed para producir el contorno

### 2. Estado del arte

de la lesión <sup>y</sup> postprocesada mediante el método de Wiener que consiste en un filtro pasa bajas basado en las estadísticas del vecindario de cada píxel con un tamaño de 3x3 ó 5x5 píxeles. Este filtro mejora los resultados de la transformada watershed mediante la generación de marcadores más precisos. La etapa fundamental de este método es la de entrenamiento, debido a que ayuda <sup>a</sup> prevenir la sobre-segmentación y como consecuencia mejorar los resultados de la técnica watershed. Los autores enfatizan que su método es capaz de segmentar con buena exactitud las lesiones con

respecto de las delincaciones manuales de especialistas. Por otra parte, consideran a su método como una técnica de ayuda efectiva en el diagnóstico médico de lesiones de mama en imágenes de US.

El método de Alvarenga *et al*. [3] aplica la transformada *watershed* al histograma para reducir los niveles de gris y encontrar el mejor nivel de umbral para segmentar el tumor. Inicialmente, sobre la imagen de entrada se aplica una reconstrucción por apertura con un elemento estructurante cua drado de 3x3 píxeles para reducir el artefacto speckle. <sup>A</sup> continuación, un operador morfológico de apertura con un elemento estructurante lineal de tres píxeles es aplicado al histograma de la imagen filtrada para remover los máximos locales <sup>y</sup> suavizar el contraste de la imagen. Como siguiente paso, se aplica la transformada *watershed* para determinar las regiones modales del histograma, donde

#### Basado en la idea del método de Alvarenga, Infantosi *et al*. [40] desarrollaron un método de

cada una posee una etiqueta numérica, <sup>y</sup> son ordenadas ascendentemente para construir una imagen con un número reducido de niveles de gris. En este punto se aplica una imposición de mínimos para enfatizar el tumor del fondo, la imagen resultante de esta operación tiende a presentar regiones bien definidas que acentúan y delimitan la lesión. El nivel de gris correspondiente al máximo gradiente de la curva acumulativa del histograma es utilizado como umbral para binarizar la imagen y obtener <mark>su</mark> contorno.

La principal ventaja de esta técnica es la aplicación de operadores morfológicos, debido a que tien den a preservar los detalles del contorno de las lesiones, que es una característica importante para identificar tumores malignos o benignos. Sin embargo, cuando se presentan áreas cercanas <sup>a</sup> la lesión con niveles de gris similares esta técnica suele realizar una mala segmentación.

## 22 2.2. Métodos de segmentación basados en regiones

segmentación híbrido basado en el uso de las técnicas propuestas por Alvarenga *et al.* [3] y Horsch ef al. [37] para determinar mediante operaciones morfológicas dos marcadores que son utilizados por la transformada *watershed* para definir el margen de <mark>la l</mark>esión. Estos dos marcadores son: un interno y otro externo, que sirven de líneas divisoras al momento de aplicar la transformada watereshed ayudando a delimitar las regiones donde el proceso se llevará a cabo. El marcador exterior es obtenido aplicando el gradiente de la dilatación morfológica a la segmentación provista por Horsch ef al. [37], mientras que el marcador interior se obtiene mediante la erosión morfológica del método de Alvarenga et al. [3]. Entonces, la imagen marcadora se obtiene mediante la unión del marcador interno con el marcador externo.

Más adelante, el método de segmentación desarrollado por Gómez ef al. [31] consiste en aplicar primeramente el algoritmo CLAHE [87] <sup>a</sup> la imagen de entrada para mejorar su contraste. Después, con el objetivo de reducir el artefacto speckle <sup>y</sup> enfatizar los límites de la lesión se hace uso del filtro de difusión anisotrópica basado en la descripción de texturas provistas por una serie de filtros de Gabor [60]. Para atenuar los píxeles distantes no pertenecientes <sup>a</sup> la lesión, la imagen preprocesada es multiplicada con una función de restricción Gaussiana. Un nivel de umbral entre [0,255] define una serie de particiones binarias que son utilizadas para crear los marcadores internos y externos

Antes de aplicar la transformada watershed, la imagen original es homogeneizada mediante un fil trado de apertura y cerradura por reconstrucción para reducir el artefacto *speckle*. Para enfatizar los límites de la lesión se aplica un gradiente morfológico <sup>a</sup> la imagen filtrada. Como último paso, la transformada watershed es aplicada a la imagen de imposición de mínimos usando los marcadores internos y externos predefinidos <sup>y</sup> el gradiente de la imagen para obtener el contorno final de la lesión. La principal ventaja del método de Infantosi et al. es la rapidez con la que realiza la segmentación

de las lesiones en las imágenes de ultrasonido. Sin embargo, una de las principales desventajas es que produce márgenes irregulares y bordes espurios que no pertenecen a la lesión.

mediante los operadores morfológicos de dilatación y erosión respectivamente. Estos marcadores son

utilizados por la transformada watershed para crear una serie de contornos potenciales, los cuales

se utilizan como una máscara para evaluar la función de gradiente ARD. Al finalizar el proceso, el

### 2. Estado del arte 23

argumento máximo devuelto por la función ARD determina el contorno final de la lesión. El método de segmentación propuestos por Gómez et al. [31] es capaz de delinear la lesión con una buena exactitud preservando detalles del contorno. Sin embargo, posee la desventaja de ser lento debido al uso de la transformada watershed en cada una de las iteraciones realizadas.

La principal ventaja del enfoque de segmentación basado en la transformada watershed es que tiende a preservar <sup>y</sup> definir los detalles del contorno de las lesiones, que es una característica impor tante para identificar tumores malignos o benignos. Sin embargo, esta técnica presenta un problema intrínseco de sobre-segmentación que produce un gran número de regiones debido a la presencia de mínimos locales derivados del inherente artefacto *speckle*, a pesar de que este problema puede solucionarse mediante el uso marcadores que discriminan la región perteneciente al tumor, existen casos en los que el resultado de segmentación produce márgenes irregulares y bordes espurios que no pertenecen a la lesión.

## 2.2.5 Basados en la Red Neuronal Pulso Acoplada

Los modelos corticales surgieron por la necesidad de contar con nuevas metodologías que realiza ran tareas de procesamiento digital de imágenes <sup>y</sup> reconocimiento con una buena precisión <sup>y</sup> tiempo de cómputo razonables. Al principio estos modelos se inspiraron en las habilidades que poseen los seres humanos para reconocer, clasificar y discriminar objetos. Sin embargo, debido <sup>a</sup> la gran comple jidad del sistema visual humano, las primeras contribuciones de los modelos matemáticos corticales se realizaron emulando la corteza visual de mamíferos pequeños. El primer trabajo fue propuesto por Hodgkin y Huxley en 1952 [36], su modelo cortical describe cómo se inician y transmiten los potenciales de acción en la neuronas. Años después se publicó otro importante avance matemático conocido como el modelo de Fitzhugh-Nagumo [28. 63], en el cual el comportamiento de la neurona es descrito como un oscilador no lineal. Este modelo de oscilador acoplado sería tomado como base

para otros modelos propuestos posteriormente. En 1989 Eckhorn [25] descubrió que las oscilacio nes en la corteza visual del gato generan imágenes binarias de las que se pueden extraer diferentes

### 24 2.2. Métodos de segmentación basados en regiones

características de la impresiones visuales para generar una imagen.

La PCNN [56, 50] es un modelo bioinspirado basado en el modelo de Eckhorn <sup>y</sup> utilizada, en gran parte, para tener un alto desempeño biomímetico en el procesamiento de imágenes. Sin embargo, aunque se ha demostrado su eficacia para segmentar imágenes en otras áreas de investigación, este modelo no se ha aplicado de manera sistemática en el diseño de métodos de segmentación de imágenes de US. Hasta el momento se tiene conocimiento de dos trabajos existentes en el estado del arte que relacionan las imágenes de US de mama con este modelo cortical. El primero de ellos es el método propuesto por Jiao et al. [42] el cual se puede dividir en dos etapas principales. La primera se encarga de crear la región de interés <sup>y</sup> el contorno inicial de la lesión de manera automática mediante el uso de un modelo simplificado de PCNN, mientras que la siguiente etapa se hace cargo de segmentar la lesión mediante el uso de contornos activos basados en el modelo

2. Eliminación de píxeles<sup>1</sup> aislados no pertenecientes a la lesión mediante el uso de morfología matemática.

- 
- 3. Generación de la región de interés <sup>y</sup> el contorno inicial de la lesión a partir de la imagen devuelta por el proceso anterior.
- 4. Segmentación final de la lesión mediante la deformación del contorno inicial <sup>a</sup> partir del algo ritmo iterativo de Chan-Vese.
- Los resultados experimentales mostrados en [42] son insuficientes debido a que solo fue probado en <sup>18</sup> imágenes de ultrasonido, por lo que no se demuestra una generalización para una gran gama de lesiones, tanto benignas como malignas con características sonográficas muy variantes entre sí. Por otra parte, los autores sólo presentan resultados numéricos de 4 imágenes, las 14 restantes se
- 

<sup>1</sup> Estos píxeles son causados debido al inherente artefacto speckle presente en las imágenes US de mama.

de Chan-Vese [14]. El algoritmo propuesto se compone de los siguientes pasos:

1. Binarización de la imagen mediante el modelo simplificado de PCNN.

### muestran de manera gráfica.

### 2. Estado del arte 25

El segundo método de segmentación para lesiones de mama en imágenes US basado en PCNN es el propuesto por Shi et al. [74] el cual aplica teoría difusa al método de Información Mutua (MI, por sus siglas en inglés) para lograr una mejor robustez ante el ruido que afecta al método clásico de MI provocando una sobre-segmentación de las lesiones. Para realizar la segmentación de la lesión en imágenes de US, Shi *et al*. [74] reportan la siguiente

metodología:

- 1. Inicialización de los parámetros del modelo simplificado de PCNN (S-PCNN).
- 2. Segmentación de la lesión presente en la imagen de US mediante la S-PCNN y cálculo del IFMI2 correspondiente.
- 3. Adaptación de los parámetros de la S-PCCN con respecto a los valores preestablecidos.
- 4. Selección de la imagen con el máximo valor de IFMI como la mejor imagen segmentada.
- 5. Reconstrucción de la región segmentada mediante morfología matemática.
- 6. Suavizado de la imagen reconstruida <sup>y</sup> extracción del contorno final de la lesión.

Para evaluar la precisión del método propuesto se utilizaron una serie de métricas basadas en el error del área y del contorno. Los resultados obtenidos se compararon en contra de cuatro diferentes algoritmos: una mejora del algoritmo de Chan-Vese propuesto por Ha [35], el algoritmo PCNN basado en máxima entropía [54], el algoritmo PCCN basado en MI <sup>y</sup> el algoritmo S-PCNN basado en IFMI. La investigación reportada por Shi *et al*. [74] hace uso de un modelo simplificado de PCNN y de información mutua difusa para sintonizar los parámetros iniciales establecidos en el primer paso del algoritmo. Los resultados mostraron que el algoritmo es capaz de extraer de manera eficaz el con torno de la lesión independientemente de la naturaleza de ésta sin hacer uso de algún método de preprocesamiento para mejorar la calidad de la imagen de entrada. Sin embargo, el algoritmo sola

mente fue validado con 35 imágenes de US de mama.

2 Mejora Difusa de Información Mutua.

#### 2.2. Métodos de segmentación basados en regiones

En conclusión los métodos presentados por Jiao *et al*. [42] y Shi *et al*. [74] hacen uso del modelo simplificado de PCNN para crear nuevas estrategias de segmentación capaces de extraer de manera eficaz los márgenes de las lesiones en imágenes sonográficas. Sin embargo, hubiera sido deseable que ambos métodos fueran evaluados con una mayor cantidad que lesiones con características distintas para probar la robustez de los métodos propuestos.

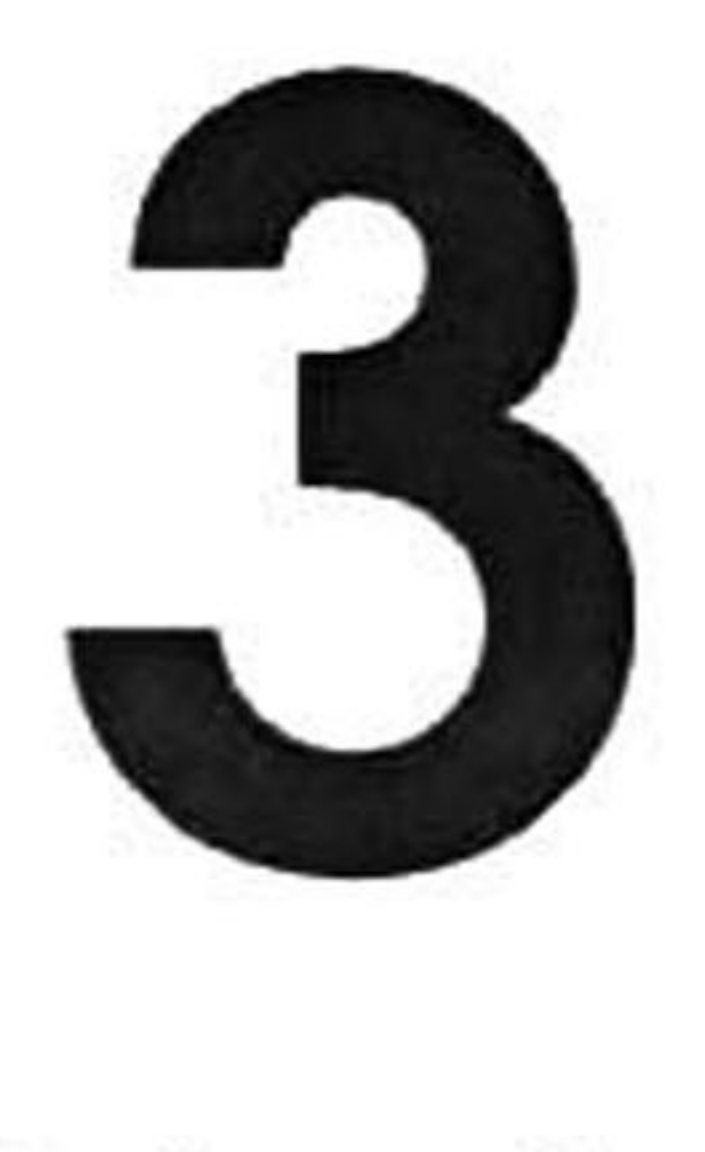

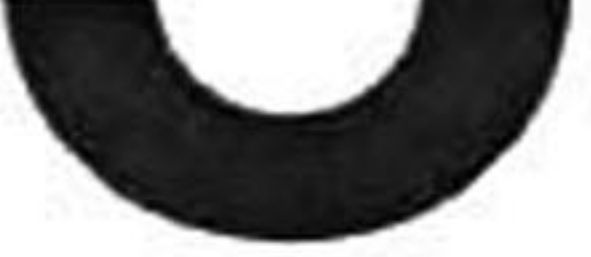

## 3.1 Introducción

Para cumplir con los objetivos que rigen nuestra investigación científica y poder validar nuestra

hipótesis de investigación planteada, se desarrolló una metodología general (ver Figura 3.1). El punto de partida es la generación de un banco de imágenes reales <sup>y</sup> simuladas mediante las cuales se realizarán una serie de experimentos. Cada una de las imágenes pertenecientes a nuestro banco fue segmentada con el método propuesto en este trabajo de investigación, los resultados fueron comparados en contra de tres métodos publicados en la literatura basados en la función de restricción Gaussiana<sup>1</sup> [31, 37, 40]. El desempeño de cada método fue medido en términos de exactitud a través de cuatro métricas del error del área: verdaderos positivos, verdaderos negativos, falsos positivos <sup>y</sup> falsos negativos. Posteriormente, se realizó un análisis estadístico de los datos obtenidos de nuestro método de segmentación propuesto.

<sup>1</sup> Se decidió utilizar estos tres enfoques debido a que el método de segmentación propuesto en esta tesis también utiliza la función de restricción Gaussiana para enfatizar la lesión como parte fundamental de la etapa de preprocesa miento.

27

### 28 3.2. Banco de imágenes

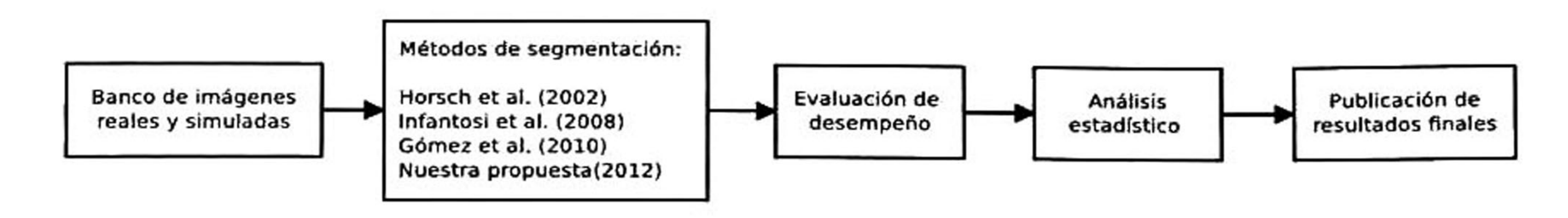

Figura 3.1: Metodología general del método de segmentación propuesto.

## 3.2 Banco de imágenes

Es bien conocido en la comunidad científica que cuando se desarrolla un nuevo método o algoritmo de segmentación es necesario evaluarlo objetivamente para medir su efectividad y error con respecto <sup>a</sup> una referencia [78]. Generalmente, estas referencias son bases de datos públicas que se utilizan para realizar distintas pruebas. Sin embargo, al no contar con un *benchmark*<sup>2</sup> especia<mark>liz</mark>ado para esta área de investigación [17], se formó un banco de referencias compuesto de imágenes reales y simuladas.

## 3.2.1 Imágenes reales

2 Conjunto de imágenes de prueba especializado para medir el desempeño de los método de segmentación. <sup>3</sup> http://hades.tamps.cinvestav.mx:8080/rrivera/

El banco de imágenes reales de US fue adquirido durante estudios rutinarios en el Instituto Nacional de Cáncer (INCa), ubicado en Rio de Janeiro, Brasil, bajo el proyecto: Quantificação das Características Primárias de Tumores da Mama em Imagens Ultra-sônicas con registro CEP num. 3801.

Hasta el momento se cuenta con 51 imágenes que han sido segmentadas por dos radiólogos especia lizados, las cuales servirán de referencia para evaluar los métodos de segmentación computarizada. La herramienta desarrollada para poder obtener estas referencias fue *Radio Marker v1.0*<sup>3</sup>, una apli cación web que fusiona el uso de *JavaServer Pages* (JSP), una tecnología Java para la generación de contenido dinámico, HTML 5. que nos proporciona nuevas funcionalidades multimedia, <sup>y</sup> javascript, que nos permite flexibilidad y mejoras en la interfaz del usuario. Mientras que para la gestión de la

base de datos se hizo uso de Apache, un servidor web HTPP multiplataforma de código abierto.

.

### 3. Metodología

## Figura 3.2: Principales pantallas de *Radio Marker v1.0*.

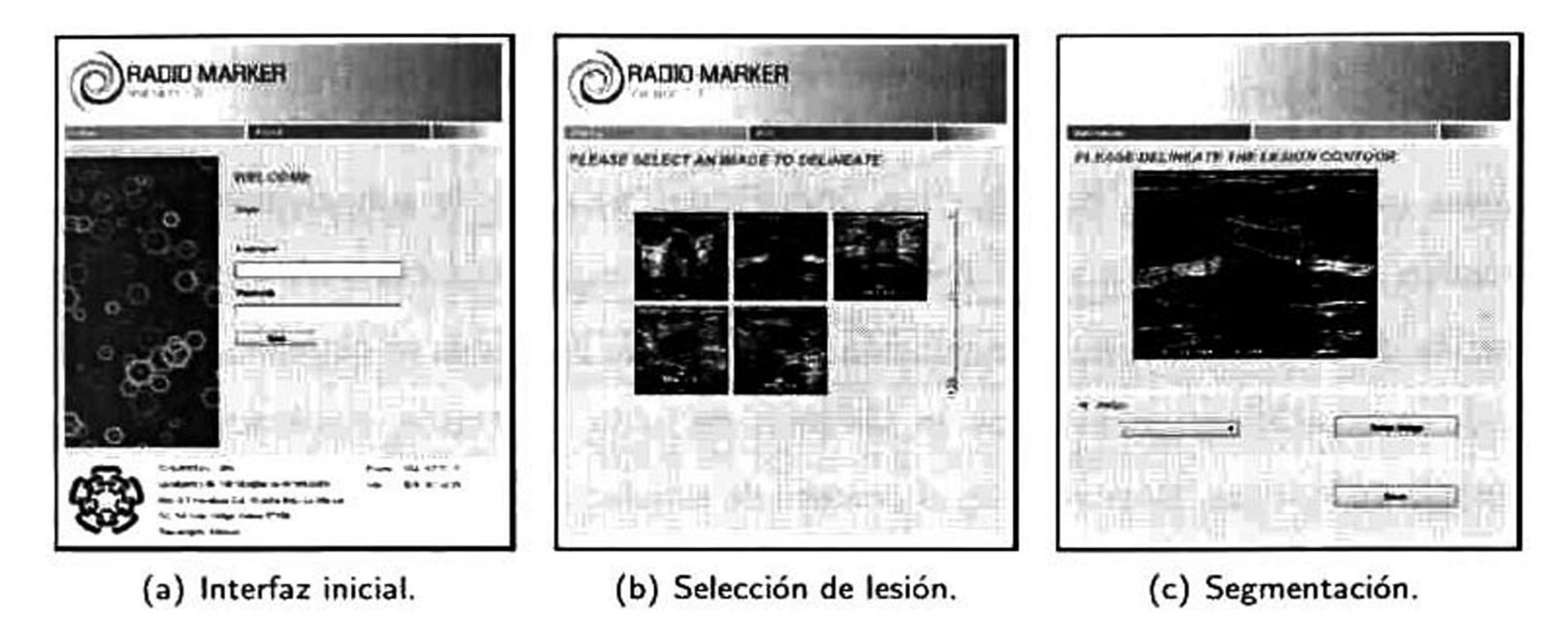

En la interfaz inicial de *Radio Marker v1.0* (Figura 3.2a) e<mark>l mé</mark>dico inserta en los campos de texto su nombre de usuario y contraseña para poder tener acceso al sistema. Una vez dentro, es capaz de seleccionar una imagen (Figura 3.2b) de una lista disponible y segmentarla (Figura 3.2c) según su nivel de entrenamiento <sup>y</sup> experiencia personal. Una vez que terminó la delincación manual de la lesión el médico puede grabar los resultados o volver <sup>a</sup> delinear la lesión si no se encuentra conforme

con lo realizado. Posteriormente estos datos son enviados al servidor en donde son recuperados y procesados en MATLAB para crear la imagen final. En la Figura 3.3 se pueden observar los resultados obtenidos de Radio Marker vl.O.

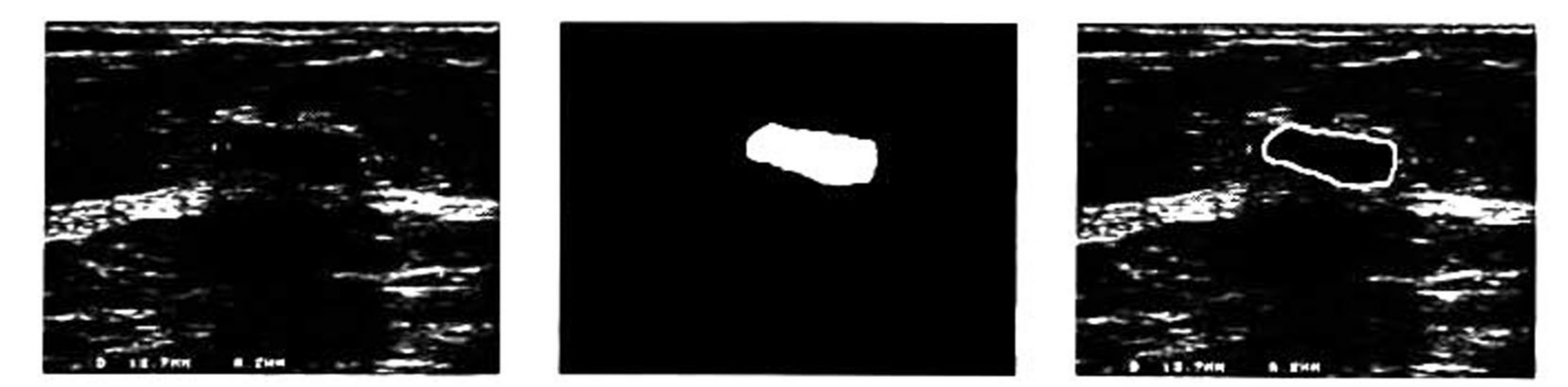

 $\mathcal{C}_{\mathbf{A}}$ 

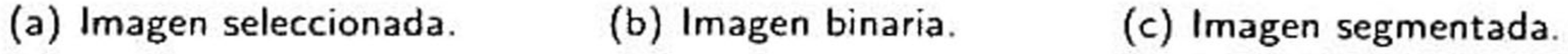

Figura 3.3: Resultados obtenidos de Radio Marker v1.0.

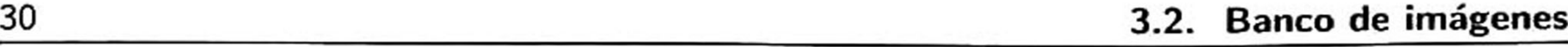

### 3.2.2 Imágenes simuladas

Las imágenes simuladas tienen dos objetivos primordiales: *i*) evitar la subjetividad humana al momento de realizar la delineación manual de las lesiones <sup>y</sup> it) simular distintos ambientes de prueba para la evaluación de los métodos de segmentación. Este tipo de imágenes se obtienen mediante la reproducción de características ultrasónicas en términos de ruido, contraste, iluminación, tipos de

tejido y morfología de lesiones. Básicamente, el proceso de simulación de imágenes de ultrasonido se dividió en dos etapas básicas: *i*) generación del mapa de tejido mamario y *ii*) simulación del proceso físico de adquisición [32].

El punto de partida para la simulación de las imágenes de ultrasonido fue un conjunto de patrones binarios de lesiones. En total siete tipos de patrones fueron simulados, cada uno de estos representa las lesiones más comunes presentadas en esta patología y pueden ser descritas por la presencia o ausencia de constricciones<sup>4</sup> y angularidades. En la Figura 3.4 se muestran los patrones redondo, ovalado, lobulado, poligonal, angular, microlobulado <sup>y</sup> espiculado. Además, cabe mencionar que para

### 3.2.2.1. Generación del mapa de tejido mamario

cada tipo lesión se definieron tres diferentes tamaños: 0.5 cm, <sup>1</sup> cm <sup>y</sup> 2 cm.

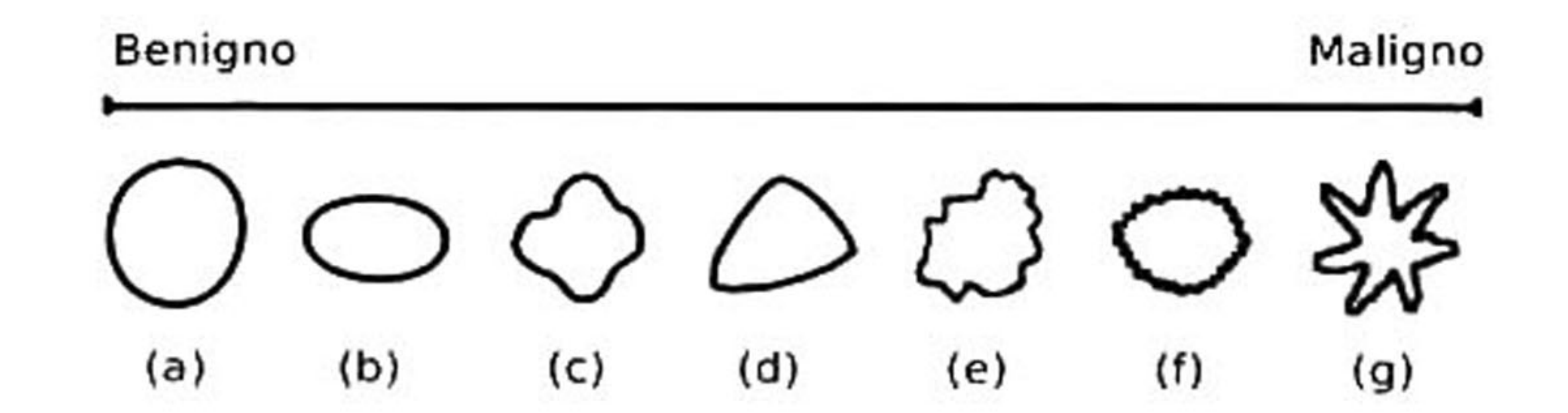

Figura 3.4: Patrones binarios simulados: (a) redondo, (b) ovalado, (c) lobulado, (d) poligonal, (e) angular, (f) microlobulado <sup>y</sup> (g) espiculado.

Posteriormente, uno de los 7 patrones binarios simulados es seleccionado <sup>y</sup> colocado en una posición aleatoria en una imagen base en escala de grises, que incluye las estructuras <sup>y</sup> elementos

más comunes encontrados en el tejido mamario femenino (Figura 3.5).

4 Disminución del diámetro de la lesión debido a la contracción de sus paredes.

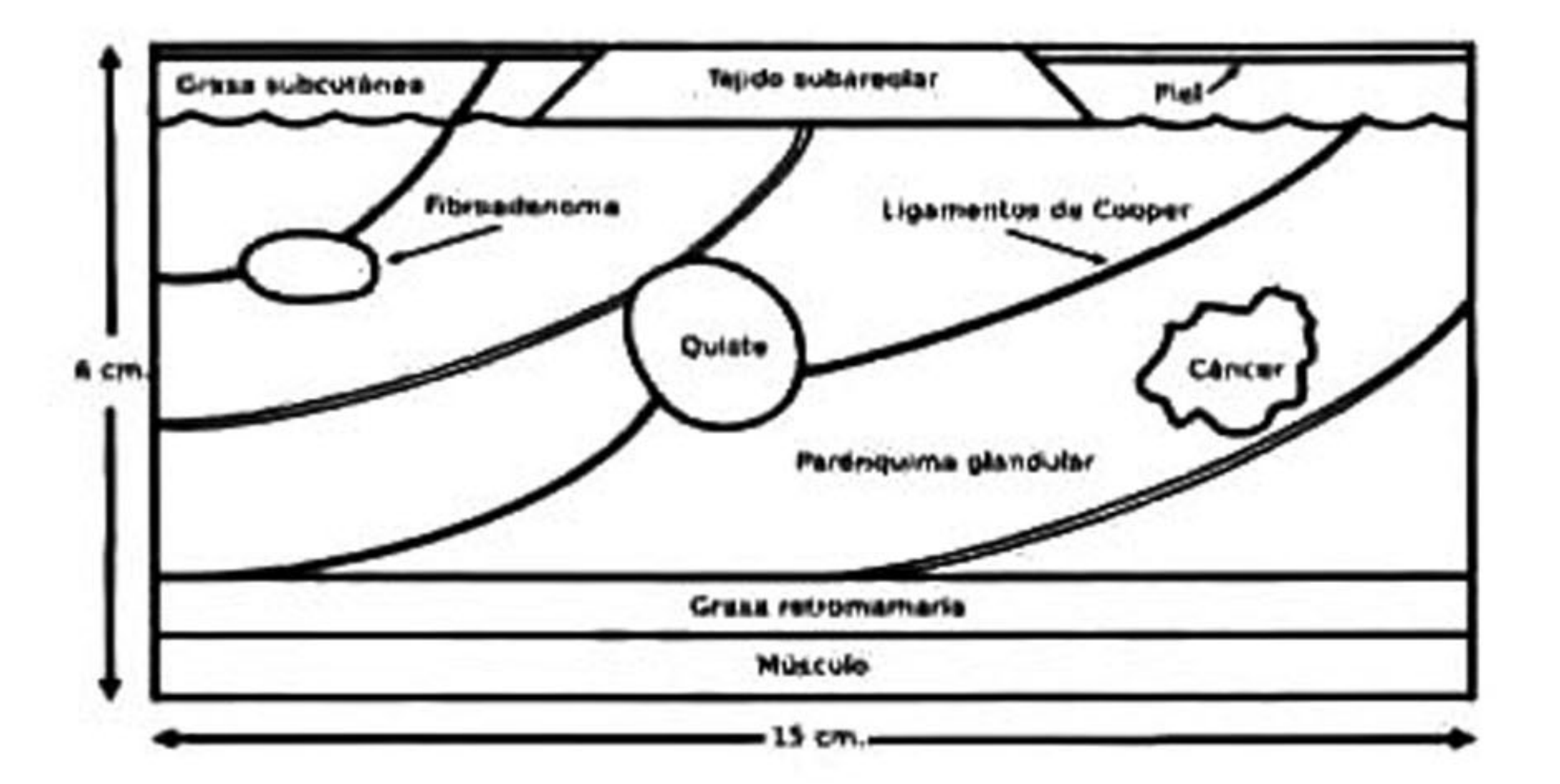

Figura 3.5: Mapa de tejido mamario femenino.

A continuación, se establecen valores característicos de atenuación ultrasónica a cada elemento de la imagen para obtener el mapa de tejido mamario con atenuación acústica [32]. Esta imagen resultante es el punto de partida para la segunda parte del proceso de simulación.

3.2.2.2. Simulación del proceso físico de adquisición

Esta etapa se encarga de simular los principios físicos de adquisición de las imágenes de ultrasonido en términos de iluminación, contraste y ruido. Como paso inicial, se realiza una multiplicación entre el mapa de tejido mamario atenuado <sup>y</sup> un gradiente de iluminación con la finalidad de representar

la pérdida de intensidad del haz ultrasónico en función de la profundidad. El siguiente paso es la simulación del artefacto *speckle*, que se modela como un tipo de ruido multiplicativo Gaussiano, por lo que se crea un campo de ruido aleatorio Gaussiano <sup>y</sup> se multiplica con la imagen resultante del paso anterior. Esta operación nos genera un mapa de ecogenicidad que es convolucionado con un pulso ultrasónico para generar el fenómeno de dispersión del haz acústico arrojando una imagen de radiofrecuencia que presenta el patrón granulado característico del artefacto speckle. <sup>A</sup> continuación, se aplica la transformada de Hilbert a la imagen de radiofrecuencia para obtener la modulación de la señal. Como paso final, al resultado de la operación anterior se le realiza una compresión logarítmica y una normalización entre 0 y 255 para obtener una imagen en escala de grises de ocho bits de profundidad.

## La Figura 3.6 muestra el diagrama a bloques del procedimiento realizado para lograr la simulación

del proceso físico de adquisición de una imagen de ultrasonido de mama.

### 32 3.2. Banco de imágenes

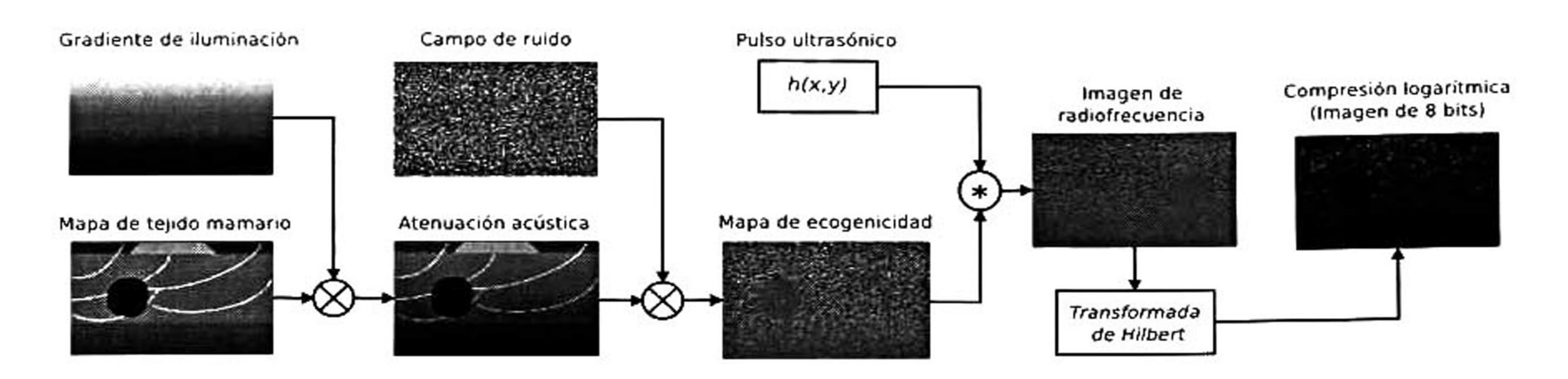

## Figura 3.6: Proceso físico de simulación de imágenes de US [32].

tipos de lesiones simuladas. La Figura 3.7a pertenece a un quiste redondo (2 cm), la Figura 3.7b pertenece <sup>a</sup> un fibroadenoma ovalado (1 cm), <sup>y</sup> la Figura 3.7c pertenece a un carcinoma espiculado  $(2 \text{ cm})$ .

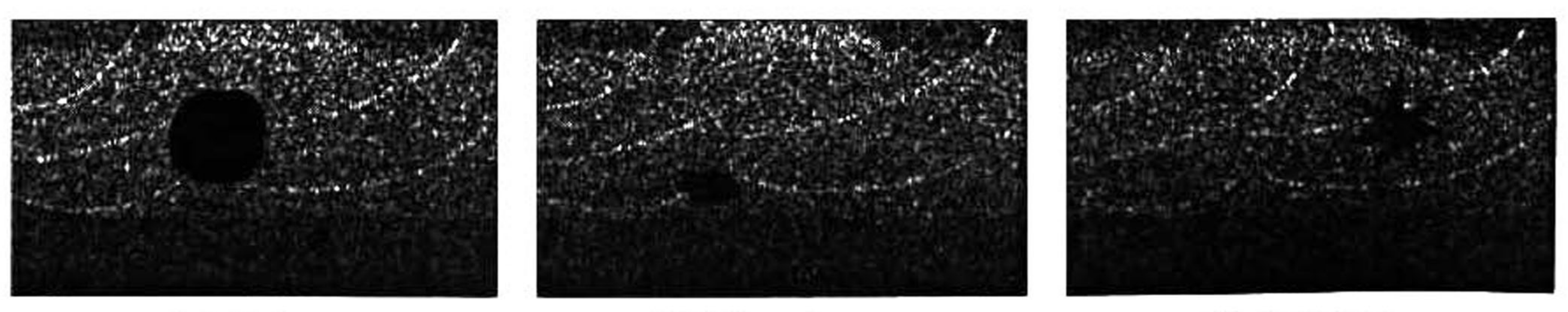

Para realizar la experimentación en este trabajo de investigación se simularon un total de 620 imágenes, clasificadas en: *i*) quistes, *ii*) fibroadenomas y *iii*) carcinomas. Para la simulación de los quistes se utilizaron los patrones binarios (a), (b) <sup>y</sup> (c) (Figura 3.4) <sup>y</sup> los tamaños 0.5, <sup>1</sup> y 2 cm respectivamente. En el caso de los fibroadenomas se utilizaron los patrones (b), (c), (d) <sup>y</sup> (f) (Figura 3.4) y se tomaron dos tamaños: <sup>1</sup> y 2 cm. Para los carcinomas se utilizaron los patrones (e), (f) <sup>Y</sup> (s) (Figura 3.4) y solamente un único tamaño: 2 cm. Se obtuvo un total de 20 combinaciones diferentes entre quistes, fibroadenomas y carcinomas y para cada diferente combinación se simularon

31 imágenes dando un total de 620 imágenes. En la Figura 3.7 se muestra un ejemplo de los tres

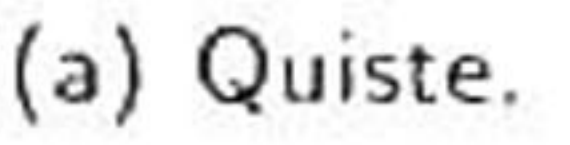

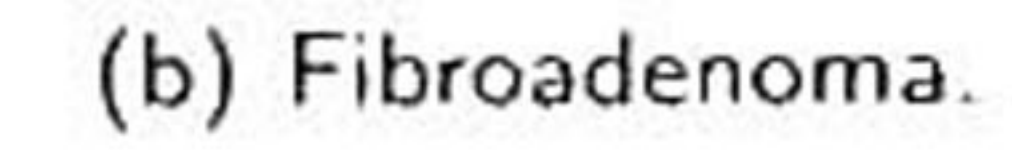

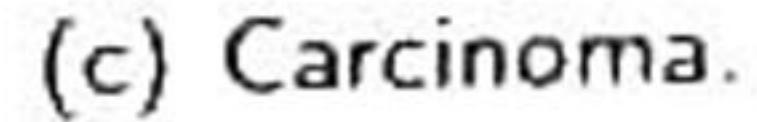

## Figura 3.7: Ejemplo de imágenes simuladas de US de mama.

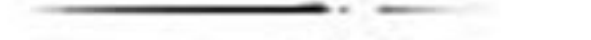

## 3.3 Método de segmentación propuesto

Como se mencionó anteriormente, el método de segmentación propuesto en este trabajo de investigación se basa en la red neuronal pulso acoplada <sup>y</sup> sus variantes, cuyos parámetros se sinto nizan dinámicamente mediante el algoritmo de evolución diferencial. La metodología del algoritmo

propuesto se dividió en tres etapas principales:

1. Preprocesamiento.

Dos características muy importantes de las imágenes de ultrasonido son: i) la iluminación hete rogénea que produce una serie de sombras acústicas y bajo contraste en la imagen y *ii*) una elevada potencia de artefacto *speckle* que produce un efecto de granulado sobre las imágenes de <mark>ult</mark>rasonido, dificultando el proceso de segmentación de las lesiones de mama. Debido <sup>a</sup> estos motivos, la etapa de preprocesamiento se enfoca en adecuar la imagen para facilitar el proceso de segmentación atacando los problemas de iluminación y artefacto speckle. La etapa de preprocesamiento se dividió en tres partes principales: *i*) mejoramiento de contraste, *ii*) filtrado del artefacto *speckle* y *iii*) enfatización

2. Segmentación con algún modelo de red neuronal pulso acoplada.

3. Sintonización de parámetros con el algoritmo evolutivo de evolución diferencial.

Cada una de estas etapas representa una pieza clave para el desarrollo de una metodología que sea capaz de segmentar lesiones de mama con características sonográficas muy variantes entre sí. A continuación se describe el trabajo realizado en cada una de estas etapas.

## 3.3.1 Etapa de preprocesamiento

### de la lesión.

En la literatura existen diversos métodos basados en la manipulación del histograma para el mejoramiento del contraste [1, 70, 67], varios de éstos han sido aplicados para mejorar el contraste de imágenes de ultrasonido. El principal de ellos es la ecualización del histograma (HE), que de

### 3.3.1.1. Mejoramiento de contraste

manera general redistribuye uniformemente los niveles de gris de la imagen de tal forma que el número de píxeles para cada nivel de gris se preserva. El proceso de HE es una operación global, es decir, toma el histograma de toda la imagen y mejora su contraste sin perder información de tipo estructural. La desventaja de este proceso es que no toma en cuenta la información local de cada píxel, de modo que el contaste se pierde en regiones pequeñas. Para resolver ésto, la ecualización adaptativa del histograma (AHE) procesa la imagen por subregiones sobre las cuales se aplica el procedimiento HE, mejorando localmente su contraste. Sin embargo, un problema asociado al AHE es la amplificación del ruido, que aumenta en la misma proporción con la que se mejora el contraste. Para evitar este problema se desarrolló la ecualización adaptativa del histograma limitada por contaste (CLAHE) [87] que ajusta (o recorta) el número de píxeles asociados a cada nivel de gris en regiones homogéneas mediante el uso de distintos histogramas locales. El CLAHE para sonografías de mama primeramente divide la imagen de entrada en cuatro regiones contextúales no traslapadas de igual tamaño, con esto se asegura que en cada región contextual esté presente información relacionada con la lesión y el fondo. Posteriormente, se calcula el histograma de cada región contextual y se realiza una normalización entre 0 <sup>y</sup> 1. A continuación, mediante una constante limitadora de contraste situada en un rango entre 0 <sup>y</sup> <sup>1</sup> se realiza un corte al histograma para evitar que una tasa alta de píxeles caiga en un mismo nivel de gris. Los píxeles que se encuentren arriba de ese umbral son distribuidos uniformemente <sup>a</sup> lo largo del histograma. Posteriormente, se calcula la función de distribución acumulada del histograma ( *fda*) para mapear la intensidad de los píxeles de entrada a un nuevo valor de salida. Como último paso se realiza una interpolación bilineal de los niveles de

# gris para suavizar la transición entre regiones contextuales a partir de la información de los píxeles

conocidos. El procedimiento mencionado anteriormente se encuentra descrito en el Algoritmo 1.

### Algoritmo <sup>1</sup> Algoritmo CLAHE

Entrada: Imagen de entrada (ROI), cliplimit.

Salida: Imagen mejorada en contaste  $Ic(x,y)$ .

- 1: Dividir la ROI en 4 regiones contextuales  $(Rc_1, Rc_2, Rc_3, Rc_4)$ ;
- 2: para  $n \leftarrow 1$  hasta 4 hacer
- Calcular el histograma:  $H_n = histograma(Rc_n);$  $3:$
- Cortar píxeles:  $Px_n = H_n > clip limit$ ;  $4:$
- =  $\leq i$ ) :  $0 \leq i,j \leq 255$ ; Redistribuir  $Px_n$  de manera uniforme:  $Hd_n(i)$  $Px_n(j)$  $5:$
- Calcular la función de distribución acumulada:  $Hc_{\bm{n}}$  $= fda(Hd_n);$ 6:
- $7:$  fin para
- Realizar interpolación bilineal entre regiones:

$$
I_c(x,y) = \frac{1}{4} \sum_{i=1}^4 H c_i(x,y);
$$

Para dar un mayor énfasis a los píxeles de la imagen en diferentes rangos del histograma y mejorar los resultados del algoritmo CLAHE se modificó la forma de la fda de cada región contextual mediante la función de distribución Rayleigh. La selección correcta de la distribución del histograma viene dada en función del tipo de imagen, para nuestro caso se utilizó la función de distribución Rayleigh debido a que el artefacto speckle posee esta misma distribución [20].

En la Figura 3.8 se muestran algunos resultados de la implementación del algoritmo CLAHE, se puede observar cómo se mejora el contraste entre la lesión <sup>y</sup> el fondo de la imagen.

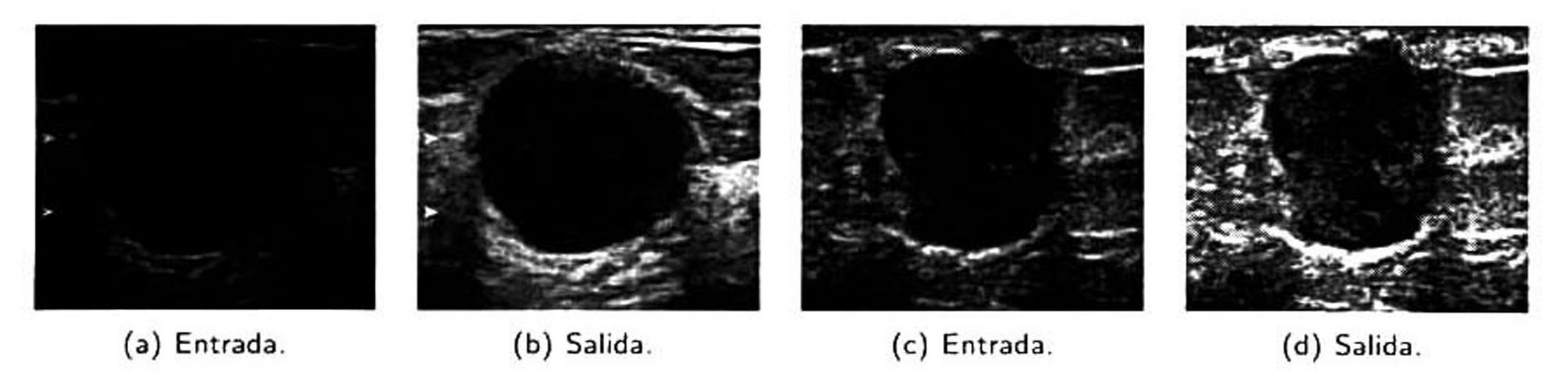

### Figura 3.8: Resultados de la implementación del algoritmo CLAHE.

### 3.3.1.2. Filtrado del artefacto speckle

Una vez mejorado el contraste de la imagen de ultrasonido el siguiente paso es el filtrado del artefacto speckle. Como parte fundamental del procesamiento digital de imágenes el objetivo del filtrado de la imagen consiste en suavizar las variaciones locales de intensidad entre píxeles, para facilitar el proceso de extracción de información y características relevantes. Los filtros espaciales

son aquellos que operan directamente sobre los píxeles de la imagen <sup>y</sup> se pueden clasificar en dos grandes grupos:

- 1. Filtros lineales: Utilizan un kernel simétrico de coeficientes para modificar los valores de los niveles de gris de la imagen mediante la operación de convolución. Dentro de este tipo de filtros podemos citar al filtro de medias [10, 33], media adaptativo [24, 53] y filtro Gaussiano [13].
- 2. Filtros no lineales: Emplean una máscara simétrica para modificar los valores de los píxeles contenidos dentro de la misma mediante operaciones estadísticas como el filtro de mediana [10. 33]. filtro de mediana adaptativo [69, 26], la difusión no lineal [68], o los operadores

#### morfológicos como apertura <sup>y</sup> cerradura [13].

Cuando se diseña un filtro se debe tomar en cuenta el compromiso entre el suavizado de la imagen y la preservación de detalles del contorno de los objetos. El filtro de difusión anisotrópico (FDA), es un filtro no lineal introducido por Perona <sup>y</sup> Malik [68], que ha sido ampliamente utilizado para reducir el ruido en imágenes sin suavizar demasiado los bordes entre regiones homogéneas. El FDA se define por la siguiente ecuación diferencial parcial:

$$
\frac{\partial I}{\partial t} = div \left[c(|\nabla I|)\nabla I\right],\tag{3.1}
$$

donde,  $|-|$ ,  $\nabla$  y  $div$  representan la magnitud, el gradiente y el operador de divergencia, respectiva mente, mientras que la función  $c(-)$  representa el coeficiente de difusión expresado como:

 $c(\nabla I) = [1 + (\nabla I/\kappa)^2]^{-1},$  (3.2)

donde  $\kappa$  es una constante que controla la difusión de la imagen, la cual es calculada automáticamente mediante el estimador de ruido propuesto por Canny [11].

Sin embargo, debido a que las imágenes de ultrasonido no poseen una intensidad uniforme a causa del bajo contraste, las sombras acústicas y una elevada potencia de artefacto *speckle*, Alemán-Flores

et *al.* [60] proponen utilizar descriptores de texturas para enfatizar el borde de distintos tejidos

que, se asume, poseen texturas diferentes. Es por esta razón que para filtrar el artefacto *speckle* se implementó el filtro de difusión anisotrópico basado en la descripción de texturas a partir de las respuestas de un conjunto de filtros de Gabor (FDAG). Como primer paso, se debe generar un banco de filtros de Gabor que capturen la información de texturas de la imagen en el dominio de la frecuencia, en donde la función de Gabor está definida como una función Gaussiana desplazada a partir del origen a una frecuencia radial,  $u_0$ , con una orientación específica  $(\theta=0^\circ, 45^\circ, 90^\circ, 135^\circ)$ como:

Por otro lado, las escalas de la función Gaussiana  $\sigma_x$ ,  $\sigma_y$ , se determinan automáticamente en función del ancho de banda, b. como:

$$
H(u,v) = exp \left[ -2\pi \sigma_x^2 (u_\theta - u_0) + \sigma_y^2 v_\theta^2 \right] + exp \left[ -2\pi \sigma_x^2 (u_\theta + u_0) + \sigma_y^2 v_\theta^2 \right],
$$
 (3.3)

donde:

$$
u_{\theta} = u\cos(\theta) + v\sin(\theta),
$$
\n
$$
v_{\theta} = v\cos(\theta) - u\sin(\theta),
$$
\n(3.4)

y las frecuencias radiales,  $u_0$ , son calculadas con respecto al ancho de la imagen,  $N_c$ , como:

$$
3\sqrt{2}, 4\sqrt{2}, ..., \log_2(N_c/4)\sqrt{2}
$$
 *ciclos/ancho - imagen.* (3.6)

$$
\sigma = \frac{\lambda}{\pi} \sqrt{\frac{\ln 2}{2}} \cdot \frac{2^b + 1}{2^b - 1},\tag{3.7}
$$

donde la longitud de onda,  $\lambda$ , se calcula como  $\lambda=1/u_0.$ 

Mediante la variación de  $u_0,\;\theta$  y  $b$  se pueden crear diferentes filtros de Gabor para describir diferentes texturas. Las frecuencias se calculan de manera automática en función del ancho de la imagen, las orientaciones se determinaron en intervalos de 45°, mientras que el ancho de banda  $b = 2$ [41].

Figura 3.9: Banco de de filtros de Gabor calculados mediante un ancho de banda  $b = 2$  a intervalos de 45°

En la Figura 3.9 se muestra el conjunto de filtros de Gabor, en el dominio de la frecuencia, calculados mediante la configuración mencionada anteriormente.

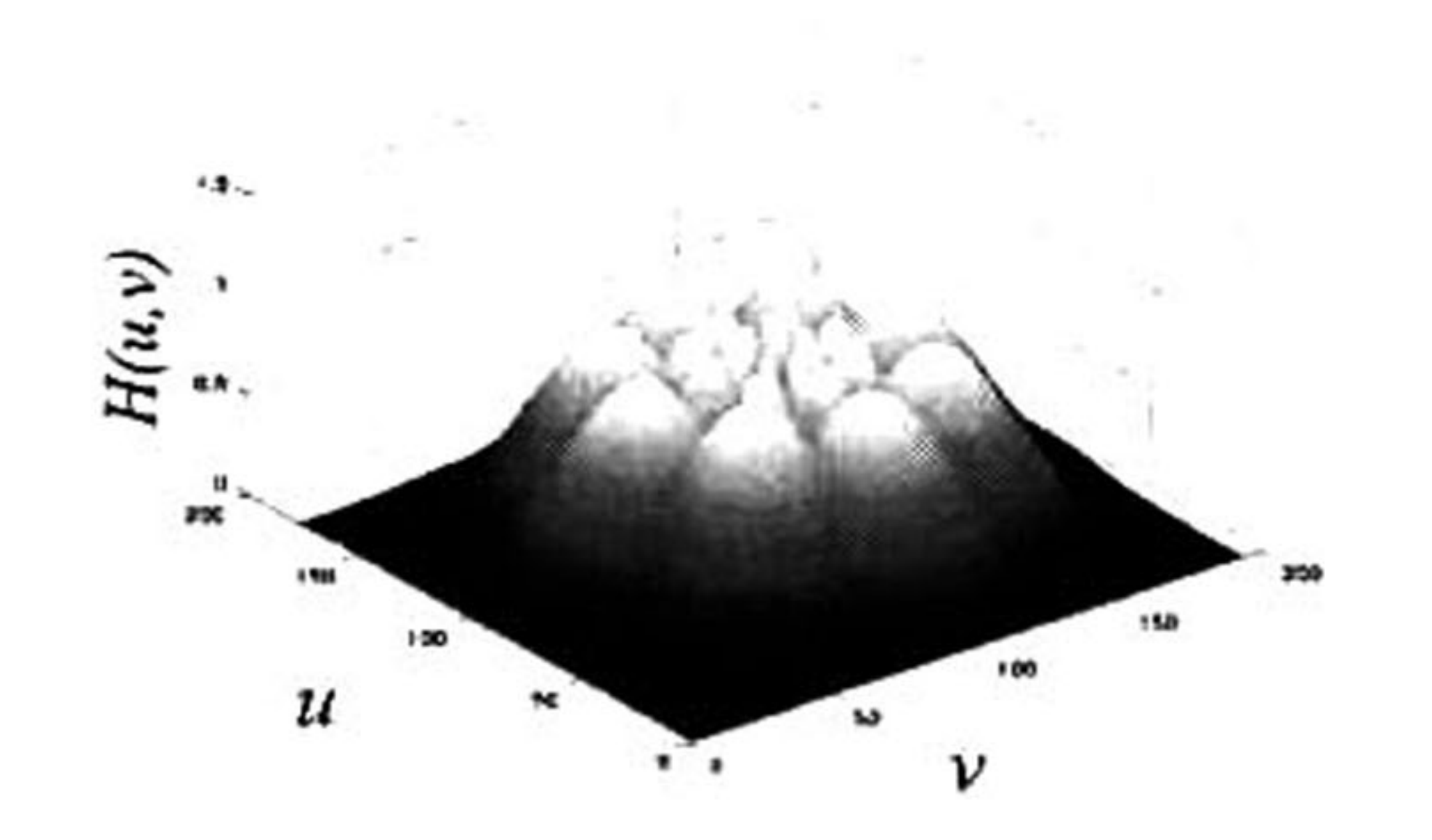

■

Una vez generado el banco de filtros de Gabor se realiza una descomposición multicanal de la imagen de entrada en el dominio de la frecuencia, para generar un conjunto de imágenes con las respuestas de cada textura. Posteriormente, se aplica la transformada inversa de Fourier y se calcula el gradiente en cuatro direcciones espaciales (i.e. norte, sur, este, oeste). Después, se computa la magnitud del gradiente para cada una de las direcciones (*i.e.* respuesta conju<mark>nt</mark>a del gradiente de las imágenes de textura), sobre las cuales se calcula el coeficiente de difusión  $c(|\bigtriangledown_{\delta} R_n|)$ , en donde  $c$  tiende a cero cuando se encuentre cerca de los límites de la lesión y tiende a  $1$  en regiones homogéneas. Como último paso se calcula la divergencia, es decir, la sumatoria de las respuestas de los gradientes de la imagen de entrada ponderadas por el coeficiente de difusión para una dirección espacial específica en un tiempo  $t$ . Todo este proceso se repite hasta que  $t$  sea igual al número

## máximo de iteraciones preestablecido. El Algoritmo 2 muestra el procedimiento del filtro FDAG

descrito anteriormente.

### Algoritmo 2 Filtro FDA Gabor

**Entrada:** Imagen mejorada en contraste  $I_C(x, y)$ ,  $\theta$ ,  $b$ .

- Salida: Imagen filtrada  $I_F(x,y)$ .
- 1: Generar N kernels de Gabor:  $G_n(\theta, b)$ .
- 2: repetir
- 3: **para**  $n \leftarrow 1$  hasta N **hacer**
- 4: Filtrar imagen:  $R_n^t = I_C(x,y)^t * G_n;$ <sup>1</sup>
- 5: Calcular Gradiente:  $\nabla_{\delta} R_n^t$ ,  $\delta = N, S, E, O;$
- 6: fin para

7: Computa la magnitud de los 4 gradientes:

$$
|\nabla_{\delta} R_n^t| = \left[\sum_{i=1}^n (\nabla_{\delta} R_n^t)^2\right]^{\frac{1}{2}}.
$$

- 8. Computa el coeficiente de difusión:  $c(|\nabla_{\delta} R_n^t|), c(\alpha) =$  $\frac{1+(\frac{\alpha}{\kappa})^2}{\kappa}$
- 9:  $\;$  Computa el gradiente de la imagen filtrada en el tiempo  $t$ :  $\nabla_{\delta}I_{C}(x,y)^{t}, \delta=N, S, E, O;$
- 10: Computa la divergencia:

 $I_C(x,y)^{t+1} = div [c(|\nabla_{\delta} R_n^t|) \nabla_{\delta} I_C(x,y)^t];$ 

 $11:$  hasta que  $t = n$ úmero máximo de iteraciones.

12:  $I_F(x,y) = I_C(x,y)^{t+1}$ ;

<sup>1</sup> Por el teorema de convolución:  $f(x,y) * h(x,y) = F^{-1}[F(f(x,y))$ ■  $H(u,v)].$ 

El tercer paso en el preprocesamiento de la imagen consiste en enfatizar la lesión. Este procedi miento se lleva a cabo mediante la multiplicación del complemento de la imagen filtrada,  $I_F(x,y)$ ,

En la Figura 3.10 se muestran los resultados de la aplicación del filtro FDAG aplicado <sup>a</sup> dos

imágenes de ultrasonido mejoradas en contraste. Como se puede observar el resultado de este filtro tiende a suavizar regiones homogéneas y a realzar los bordes de las lesiones.

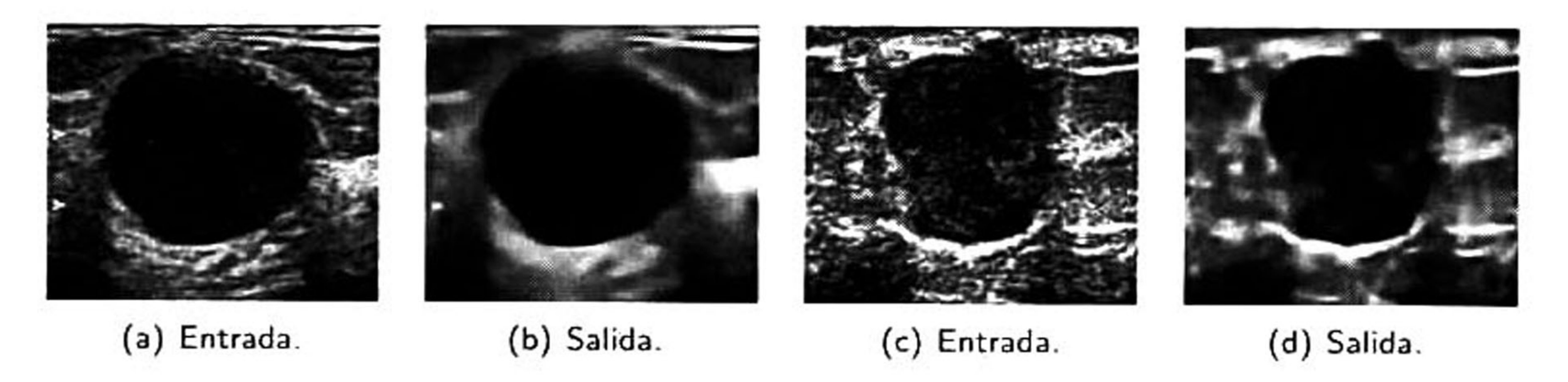

Figura 3.10: Resultados de filtro FDAG.

### 3.3.1.3. Enfatización de la lesión

por una función de restricción Gaussiana,  $G(x,y)$ , concéntrica a la lesión mediante la cual se logra atenuar aquellos píxeles lejanos que poseen niveles de gris similares <sup>a</sup> los de la región del tumor [37]. Entonces, la lesión enfatizada se define como:

$$
J(x,y)=G(x,y)\left[1-\frac{I_F(x,y)}{max(I_F(x,y))}\right],
$$

donde la función Gaussiana,  $G(x,y)$ , es calculada mediante:

$$
G(x,y)=\frac{exp\left\{-\frac{1}{2}\left[\frac{(x-\mu_x)^2}{\sigma_w^2}+\frac{(y-\mu_y)^2}{\sigma_h^2}\right]\right\}}{2\pi\sqrt{detK}},
$$

y la matriz de covarianza diagonal K se define como:

(3.8)

(3.9)

$$
K = \begin{pmatrix} \sigma_w^2 & 0 \\ 0 & \sigma_h^2 \end{pmatrix} \tag{3.10}
$$

Las desviaciones estándar  $(\sigma_w,\sigma_h)$  son definidas mediante la estimación manual de los límites de la lesión a través del marcado de cuatro puntos a lo ancho  $(w_1, w_2)$  y largo  $(h_1, h_2)$  de la misma. Estas

fatización de la lesión, donde se observa claramente el objetivo principal de esta última etapa de preprocesamiento. En las Figuras 3.11a y 3.11b se observa la imagen filtrada  $I_F(x,y)$  y su respectiva

### desviaciones son calculadas como:

$$
\sigma_w = \frac{w_2 - w_1}{2}, \sigma_h = \frac{h_2 - h_1}{2}.
$$
 (3.11)

Posteriormente, el centroide de la función Gaussiana,  $(\mu_x,\mu_y)$ , es calculado como:

$$
(\mu_x, \mu_y) = \left(w_1 + \frac{w_2 - w_1}{2}, h_1 + \frac{h_2 - h_1}{2}\right)
$$
 (3.12)

A continuación se muestran algunas imágenes en tres dimensiones pertenecientes al proceso de en-

función de restricción Gaussiana  $G(x,y).$  La lesión enfatizada  $J(x,y)$ se muestra en la Figura 3.11d como resultado de multiplicar el complemento de la imagen filtrada  $I_F(x,y)$  (3.11c) con la función de restricción Gaussiana (3.11b).

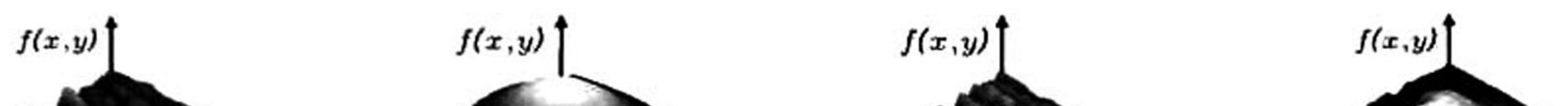

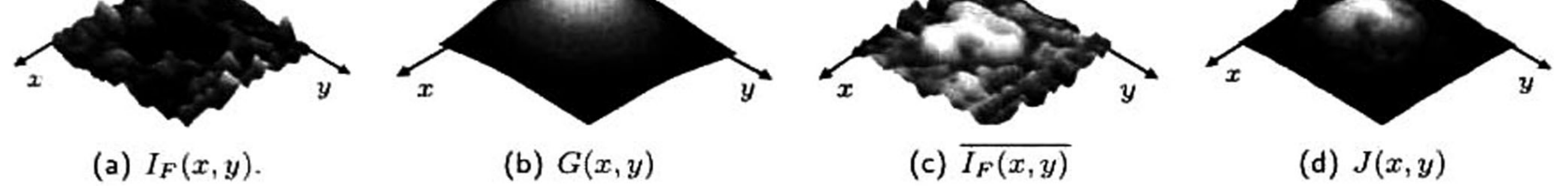

Figura 3.11: Proceso de enfatización de la lesión.

## 3.3.2 Etapa de segmentación

Por ejemplo, sólo necesitamos observar a un par de perros y después seremos capaces de reconocer perros, incluso si son de distintas razas. Esta habilidad de reconocimiento también la poseen los animales en mayor o menor medida.

Los seres humanos tenemos una habilidad extraordinaria para reconocer, clasificar y discriminar objetos con extrema facilidad. Por ejemplo, si una persona se encuentra dentro de un salón de clase y se le pide que encienda la luz, no le tomará más de un segundo o dos localizar el interruptor. Incluso si éste se encuentra en un lugar distinto al esperado o si su forma es diferente, no le será difícil

localizarlo. Los seres humanos no necesitamos cientos de ejemplos para identificar objetos similares.

Todos estos procesos de reconocimiento, clasificación <sup>y</sup> discriminación comienzan en los ojos, don de los fotoreceptores de la retina se encargan de capturar la información óptica y transformar<mark>l</mark>a en impulsos eléctricos. El nervio óptico transmite los impulsos eléctricos hacia el cerebro, donde son procesados en la corteza visual. La corteza visual se encarga de dividir la información recibida en movimiento, color, formas, etc., dándonos así la capacidad de reconocer los diferentes objetos percibi dos. Por otro lado, las computadoras necesitan una gran cantidad de memoria y grandes velocidades

## de cómputo para emular algunos procesos básicos que ocurren en el cerebro humano. Es por esta razón que muchos científicos han estado trabajando en el campo de las neurociencias, tratando de

emular la corteza visual humana debido a dos razones principales: *i*) la corteza visual es una parte del cerebro que posee un procesador de imágenes eficiente; *ii*) posee un fundamento matemático que le da validez científica a los algoritmos desarrollados [50].

Es por este motivo que los modelos corticales (i.e. modelos simplificados de la corteza visual) surgieron por la necesidad de contar con nuevas metodologías que realizaran tareas de procesamiento digital

de imágenes y reconocimiento con una buena precisión y tiempo de cómputo razonables. Estos modelos se inspiraron en las habilidades que poseen los seres humanos para reconocer, clasificar y discriminar objetos. Sin embargo, debido a la gran complejidad del sistema visual humano, las primeras contribuciones de los modelos matemáticos corticales se realizaron emulando la corteza visual de mamíferos pequeños.

El primer trabajo fue propuesto por Hodgkin y Huxley en 1952 [36], su modelo cortical describe cómo se inician y transmiten los potenciales de acción en la neuronas. Años después se publicó otro avance matemático importante conocido como el modelo de Fitzhugh-Nagumo [28, 63], en el cual el comportamiento de la neurona es descrito como un oscilador no lineal. Este modelo de oscilador acoplado sería tomado como base para otros modelos propuestos posteriormente. En 1989, Eckhorn [25] descubrió que las oscilaciones en la corteza visual del gato generan imágenes binarias de las que se pueden extraer diferentes características de las impresiones visuales para generar una imagen. En este modelo, cada neurona posee dos entradas: feeding (alimentación) <sup>y</sup> linking (enlace). El feeding recibe tanto estímulos externos como estímulos locales, mientras que el linking únicamente recibe estímulos locales. Después, ambas entradas son integradas para crear el voltaje de membrana, el cual es comparado con un umbral local para producir una salida (Figura 3.12).

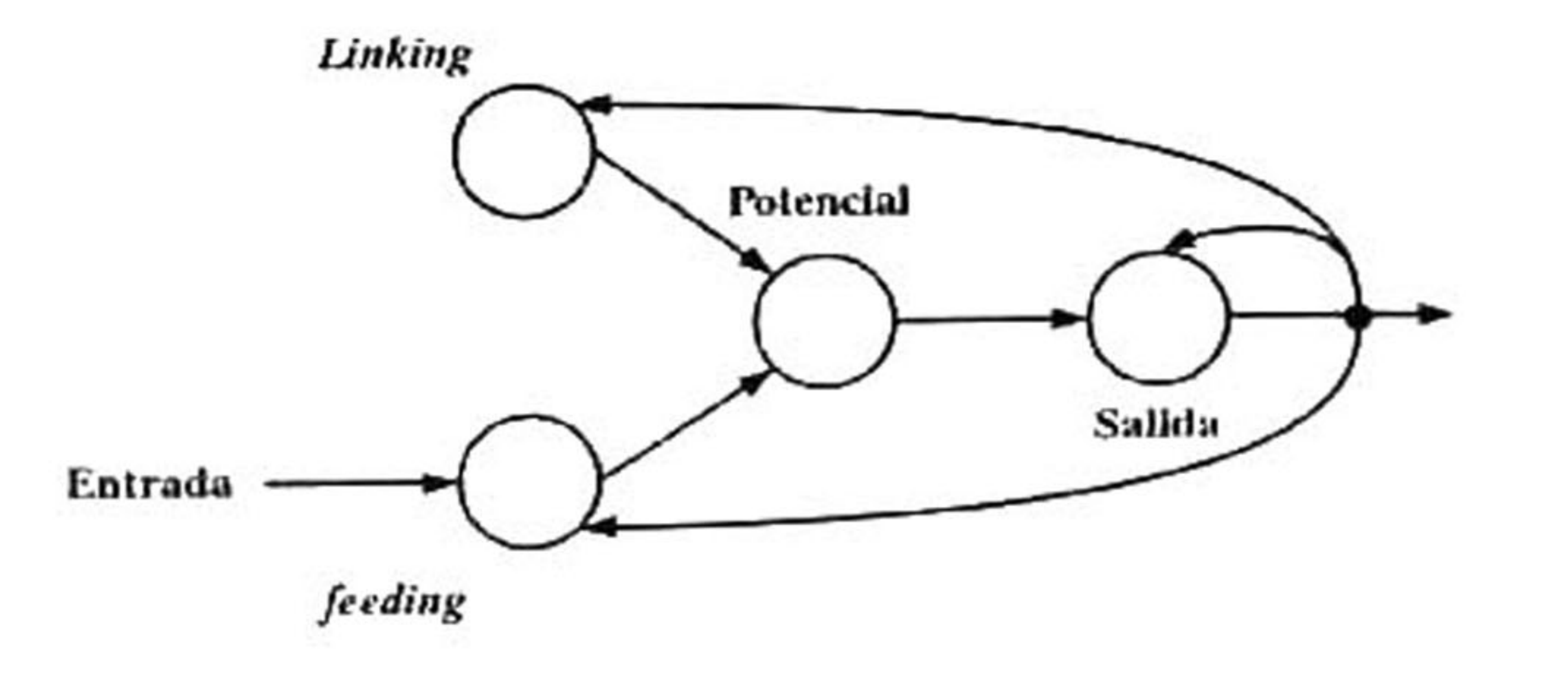

## Figura 3.12: Modelo neuronal de Eckhorn.

### 3.3.2.1. Red Neuronal Pulso Acoplada

La red neuronal pulso acoplada (PCNN) [56, 50, 55] es un modelo bioinspirado basado en el trabajo propuesto por Eckhorn y utilizada para tener un alto desempeño biomímetico en el procesa miento de imágenes. La PCNN es un tipo de red recurrente, la cual tiene una relación 1:1 con los píxeles de la imagen, es decir, a cada píxel le corresponde una neurona (ver Figura 3.14). Cada neu

rona está compuesta de tres etapas: entrada, conexión <sup>y</sup> generación de pulsos. La etapa de entrada se compone de dos capas: la capa de alimentación y la capa de enlace. Cada una de estas capas se comunica con sus neuronas vecinas, dentro de un radio específico, a través de los pesos sinápticos W (alimentación) <sup>y</sup> M (enlace), respectivamente. Dichos pesos definen la cantidad de información de las neuronas vecinas que entra a una neurona central, de manera que la contribución de las unidades vecinas decae en función de la distancia (Figura 3.13).

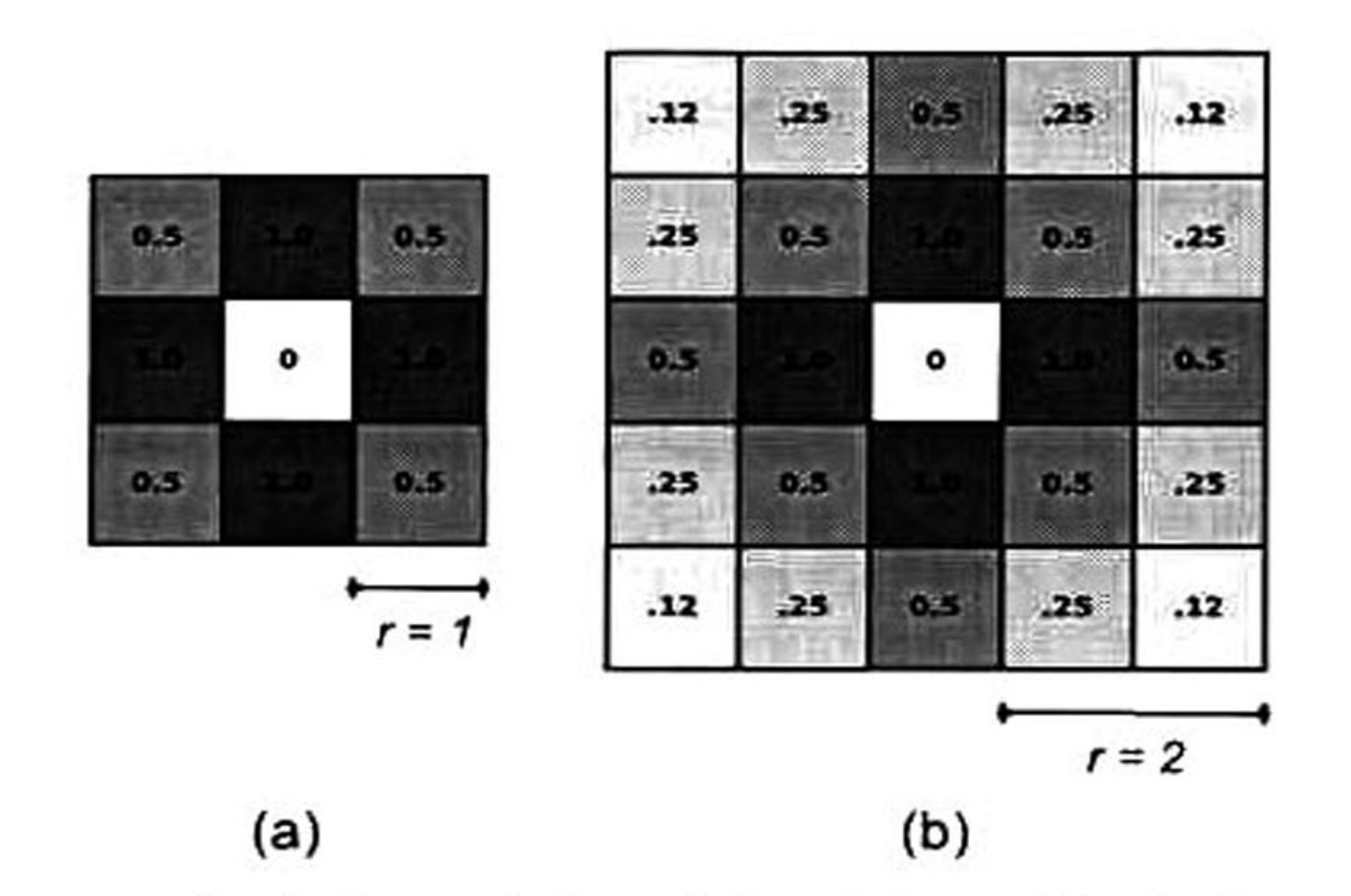

Figura 3.13: Matrices de pesos sinápticos: (a) matriz de tamaño 3x3 generada con un radio  $r$ (b) matriz de tamaño 5x5 generada con un radio  $r=2$ .  $= 1$ 

Cada entrada (alimentación <sup>y</sup> enlace) retiene su estado previo atenuado con un factor de decaimiento. Solamente la capa de alimentación recibe el estímulo  $S_{i,j}$ , definido como el nivel de gris normalizado entre [0,1] del píxel  $(i,j)$  de la imagen de entrada. Los valores de cada una de estas capas son determinados mediante:

$$
F_{i,j}[n] = e^{-\alpha_F} F_{i,j}[n-1] + S_{i,j} + V_F \sum_{kl} M_{ijkl} Y_{kl}[n-1], \qquad (3.13)
$$

$$
L_{i,j}[n] = e^{-\alpha_L} L_{i,j}[n-1] + V_L \sum_{kl} W_{ijkl} Y_{kl}[n-1], \qquad (3.14)
$$

donde,  $F_{i,j}$  y  $L_{i,j}$  representan la capa de alimentación y enlace, respectivamente.  $Y_{kl}$  representa la salida de la red neuronal en una iteración previa,  $\left[n-1\right]$ . Ambas capas tienen una memoria del estado previo que decae en el tiempo mediante las constantes  $e^{-\alpha_F}$  y  $e^{-\alpha_L}$ .  $V_F$  y  $V_L$  son constantes

de normalización para escalar la correlación entre las capas receptivas y prevenir la saturación. El resultado de la capa de alimentación y enlace son combinados en la etapa de conexión para crear el estado interno de la neurona,  $U$ . La combinación es controlada mediante el factor de enlace  $\beta$ . Este estado interno es calculado mediante:

donde,  $e^{-\alpha_T}$  es una constante de decaimiento del umbral y  $V_T$ , es una constante de normalización con una magnitud mayor al valor de U.

Como podemos observar en la Figura 3.14, el modelo clásico de PCNN posee nueve parámetros que deben ser sintonizados simultáneamente  $(V_F, V_L, V_T, e^{-\alpha_F}, e^{-\alpha_E})$ L ,  $e^{-\alpha_T}$ . radio de M y W,  $\beta$  y n).

$$
U_{i,j}[n] = F_{i,j}[n] (1 + \beta L_{i,j}[n]). \qquad (3.15)
$$

Posteriormente, el estado interno de la neurona,  $U$ , es comparado con un umbral dinámico,  $T$ , para producir la salida,  $Y_{i,j}$ , mediante:

$$
Y_{i,j}[n] = \begin{cases} 1, & U_{i,j}[n] > T_{i,j}[n] \\ 0, & \text{otro caso} \end{cases}
$$
 (3.16)

$$
(3.16)
$$

El umbral  $T$ , se calcula de manera dinámica mientras las neuronas son disparadas mediante:

$$
T_{i,j}[n] = e^{-\alpha_T} T_{i,j}[n-1] + V_T Y_{i,j}[n], \qquad (3.17)
$$

## lo que aumenta su complejidad computacional. Por tal motivo, a partir de la PCNN han surgido

diversas variantes simplificadas con el único objetivo de reducir dicha complejidad. Es por esto que

se implementaron otras tres variantes de PCNN para realizar una comparativa y determinar cuál es la más viable para el desarrollo de nuestra metodología de segmentación. Las variantes en cuestión son: el modelo cortical de intersección (ICM) [47] y dos modelos simplificados de PCNN los cuales nombramos como: SPCNN1 [81] <sup>y</sup> SPCNN2 [86], respectivamente.

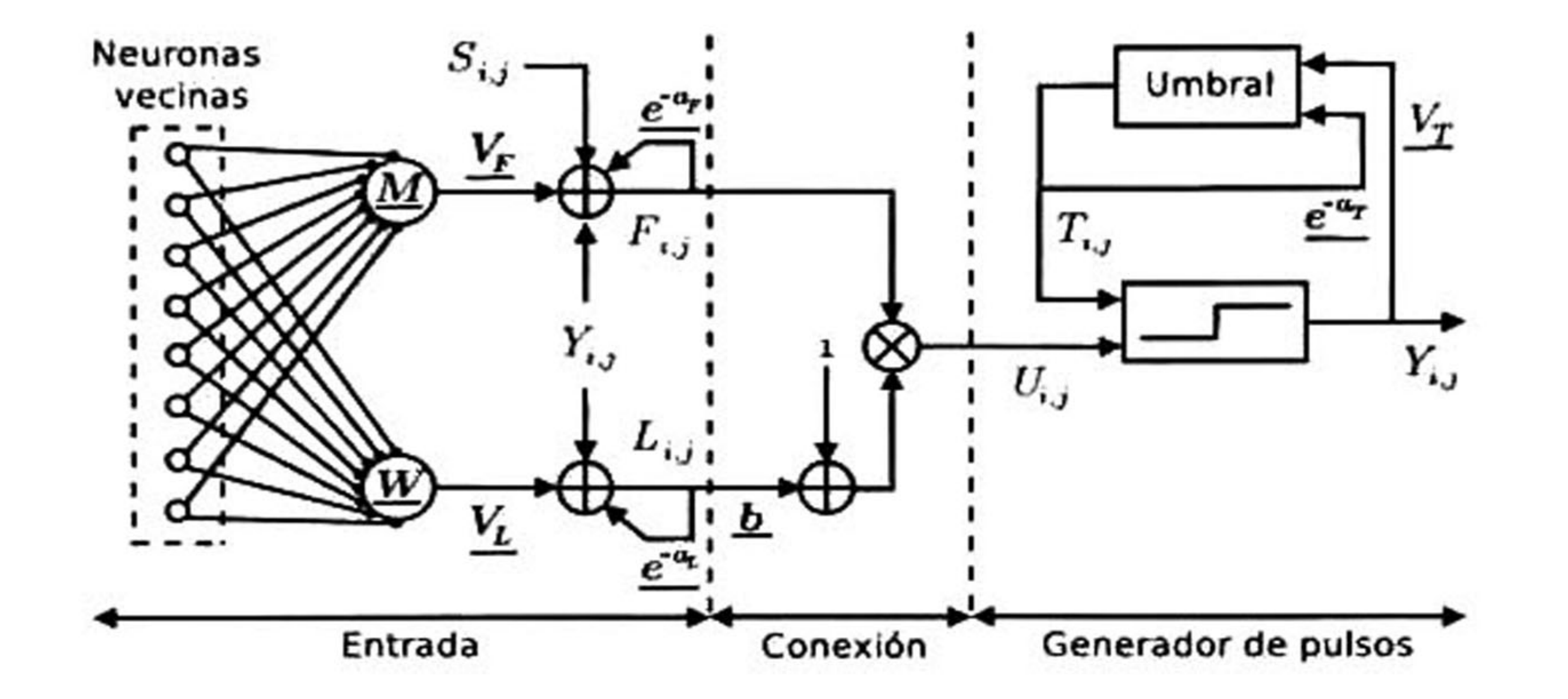

Figura 3.14: Modelo clásico de la PCNN. Subrayados se encuentran los diferentes parámetros que deben ser sintonizados, incluyendo el número de iteraciones.

# Como podemos observar, este modelo es un caso especial de red neuronal en la que no existe una capa de enlace. La capa de alimentación  $F_{i,j}$  (Ecuación 3.18) recibe el estímulo de entrada  $S_{i,j}$ , definido

#### 3.3.2.2. Modelo Cortical de Intersección

En el año de 1996, Kinser introdujo el modelo cortical de intersección (ICM) [47], el cual fue especialmente diseñado para enfatizar características como bordes débiles o líneas mal definidas en imágenes. Es una versión simplificada de la PCNN y más rápida debido a su número reducido de ecuaciones. El modelo matemático se describe en las siguientes tres ecuaciones:

$$
F_{i,j}[n] = fF_{i,j}[n-1] + \sum_{kl} M_{ijkl} Y_{kl}[n-1] + S_{i,j},
$$
\n(3.18)

$$
Y_{i,j}[n] = \begin{cases} 1, & F_{i,j}[n] > T_{i,j}[n] \\ 0, & \text{otro caso} \end{cases},
$$

$$
T_{ij}[n] = gT_{i,j}[n-1] + hY_{i,j}[n].
$$

(3.19)

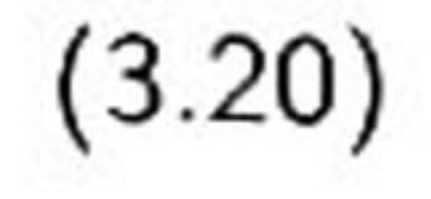

como el nivel de gris normalizado entre [0,1] del píxel  $(i,j)$  de la imagen de entrada. La salida del modelo ICM (Ecuación 3.19) representa algunos segmentos o bordes de los objetos de la imagen de entrada. El umbral  $T$  (Ecuación 3.20), se calcula de manera dinámica y es regulado mediante las constantes de normalización  $g$  y  $h$  que aseguran que el umbral decaiga de manera eventual cada vez que las neuronas son disparadas. En la Figura 3.15 se puede observar el diagrama a bloques del modelo cortical de intersección, el cual sólo depende de la sintonización de cinco parámetros.

Wei et al. [81] desarrollaron un modelo simplificado de PCNN que reduce el número de parámetros. Este modelo difiere con respecto a la PCNN en la capa de alimentación y enlace. La capa de alimentación se reduce solamente a la imagen  $S_{i,j}$  en escala de grises normalizada entre 0 y 1, mientras que la capa de enlace es calculada mediante la convolución del resultado  $Y_{i,j}$  y los pesos sinápticos  $W$  El modelo matemático de la SPCNN1 se describe a continuación:

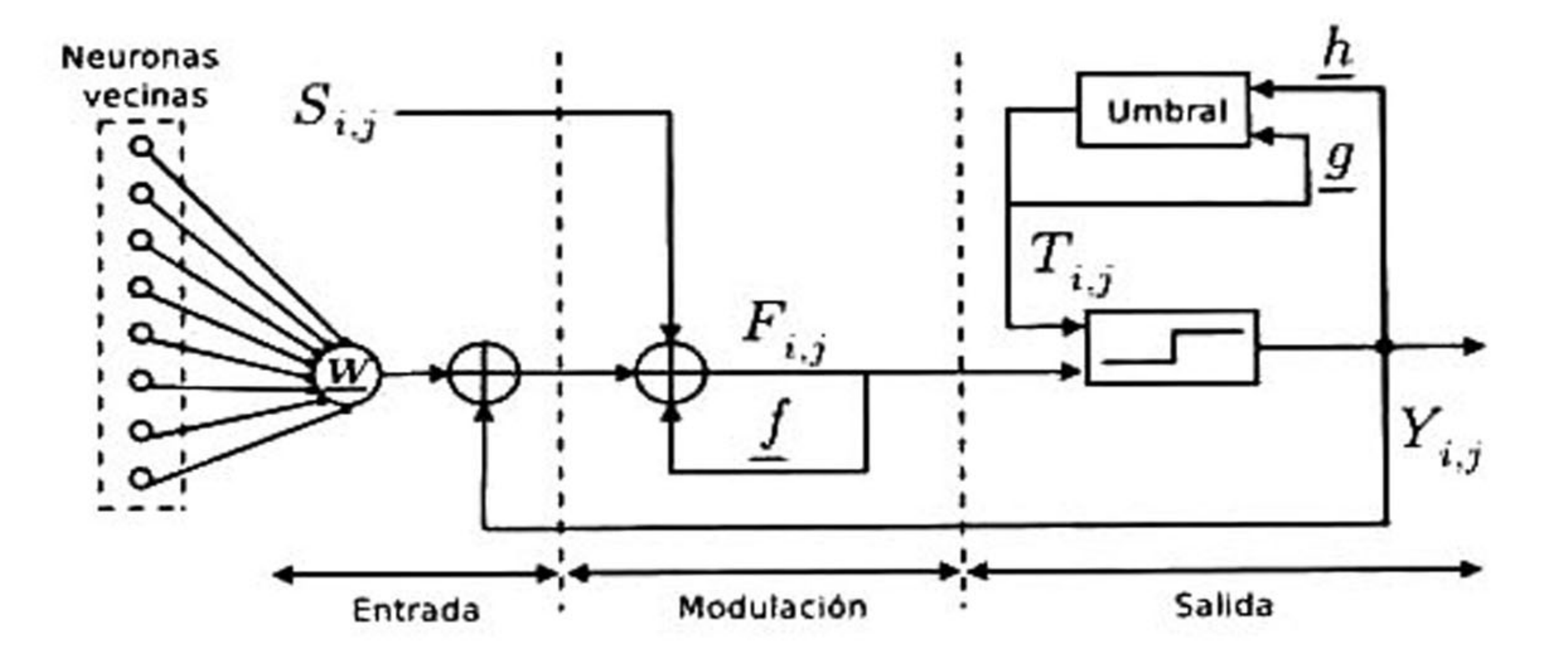

Figura 3.15: Modelo ICM. Subrayados se encuentran los diferentes parámetros que deben ser sinto nizados, incluyendo el número de iteraciones.

### 3.3.2.3. Primer Modelo Simplificado de PCNN

$$
F_{i,j}[n] = S_{i,j}, \tag{3.21}
$$

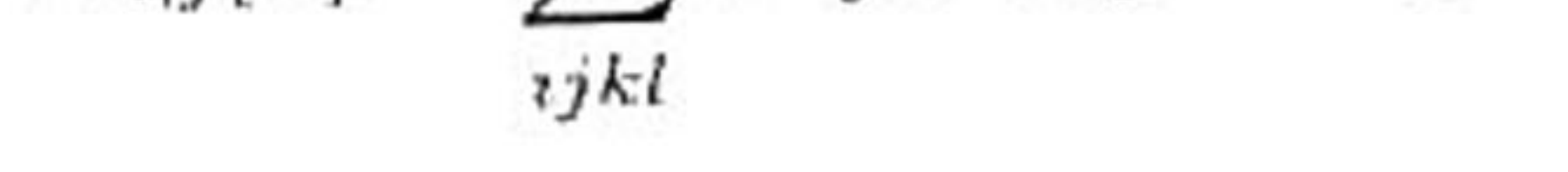

 $U_{i,j}[n]$ =  $F_{i,j}[n]$   $(1 + \beta L_{i,j}[n])$ ,

$$
L_{i,j}[n] = \sum_{j \in J} W_{ijkl} Y_{kl}[n-1], \qquad (3.22)
$$

(3.23)

$$
Y_{i,j}[n] = \begin{cases} 1, & U_{i,j}[n] > T_{i,j}[n] \\ 0, & \text{otro caso} \end{cases}
$$
 (3.24)

$$
T_{ij}[n] = e^{-\alpha_T} T_{i,j}[n-1] + V_T Y_{i,j}[n]. \qquad (3.25)
$$

En la Figura 3.16 se muestra el diagrama a bloques correspondiente a este modelo simplificado de PCNN, el cual depende de la sintonización de cinco parámetros.

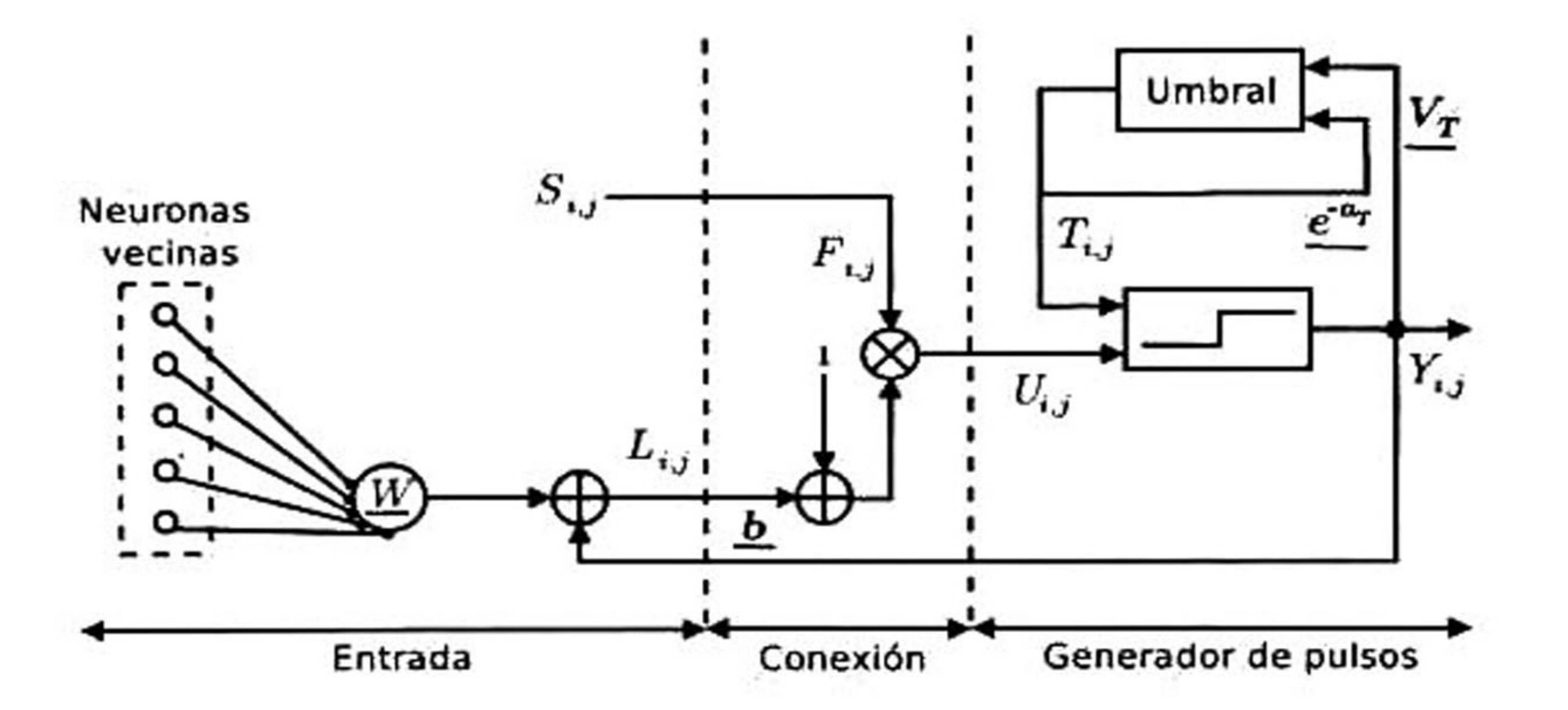

Figura 3.16: Modelo SPCNN1. Subrayados se encuentran los diferentes parámetros que deben ser sintonizados, incluyendo el número de iteraciones.

### 3.3.2.4. Segundo Modelo Simplificado de PCNN

Por otra parte, Yourui et al. [86] desarrollaron otro modelo simplificado de PCNN, este difiere con respecto al modelo SPCNN1 en el cálculo dinámico del umbral T (se observa en el generador de pulsos de la Figura 3.17), en el cual se elimina la multiplicación entre el factor de normalización  $V_T$ y la salida  $Y_{i,j}$  del modelo cortical en una iteración anterior. Por tanto, el modelo SPCNN2 depende de la sintonización de cuatro parámetros. El modelo matemático <sup>y</sup> diagrama <sup>a</sup> bloques se muestran a continuación:

$$
F_{i,j}[n] = S_{i,j}, \tag{3.26}
$$

$$
L_{i,j}[n] = \sum W_{ijkl} Y_{kl}[n-1],
$$
 (3.27)

tJkt

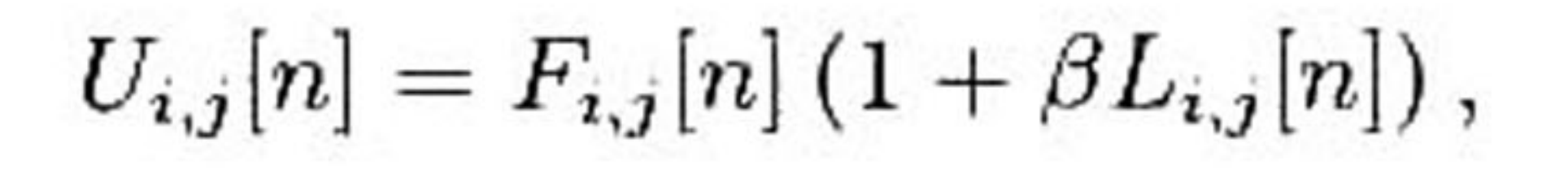

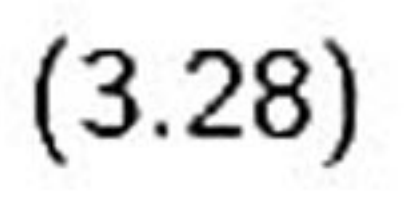

$$
Y_{i,j}[n] = \begin{cases} 1, & U_{i,j}[n] > T_{i,j}[n] \\ 0, & \text{otro caso} \end{cases}
$$

$$
T_{ij}[n] = e^{-\alpha_T} T_{i,j}[n-1]. \tag{3.30}
$$

$$
\mathbf{I} = \mathbf{I} \mathbf{I} = \mathbf{I} \mathbf{I}
$$

(3.29)

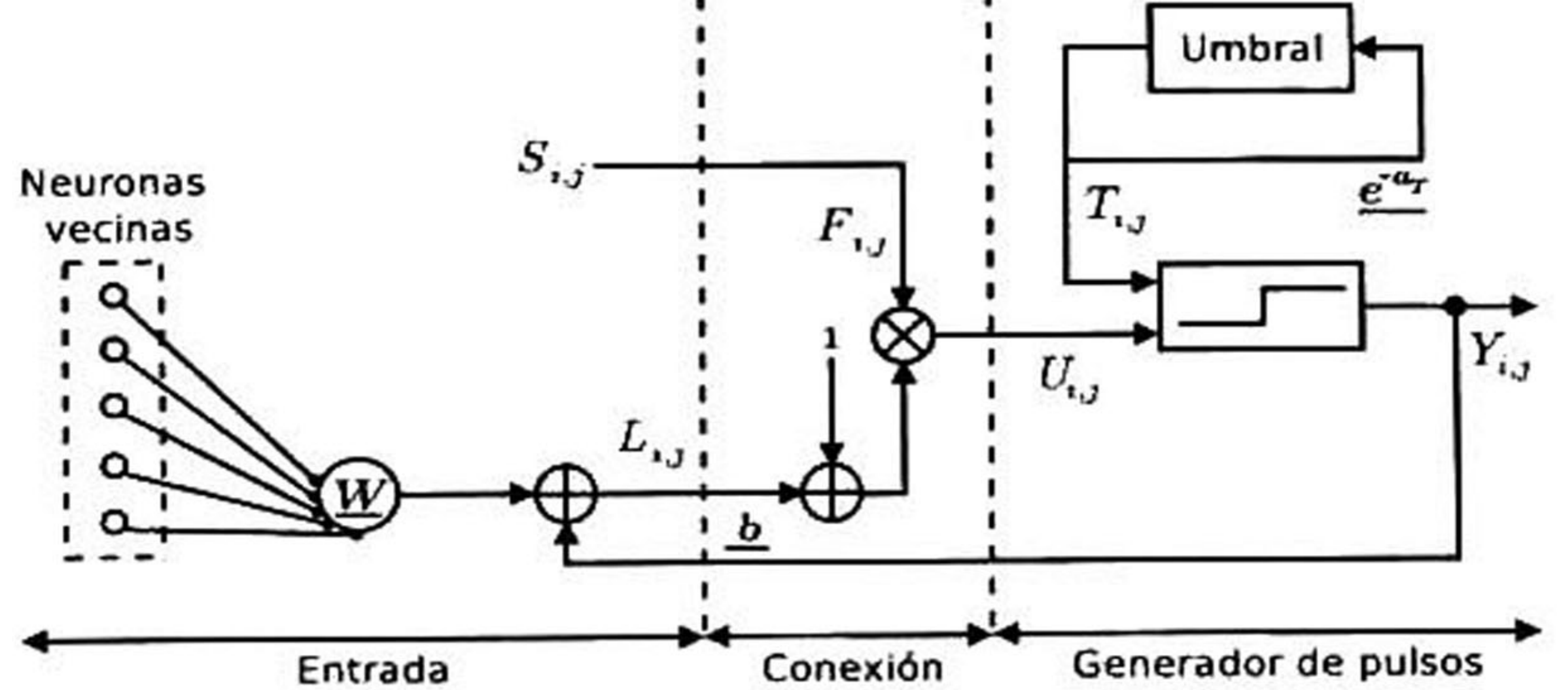

Figura 3.17: Modelo SPCNN2. Subrayados se encuentran los diferentes parámetros que deben ser sintonizados, incluyendo el número de iteraciones.

Como hemos visto, <sup>a</sup> partir de la PCNN han surgido distintas variantes que tratan de mejorar el

desempeño del modelo original. Sin embargo, la eficiencia de estos modelos depende principalmen te del valor asignado a sus parámetros de entrada para realizar una segmentación adecuada. Para ejemplificar esta afirmación se configuraron los parámetros de los cuatro modelos descritos anterior mente de acuerdo con valores propuestos en la literatura [55, 85, 81, 86]. Los resultados se pueden observar en la Figura 3.18, en donde los contornos de una lesión de mama segmentada por cada una de las variantes de PCNN pueden diferir del contorno esperado determinado por un radiólogo experto.

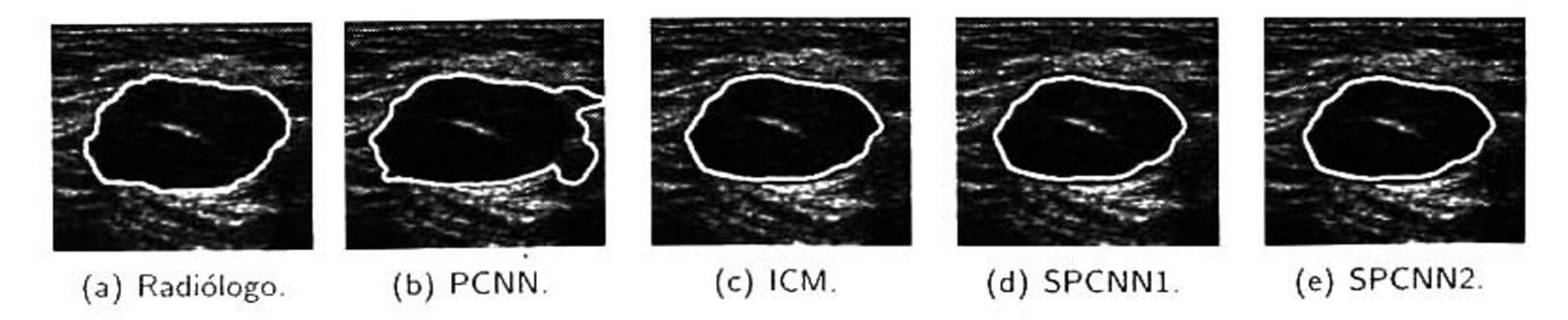

## Figura 3.18: Resultados de segmentación de cada modelo cortical implementado.

Por otra parte, en la Tabla 3.1 se muestra el número total de parámetros que se deben sintonizar para cada modelo cortical desarrollado, incluyendo el número de iteraciones <sup>y</sup> el radio de los pesos sinápticos  $W \times M$ .

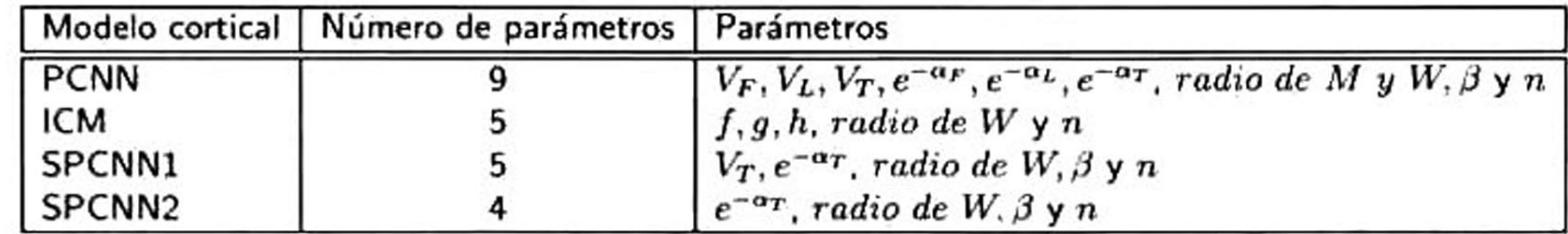

La idea principal de la sintonización de parámetros es ajustarlos de tal modo que minimicen el error de segmentación planteado en el Capítulo 1. Para minimizar este error de segmentación se plantea el uso de metaheuristicas poblacionales, ya que proveen soluciones aceptables en tiempos razonables para resolver problemas de optimización.

Tabla 3.1: Número de parámetros a sintonizar de cada modelo cortical desarrollado.

## 3.3.3 Etapa de sintonización de parámetros

Las metaherísticas poblaciones (P-metaheurísticas) se pueden ver como un proceso iterativo para la mejora de una población de soluciones. La mayoría de las P-metaherísticas están inspiradas en la naturaleza, tales como los algoritmos evolutivos, optimización por cúmulo de partículas, optimización por colonia de hormigas, etc. En este trabajo de investigación se plantea el uso de la evolución diferencial (ED) como la P-metaherística encargada de sintonizar los parámetros de cada modelo cortical.

### 3.3.3.1. Evolución diferencial

La ED es una P-metaherística propuesta por Price y Storn en 1997 [77], cuya idea principal es usar una diferencia de vectores para perturbar una población de soluciones potenciales. Como cualquier

algoritmo evolutivo, la ED inicializa aleatoriamente una población de  $N$  miembros  $(N\geq 4)$ , donde cada vector  $i$  es un vector real D-dimensional,  $\vec{x}_{i,j}$ , con  $i=1,2,...,N$  y  $j=$  $1, 2, ..., D$ . Cada miembro

de la población se inicializa en el rango  $[x_{min},x_{max}]$  que representa los límites inferiores y superiores del espacio de búsqueda. Este algoritmo consta de tres pasos básicos: mutación, cruzamiento y selección.

### ■ Mutación:

Para cada vector objetivo,  $\vec{x}_{i,j}$ , se crea un vector mutante (o donante),  $\vec{v}_{i,j}$ , el cual involucra tres miembros de la población (  $\vec{x}_{r_1, j}, \vec{x}_{r_2, j}, \vec{x}_{r_3, j})$  seleccionados aleatoriamente (con  $i \neq r_1 \neq r_2 \neq r_3$ ). El vector mutante se define como:

donde,  $F$ , es un factor de escala que controla la amplificación de la diferencia de vectores. Para este trabajo de tesis se implementaron los cinco diferentes tipos de mutación presentes en la literatura [21], los cuales se muestran <sup>a</sup> continuación:

$$
\vec{v}_{i,j}(t) = \vec{x}_{r_i,j}(t) + F \quad [\vec{x}_{r_2,j}(t) - \vec{x}_{r_3,j}(t)], \qquad (3.31)
$$

1. DE/rand/1: Se eligen tres individuos al azar de entre toda la población para crear el vector

mutante como:

$$
\vec{v}_{i,j}(t) = \vec{x}_{r_i,j}(t) + F \cdot [\vec{x}_{r_2,j}(t) - \vec{x}_{r_3,j}(t)].
$$
\n(3.32)

2. DE/best/1: Se elige el vector con el mejor valor de aptitud y dos vectores aleatorios para crear el vector mutante como:

$$
\vec{v}_{i,j}(t) = \vec{x}_{best}(t) + F \quad [\vec{x}_{r_1,j}(t) - \vec{x}_{r_2,j}(t)]. \tag{3.33}
$$

3. DE/rand-to-best/1: Utiliza dos pares de diferencias escaladas, en la primera diferencia parti cipan el vector con el mejor valor de <mark>aptitud y el vector objetivo, mientras que</mark> en la <mark>segunda</mark> diferencia participan dos vectores aleatorios de la población:

 $\vec{v}_{i,j}(t) = \vec{x}_{i,j}(t)$  $+ F$  $\cdot$  [ $x_{best}(t)$ ] -  $\vec{x}_{i,j}(t)] + F$ ■  $[\vec{x}_{r_2,j}(t)]$   $x_{r_3,j}(t)$ . (3.34)

 $\mathbf{r} \leftarrow \mathbf{r}$ 

51

4. DE/best/2: El vector mutante es formado utilizando el vector con el mejor valor de aptitud de la población y cuatro vectores aleatorios como:

$$
\vec{v}_{i,j}(t) = \vec{x}_{best}(t) + F \cdot [\vec{x}_{r_1,j}(t) + \vec{x}_{r_2,j}(t) + \vec{x}_{r_3,j}(t) + \vec{x}_{r_4,j}(t)].
$$
 (3.35)

5. DE/rand/2: Se eligen cinco vectores aleatorios de la población para generar el vector mutante

de la siguiente manera:

En esta segunda etapa del algoritmo ED se genera un vector de prueba,  $\vec{u}_{i,j}$  , combinando la infor mación del vector objetivo,  $\vec{x}_{i,j}$ , y el vector donante,  $\vec{v}_{i,j}$ . Para este trabajo de tesis se implementaron los dos tipos de cruzas presentes en la literatura: binomial (bin) <sup>y</sup> exponencial (exp).

1. Cruza binomial: Genera el vector de prueba,  $u_{i,j}$  mediante:

$$
\mathcal{L}(\mathcal{L}(\mathcal{
$$

$$
\vec{v}_{i,j}(t) = \vec{x}_{r_1,j}(t) + F \quad [\vec{x}_{r_2,j}(t) - \vec{x}_{r_3,j}(t)] + F \quad [\vec{x}_{r_4,j}(t) - \vec{x}_{r_5,j}(t)]. \tag{3.36}
$$

### ■ Cruzamiento:

donde *CR* es un factor de cruzamiento que controla la cantidad de información que se copia del vector mutante al vector de prueba.

2. Cruza exponencial: Para generar el vector de prueba,  $\vec{u}_{i,j}$ , se genera un índice aleatorio  $d$ , entre <sup>1</sup> <sup>y</sup> D (dimensión del vector objetivo). <sup>A</sup> partir de ese índice se combina la información de  $x_{i,j}$ 

y  $\vec{v}_{i,j}$ , de acuerdo con el factor de cruza  $CR$  y el índice  $d$  como:

$$
\vec{u}_{i,j}(t) = \begin{cases} \vec{v}_{i,j}(t), & \text{si rand}(0,1) < CR \\ \vec{x}_{i,j}(t), & \text{otro caso} \end{cases}
$$
\n(3.37)

$$
\vec{u}_{i,j}(t) = \begin{cases} \vec{v}_{i,j}(t), & \text{si } d \leq j \leq D \text{ & \text{si } \text{rand}(0,1) < CR} \\ \vec{x}_{i,j}(t), & \text{otro caso} \end{cases}
$$

(3.38)

### ■ Selección:

En esta tercera etapa de ED se determina cuál vector sobrevive <sup>a</sup> la siguiente generación (i.e., el vector objetivo o el vector de prueba). Para realizar este paso se involucra la supervivencia del más fuerte, la cual se expresa como:

$$
\int_{\mathbb{R}^3} |f(x)|^2 \, dx \quad \text{and} \quad \int_{\mathbb{R}^3} |f(x)|^2 \, dx \quad \text{for all} \quad \int_{\mathbb{R}^3} |f(x)|^2 \, dx \quad \text{for all} \quad \int_{\mathbb{R}^3} |f(x)|^2 \, dx \quad \text{for all} \quad \int_{\mathbb{R}^3} |f(x)|^2 \, dx \quad \text{for all} \quad \int_{\mathbb{R}^3} |f(x)|^2 \, dx \quad \text{for all} \quad \int_{\mathbb{R}^3} |f(x)|^2 \, dx \quad \text{for all} \quad \int_{\mathbb{R}^3} |f(x)|^2 \, dx \quad \text{for all} \quad \int_{\mathbb{R}^3} |f(x)|^2 \, dx \quad \text{for all} \quad \int_{\mathbb{R}^3} |f(x)|^2 \, dx \quad \text{for all} \quad \int_{\mathbb{R}^3} |f(x)|^2 \, dx \quad \text{for all} \quad \int_{\mathbb{R}^3} |f(x)|^2 \, dx \quad \text{for all} \quad \int_{\mathbb{R}^3} |f(x)|^2 \, dx \quad \text{for all} \quad \int_{\mathbb{R}^3} |f(x)|^2 \, dx \quad \text{for all} \quad \int_{\mathbb{R}^3} |f(x)|^2 \, dx \quad \text{for all} \quad \int_{\mathbb{R}^3} |f(x)|^2 \, dx \quad \text{for all} \quad \int_{\mathbb{R}^3} |f(x)|^2 \, dx \quad \text{for all} \quad \int_{\mathbb{R}^3} |f(x)|^2 \, dx \quad \text{for all} \quad \int_{\mathbb{R}^3} |f(x)|^2 \, dx \quad \text{for all} \quad \int_{\mathbb{R}^3} |f(x)|^2 \, dx \quad \text{for all} \quad \int_{\mathbb{R}^3} |f(x)|^2 \, dx \quad \text{for all} \quad \int_{\mathbb{R}^3} |f(x)|^2 \, dx \quad \text{for all} \quad \int_{\mathbb{R}^3} |f(x)|^2 \, dx \quad \text{for all} \quad \int_{\mathbb{R}^3} |f(x)|^2 \, dx \quad \text{for all} \quad \int_{\mathbb{R}^3} |f(x)|^
$$

$$
\vec{x}_{i,j}(t+1) = \begin{cases} \vec{u}_{i,j}(t), & \text{si } f(\vec{u}_{i,j}(t)) \le f(\vec{x}_{i,j}(t)) \\ \vec{x}_{i,j}(t), & \text{otro caso} \end{cases}
$$
\n(3.39)

donde  $f(x)$  es la función objetivo a ser minimizada o maximizada. Por tanto, si el vector de prueba,  $\vec{u}_{i,j}$ , obtiene un mejor valor cuando se evalúa en la función objetivo, reemplazará al vector objetivo,  $\vec{x}_{i,j}$ , en la siguiente generación, en caso contrario  $\vec{x}_{i,j}$  se mantiene en la población.

# 3.3.4 Algoritmo de segmentación evolutivo basado en PCNN

3.3.4.1. Función objetivo

Una solución potencial está dada por el resultado de la segmentación de una lesión a partir de un modelo cortical, cuyos parámetros fueron configurados por el algoritmo de ED. Dicha solución debe evaluarse para determinar si la configuración que la generó permanecerá dentro de la población o será remplazada, como lo estipula la Ecuación 3.39. Por tanto, se diseñó una función objetivo, la cual es una adaptación de la función de energía definida en la teoría de contornos activos geodésicos (GAC) [12], como:

$$
f(\phi_i^t) = \frac{1}{N} \sum_{\hat{p} \in \phi_i^t} g(|\nabla J(\hat{p})|)|\nabla \phi_i^t | \kappa(\hat{p}) + \nabla g(|\nabla J(\hat{p})|) \nabla \phi_i^t, \tag{3.40}
$$

donde  $\phi_i^t$  es el *i-ésimo* contorno evaluado (obtenido por una configuración específica de parámetros)

en la generación  $t$ ,  $N$  es el número de puntos en  $\phi^t_i$ ,  $g(|\bigtriangledown J|)$  es el mapa de aptitud,  $\kappa$  es la curvatura

del contorno calculada como:  $\kappa \bigtriangledown \left( \bigtriangledown \phi /|\bigtriangledown \phi| \right)$ , y  $\hat{p}$ =  $(x,y)$  es la localización de los píxeles de  $\phi_i^t.$
#### 3. Metodología

La idea fundamental de la función objetivo es cuantificar la energía de aquellos puntos del mapa de aptitud que están cubiertos por el contorno  $\phi_i^t$ , de modo que si el contorno potencial  $\phi_i^t$  se encuentra cerca de borde de la lesión  $f(\phi_i^t) \approx 0$ , de otro modo,  $f(\phi_i^t) < 0$ .

#### 3.3.4.2. Mapa de aptitud

La idea básica del mapa de aptitud proviene de la topografía, donde la imagen podría contemplarse como un relieve topográfico que presenta ciertas características, tales como valles <sup>y</sup> montañas, que representan los bordes de las lesiones <sup>y</sup> regiones constantes, respectivamente. Para crear el mapa de aptitud se utilizó una representación en el espacio de escala, donde un kernel Gaussiano,  $h_{\sigma}$ , con una desviación estándar  $\sigma$  creciente, suaviza iterativamente la imagen enfatizada  $J(x,y)$  para eliminar estructuras finas en el relieve topográfico. Posteriormente, la magnitud del gradiente de la imagen suavizada es sujeta <sup>a</sup> una transformación no lineal mediante la tangente hiperbólica. De esta manera el borde de una lesión, que posee la mayor fuerza del gradiente, estará representado por un valle profundo, en el cual se espera que "caiga" un contorno potencial, de modo que se maximice la energía de la función objetivo. El mapa de aptitud ese expresa como:

donde  $\alpha$  es una variante de saturación que decrece linealmente de -0.05 a -0.01, para controlar de manera gradual la fuerza del gradiente. Finalmente, el mapa de aptitud es normalizado en un rango entre 0 <sup>y</sup> 1. En la Figura 3.19a se observa el suavizado Gaussiano de la imagen con la lesión enfatizada  $J(x,y)$ , mientras que la Figura 3.19b se muestra el mapa de aptitud después de aplicar la transformación no lineal. Para visualizar los valles profundos de los bordes de la lesión, en la Figura 3.19c se presenta el relieve topográfico del mapa de aptitud.

$$
g(|\nabla J(x,y)|) = \tanh(\alpha \cdot |\nabla J(x,y) * h_{\sigma}|), \qquad (3.41)
$$

#### 54 3.3. Método de segmentación propuesto

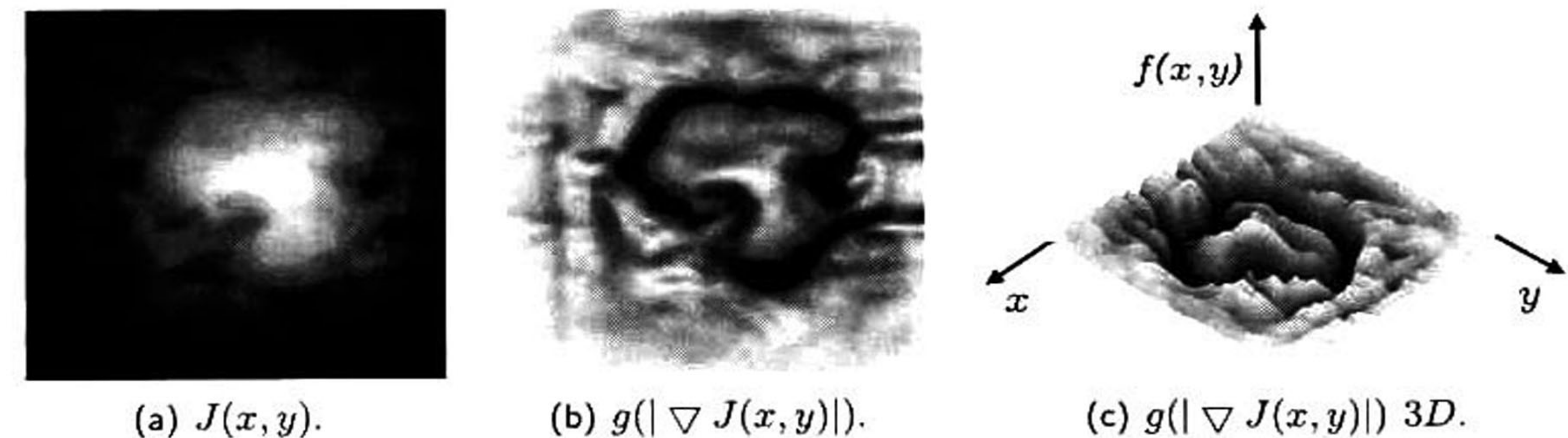

Figura 3.19: Ejemplo del mapa de aptitud aplicado en imágenes US. (a) representa la lesión enfatizada con la función de restricción Gaussiana, (b) muestra su respectivo mapa de aptitud y (c) presenta el relieve topográfico del mapa de aptitud.

#### 3.3.4.3. Algoritmo de segmentación propuesto

El Algoritmo <sup>3</sup> muestra el pseudocódigo del método de segmentación evolutivo basado en mo delos corticales para lesiones de mama en imágenes de US. Al comienzo del algoritmo se inicializa una población de 15 individuos $^5$   $\vec{x}_{i,j}$ , de manera aleatoria en el espacio de búsqueda definido por los límites inferiores <sup>y</sup> superiores de cada variable <sup>a</sup> optimizar. Posteriormente, se segmenta la imagen en fatizada,  $J(x,y)$ , con la población inicial,  $\vec{x}_{i,j}$ , usando algún modelo cortical (PCNN, ICM, SPCNN1 o SPCNN2) establecido y se evalúa el resultado de cada individuo en la función objetivo.  $f(\phi_{\vec{x}_{i,j}})$ . Una vez evaluada la población inicial se realiza un proceso iterativo en donde para cada individuo de la población se crea un vector mutante,  $\vec{v}_{i,j}$  , que combina la información de dos o más individuos de la población dependiendo del tipo de mutación elegida (Sección 3.3.3.1). Posteriormente, se cruza la información del vector mutante,  $\vec{v}_{i,j}$ , con el vector objetivo,  $\vec{x}_{i,j}$ , para crear un vector de prueba,  $\vec{u}_{i,j}$ , a través de uno de los dos tipos de cruza mencionados anteriormente<sup>6</sup> (Sección 3.3.3.1). Como siguiente paso se segmenta  $J(x,y)$  con el vector de prueba; si el resultado evaluado en la función de aptitud es mejor que el resultado del vector objetivo, entonces este último se remplaza con el vector de prueba, de otro modo el vector objetivo permanece en la población. Con este remplazo se asegura

algoritmo ED pueden ser seis, se eligió tener una población de <sup>15</sup> individuos para tener un conjunto aceptable de soluciones

6Los factores de mutación y cruza fueron decreciendo linealmente en un rango entre .95 y .45. con el único fin de hacer más elitista la evolución con el paso de las generaciones.

<sup>5</sup>Como lo dictamina la Sección 3.3.3.1 el número máximo de individuos involucrados en cada generación del

#### 3. Metodología

Algoritmo 3 Algoritmo evolutivo de segmentación basado en modelos corticales Entrada:  $J(x,y)$ , maxgen,  $L_{inf}$ ,  $L_{sup}$ ,  $Red =$ (PCNN|ICM|SPCNN1|SPCNN2). Salida: Contorno generado por el mejor individuo  $\phi^*$ 

que la población de soluciones mejore en cada iteración del algoritmo. Este procedimiento se repite hasta que se cumpla el número máximo de iteraciones (definido en 300 generaciones) o el resultado del mejor individuo de la población no cambie después de 30 generaciones.

- 1: Inicializar aleatoriamente la población inicial  $\vec{x}^0_{i,j}$ ;
- Segmentar con la población inicial:  $\phi_{\vec{x}_1^0}$ =  $Red_{\vec{x}^0_{i,j}}(J(x,y));$ 2

Evaluar el resultado de la población inicial:  $f(\phi_{\vec{x}^0_{i,j}})$ ; •«j 3

 $L_{inf} = 0.45, L_{sup} =$ 0.95.

the control of the control of the control of

repetir 4

- para todos los individuos hacer 5:
- Disminuir linealmente el factor de cruza y mutación:  $fmc$ =  $(L_{inf} L_{sup}$ ).  $\frac{t}{maxgen} + L_{sup};$ 6
- Crear vector mutante:  $\vec{v}_{i,j}^t = \text{mutation}(\vec{x}_{i,j}^t, \text{fmc})$ ; 7
- Crear vector de prueba:  $\vec{u}_{i,j}^t = \text{cruza}(\vec{x}_{i,j}^t, \vec{v}_{i,j}^t, fmc);$ 8
- 

Segmentar con el vector de prueba,  $\phi_{\vec{u}_{i,j}^t} = Red_{\vec{u}_{i,j}^t}\left(J(x,y)\right);$ si  $f(\phi_{\vec{u}^t_{i,j}}) \geq f(\phi_{\vec{x}^t_{i,j}})$  entonces 9:  $10:$ 11  $12:$ 13 14 15 16  $17:$ 18  $\vec{x}_{i,j}^t = \vec{u}_{i,j}^t;$ si no  $\vec{x}_{i,j}^t = \vec{x}_i^t$  $x_{i,j}$ fin si fin para ldentificar el individuo de la generación con mayor valor de aptitud  $\phi^\ast$ ; t++; hasta que  $t=$  $maxgen$  o convergencia.

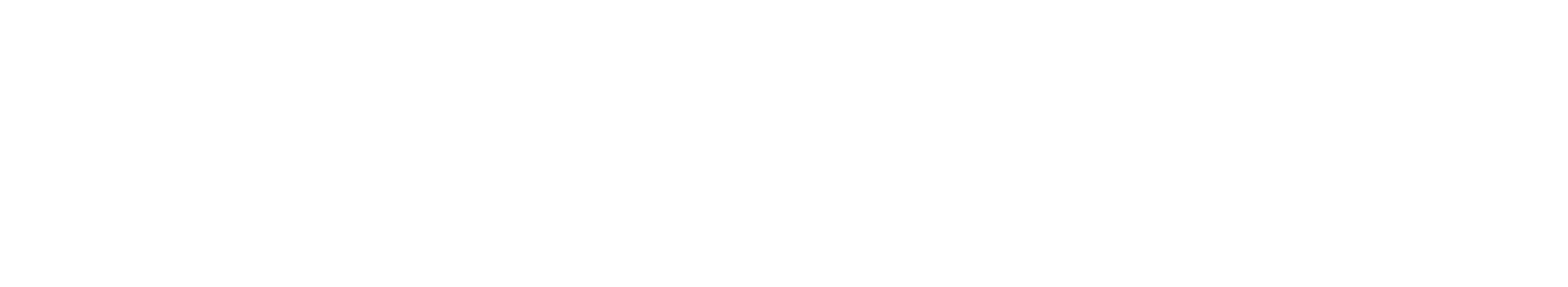

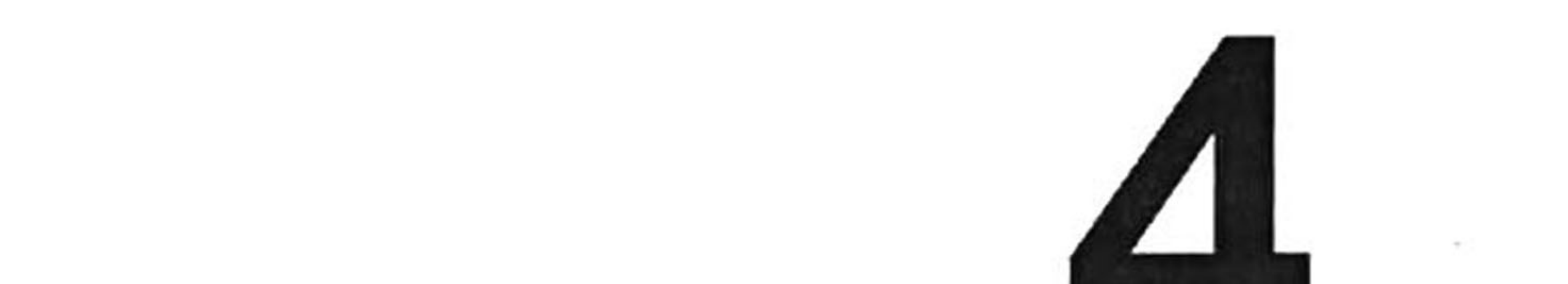

La etapa de experimentación consistió en determinar qué combinación de entre los cuatro modelos de redes neuronales (PCNN, ICM, SPCNN1, SPCNN2) y las diez variantes de ED presentó el mejor desempeño para segmentar lesiones de mama en imágenes de ultrasonido. En la Tabla 4.1 se muestran

## Experimentación y resultados

las diez variantes de ED utilizadas para sintonizar los parámetros de los cuatro modelos de redes neuronales. <sup>A</sup> partir de este punto nos referiremos <sup>a</sup> cada variante de ED por su respectivo código de la Tabla 4.1.

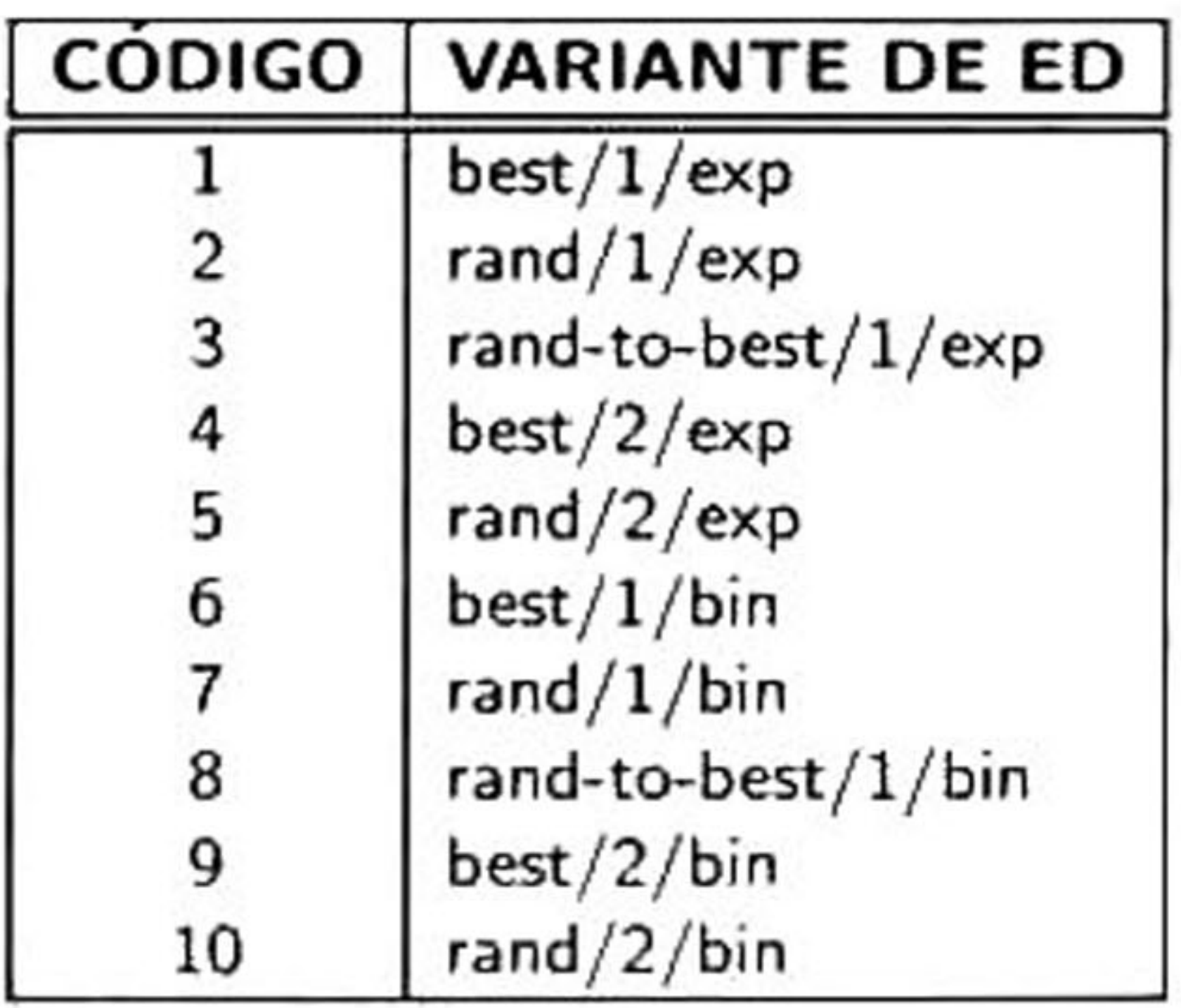

Tabla 4.1: Variantes de evolución diferencial.

#### Cuarenta distintos algoritmos de segmentación resultaron de la combinación de modelo cortical <sup>y</sup>

 $\rightarrow$ 

#### 58 4.1. Evaluación de desempeñó

La evaluación del desempeño define el grado de coherencia entre el algoritmo de segmentación,  $S_c$ , y una referencia o salida deseada,  $S_r.$  Este grado de coherencia es medido en términos del error del área, que involucra cuatro métricas básicas: *i*) falsos positivos FP: denota el área identificada falsamente como lesión por  $S_c$  en comparación con  $S_r;\,$ ii) falsos negativos FN: denota el área de  $S_m$ que no fue cubierta por  $S_r;$   $\it iii$ ) verdaderos positivos VP: denota el área total de  $S_r$  que fue cubierta por  $S_c$  y  $i\nu)$  verdaderos negativos VN: denota el área total de  $S_r$  que no es parte de la lesión y que fue excluida por  $S_c.$  En la Figura 4.1 se muestra gráficamente cada una de estas métricas.

variante de ED. El desempeño de cada uno de ellos se determinó utilizando el banco de imágenes reales y simuladas descritos en la Sección 3.2. Para medir la exactitud se comparó la salida de cada algoritmo de segmentación en contra de referencias obtenidas mediante la delineación manual de dos radiólogos o <sup>a</sup> través del conjunto de patrones binarios utilizados en la simulación de las imágenes de US.

## 4.1 Evaluación de desempeño

<sup>A</sup> partir de las cuatro métricas del error del área se calcula la exactitud que determina qué tan correctamente  $S_c$  identifica la región perteneciente a la lesión y excluye el fondo, a través de la

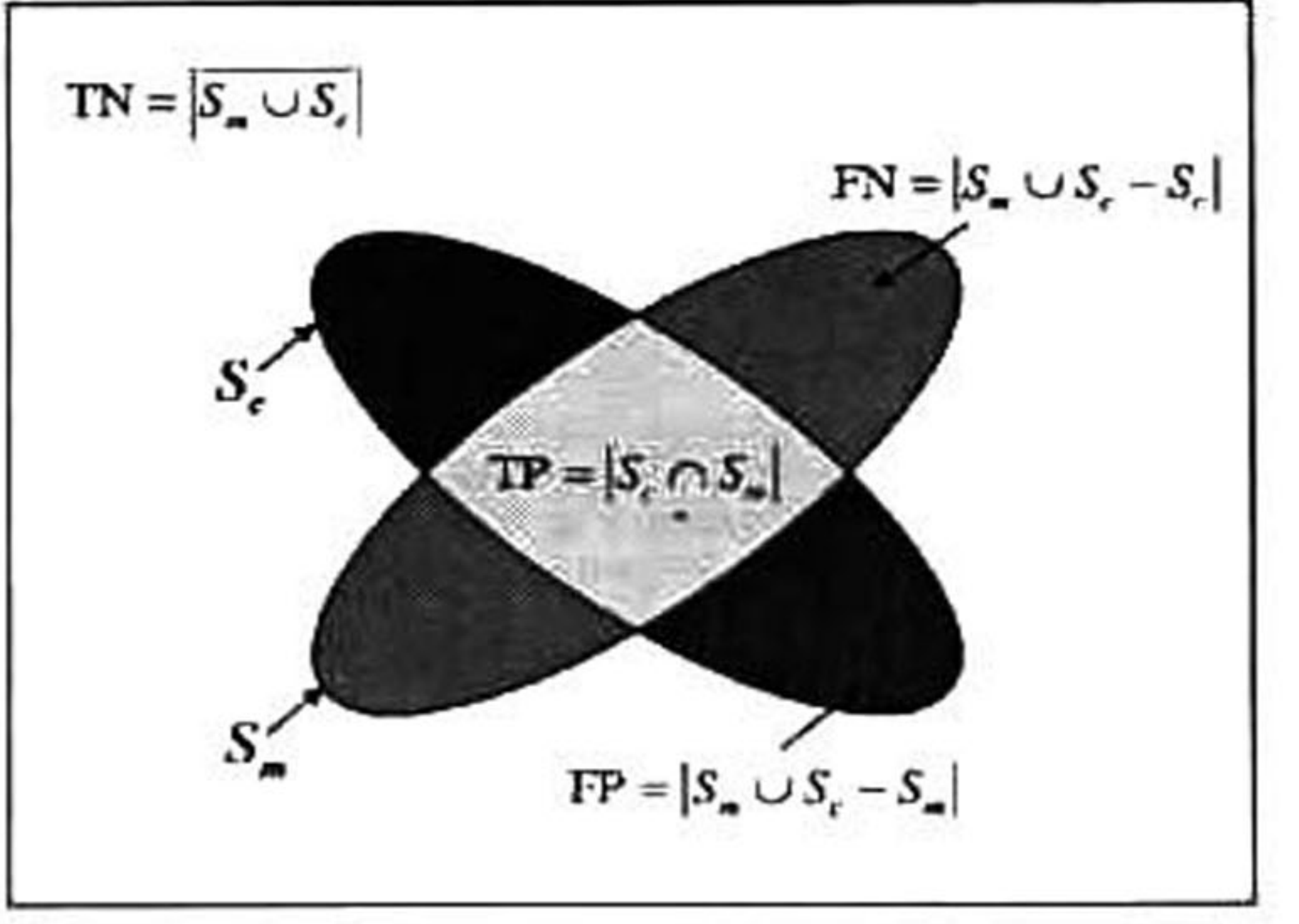

#### Figura 4.1: Métricas del error del área.

siguiente expresión:

$$
AC = (TP + TN)/(TP + TN + FP + FN).
$$
 (4.1)

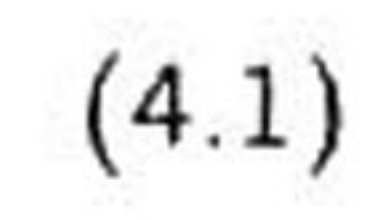

## 4.2 Experimentos realizados

Para este trabajo de investigación se realizaron dos tipos de experimentos para cuantificar la exactitud de los algoritmos de segmentación:

- 1. Experimento A: Este primer experimento fue orientado hacia la segmentación de imágenes reales de US. El banco de imágenes constó de 51 ultrasonografías segmentadas manualmente por dos radiólogos, dando un total de 102 imágenes de referencia. Debido a que la evolución diferencial posee un comportamiento estocástico cada una las imágenes fue segmentada 31 veces por cada algoritmo de segmentación <sup>y</sup> se calculó la exactitud y el número de generaciones efectivas en cada ocasión.
- 2. Experimento B: Este segundo experimento estuvo orientado a la segmentación de imágenes simuladas. Como se mencionó en la Sección 3.2 la simulación de las imágenes de US consistió en reproducir el proceso físico de adquisición a través de un modelo matemático con la finalidad

de evaluar el comportamiento de los algoritmos de segmentación propuestos ante distintos escenarios sin la influencia de la subjetividad humana en la delineación manual. Para realizar dicha experimentación cada una de las 620 imágenes fue segmentada por cada uno de los 40 algoritmos de segmentación <sup>y</sup> se calculó la exactitud y el número de generaciones efectivas en cada ejecución.

<sup>A</sup> partir de la datos obtenidos en cada experimento se realizaron un conjunto de pruebas estadísticas, las cuales fueron aplicadas con imparcialidad para obtener los contrastes estadísticos necesarios que nos ayudarán <sup>a</sup> plantear a una serie de conclusiones objetivas acerca de los resultados obtenidos.

## Estas mismas nos ayudaron a determinar el mejor algoritmo de segmentación evolutivo para cada tipo de imágenes. El análisis estadístico <sup>y</sup> los resultados obtenidos de cada experimento se muestran

a continuación.

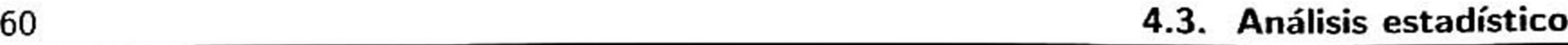

Hoy en día se cuenta con una gran variedad de pruebas estadísticas para el análisis de los datos. Sin embargo, para poder seleccionar la herramienta estadística adecuada se necesita conocer la naturaleza de los datos y su distribución. Los datos pueden poseer una naturaleza numérica o categórica. Los datos numéricos se expresan en números <sup>y</sup> pueden ser discretos o continuos, mientras que los

datos categóricos son aquellos en los que cada muestra pertenece a una categoría de entre varias mutuamente excluyentes. Por otra parte, los datos pueden poseer una distribución normal cuando se distribuyen uniformemente alrededor de la media <sup>y</sup> la curva de distribución de frecuencias tiene forma Gaussiana o de campana, en este tipo de datos se aplican pruebas estadísticas paramétricas. Cuando la curva de distribución es asimétrica, se utilizan otro tipo de estudios llamados pruebas estadísticas no paramétricas o sin distribución.

Conociendo el comportamiento de la prueba estadística mediante el planteamiento de ambas hipótesis se pueden cometer básicamente dos tipos de errores: /') error de tipo I: que consiste en rechazar la hipótesis nula,  $H_0$ , siendo verdadera y;  $\ddot{n}$ ) error de tipo II: el cual consiste en no rechazar la hipótesis

## nula,  $H_0$ , siendo cierta la hipótesis alternativa,  $H_1$ . Para poder resolver este problema, se fija un

## 4.3.1 Prueba de Shapiro-Wilk

Como nuestros datos poseen una naturaleza numérica de tipo continuo solo necesitamos conocer su distribución. Para conocer si los datos poseen una distribución normal se utilizó la prueba de

Shapiro-Wilk [72]. en la cual se plantea como hipótesis nula:

 $H_0$ : la muestra proviene de una población normalmente distribuida;

y como hipótesis alternativa:

 $\blacksquare$   $H_1$  : la muestra proviene de una población con una distribución asimétrica.

nivel de confianza que establece una cota de probabilidad para no cometer ambos errores. El nivel

de confianza se fija mediante unos porcentajes próximos al 100% y se denota por 1  $-\alpha$ . Los valores usuales para  $\alpha$ , denominado *nivel de significación*, suelen ser de 0.01, 0.05 ó 0.10 que expresados en porcentajes son el <sup>1</sup> %, 5% <sup>y</sup> 10%, que corresponden a niveles de confianza del 99%, 95% <sup>y</sup> 90%, respectivamente.

El test de Shapiro-Wilk arroja un valor-p de los datos analizados en un rango entre 0 y <sup>1</sup> que nos

- $\bullet$  Si el *valor-p* es inferior al nivel de significación se rechaza la hipótesis nula,  $H_0$ , y se infiere que los datos poseen una distribución asimétrica.
- $\bullet\,$  Si el *valor-p* es mayor al nivel de significación se acepta la hipótesis nula,  $H_0$ , y se infiere que los datos poseen una distribución normal.

muestra la probabilidad de tener el resultado que hemos obtenido si suponemos que la hipótesis nula,

 $H_0$ , es cierta. De este modo podemos inferir que:

Entonces, al aplicar la prueba de Shapiro-Wilk a los experimento <sup>A</sup> y B (descritos en la Sección 4.2) se observó que los datos poseen una distribución asimétrica. La prueba se aplicó con un nivel de significación  $\alpha =$ 0.05. el cual fue elegido por ser el valor estándar en las pruebas estadísticas para investigaciones científicas.

### 4.3.2 Prueba de Kruskal-Wallis

Una vez que se estableció que los datos no siguen una distribución normal, la siguiente etapa sería determinar si existe una diferencia estadística significativa entre grupos, es decir, determinar si existen suficientes evidencias estadísticas que determinen una diferencia entre las medianas de los algoritmos de segmentación basados en modelos corticales para ambos experimentos. Para comprobar ésto se realizó la prueba de *Kruskal-Wallis* [49], el cual es un método de análisis de varianza (ANOVA) no paramétrico cuya hipótesis nula es:

## $\bullet$   $H_0$  : las  $k$  medianas de los  $n$  grupos son iguales;

y como hipótesis alternativa:

## $\blacksquare$   $H_1$  : al menos una de las  $k$  medianas de los  $n$  grupos es diferente.

En la Tabla 4.2 se muestra el resultado de aplicar la prueba estadística de *Kruskal-Wallis* con un nivel de confianza del 95% para ambos experimentos. Para cada variante de modelo cortical se consideraron 10 grupos correspondientes <sup>a</sup> las variantes de ED que sintonizan los modelos.

Cada uno de los *valores-p* pertenecientes a cada modelo cortical son mayores al nivel  $\alpha=$ 0.05, por lo que se acepta la hipótesis nula,  $H_{\rm 0}$ , infiriéndose que no existe una diferencia estadística significativa entre los distintos grupos definidos por las variantes de ED.

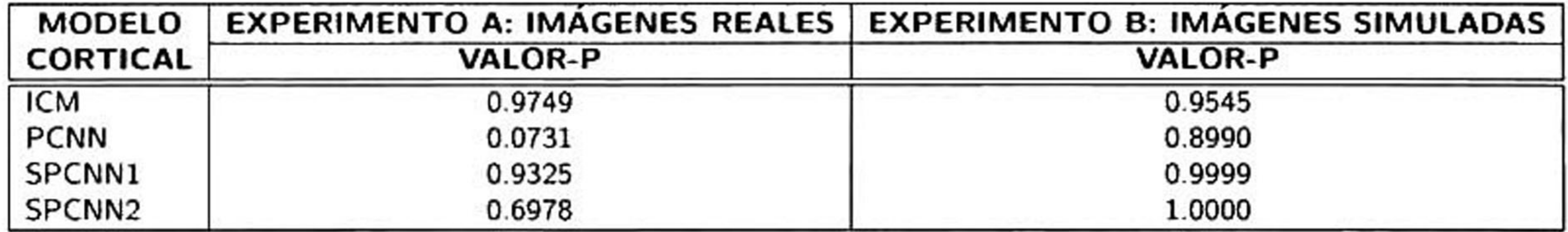

Tabla 4.2: Resultados de la prueba estadística de *Kruskal-Wallis*,  $\alpha = 0.05$ .

## 4.3.3 Análisis de exactitud

y  $Q_3$ , que representa el 75% de la distribución. Además de la información de los cuartiles de la muestra, las gráficas de caja permiten visualizar de manera compacta los valores atípicos así como

Como se mencionó anteriormente, en este trabajo se desea comparar el desempeño de diversos algoritmos de segmentación basados en modelos corticales <sup>y</sup> sintonizados por ED. Hasta este punto sólo se ha realizado la prueba estadística de *Kruskal-Wallis*, la cual determinó que no existía una diferencia estadística entre cada una de las distintas muestras comparadas. Para ratificar esta afirmación se decidió hacer uso de las gráficas de caja que permiten visualizar la distribución de cada muestra a través de la información de cuartiles. Los cuartiles son los tres valores

que dividen una muestra en cuatro partes porcentualmente iguales, comúnmente llamados:  $Q_{\rm 1}$ , que representa el  $25\,\%$  de todos los valores de la muestra;  $Q_2$ , que representa la mediana de la muestra;

sus valores mínimos <sup>y</sup> máximos (Figura 4.2). Cabe señalar que en estos experimentos un valor atípico indica que el método de segmentación quedó muy distante de la referencia.

Las Figuras 4.3 - 4.6 muestran las gráficas de caja correspondientes al primer experimento orien tado a la segmentación de imágenes reales. Cada gráfica representa los valores de exactitud para cada uno de los cuatro modelos de redes neuronales utilizados. Asimismo, cada gráfica contiene 10 cajas representan cada una de las variantes de evolución diferencial. En cada caja se visualiza la distribución de 3162 datos correspondientes <sup>a</sup> las 31 ejecuciones de cada una de las 51 imágenes reales, delineadas por dos radiólogos, así como su correspondiente mediana y la existencia de valores atípicos. Se observa en las gráficas de caja del 'experimento A" que la exactitud global para todos los algoritmos de segmentación evolutivos se encuentra arriba del 90 %. Sin embargo, existen valores atípicos que se encuentran por debajo del límite inferior. Para poder visualizar mejor estos resultados se analizó cada gráfica de caja <sup>y</sup> en la Tabla 4.3 se resumen los valores de cada cuartil  $(Q_1, Q_2,$ 

Figura 4.2: Partes que componen a una gráfica de caja.

4.3.3.1. Gráficas de caja: Imágenes reales

 $Q_3$ ), los límites inferiores  $\left(L_{I}\right)$  y superiores  $\left(L_{S}\right)$  de cada combinación. De este modo, se determina fácilmente el número <sup>y</sup> porcentaje de valores atípicos, así como también la cantidad <sup>y</sup> porcentaje de

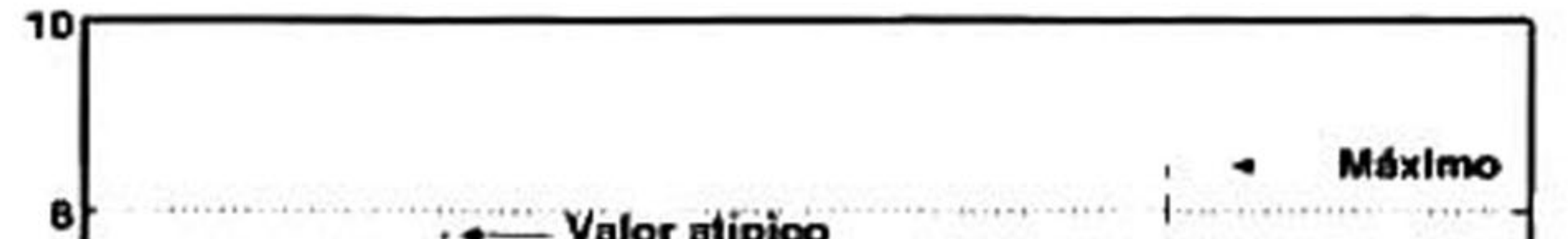

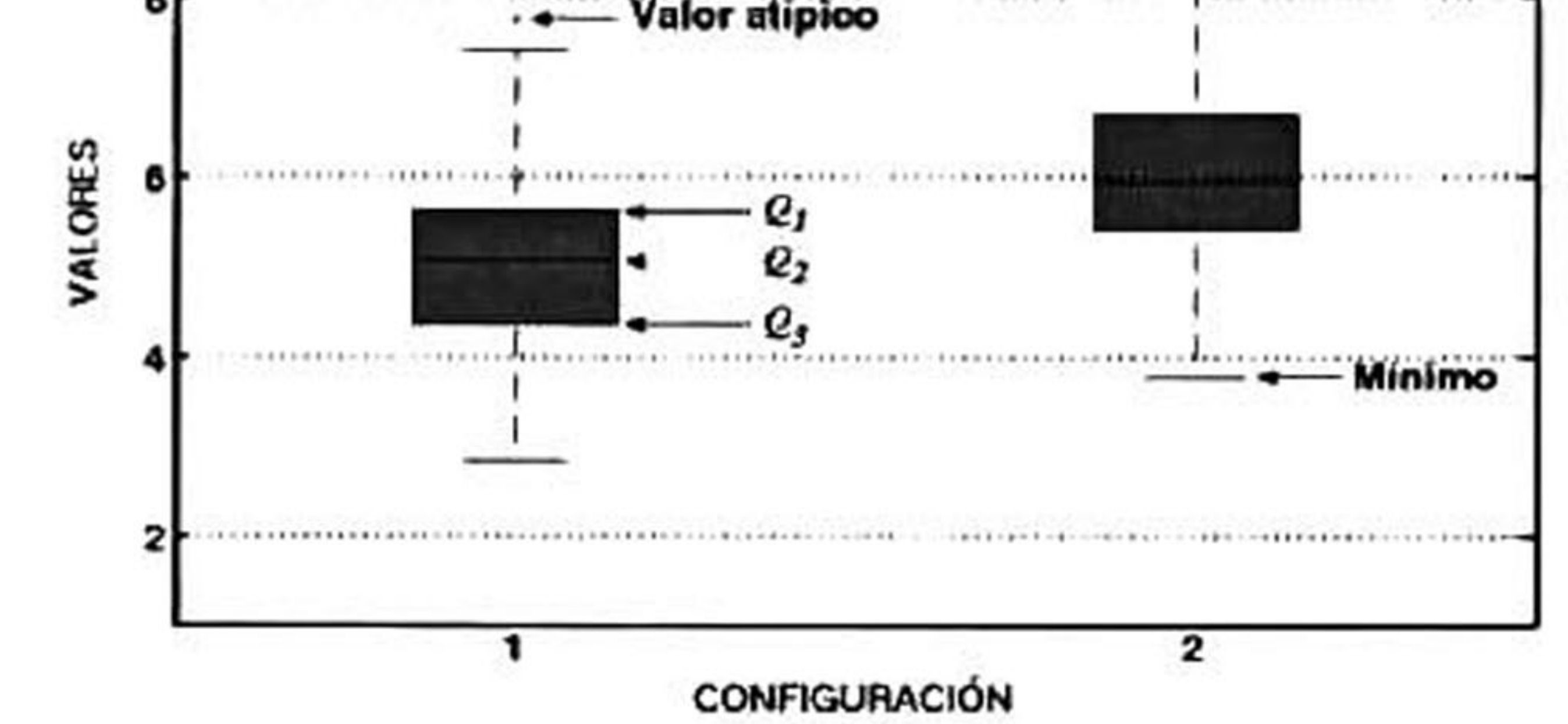

datos que se encuentran arriba del límite inferior de cada caja. Como se observa en la Tabla 4.3, el

límite inferior de cada caja está por encima del 94 %, lo que demuestra que todos los algoritmos de segmentación evolutivos tienen un desempeño superior al 90% para un porcentaje de entre el 95% <sup>y</sup> 98% de las ejecuciones. <sup>A</sup> partir de este análisis es posible afirmar que para las imágenes reales se logró superar el valor de exactitud planteado en nuestra hipótesis de investigación.

Por otra parte, estos resultados muestran que el comportamiento de los algoritmos de segmenta

ción es muy homogéneo, lo que dificulta determinar qué algoritmo presenta un mejor desempeño. Por tanto, más adelante, en la Sección 4.3.4 se mostrará un análisis de convergencia para definir el algoritmo ganador.

4.3.3.2. Gráficas de caja: Imágenes simuladas

Las gráficas de caja del "experimento B" muestran un comportamiento similar al "experimento A", <sup>a</sup> excepción del número de valores atípicos reducidos en cada combinación debido al manejo de patrones binarios únicos utilizados en la simulación de imágenes de US que nos ayudan a eliminar la subjetividad humana de las delincaciones manuales. Por otra parte, se puede observar que al igual que el primer experimento cada combinación presenta una exactitud mayor al 90%. En la Tabla 4.4 se muestran los valores de cada cuartil y sus correspondientes límites de cada combinación, su respectivo número <sup>y</sup> porcentaje de valores atípicos, así como los datos que son menores y mayores al límite inferior, respectivamente.

Las Figuras 4.7 4.10 muestran las gráficas de caja del segundo experimento orientado a la segmentación de imágenes simuladas. Al igual que el experimento anterior cada gráfica representa <sup>a</sup> uno de los cuatro modelos corticales. Dentro de cada gráfica se encuentra un conjunto de diez cajas, cada una de ellas muestra los valores de exactitud de 620 datos correspondientes <sup>a</sup> los 20 tipos de imágenes simuladas descritas en la Sección 3.2, así como su correspondiente mediana <sup>y</sup> valores

Con esta información se observa que la distribución de los datos es muy similar para todas las combinaciones <sup>y</sup> que conforme al conjunto de valores de los límites inferiores de todos los algoritmos

#### atípicos.

de segmentación se tiende hacia un porcentaje de exactitud mayor al 9G % en el peor de los casos.

Por tanto, al igual que el "experimento A" los resultados obtenidos con el conjunto de imágenes

simuladas superan el valor de exactitud planteado en nuestra hipótesis de investigación. Por otra parte, el número máximo de valores atípicos se registró en la combinación entre el modelo ICM y la segunda variante de ED (rand/1/exp) con un total de 48 casos detectados lo que representa el 7.74% de las 620 imágenes simuladas, las demás combinaciones presentan un número menor de estos valores. Sin embargo, <sup>a</sup> pesar de toda esta información es difícil determinar de manera objetiva el mejor algoritmo de segmentación evolutivo para este tipo de imágenes debido a la homogeneidad

#### de los datos.

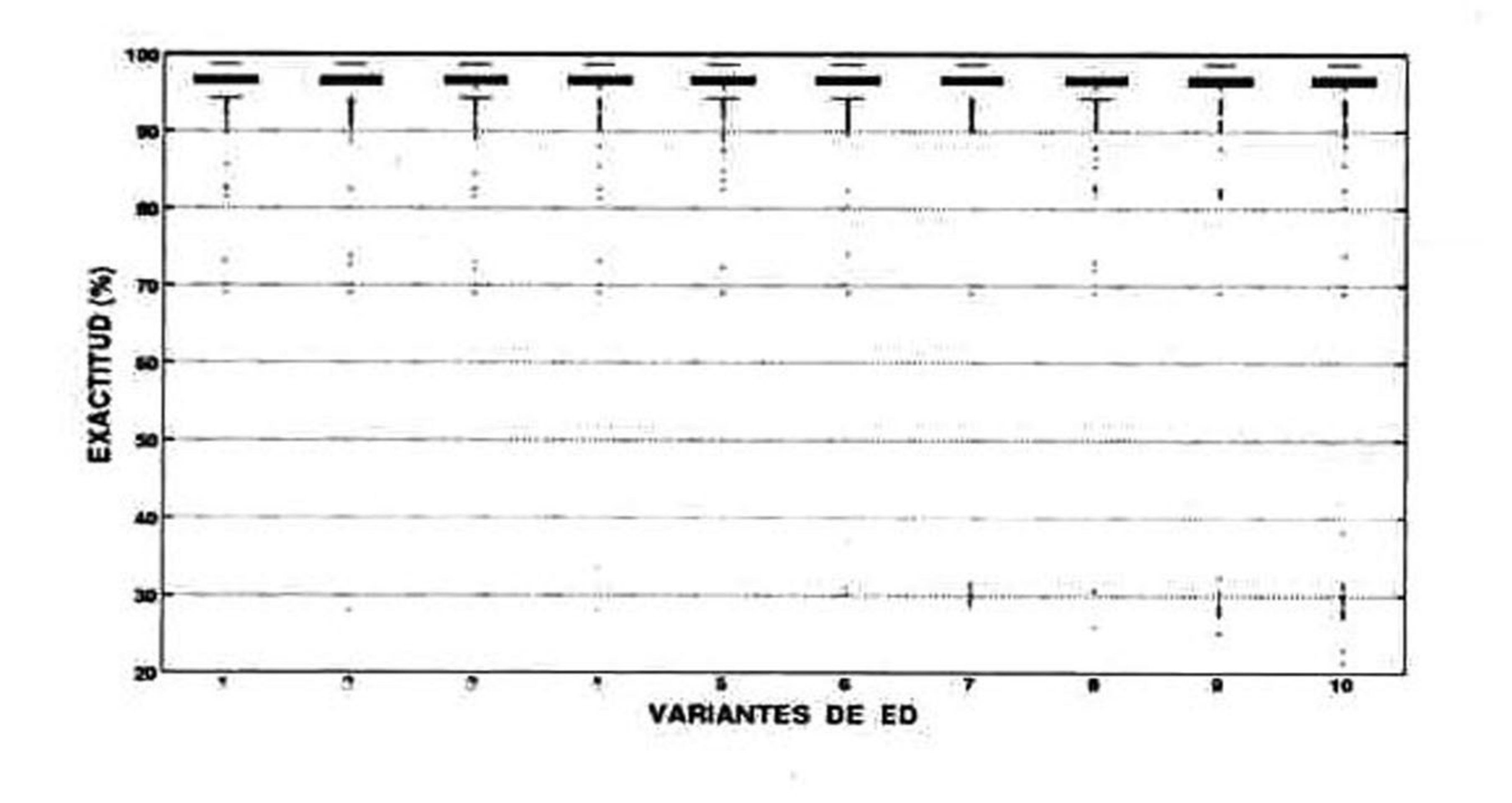

Figura 4.3: Imágenes reales: exactitud ICM.

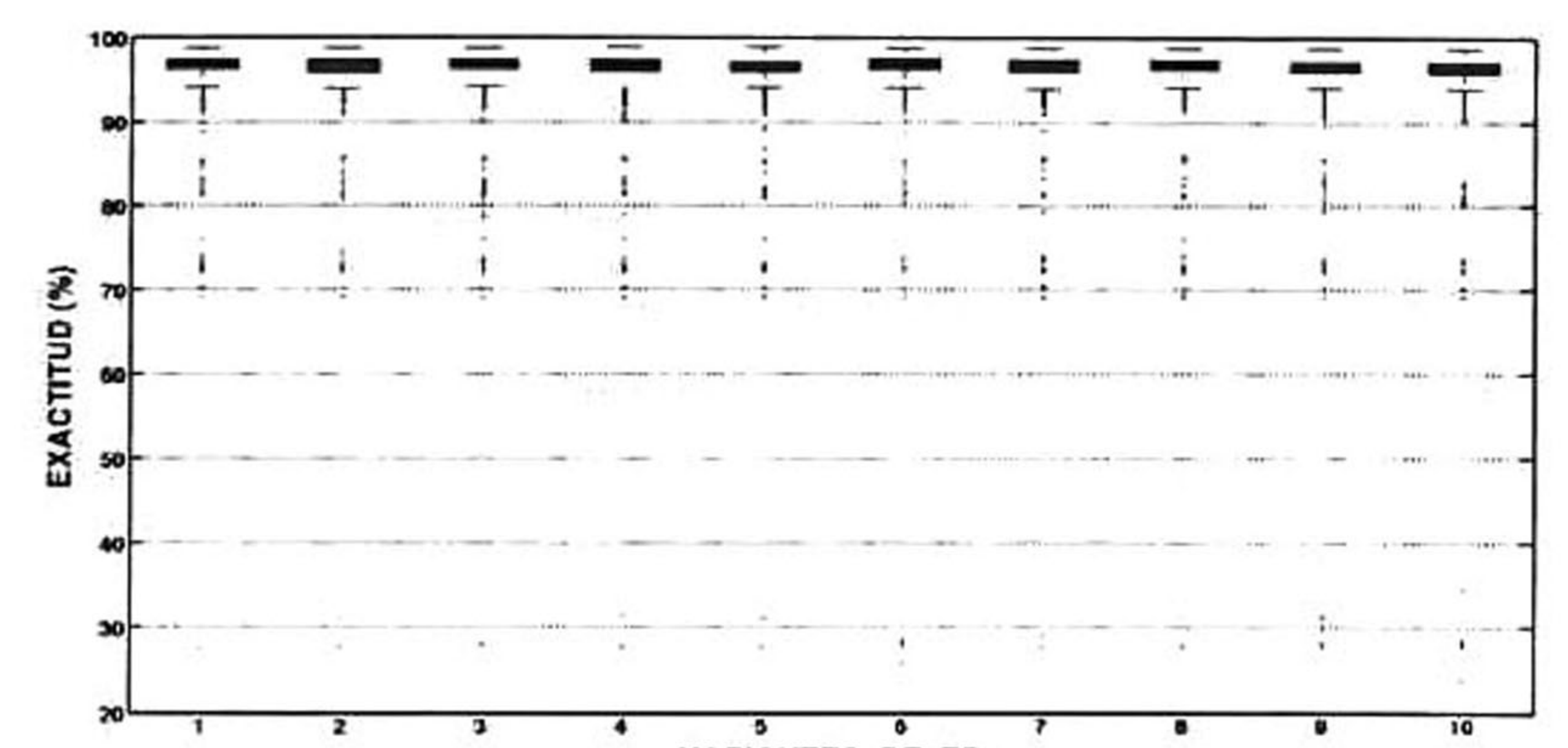

VARIANTES DE ED

# Figura 4.4: Imágenes reales: exactitud PCNN.

#### 66 4.3. Análisis estadístico  $\bullet$ ٠  $\pm$  $\qquad \qquad \blacksquare$  $\frac{1}{2}$  and  $\frac{1}{2}$  and  $\frac{1}{2}$  and  $\frac{1}{2}$ -readquare = **COMMERCIAL Robb DITS medicine** -90  $-0.0144$  $\frac{1}{\sqrt{2}}$  $\ddot{\phantom{m}}$ 80 0.000 <del>0.000 0.000 0.000 0.000 0.000 0.000 0.000 0.000 0.000 0.000 0.000 0.000 0.000 0.000 0.000 0.000 0.000 0.000 0.000 0.000 0.000 0.000 0.000 0.000 0.000 0.000 0.000 0.000 0.000 0.000 0.000 0.000 0.000 0.000 0.000 0.000</del> T. *CONTRACTOR*  $\mathbf{A}$  on  $i,j=-\mathbf{m}$  . **Community** 8 70 **CONTRACTOR** margol.c.ne.

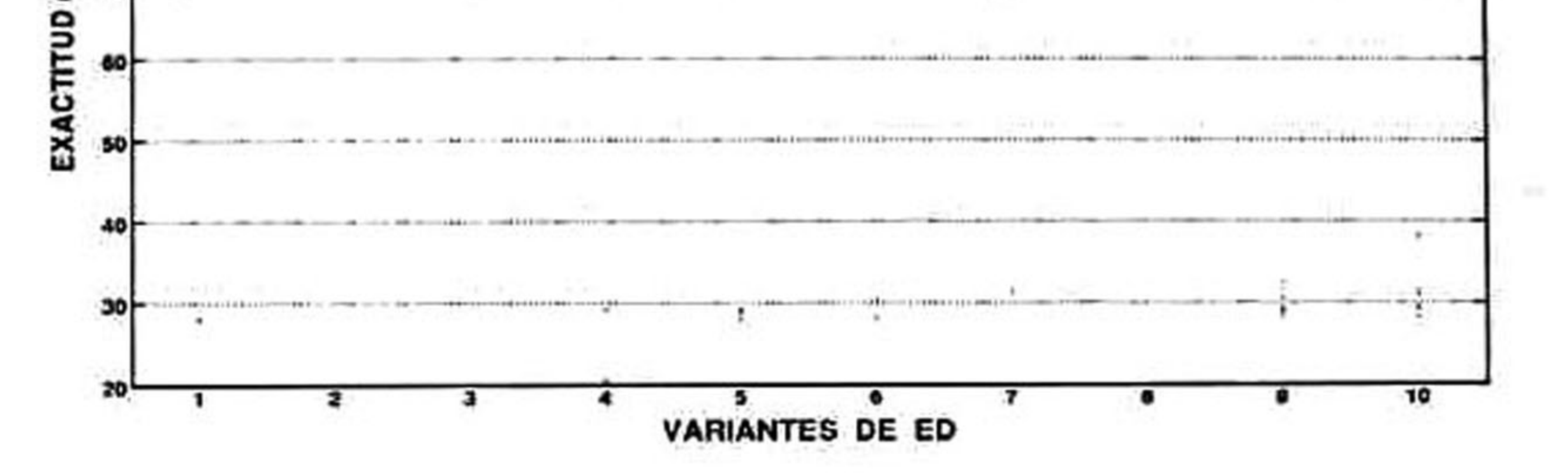

Figura 4.5: Imágenes reales: exactitud SPCNNl.

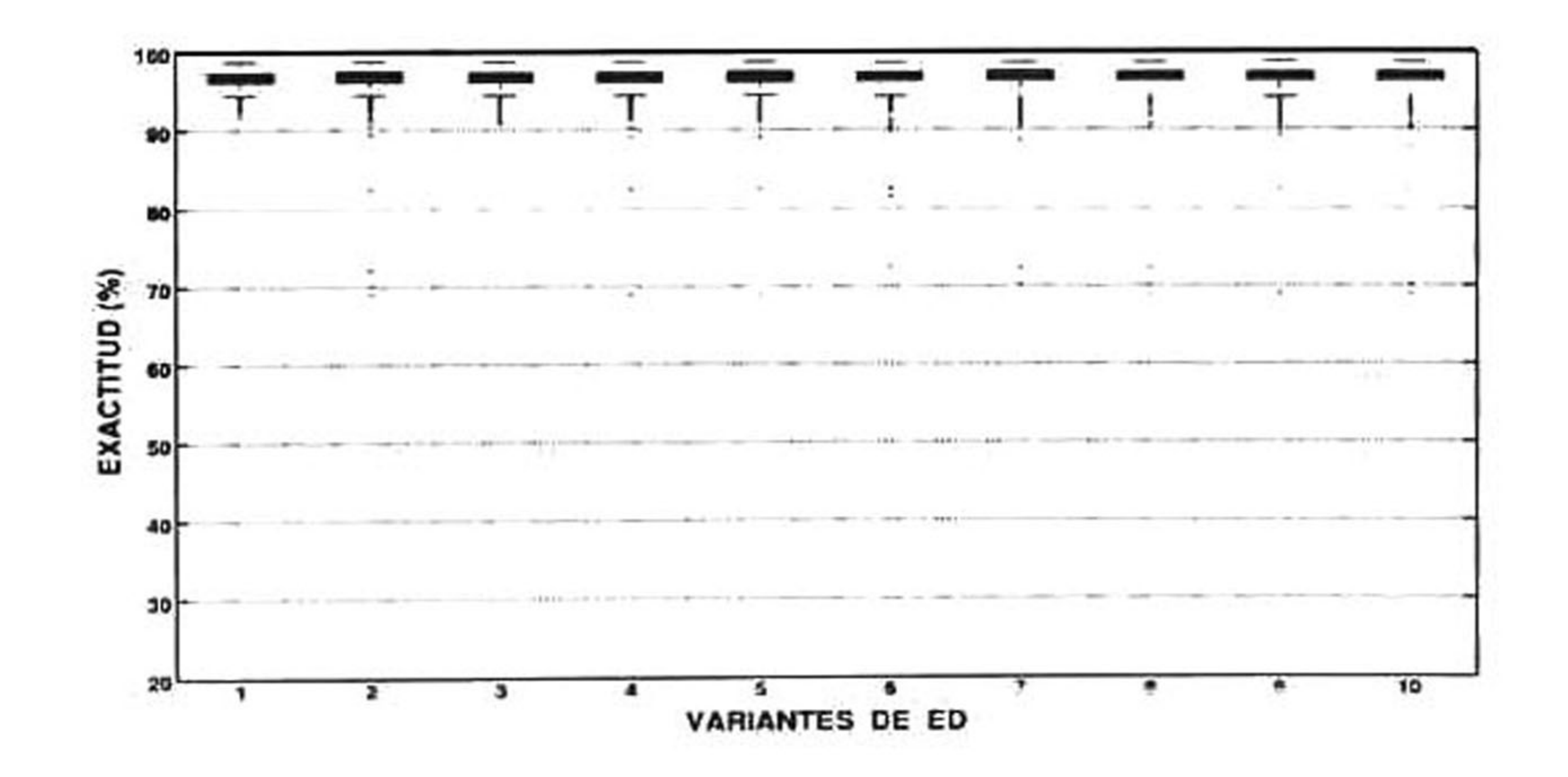

Figura 4.6: Imágenes reales: exactitud SPCNN2.

 $\bullet$  .

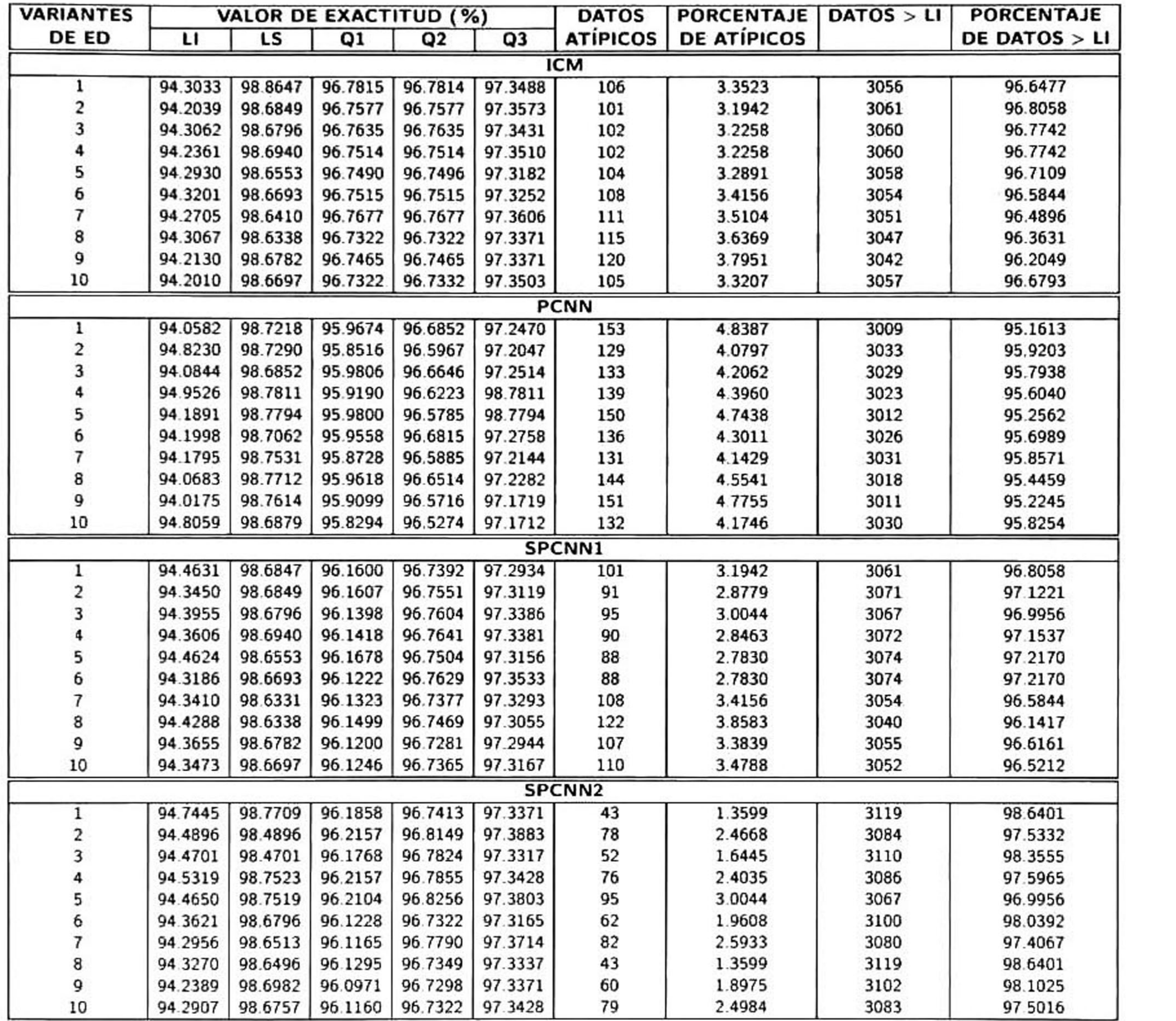

Tabla 4.3: Análisis de las gráficas de caja de las imágenes reales.

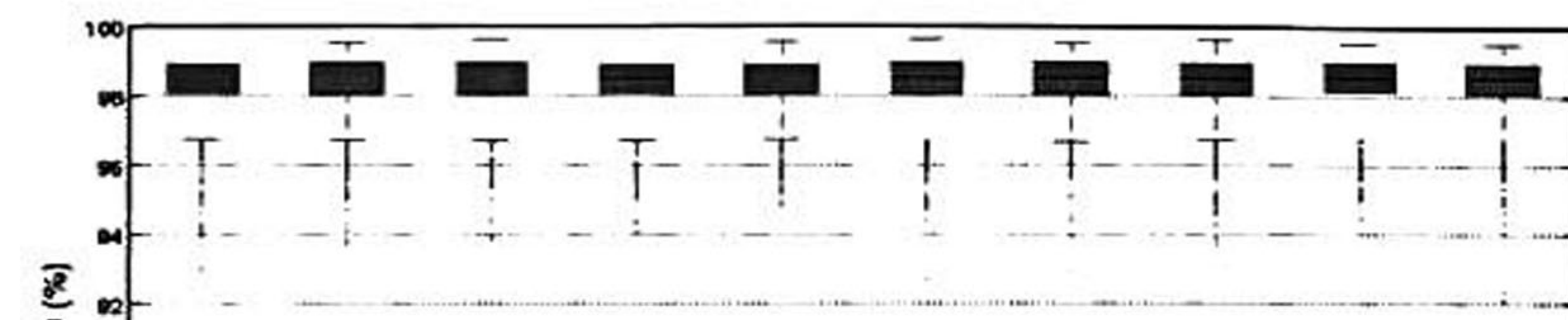

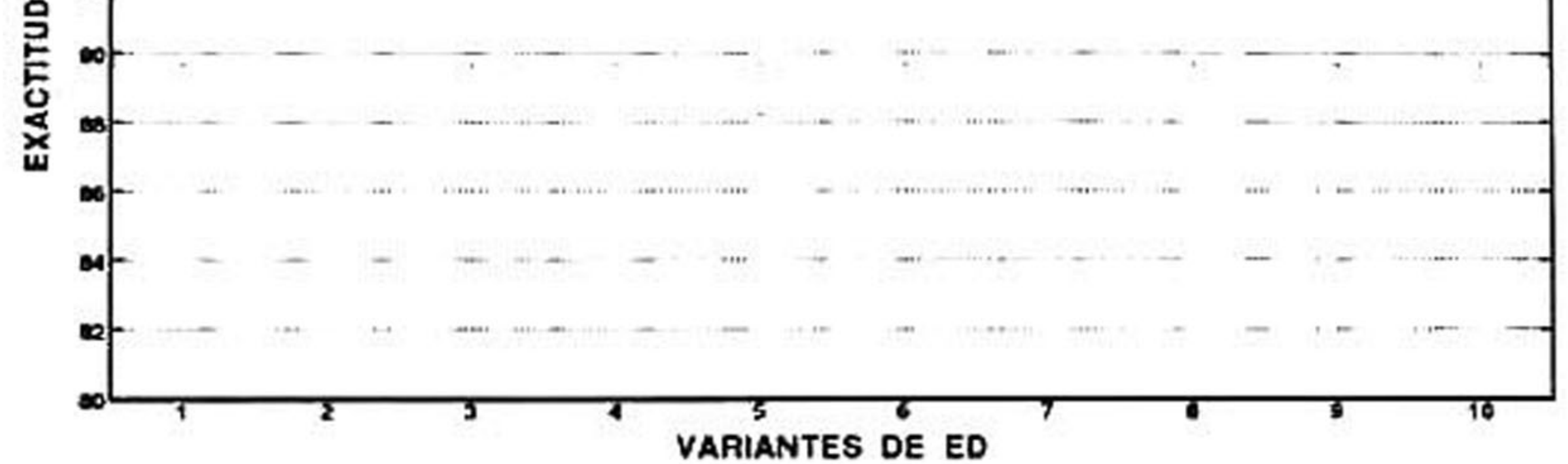

Figura 4.7: Imágenes simuladas: exactitud ICM.

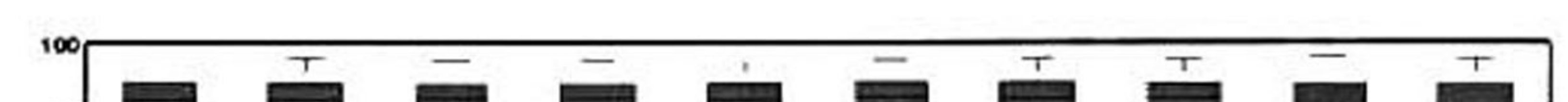

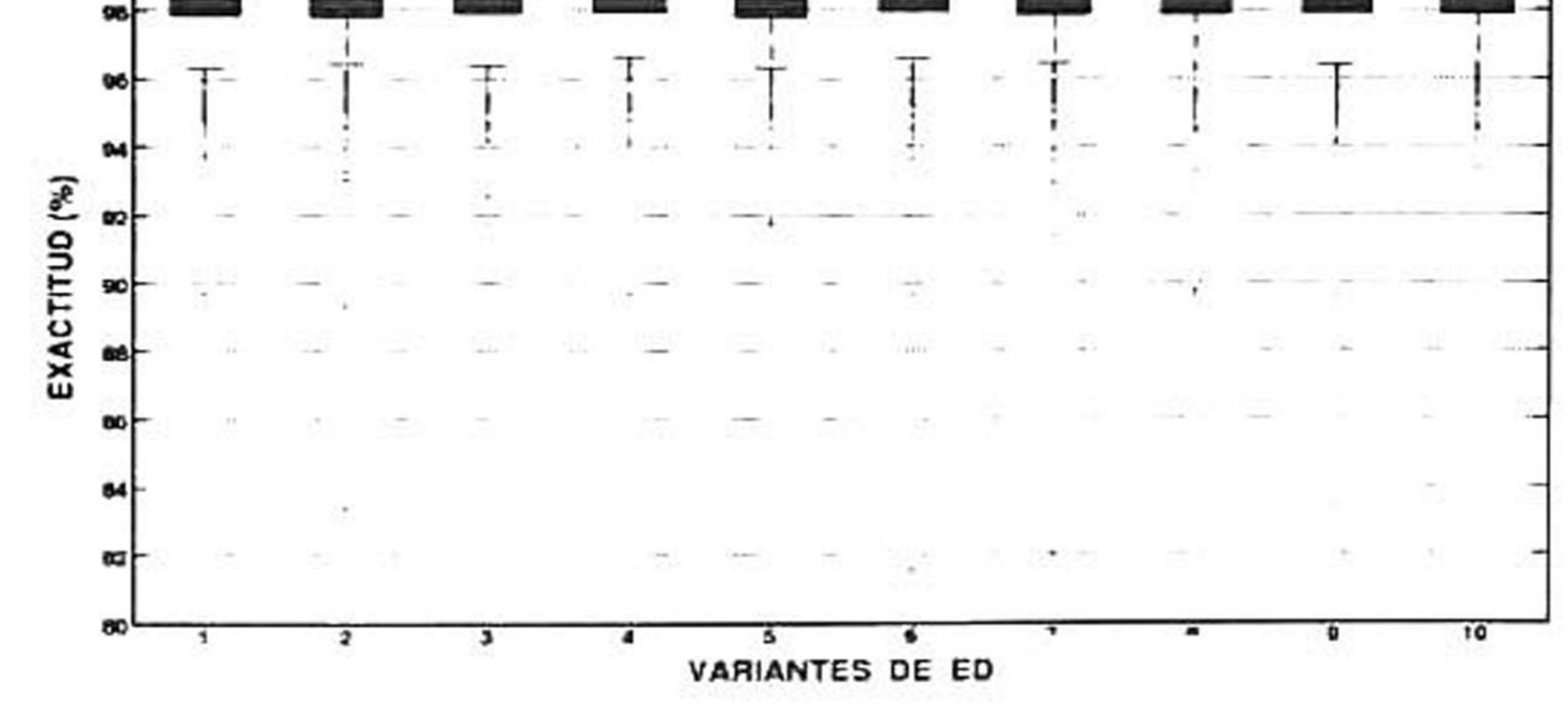

Figura 4.8: Imágenes simuladas: exactitud PCNN.

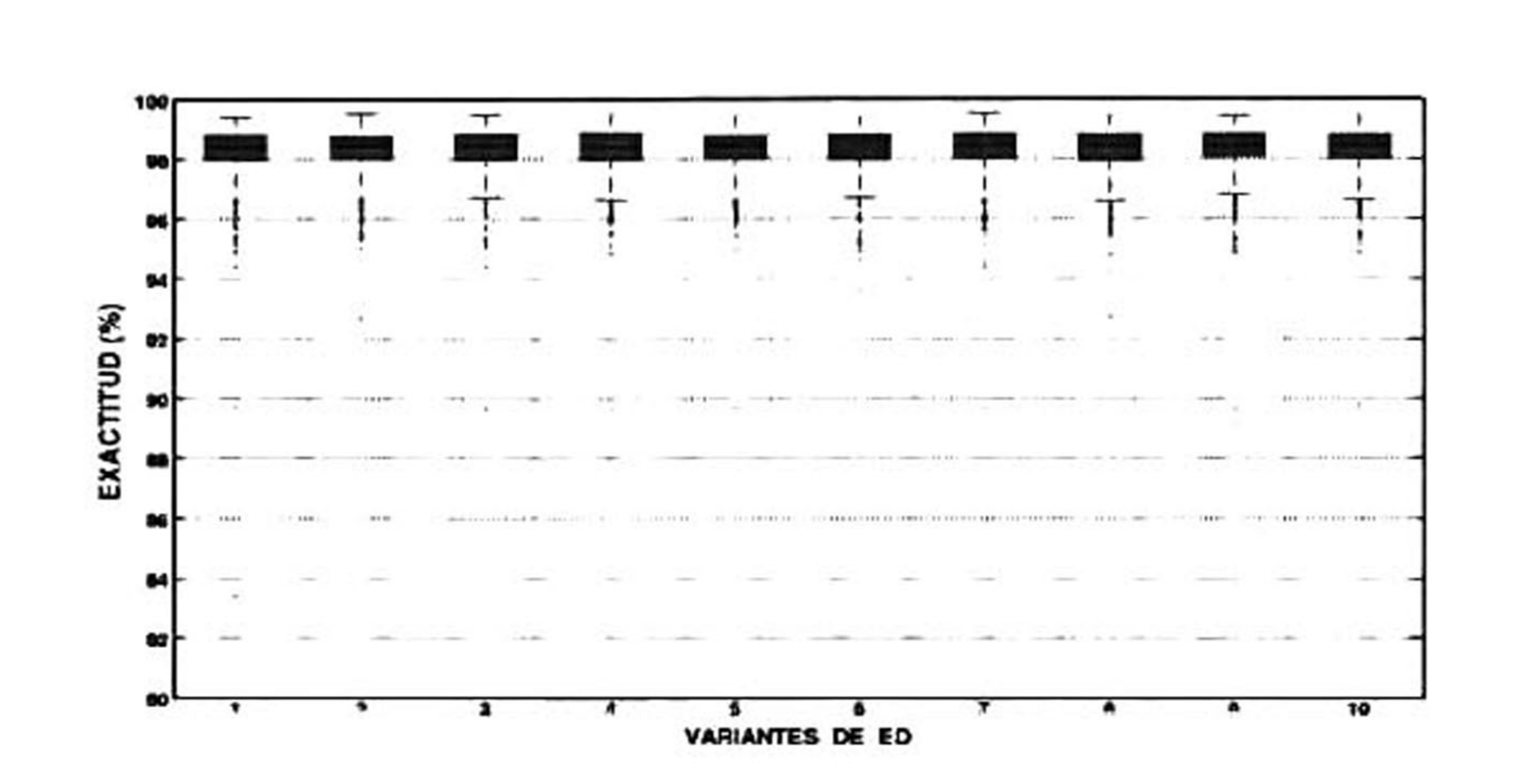

Figura 4.9: Imágenes simuladas: exactitud SPCNNl.

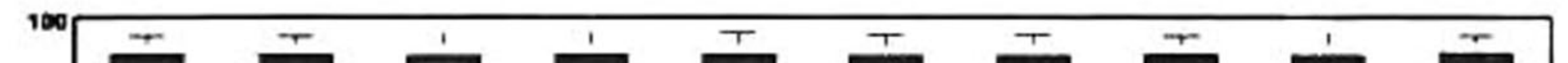

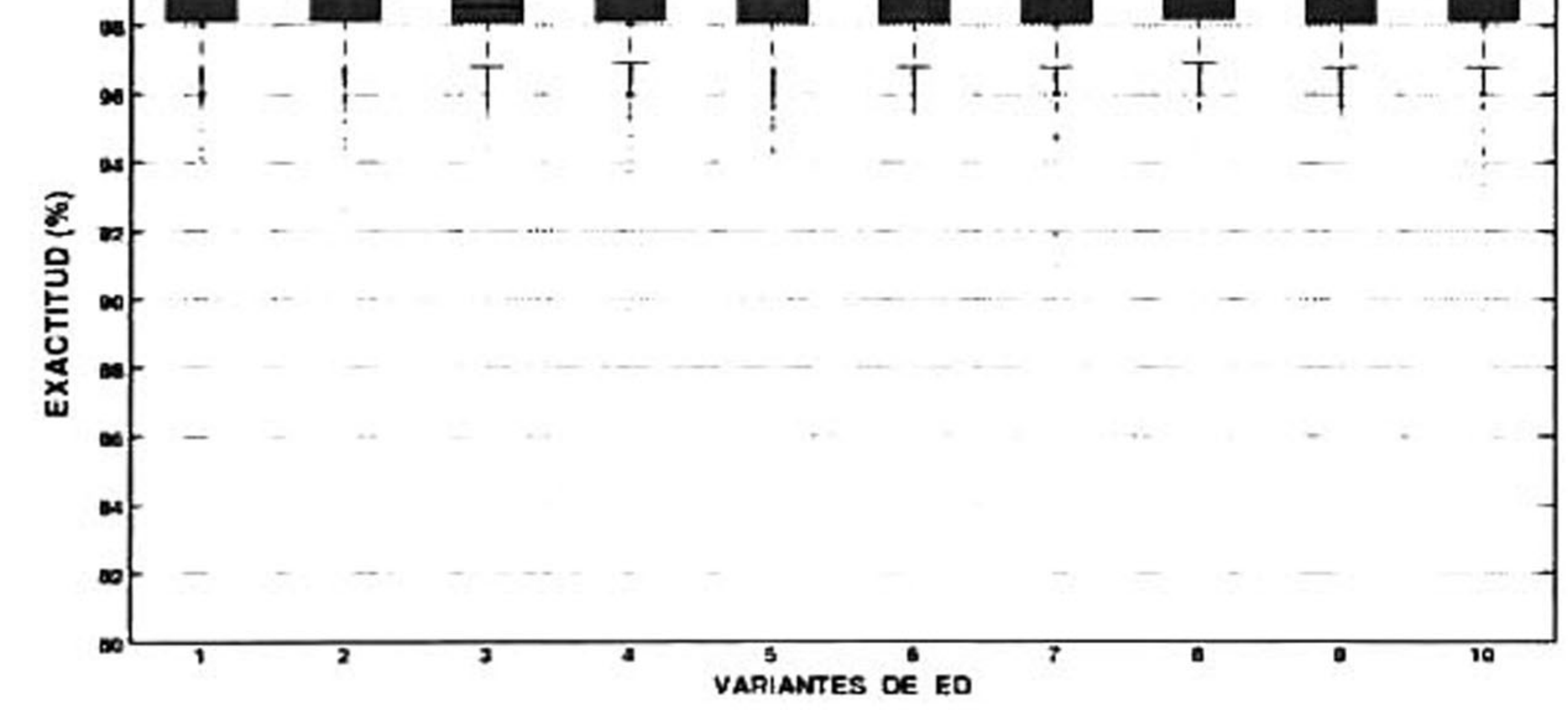

Figura 4.10: Imágenes simuladas: exactitud SPCNN2.

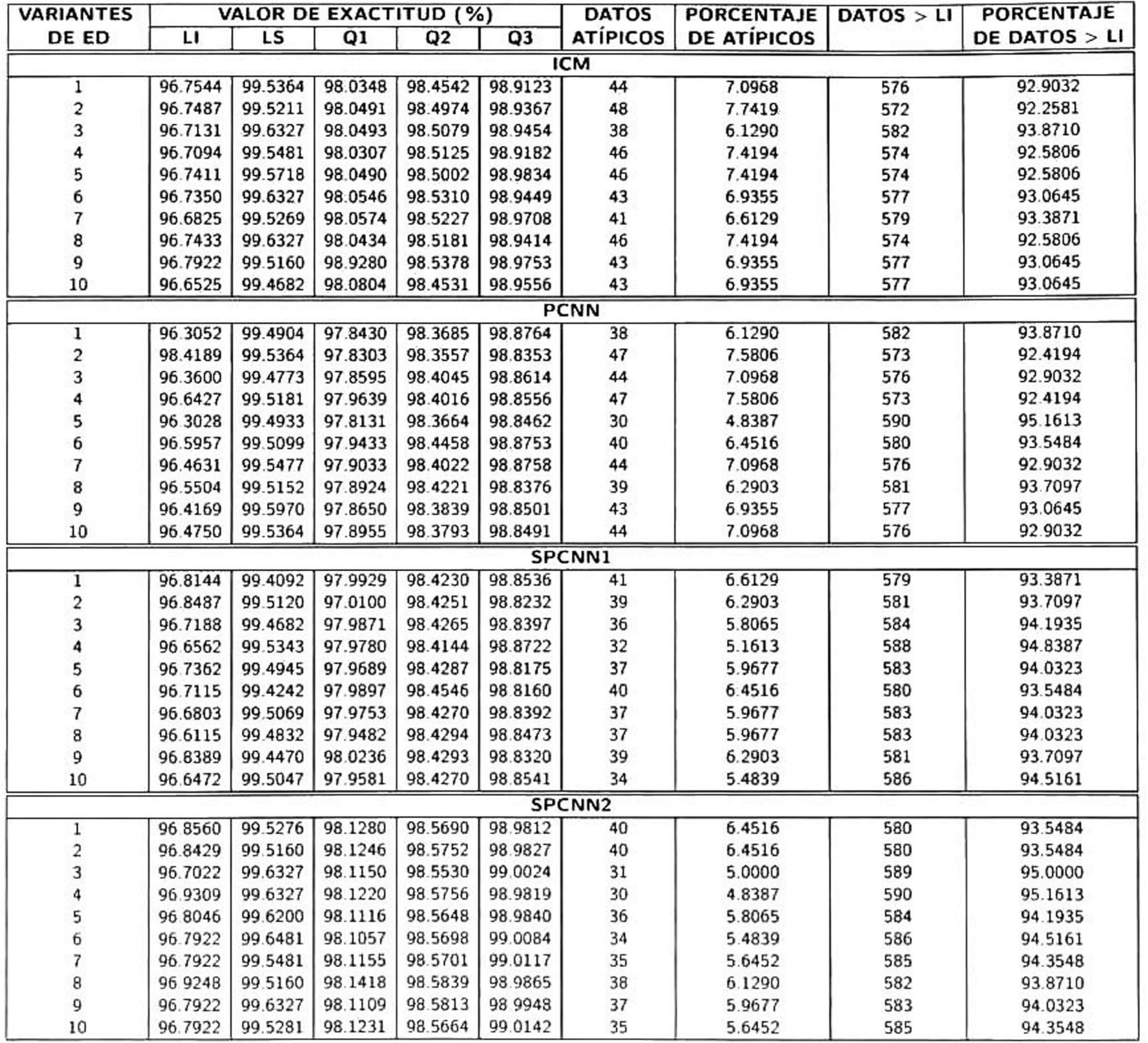

Tabla 4.4: Análisis de las gráficas de caja de las imágenes simuladas.

#### 4.3.3.3. Análisis multicomparativo por pares

Las gráficas de caja nos permiten visualizar el desempeño de cada algoritmo evolutivo <sup>y</sup> por medio de su análisis concluir qué algoritmo se desempeñó mejor. Sin embargo, los resultados nos harían caer en una conclusión temprana y afirmar que: "Cualquier algoritmo de segmentación evolutivo aplicado a imágenes de US reales o simuladas presenta una exactitud mayor al 90%" Esta afirmación sería válida y pondríamos fin <sup>a</sup> nuestro análisis debido a que hasta este punto ya hemos cumplido con nuestra hipótesis de investigación. Sin embargo, es importante llevar <sup>a</sup> cabo una prueba estadística que permita realizar conclusiones más objetivas de los resultados. Por este motivo, se optó por un análisis estadístico multicomparativo por pares para determinar la diferencia entre varios tipos de muestras de un mismo conjunto, considerando los experimentos <sup>A</sup> y B. Bajo este contexto, la hipótesis nula,  $H_{0}$ , a contrastar determina que todos los algoritmos poseen un rendimiento igual bajo la premisa de que todas medianas poblacionales de las  $n$  muestras son iguales <sup>y</sup> que las diferencias observadas entre los rendimientos mostrados por los algoritmos son

debidas al azar. Sin embargo, cuando se realiza un gran número de contrastes, como en nuestro

caso, para un nivel se significación,  $\alpha$ , la probabilidad de que alguna hipótesis sea rechazada por

efectos del azar crece, siendo relativamente fácil llegar a la conclusión de que existen diferencias sin haberlas, elevando la probabilidad de cometer un error de tipo I. Para controlar el porcentaje de hipótesis nulas erróneamente rechazadas se realizan contrastes a posteriori que corrigen el nivel de significación de cada contraste particular. Para nuestro caso como contraste a posteriori se utilizó la corrección de Bonferroni [6] por ser una prueba conservadora que disminuye el porcentaje de errores de tipo 1 detectados a través del ajuste dinámico del nivel de significación,  $\alpha$ , mediante la división de dicho valor ente el número de contrastes.

<sup>A</sup> través de la corrección de Bonferroni nuestro procedimiento de comparación múltiple está diseñado para proporcionar un límite inferior y superior para nuestro intervalo de confianza, con el único fin de reducir la probabilidad de que cualquier comparación incurra en un error significativo. Los resultados

de esta prueba estadística se encuentran disponibles en un conjunto de tablas en el Apéndice A, en

donde cada fila representa una comparación entre dos variantes de ED. Por ejemplo, en los datos de

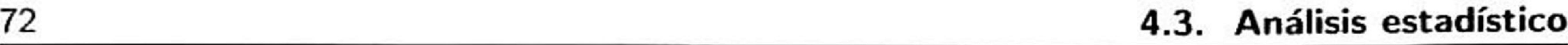

la primera fila de la Tabla A.l correspondiente al modelo ICM, se observa lo siguiente:

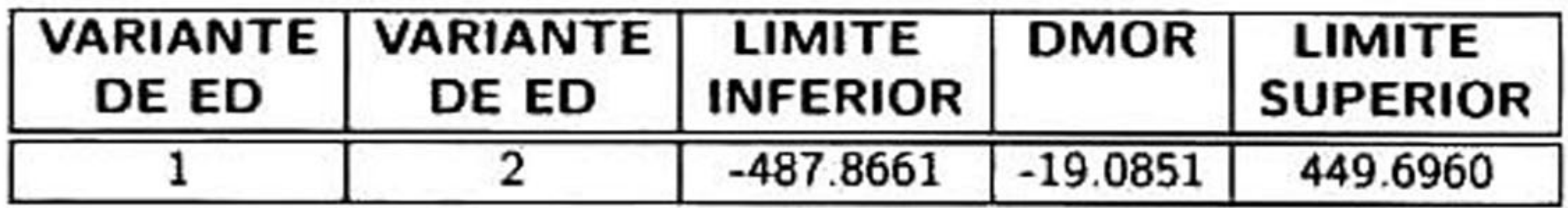

Tabla 4.5: Ejemplo de la tabla de análisis multicomparativo de exactitud: ICM

Estas cifras indican que la diferencia entre medias de ordenamiento por rango  $(DMOR)^1$  entre la mediana de la variante <sup>1</sup> <sup>y</sup> la variante <sup>2</sup> se estima en -19.0851 <sup>y</sup> que para un intervalo de confianza del  $95\,\%$  con un valor de significancia inicial,  $\alpha =$ 0.05, los límites inferior y superior son de  $[-487.8001,$ 449.6960], respectivamente. Si dentro del intervalo de ambos límites se encuentra el cero se acepta la hipótesis nula,  $H_{\mathbf{0}}$  y se infiere que las pruebas no son significativamente diferentes. Por otra parte, si este intervalo no contiene el cero se acepta la hipótesis alternativa,  $H_1$ , y se infiere que existe una diferencia significativa entre ambas variantes.

presenta mejores resultados que otro. Por lo que podemos inferir que con respecto a la exactitud cualquier algoritmo es capaz de segmentar cualquier tipo de imágenes con una exactitud promedio mayor al  $90\%$ .

Como podemos observar en cada una de las tablas del Apéndice <sup>A</sup> para ambos experimentos, no existe una diferencia estadística significativa que nos indique que algún algoritmo de segmentación

Sin embargo, en ciencias de la computación y especialmente en la disciplina de análisis <sup>y</sup> diseño de algoritmos, se dice que: "un algoritmo es eficiente cuando logra llegar a sus objetivos planteados utilizando la menor cantidad de recursos posibles", es decir, minimizando el uso memoria y tiempo de cómputo. Debido a la practicidad que necesita nuestro método se decidió realizar un estudio de convergencia que analiza el número de generaciones utilizadas por cada algoritmo de segmentación evolutivo para determinar qué algoritmo segmenta las lesiones de mama con un menor número de generaciones y. en consecuencia con un menor tiempo de cómputo.

<sup>1</sup> Para calcular esta diferencia se ordenan de menor a mayor los datos de cada variante y se le asigna un rango, al finalizar el ordenamiento se calcula la media de los rangos generados y se realiza una resta entre las medias de ambas variantes.

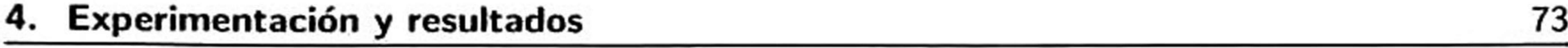

## 4.3.4 Análisis de convergencia

Para realizar este análisis se tomó el número de generaciones efectivas de cada uno de los algorit mos de segmentación. De manera similar que el análisis multicomparativo de exactitud primeramente se aplicó la prueba estadística de Shapiro-Wilk, la cual determinó que el conjunto de datos de ambos experimentos poseían una distribución asimétrica. Posteriormente, a través de la prueba estadística

de *Kruskal-Wallis* se determinó que para un nivel de significancia de  $\alpha=$ 0.05, existió una diferencia estadística significativa entre grupos debido a que el valor-p calculado fue menor al nivel  $\alpha$ . Los resultados de esta prueba se observan claramente en la Tabla 4.6.

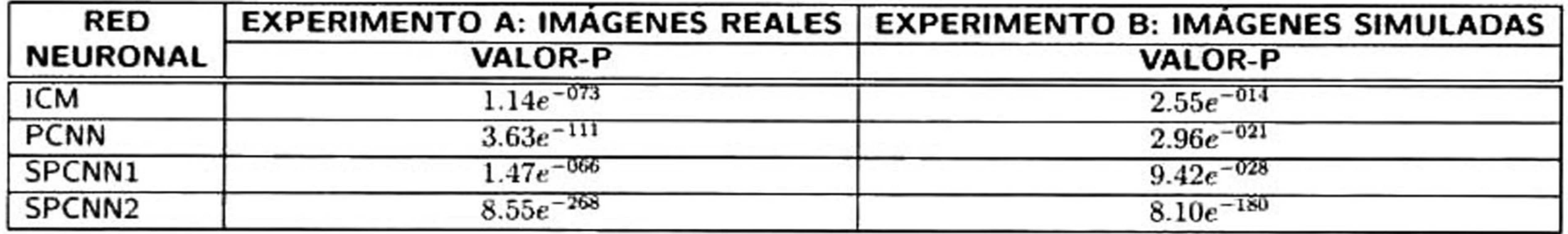

Tabla 4.6: Resultados de la prueba estadística de Kruskal-Wallis,  $\alpha=0.05$ .

#### 4.3.4.1. Gráficas de caja: Imágenes reales

Una vez determinada la diferencia estadística de cada una de las variantes, se procedió a analizar los resultados del 'experimento A" <sup>a</sup> través de un conjunto de gráficas de caja descritas en las Figuras 4.11 - 4.14, respectivamente. Se realizó un análisis de la ¡nformación de cada una de las gráficas de caja el cual se describe a continuación.

#### ■ Modelo ICM

En la Figura 4.11 se muestran los resultados para el modelo cortical de intersección donde se observa de manera general que los límites inferior y superior del número de generaciones nece sarias para obtener un resultado de segmentación oscila entre las 30 <sup>y</sup> 151 generaciones. Por

otra parte, con respecto al número de valores atípicos registrados la variante de ED número 8

(rand-to-best/1/bin) presentó el mayor número de valores atípicos con un total de 147 casos.

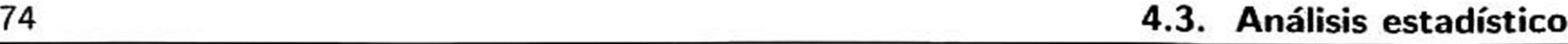

Por otra parte, se observó que la variante de ED número 10 (rand/2/bin) presentó la menor cantidad de valores atípicos con un total de 28 casos y la menor mediana global con un valor de 48 generaciones.

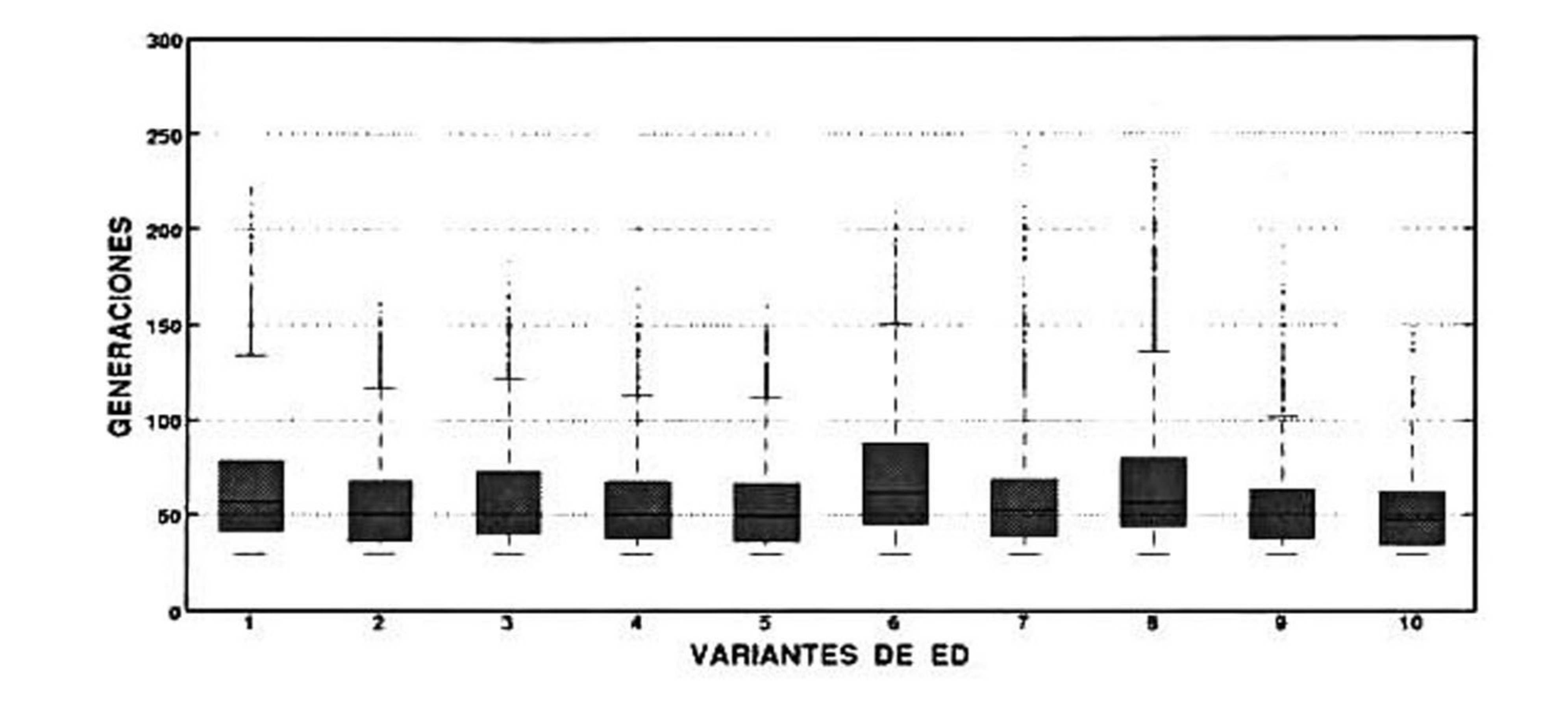

Figura 4.11: Imágenes reales: número de generaciones ICM.

Modelo PCNN

Los resultados del modelo clásico de PCNN mostrados en la Figura 4.12 presentan un com portamiento similar al modelo ICM con respecto al número de generaciones necesarias para obtener un resultado óptimo de segmentación. Estas oscilaron entre 30 <sup>y</sup> 157 generaciones. El máximo número de valores atípicos fue registrado por la variante de ED número <sup>8</sup> (rand-tobest/1/exp), con 58 casos totales, mientras que la variante de ED número <sup>5</sup> (rand/2/exp) fue la que presentó el menor número de estos valores con un total de 26 casos. Por otra parte, la variante de ED número 10 (rand/2/bin) con un total de 40 generaciones presentó la menor mediana global.

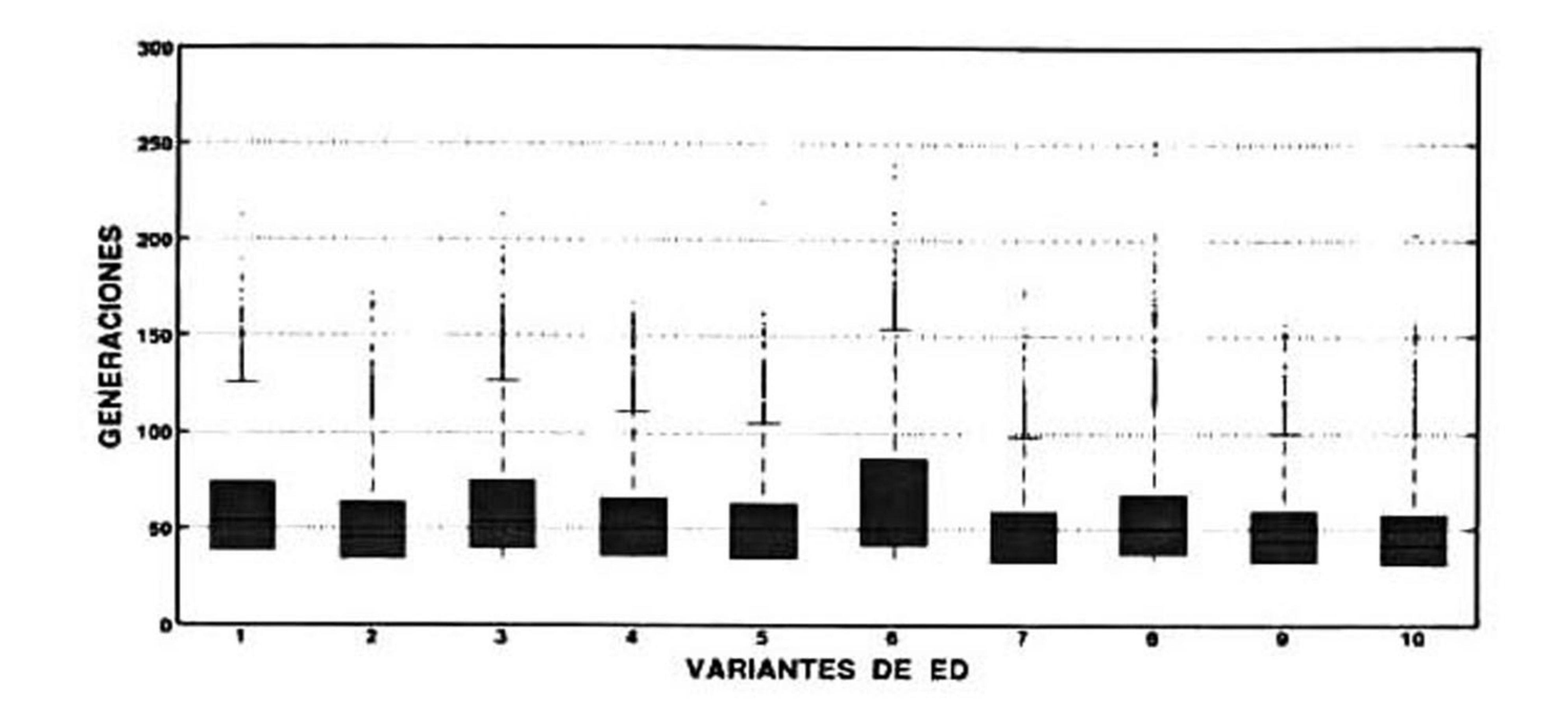

Figura 4.12: Imágenes reales: número de generaciones PCNN.

### Modelo SPCNNl

En los resultados del primer modelo simplificado de PCNN mostrados en la Figura 4.13 se observa un comportamiento similar para cada una de las variantes de ED. Sin embargo, a través de un análisis de la cantidad de valores atípicos se determinó que la variante de ED número 10 (rand/2/bin) obtuvo el mayor número con un total de 107 casos, mientras que la

variante de ED número <sup>6</sup> (best/1/exp) obtuvo la menor cantidad con 55 casos totales. Por otra parte, se puede observar que la variante de ED número <sup>5</sup> (rand/2/exp), con un total de 55 generaciones presentó la menor mediana global.

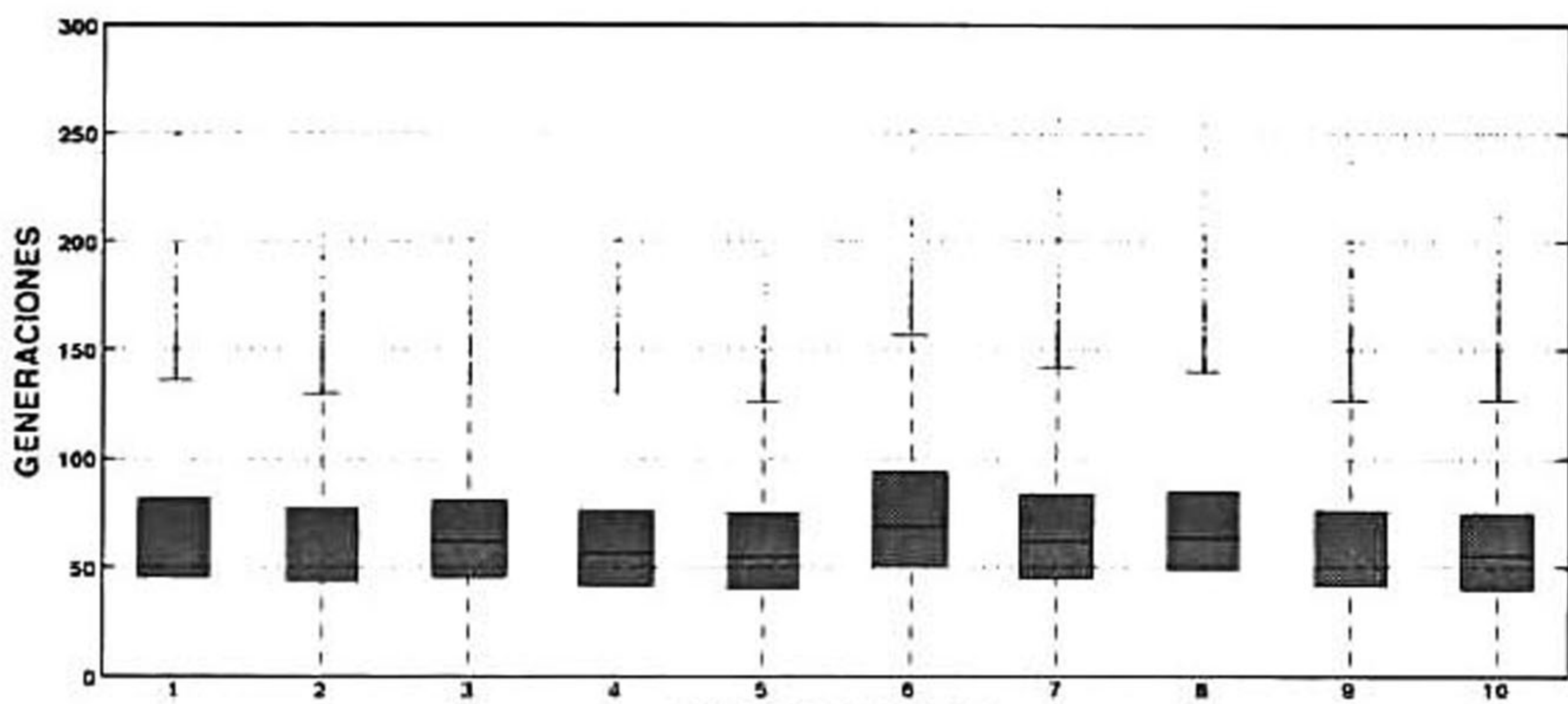

#### ■ VARIANTES DE ED

Figura 4.13: Imágenes reales: número de generaciones SPCNNl.

De todos los modelos presentados anteriormente éste parece ser el modelo que tuvo el peor comportamiento general, el número de valores atípicos que presentó cada variante de ED es superior al de los demás modelos corticales. Algunas variantes de ED como lo números 2  $(\mathsf{rand}/1/\mathsf{exp})$  y 8  $(\mathsf{rand}\text{-}\mathsf{to}\text{-}\mathsf{best}/2/\mathsf{exp})$  llegaron a alcanzar un máximo de 300 y 290 gene

#### Modelos SPCNN2

raciones, respectivamente. Sin embargo, existe un caso especial, la variante de ED número <sup>6</sup> (best/1/bin) registró una distribución compacta, el menor número de valores atípicos <sup>y</sup> la menor mediana global con respecto <sup>a</sup> todos los demás algoritmos de segmentación. Esta información se muestra en la Figura 4.14.

De manera general se puede observar un mejor comportamiento global con respecto al "experi mento A" , debido <sup>a</sup> los patrones binarios (independientes de la subjetividad humana) que se utilizaron para simular cada una de las imágenes utilizadas. Por otra parte, al igual que el primer experimento

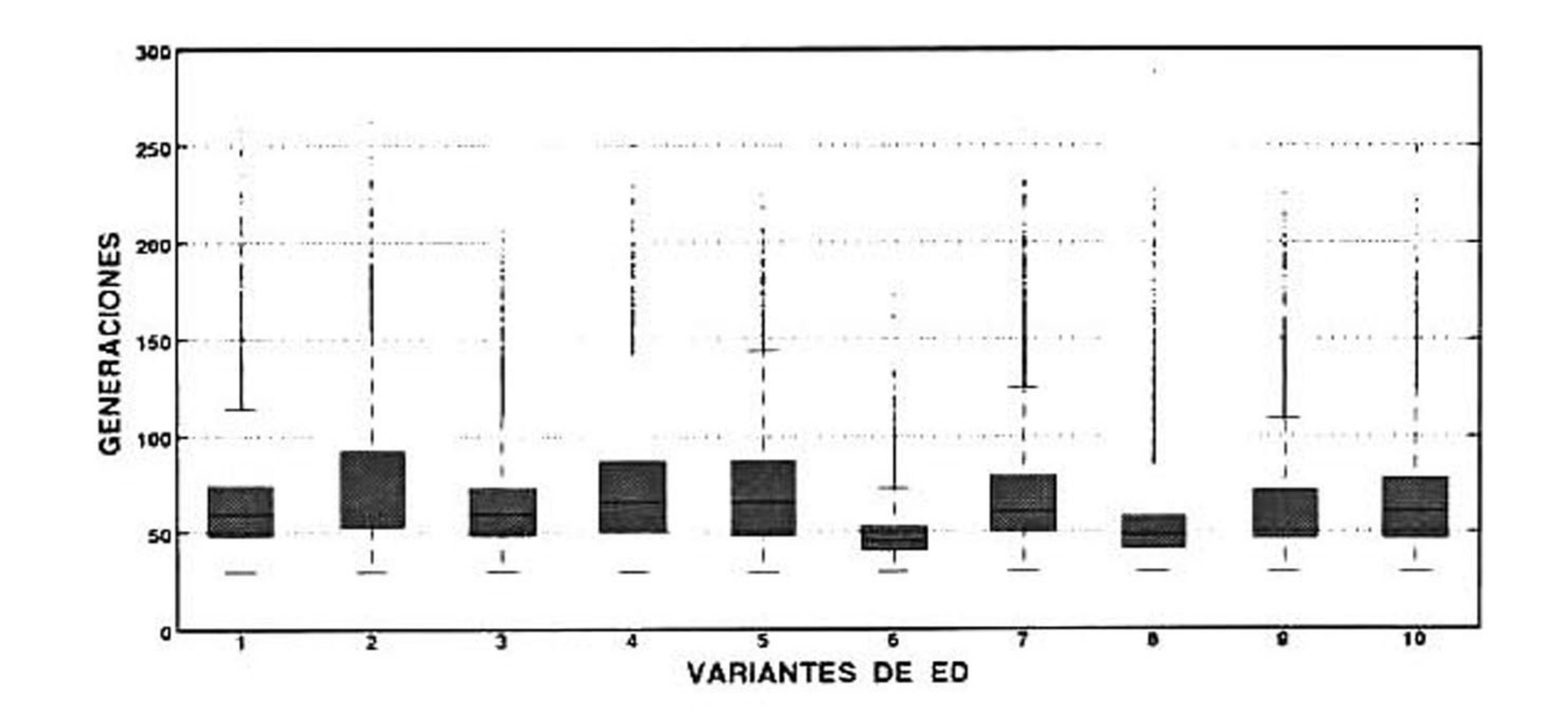

## Figura 4.14: Imágenes reales: número de generaciones SPCNN2.

## 4.3.4.2. Gráficas de caja: Imágenes simuladas

En las Figuras 4.15 - 4.18 se muestran las gráficas de caja correspondientes al análisis de con vergencia de los cuatro modelos corticales utilizados en función de la variante de ED.

#### se realizó un análisis de los datos, el cual se muestra a continuación.

#### ■ Modelo ICM

De manera general se observa en la Figura 4.15 que el número de generaciones osciló entre 30 y 125. La variante de ED número <sup>1</sup> (best/1/exp), con 7 valores atípicos, fue la que menor cantidad obtuvo, mientras que la variante de ED número 6 presentó la mayor cantidad con 48 casos. Sin embargo, esta misma variante fue la que obtuvo la menor mediana grupal con un total de 48 generaciones.

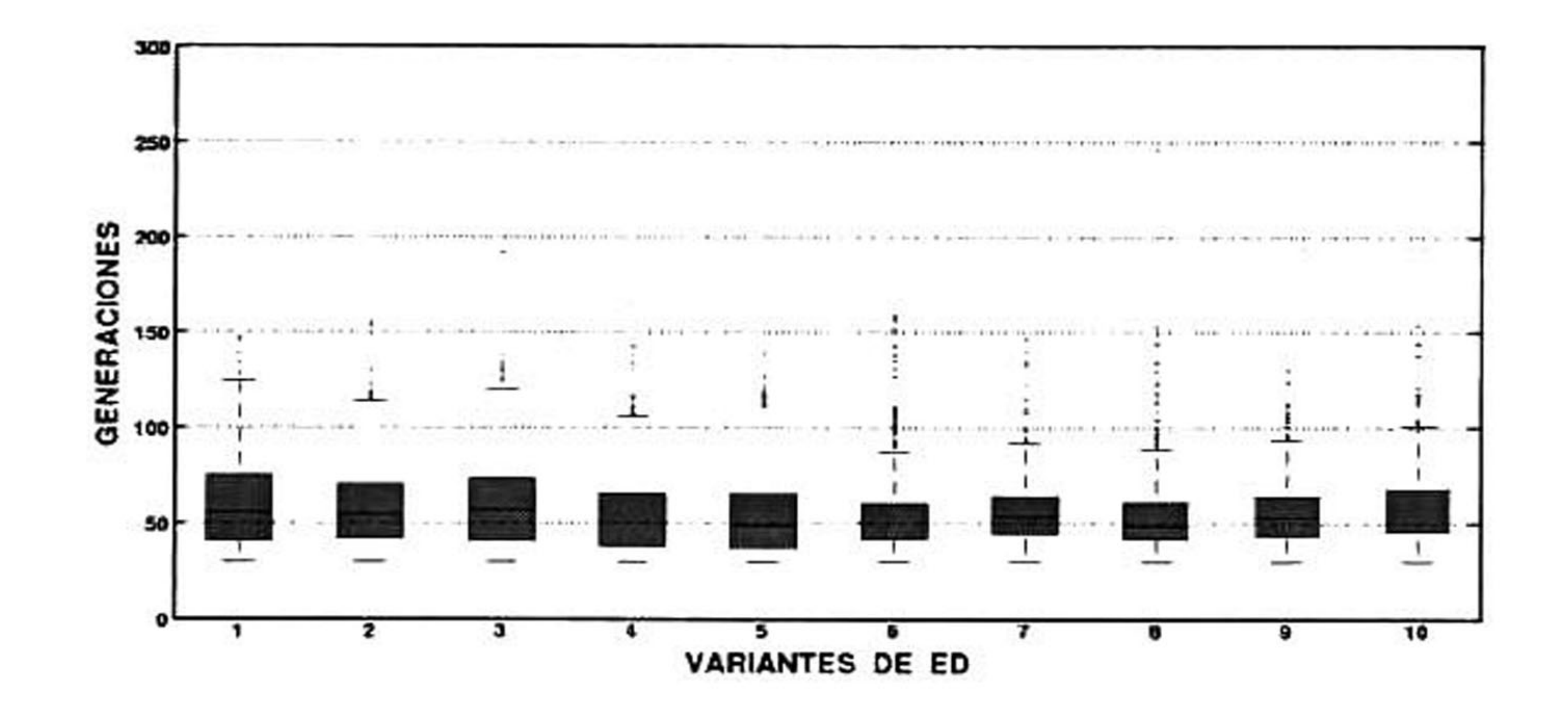

Figura 4.15: Imágenes simuladas: número de generaciones ICM.

<sup>&</sup>gt; Modelo PCNN

En la Figura 4.16, perteneciente al modelo clásico de PCNN, se puede observar un compor tamiento inferior con respecto al modelo ICM. El límite inferior de generaciones fue de 30, mientras que el número máximo fue de 127 generaciones. Con respecto <sup>a</sup> la mediana, las va riantes de ED números <sup>8</sup> (rand-to-best/1/bin) <sup>y</sup> <sup>6</sup> (best/1/bin) presentaron la menor mediana global con un total de 48 generaciones. Por otra parte, con respecto al número de valores

# atípicos, la variante de ED número <sup>8</sup> presentó la menor cantidad con un total de 4 casos, mientras que la variante de ED número 6, con 37 casos, obtuvo la mayor cantidad de valores

atípicos.

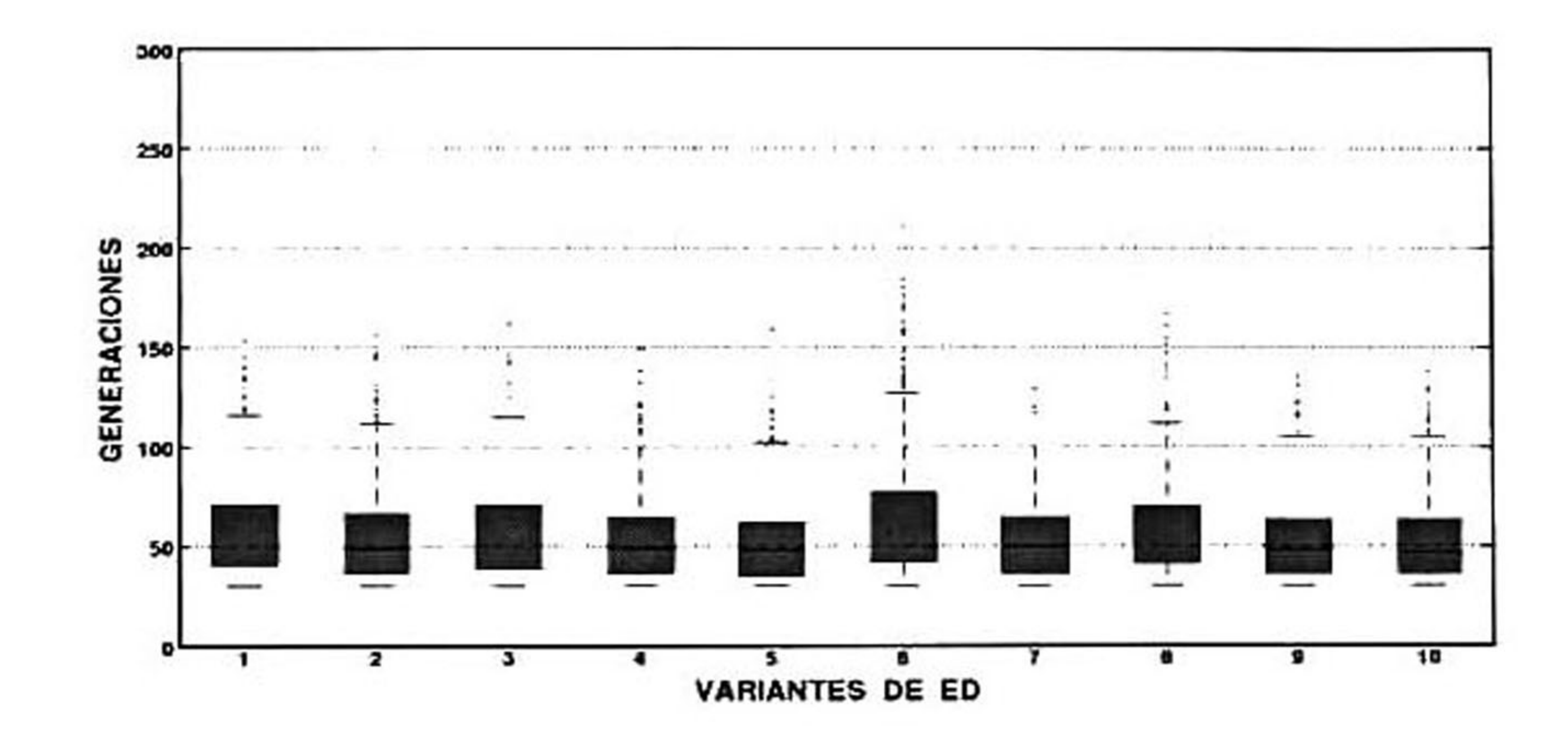

Figura 4.16: Imágenes simuladas: número de generaciones PCNN.

#### - Modelo SPCNNl

En la Figura 4.17 se observa <sup>a</sup> simple vista que el primer modelo simplificado de PCNN obtuvo un rendimiento inferior con respecto al modelo clásico. El límite inferior de generaciones fue de 30, mientras que el límite superior fue de 155 generaciones. Con respecto al número de valores atípicos registrados, las variantes de ED números <sup>2</sup> (rand/1/exp) <sup>y</sup> 6 (best/1/bin) fueron las que presentaron un número menor, con nueve casos cada una. En la contraparte se encuentra

la variante de ED número <sup>9</sup> (best/2/bin) que presentó un total de <sup>18</sup> casos, mientras que la variante de ED número <sup>5</sup> (rand/2/exp) fue la que obtuvo la menor mediana global con un total de 56 generaciones.

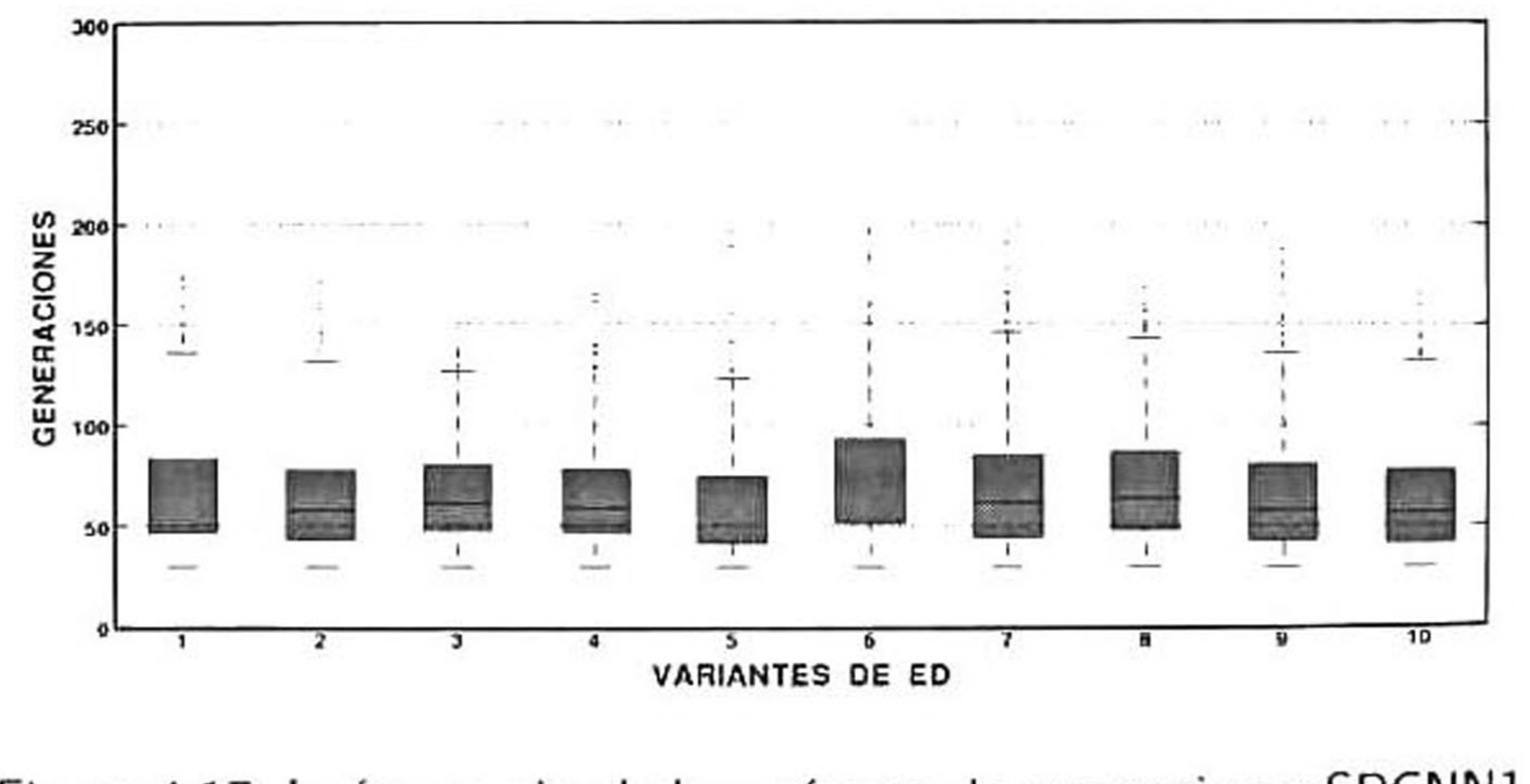

Figura 4.17: Imágenes simuladas: número de generaciones SPCNNl.

### Modelo SPCNN2

El segundo modelo simplificado de PCNN presentó un comportamiento muy variante que se puede notar en cada una de las cajas de la Figura 4.18. En ellas se aprecia que el límite inferior fue de 30 generaciones, mientras que el número máximo varió entre 62 y 126 generaciones. La variante de ED número <sup>6</sup> (best/1/bin) presentó una distribución de sus datos muy compacta y la menor mediana global. Sin embargo, éste mismo modelo junto con la variante de ED número 8 (rand-to-bestl/bin) presentaron el mayor número de valores atípicos con un total de 33 casos. Por otra parte, la variante de ED número <sup>5</sup> (rand/2/exp) fue la que obtuvo la

A través del análisis de las gráficas de caja se observó el comportamiento general de cada variante de ED con respecto a un determinado modelo de PCNN. Sin embargo, a pesar de que se pudieron determinar algunos puntos clave que ayudarán <sup>a</sup> definir qué algoritmo obtuvo un mejor desempeño, en

términos del número de generaciones y valores atípicos, es importante realizar una prueba estadística

menor cantidad de valores atípicos con un total de 5 casos.

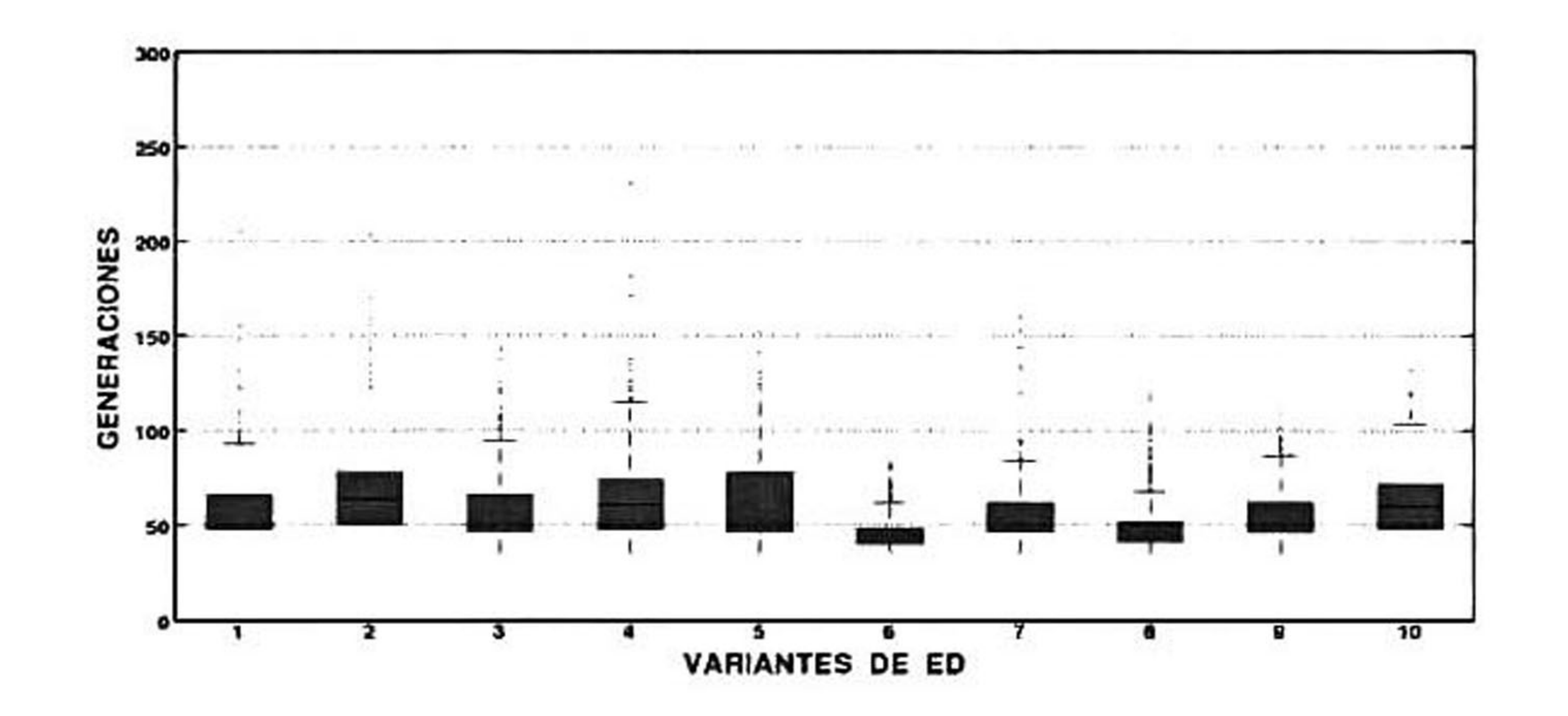

## Figura 4.18: Imágenes simuladas: número de generaciones SPCNN2.

### 4.3.4.3. Análisis multicomparativo por pares

que permita hacer conclusiones más objetivas de los resultados.

Del mismo modo que en el análisis de exactitud de la Sección 4.3.3.3, se realizó un análisis estadístico

multicomparativo por pares, considerando los experimentos A y B, para determinar cúales variantes de ED tienen valores de mediana significativamente diferentes. Posteriormente, a partir de los resultados se realizó un análisis jerárquico entre modelos para determinar qué algoritmo resulto ganador. Se utilizó la corrección de Bonferroni como prueba de contraste a posteriori para disminuir los errores de hipótesis nulas erróneamente rechazadas.

Los resultados del análisis multicomparativo por pares se encuentran disponibles en un conjunto de tablas en el Apéndice B, en donde se marcan en color gris las comparaciones que presentaron una diferencia estadística significativa dentro del intervalo de confianza del 95%, de modo que si dentro del intervalo se encuentra el cero se acepta la hipótesis nula,  $H_{\mathbf{0}}$ , y se infiere que las medianas de los algoritmos comparados no son significativamente diferentes. Por otra parte, si dentro de este intervalo no está contenido el cero se acepta la hipótesis alternativa,  $H_1$ , y se infiere que existe una diferencia significativa entre ambos algoritmos comparados. Por ejemplo, en los datos de la primera fila de la Tabla B.l, correspondiente al modelo ICM, se observa lo siguiente:

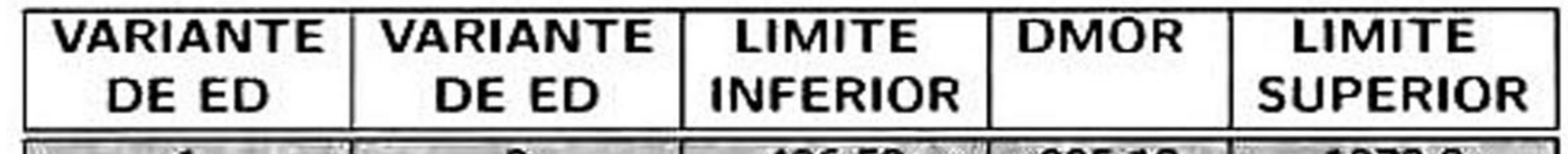

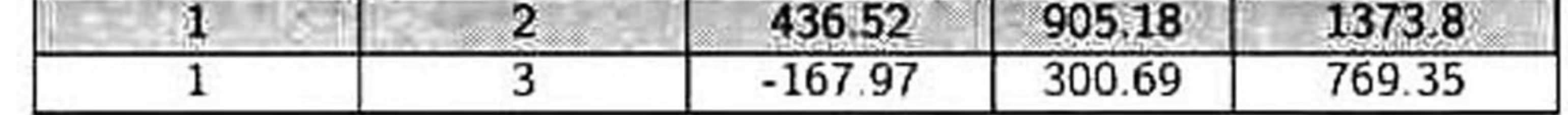

Tabla 4.7: Ejemplo de la tabla de análisis multicomparativo del número de generaciones: ICM. El renglón marcado en gris indica que existe diferencia significativa entra variantes de ED.

### 4.3.5 Análisis "winner takes all"

4.3.5.1. Análisis intra-modelo cortical

<sup>A</sup> partir de los resultados mostrados en las tablas del análisis multicomparativo del número de generaciones (Apéndice B). se realizó un sistema de votación para determinar la variante de ED

ganadora para cada modelo cortical (análisis intra-modelo). Este análisis tomó como candidatos aquellas variantes que mostraron diferencias significativas al momento de ser comparadas. El voto se

asignó al candidato que obtuvo la menor mediana de ambos contendientes. Los resultados del sistema de votación de los experimentos <sup>A</sup> <sup>y</sup> <sup>B</sup> se muestran en las gráficas de barras de las Figuras 4.19 y 4.20, respectivamente, donde se observa que en algunos casos existieron candidatos que poseían la misma cantidad de votos (e.g. Modelo SPCNNl de la Figura 4.19). Para desempatar estos casos se analizó la probabilidad de ocurrencia de cada variante para obtener un valor atípico del número de generaciones (Secciones 4.3.4.1 <sup>y</sup> 4.3.4.2). En el Apéndice <sup>C</sup> se muestran las tablas del análisis de probabilidad de los valores atípicos para cada variante de ED considerando cada modelo cortical. Las tablas cuentan con tres columnas que describen la variante de ED, la cantidad de valores atípicos registrados y su probabilidad de ocurrencia, respectivamente. Por ejemplo, en los datos de la primera fila de la Tabla C.1 correspondiente al modelo ICM, se observa lo siguiente:

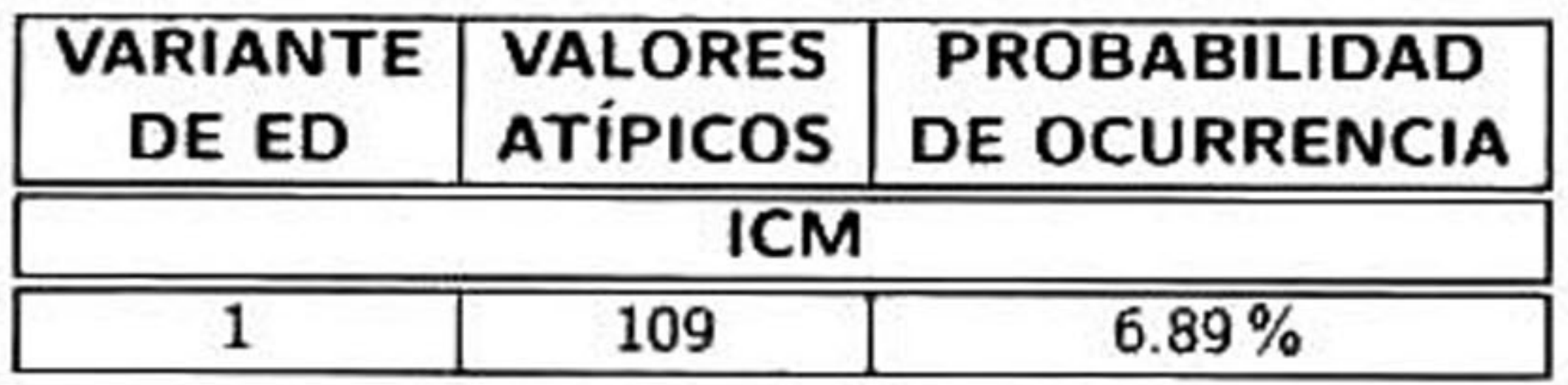

Tabla 4.8: Ejemplo de la tabla de probabilidad de valores atípicos: experimento A.

En la Tabla 4.9 se muestran las variantes de ED ganadoras de cada modelo cortical para los

experimentos <sup>A</sup> <sup>y</sup> <sup>B</sup> de acuerdo con el sistema de votos descrito anteriormente. Cabe mencionar que existieron casos en los que la probabilidad de ocurrencia de un valor atípico para dos candidatos con la misma cantidad de votos era la misma, en estos casos se asignó el voto al candidato que presentaba una estructura matemática más simple, es decir, menos ecuaciones y parámetros por configurar (Sección 3.3.3.1).

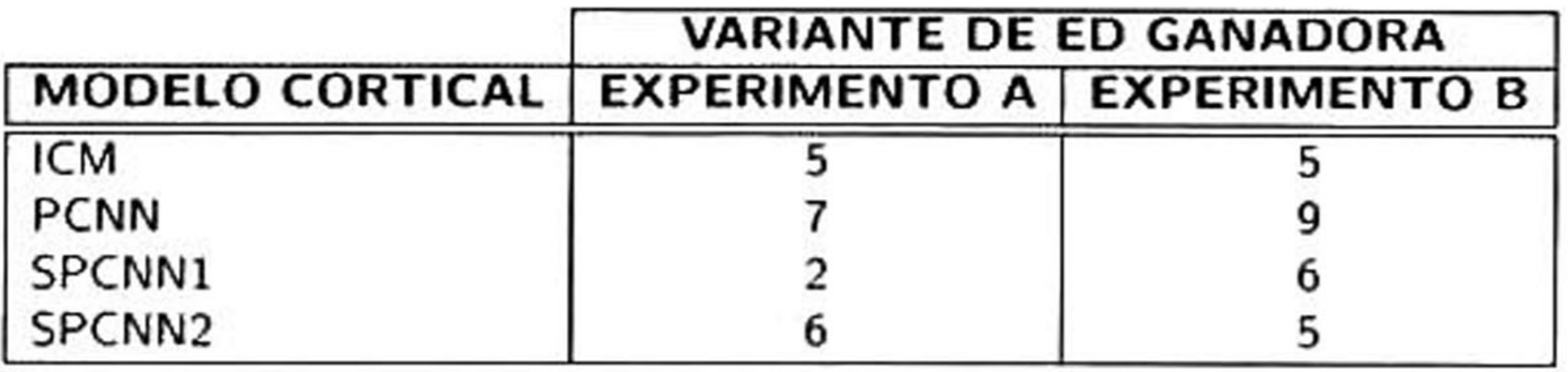

Tabla 4.9: Variantes de ED ganadoras para cada modelo cortical de acuerdo al sistema de votos.

 $\sim$ 

#### 82 4.3. Análisis estadístico

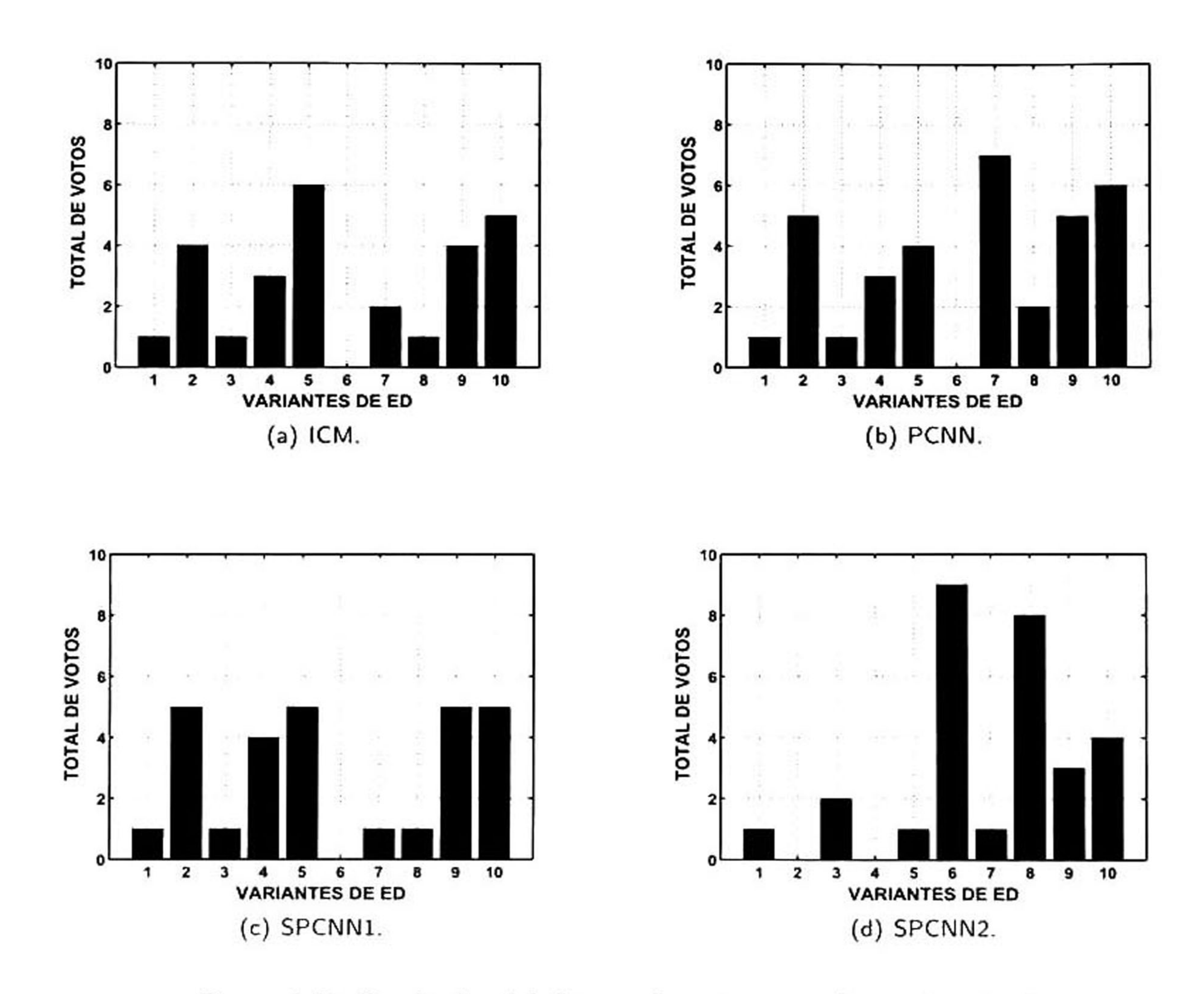

## Figura 4.19: Resultados del sistema de votos para el experimento A.

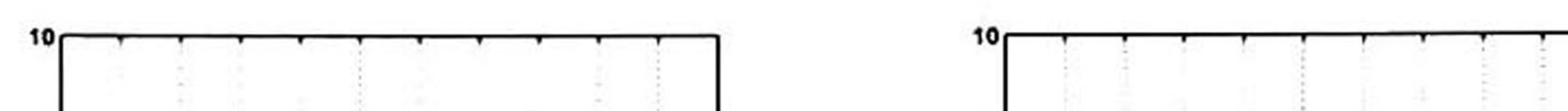

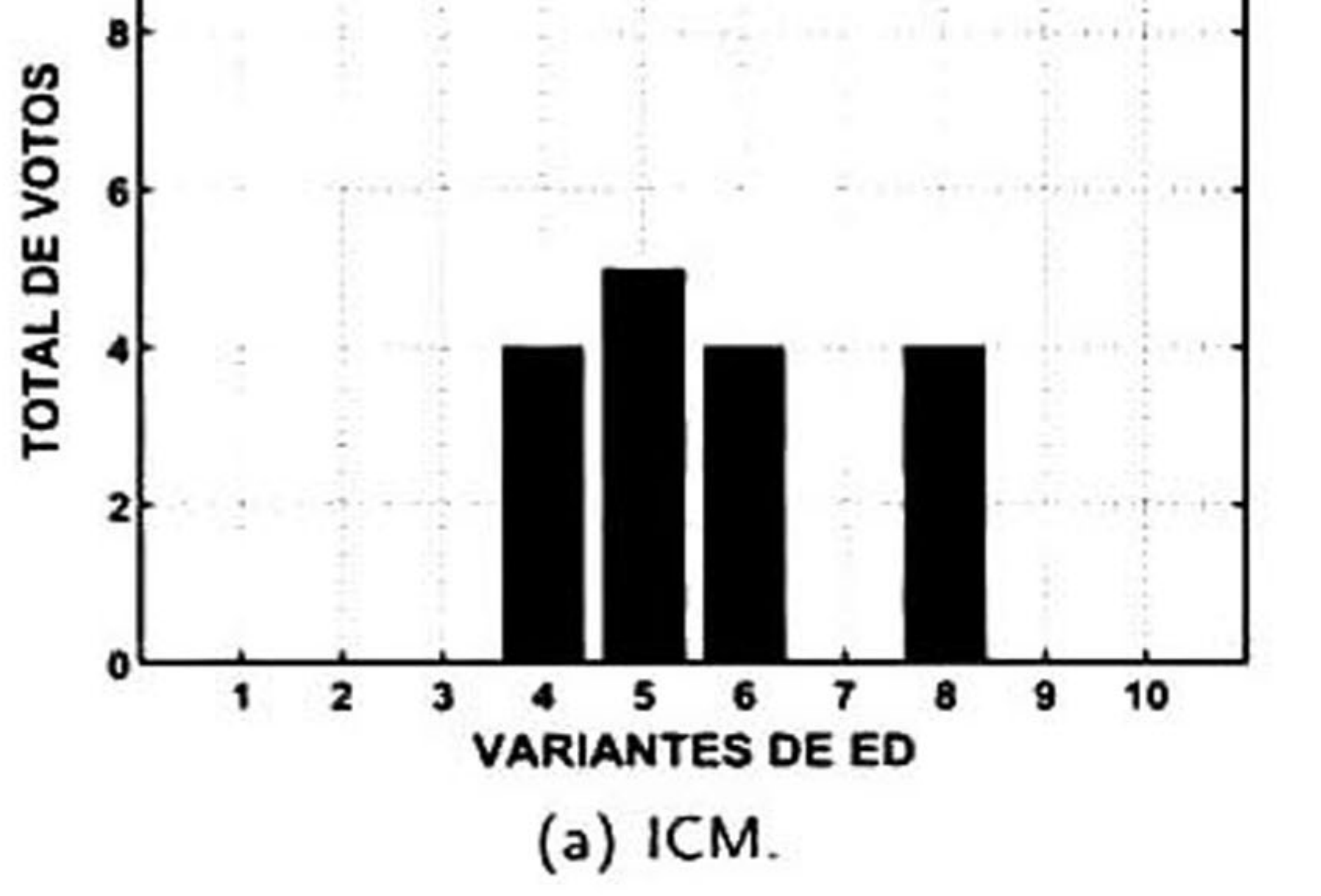

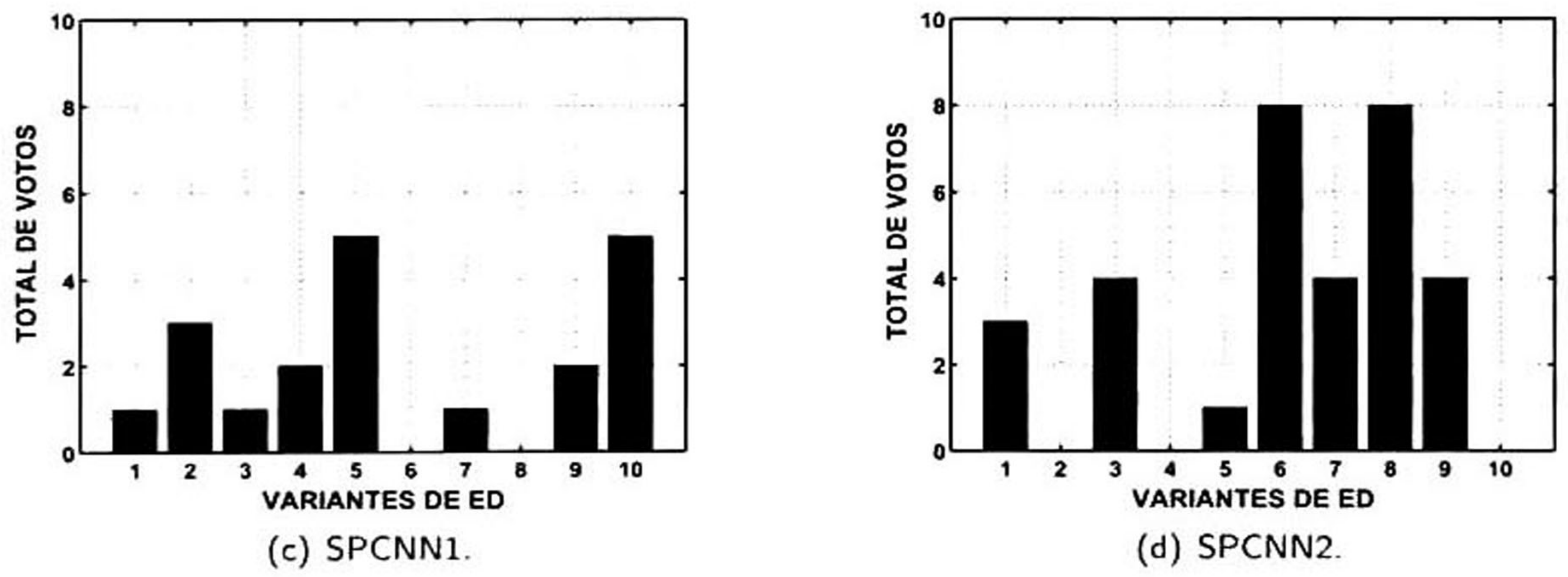

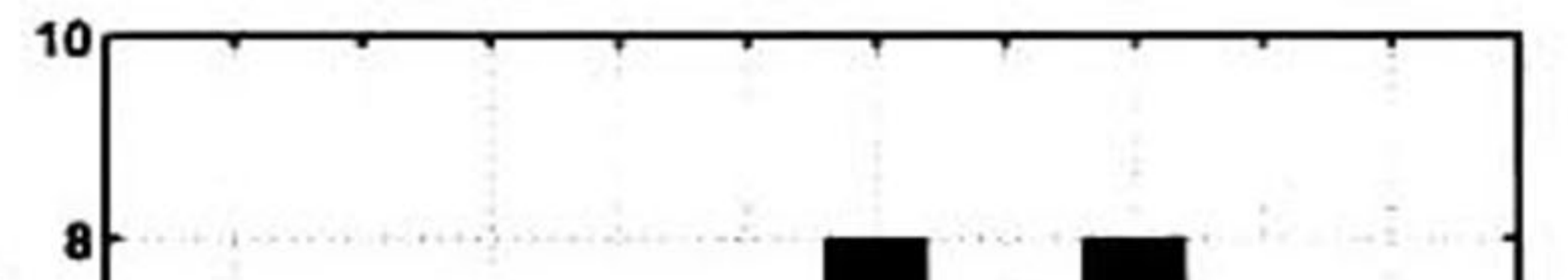

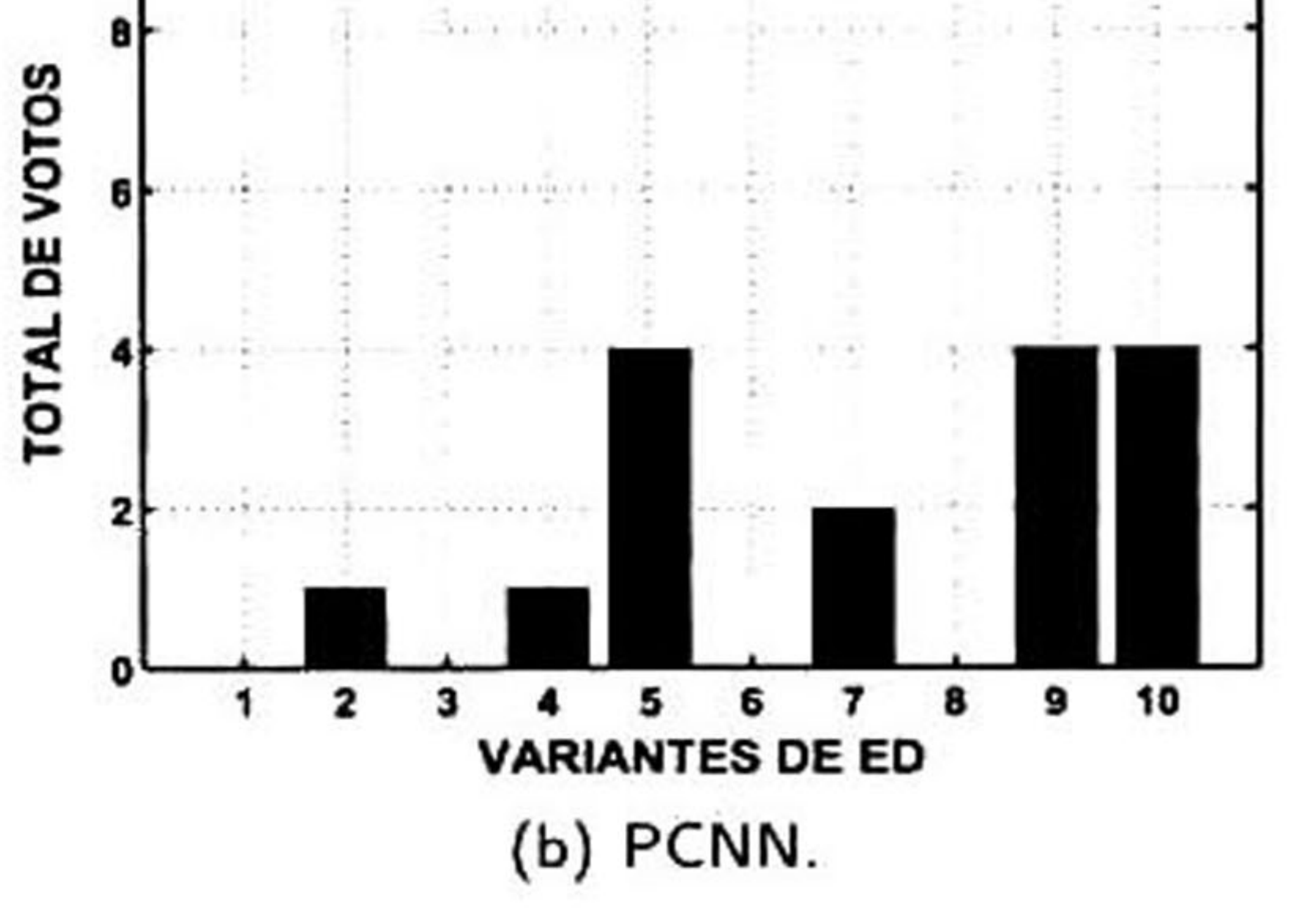

Figura 4.20: Resultados del sistema de votos para el experimento B.

#### 4.3.5.2. Análisis ínter-modelo cortical

 $\blacksquare$   $H_0$  : las medianas de dos muestras independientes son ¡guales;

Una vez determinadas las variantes de ED ganadoras para cada modelo cortical (análisis intramodelo), se realizó la prueba (no paramétrica) <sup>U</sup> de Mann-Whitney [82] para comparar las medianas de dos algoritmos ganadores (análisis inter-modelo), considerando el análisis de convergencia. Este estadístico plantea como hipótesis nula:

y como hipótesis alternativa:

 $H_1$ : las medianas de dos muestras independientes son diferentes.

Tabla 4.10: Resultados la prueba U de Mann-Whitney ( $\alpha$ = 0.05) para imágenes reales.

Como se observa en la Tabla 4.10, cada una de las comparaciones realizadas con la prueba <sup>U</sup> de Mann-Whitney ( $\alpha=0.05$ ) aceptó a  $H_1$  como hipótesis válida. Para determinar qué variante fue la ganadora entra cada par de comparaciones, se eligió aquella que poseía la menor mediana (*i.e*., la que requiere menor número de iteraciones). En la Tabla 4.10 el ganador de cada comparación se identifica con un asterisco. De este modo, se determinó que el algoritmo de segmentación ganador para las

imágenes reales está constituido por la combinación del modelo clásico de PCNN y la variante de

ED número 7 (rand/1/bin), debido a que ganó en tres de las seis comparaciones inter-modelo.

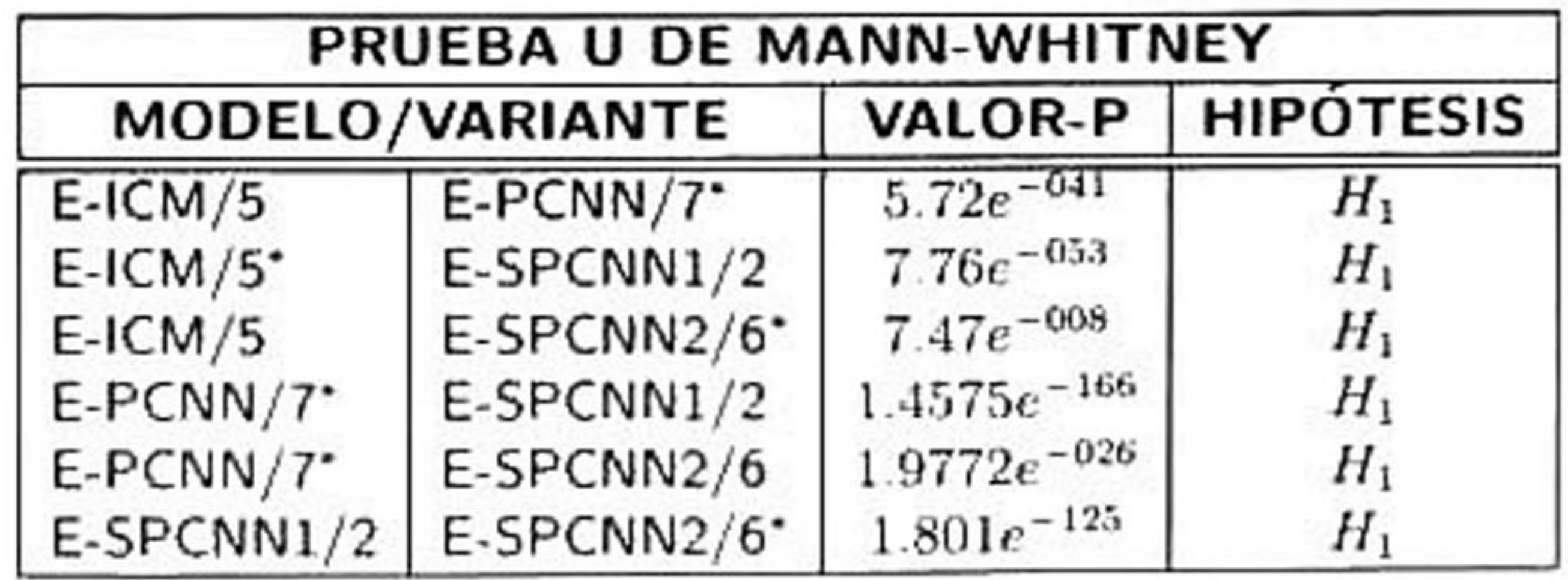

Por otra parte, se realizó el mismo análisis para el conjunto de algoritmos ganadores pertenecientes <sup>a</sup> las imágenes simuladas. En la Tabla 4.11 se muestran los resultados en donde se observa que la

## combinación de SPCNN2 y la variante de ED número <sup>6</sup> (best/1/bin) fue la combinación que obtuvo

el mayor número de victorias.

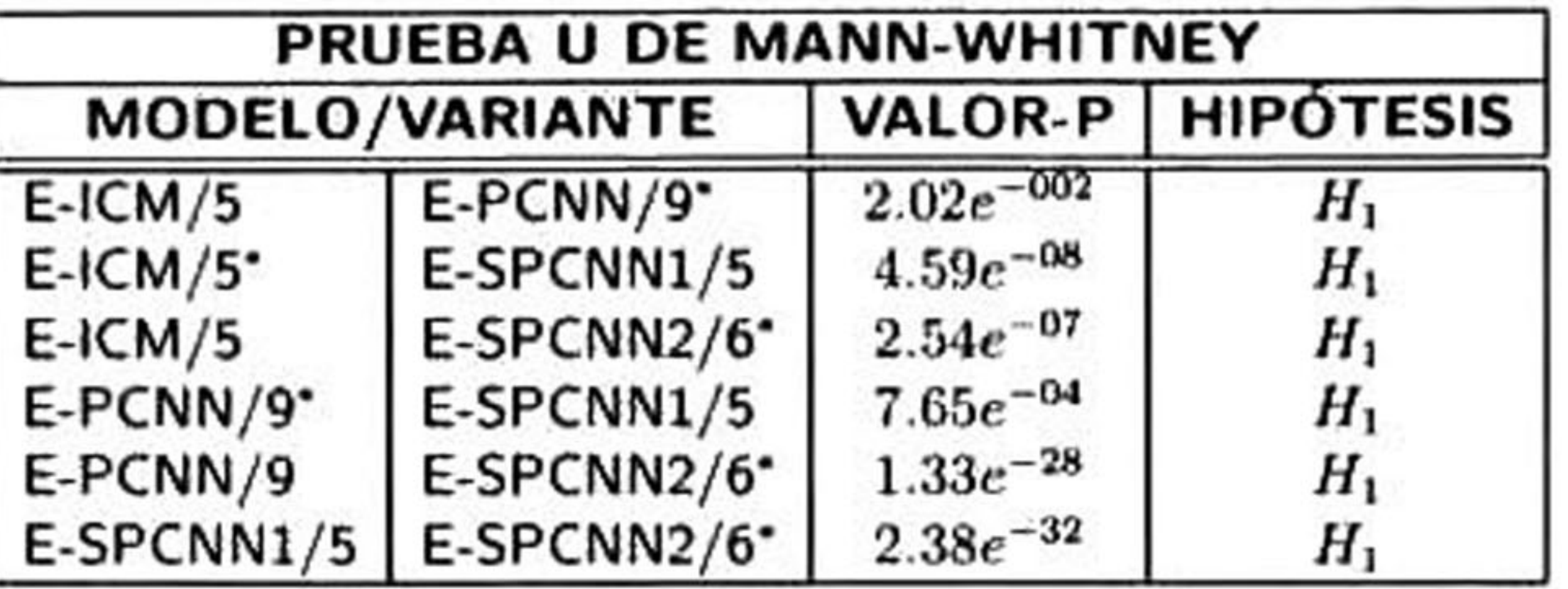

Tabla 4.11: Resultados la prueba U de Mann-Whitney ( $\alpha=0.05$ ) para imágenes simuladas.

Los resultados obtenidos del análisis ¡nter-modelo para los experimentos A y B mostraron diferen tes algoritmos ganadores: PCNN/7 <sup>y</sup> SPCNN2/6, respectivamente. Por tanto, se realizó la prueba U de Mann-Whitney [82]  $(\alpha = 0.05)$  para determinar entre ellos el algoritmo campeón mediante la comparación de sus medianas. El razonamiento de esta prueba fue el siguiente: si PCNN/7 ganó el experimento <sup>A</sup> <sup>y</sup> SPCNN2/6 ganó el experimento B, entonces verificar la significancia estadística comparando ambos algoritmos para los experimentos <sup>A</sup> y B. En la Tabla 4.12 se observa el conjunto de valores-p obtenidos en dicha prueba. Estos resultados indicaron una diferencia significativa entre los algoritmos ganadores. Para determinar el algoritmo campeón se analizó la mediana de exactitud <sup>y</sup> porcentaje de valores atípicos. Los resultados se observan en la Tabla 4.12.

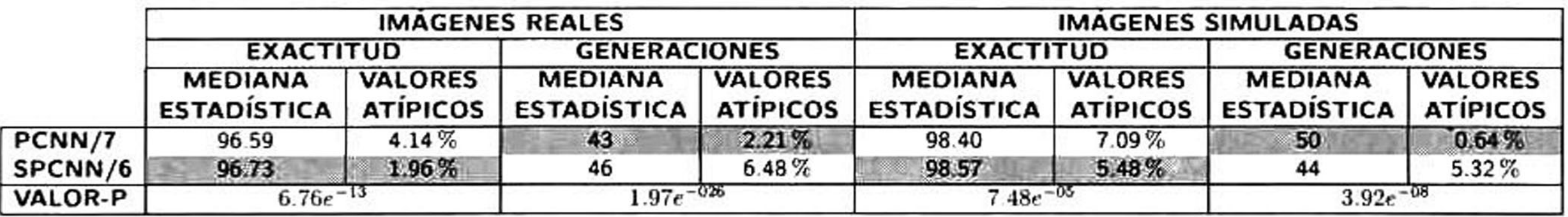

Tabla 4.12: Mediana de exactitud y porcentaje de valores atípicos de cada algoritmo ganador.

En la Tabla 4.12 se observa que el algoritmo SPCNN2/6 posee una mejor exactitud y menor cantidad de valores atípicos al momento de segmentar imágenes reales y simuladas. Por otro lado, la mediana de convergencia de dicho algoritmo es mayor que la del algoritmo PCNN/7. Por tanto, debido <sup>a</sup> que el algoritmo SPCNN2/6 posee una mayor mediana de exactitud <sup>y</sup> el menor porcentaje de valores atípicos al segmentar imágenes de US reales <sup>y</sup> simuladas, se eligió este algoritmo como campeón, ya que se necesita una mayor exactitud al momento de describir las características mor-

fológicas de la lesión para los procesos futuros de extracción de características <sup>y</sup> clasificación de la lesión en un sistema CAD, aunque demore unas pocas generaciones más en converger a una solución óptima.

# 4.3.6 Comparación en contra de métodos basados en función de restricción Gaussiana

Gómez et al. [31], el cual umbrala iterativamente la imagen enfatizada con la función Gaussiana pa ra generar una serie de marcadores que controlan la sobresegmentación de la transformada *watershed.* 

Estos tres algoritmos de segmentación son deterministas, ya que la inicialización del algoritmo al ser siempre la misma el resultado final no cambiará. Por tanto, sólo fue necesaria una sola ejecución para segmentar cada una de las 51 ultrasonografías del banco de imágenes reales. La salida de cada algoritmo se comparó contra las delineaciones manuales de dos radiólogos en términos de exactitud. En la Figura 4.21 se muestra un ejemplo de la salida de los tres métodos de segmentación descritos, junto con la salida del algoritmo SPCNN2/6 <sup>y</sup> la delineación manual de un radiólogo. En la imagen se observa un tumor maligno el cual posee un contorno irregular con zonas de bajo contraste. Los

métodos de Horsch *et al*. [37] e Infantosi *et al*. [40] no son congruentes con la delineación esperada

Se realizó una comparación entre los resultados del algoritmo campeón, SPCNN2/6, <sup>y</sup> algunos métodos de segmentación publicados en la literatura, los cuales se basan en función de restricción Gaussiana. Se eligieron tres algoritmos de los cuales el primero es el propuesto por Horsch *et al.* [37], en donde se definió por primera vez el uso de la función de restricción Gaussiana para enfatizar la le sión. El segundo algoritmo fue el de Infantosi et al. [40], el cual fusiona el método de segmentación de Alvarenga *et al.* [4] y Horsch *et al*. [37] para crear dos marcadores que son utilizados por la transfor mada watershed para segmentar las lesiones en las imágenes US. El tercer algoritmo fue el método de

hecha por un radiólogo, mientras que los métodos de Gómez eí al. [31] y el método propuesto se

aproximan a la forma de la lesión.

En la Figura 4.22 se muestran los resultados de los métodos de segmentación aplicados al conjunto de imágenes reales. Por otra parte, para determinar objetivamente el desempeño de cada algoritmo y confirmar si nuestra propuesta mejora los resultados obtenidos por los métodos de segmentación propuestos en la literatura se realizó un análisis estadístico.

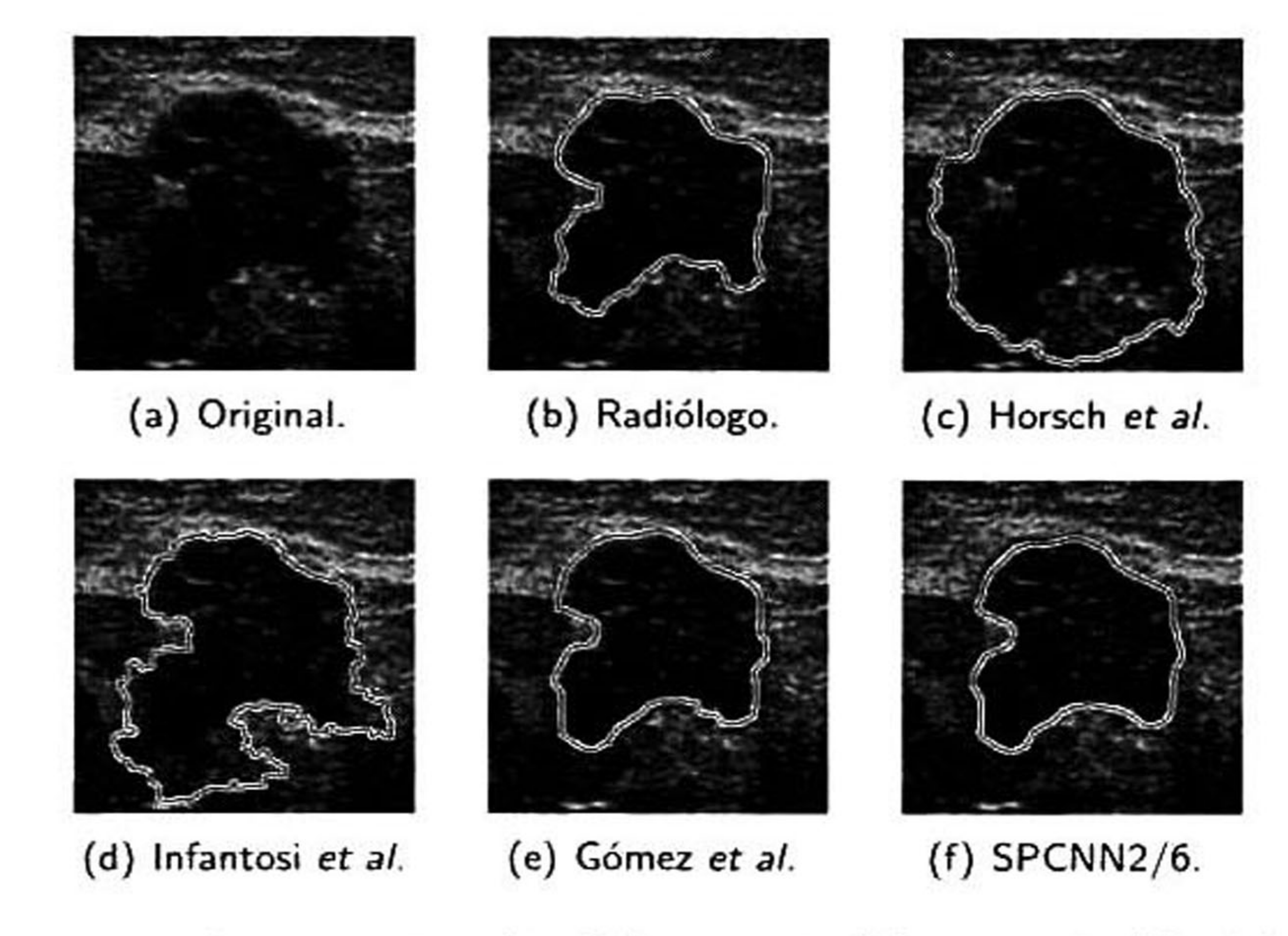

Figura 4.21: Comparativa de segmentación: (a) original, (b) manual, (c). (d) <sup>y</sup> (e) métodos de

segmentación basados en función Gaussiana y (f) método propuesto: SPCNN2/6.

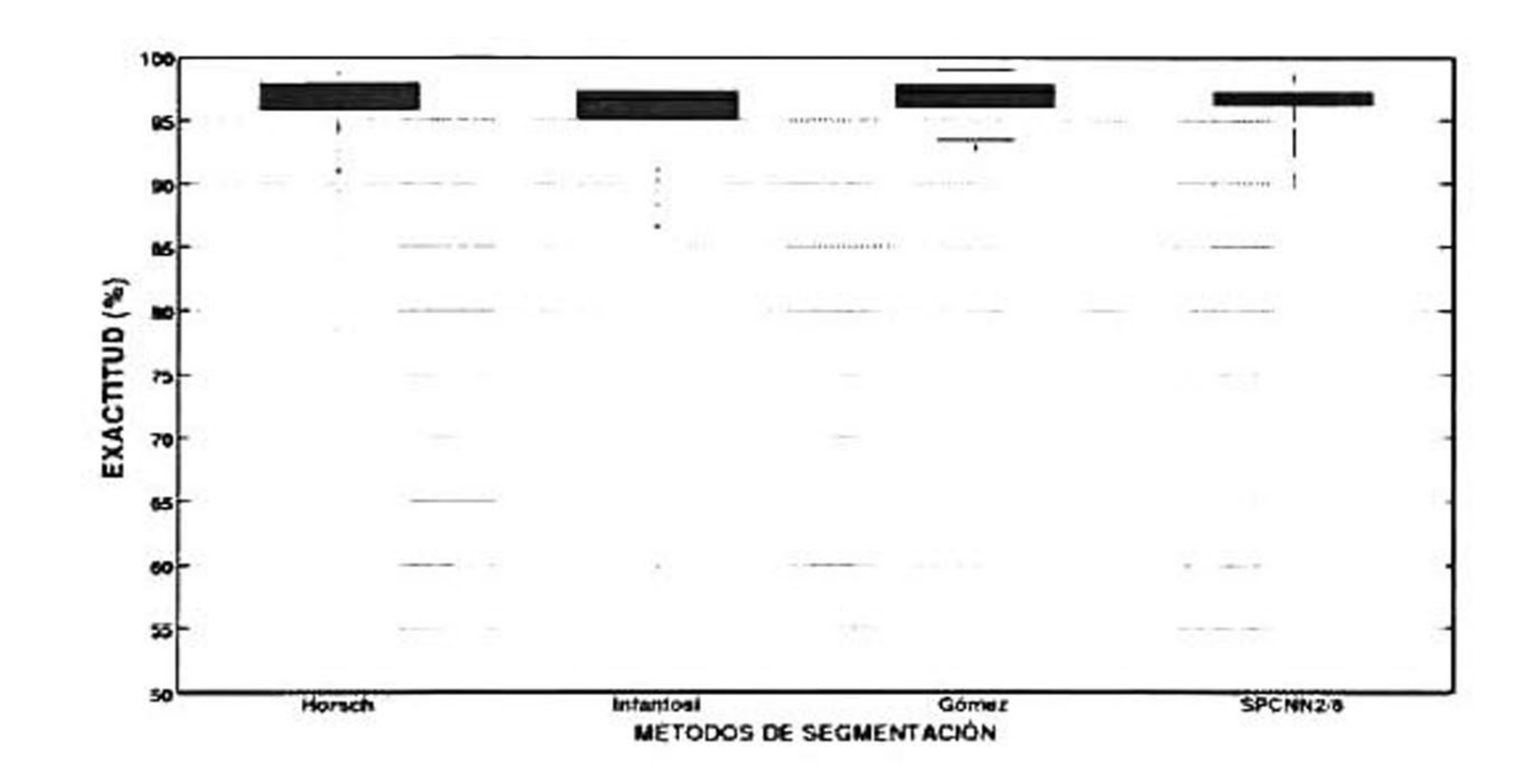

#### Figura 4.22: Comparativo de exactitud entre métodos de segmentación

## La prueba de *Shapiro-Wilk* [72] ( $\alpha = 0.05$ ), determinó que los datos obtenidos por los métodos de

segmentación poseían una distribución asimétrica. Posteriormente, la prueba de Kruskal-Wallis [49]  $(\alpha = 0.05)$  determinó que existían diferencias estadísticas significativas entre los distintos métodos de segmentación. Por tanto, el análisis multicomparativo por pares, con la corrección de Bonferroni, indicó cuáles métodos resultaron significativamente diferentes, como se muestra en la Tabla 4.13. Las filas marcadas con color gris representan aquellas comparaciones que poseen una diferencia

significativa.

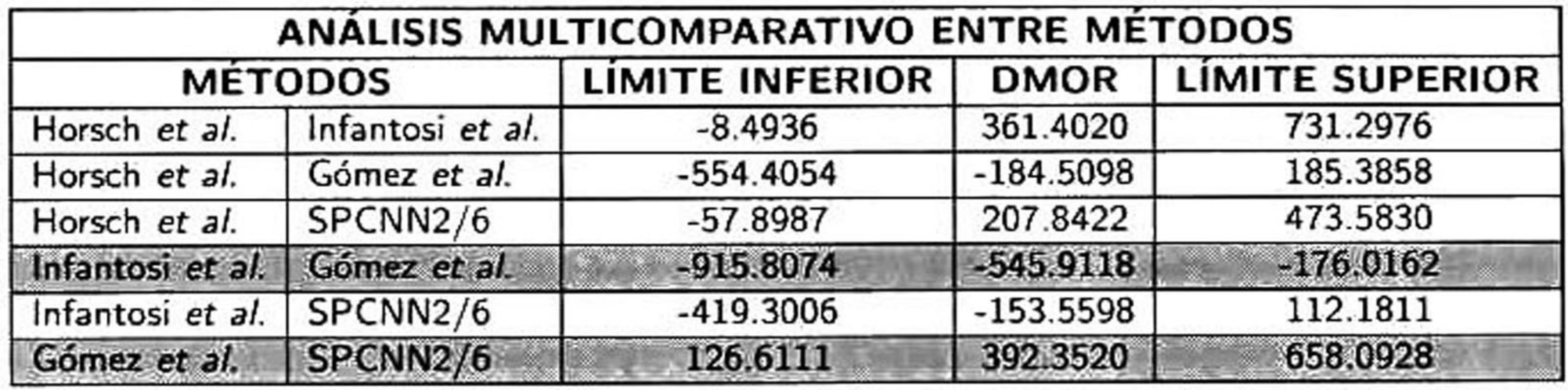

diferencia estadística con respecto al método de Infantosi *et al*. [40] y Horsch *et al*. [37]. Esto se puede ratificar en la Tabla 4.14 en donde se muestra la mediana estadística de exactitud de cada método, así como un cálculo del porcentaje de valores atípicos de cada método de segmentación.

Tabla 4.13: Resultados del análisis multicomparativo entre métodos de segmentación para un nivel de confianza del 95%.

Como se observa en la Tabla 4.13, nuestro método de segmentación, SPCNN2/6, es significati vamente diferente con respecto al método de Gómez et al. [31]. Sin embargo, no muestra alguna

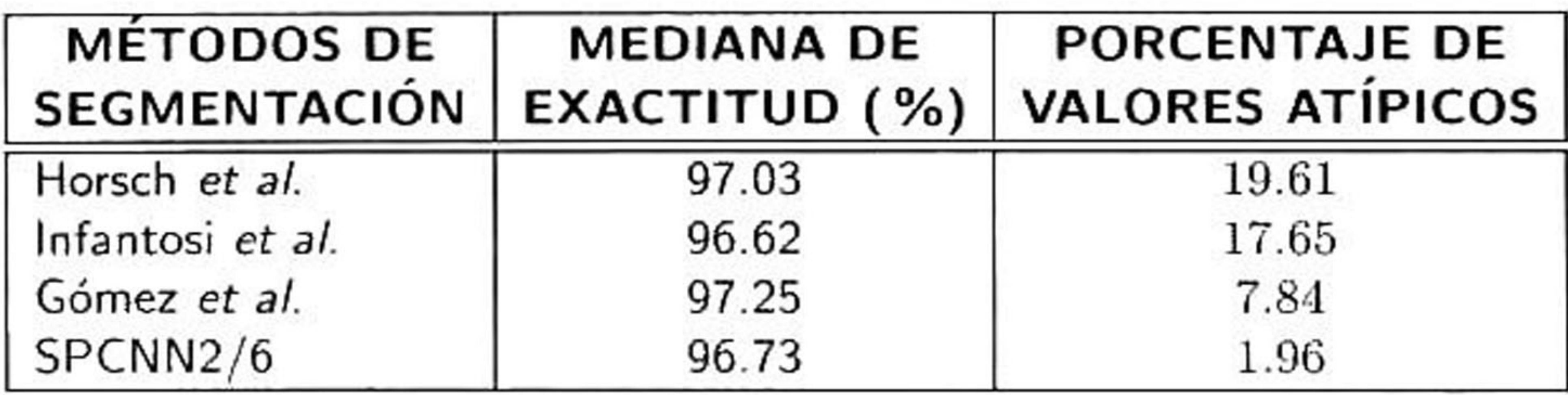

Tabla 4.14: Porcentaje de valores atípicos <sup>y</sup> valor de mediana de los métodos de segmentación.

# En la Tabla 4.14 se observa que el método de Horsch et al. [37] obtuvo el mayor porcentaje de valores atípicos, seguido de Infantosi et a/.[40] <sup>y</sup> Gómez ef al. [31], mientras que nuestro algoritmo,

SPCNN2/6, obtuvo el menor porcentaje de valores atípicos, lo que indica que tiene un comporta miento más estable que los otros métodos de segmentación.
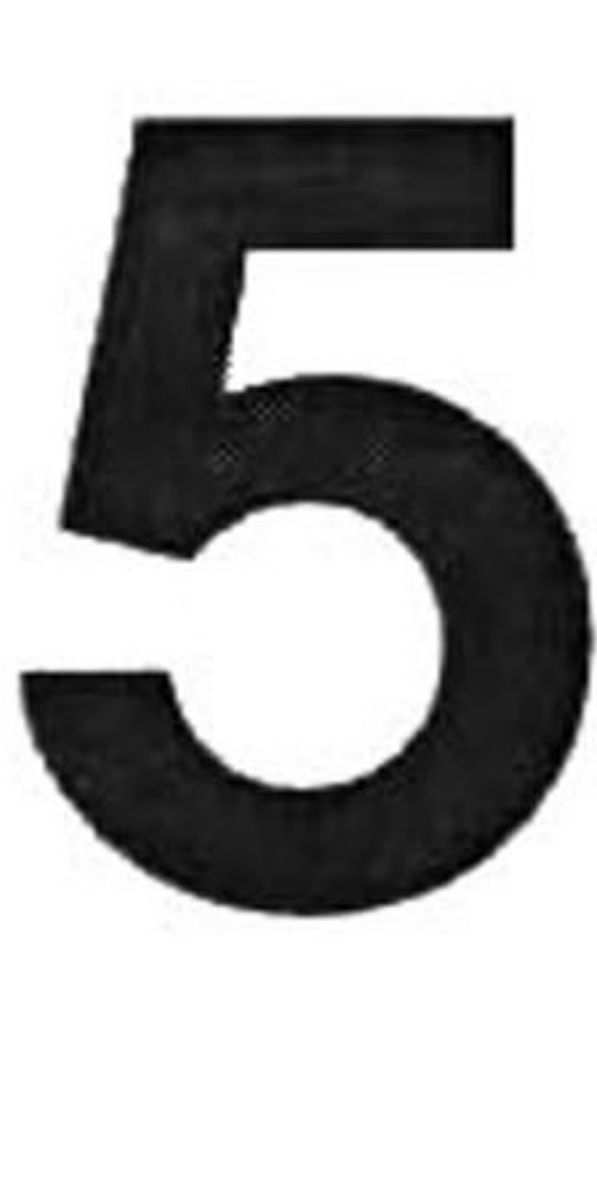

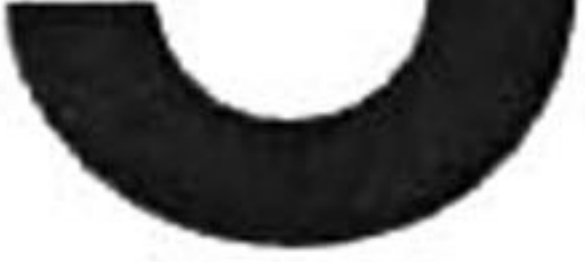

Actualmente, los algoritmos de segmentación descritos en la literatura están desarrollados para obtener un buen desempeño en imágenes que poseen características sonográficas muy específicas, por ejemplo, imágenes con una textura homogénea y lesiones con bordes bien definidos. Por tanto,

# Conclusiones y trabajo futuro

estos métodos suelen realizar una mala segmentación cuando se presentan imágenes con característi cas sonográficas muy variantes como bordes irregulares, baja iluminación <sup>y</sup> textura heterogénea. Por esta razón, se decidió desarrollar un nuevo método de segmentación basado en el uso de inteligencia computacional que combina la generalización de las redes neuronales <sup>y</sup> la adaptabilidad de la evolu ción diferencial con el único fin de proveer una serie de mecanismos adaptativos que permitan una conducta inteligente en ambientes cambiantes <sup>y</sup> complejos como lo son las imágenes de ultrasonido.

Una etapa que juega un papel muy importante en el método propuesto es el preprocesamiento debido a que prepara la imagen para la etapa de segmentación a través de un conjunto de técnicas que se aplican <sup>a</sup> la imagen de US con el objetivo de mejorar su calidad y facilitar la búsqueda de

información. Es por esta razón, que se eligieron tres diferentes técnicas descritas en la literatur<mark>a</mark>

para realizar dicho proceso. Primeramente, el algoritmo CLAHE [87] ajusta el contraste de la imagen

91

haciendo una redistribución local de los niveles de gris de la misma. A continuación, el filtro de

difusión anisotrópico guiado por descriptores de texturas (banco de filtros de Gabor) [60] reduce el artefacto speckle sin difuminar en exceso el borde de las lesiones. Finalmente, la función de restric ción Gaussiana propuesta por Horsch *et al*. [37] enfatiza el tumor d<mark>e l</mark>a imagen filtrada mediante una atenuación de los píxeles distantes <sup>a</sup> la región del tumor.

En la etapa de segmentación dos paradigmas de inteligencia computacional fueron aplicados para segmentar las lesiones en las imágenes de US a través de la sintonización de los parámetros de entra da de la PCNN y variantes (ICM, SPCNNl, SPCNN2) mediante el algoritmo de ED. Para configurar los distintos parámetros se utilizaron diez variantes de evolución diferencial definidas por la combi nación de cinco tipos de mutación (Sección 3.3.3.1) <sup>y</sup> dos tipos de cruza (Sección 3.3.3.1) descritos en la literatura [21]. Se seleccionó como solución óptima aquella configuración de parámetros que produjera un contorno que maximizara la energía de la función objetivo al momento de ser evaluado en el mapa de aptitud.

rrolló un análisis estadístico de significancia en ambos experimentos para determinar qué algoritmo de segmentación presentaba un mejor desempeño al momento de segmentar las imágen<mark>es</mark> de US.

Para evaluar el desempeño de cada algoritmo de segmentación se utilizó una base de datos com

puesta de imágenes reales y simuladas. Las imágenes reales fueron segmentadas por dos radiólogos especializados, mientras que las simuladas fueron obtenidas mediante la reproducción de característi cas ultrasónicas en términos de ruido, contraste, iluminación, tipos de tejido <sup>y</sup> morfología de lesiones. Se realizaron dos experimentos: *i)* experimento A: orientado a imágenes reales y *ii)* experimento B: orientado a imágenes simuladas. La evaluación del desempeño se realizó <sup>a</sup> través de cuatro métricas básicas del error del área  $(TP,FP,TN,FN)$  en términos de exactitud mediante la comparación de una referencia manual o un patrón binario (utilizado en la simulación de las imágenes de US) y la salida del algoritmo de segmentación. Debido <sup>a</sup> la naturaleza estocástica de nuestro método cada experimento se ejecutó 31 veces para las imágenes reales, mientras que se generaron 31 muestras para cada uno de los 20 tipos de imágenes simuladas. A partir de los resultados obtenidos se desa

### 5. Conclusiones <sup>y</sup> trabajo futuro 93

Sin embargo, los resultados no mostraron alguna diferencia significativa entre los algoritmos de seg mentación en términos de exactitud. Con esto se ratificó que el algoritmo de ED posee una gran capacidad de adaptación para sintonizar adecuadamente los parámetros de cualquier modelo cortical de modo que no se presenten diferencias entre los resultados de cada algoritmo.

Para determinar objetivamente el mejor algoritmo de segmentación se utilizó el número de ge neraciones efectivas de cada algoritmo con el único fin de seleccionar un ganador. <sup>A</sup> través de este análisis se determinó que para las imágenes reales el mejor algoritmo de segmentación fue el modelo clásico de PCNN sintonizado con la variante de ED rand/1/bin, mientras que para las imágenes simu ladas se seleccionó como mejor algoritmo <sup>a</sup> SPCNN2 sintonizado con la variante de ED best/1/bin. Las estrategias de mutación de ambos ganadores presentan la estructura matemática más sencilla de las cinco utilizadas (Sección 3.3.3.1), la cual involucra el vector objetivo (rand/1/bin) o el mejor vector (best/1/bin) de la generación <sup>y</sup> una diferencia entre dos vectores aleatorios. Por otra parte, ambos ganadores tienen en común el cruzamiento binomial, esto se debe a que la probabilidad de cruza involucra todas las variables a configurar, al contrario de la cruza exponencial que sesga la

información de los vectores involucrados provocando una convergencia tardía.

El modelo clásico de PCNN simula el funcionamiento neuronal de la corteza visual primaria del gato. Cada neurona de este modelo posee dos entradas: feeding (alimentación) y linking (enlace). El feeding recibe tanto estímulos externos (i.e., información de los píxeles de la imagen) como locales (i.e., retroalimentación de la respuesta de la propia neurona y las salidas de neuronas vecinas), mientras que el linking únicamente recibe estímulos locales. Después ambas entradas son combinadas para crear el voltaje de la membrana, el cual es comparado con un umbral local para producir la imagen de salida. Por otra parte, en el modelo SPCNN2 el feeding únicamente recibe estímulos externos, mientras que el linking en cada pulsación recibe estímulos locales. Las neuronas de estos modelos

tienen una capacidad especial de comunicarse <sup>a</sup> través de sinapsis que son conexiones especializadas entre varias neuronas que permiten transmitir información entre ellas. Al eliminar la sinapsis del modelo SPCNN2 (*i.e.*, la capa de *feeding)* se reduce la cantidad de información redundante (que

puede interpretarse como ruidosa) provocando una mayor exactitud al segmentar las lesiones en las imágenes US. Sin embargo, esta falta de información es compensada <sup>a</sup> través de más generaciones del algoritmo de ED para converger a una solución aceptable. Por otra parte, el modelo PCNN al poseer una doble sinapsis (i.e, capa de *feeding y linking*) realiza la segmentación en menos generaciones del algoritmo ED. Sin embargo, al recibir una mayor cantidad de información redundante o ruidosa

provoca una menor exactitud en la segmentación.

Debido a que el proceso de segmentación debe describir la naturaleza morfológica de una lesión con buena exactitud para determinar qué rasgos proveen mayor información con respecto a una clase (i.e, lesión benigna o maligna), se eligió al algoritmo SPCCN2/6 como el ganador, debido <sup>a</sup> que presenta una mejor exactitud al momento de segmentar lesiones en imágenes de US de mama.

El algoritmo de segmentación ganador, SPCNN2/6 fue comparado contra tres algoritmos de segmentación basados en función de restricción Gaussiana descritos en la literatura. Para realizar una evaluación objetiva cada algoritmo segmentó el conjunto de imágenes reales utilizado en el "experimento A" <sup>A</sup> través de los resultados obtenidos se concluyó que nuestro algoritmo además de ser competitivo con los presentes en la literatura en términos de exactitud posee una capacidad

mayor para disminuir significativamente el número de valores atípicos registrados, debido al uso de inteligencia computacional.

Creemos que la contribución más importante de este trabajo de investigación es el uso de inteligencia computacional para sintonizar dinámicamente los parámetros de distintos modelos corticales con el único fin de lograr la segmentación óptima de las lesiones en imágenes de US. La serie de experimentos desarrollados mostraron que los paradigmas de inteligencia computacional utilizados son capaces de segmentar las imágenes de ultrasonido con una precisión mayor al 90% planteado en nuestra hipótesis de investigación. Sin embargo, el algoritmo desarrollado posee algunos puntos débiles debido <sup>a</sup> que en algunos casos la exactitud obtenida no superó el  $90\,\%$ . Estos casos se presentaron en imágenes que poseen lesiones mal definidas debido <sup>a</sup> la elevada potencia del artefacto speckle, una gran

### cantidad de sombras acústicas y bajo contraste. Por lo que se plantea como trabajo futuro explorar

nuevas técnicas metaheuristicas para mejorar el resultado de segmentación en estos casos particulares

### 5. Conclusiones <sup>y</sup> trabajo futuro 95

mediante el uso de distintas técnicas de inteligencia computacional.

Por otra parte, se plantea el desarrollo de un sistema CAD que involucre el algoritmo de segmentación propuesto en este trabajo de tesis para estudiar su influencia en el diagnóstico final de lesiones de mama en imágenes de US. El objetivo es medir su tolerancia en términos de exactitud <sup>y</sup> el efecto que produce al momento de extraer el conjunto de características relevantes que permitan discriminar

entre una lesión benigna <sup>y</sup> maligna. El sistema desarrollado será probado clínicamente con nuevos casos para determinar su utilidad. Por otra parte, este sistema servirá para generar una vinculación son centros de radiología <sup>y</sup> hospitales especializados para realizar una investigación conjunta. La colaboración con el sector salud nos permitirá obtener de primera mano opiniones de expertos <sup>y</sup> datos necesarios para realizar futuras investigaciones que ayuden <sup>a</sup> disminuir la mortalidad causada por esta patología por medio de software especializado que ayude a los médicos en la toma de decisiones.

# Apéndices

 $\sim 100$ 

97

 $\label{eq:2.1} \frac{\partial^2 \mathcal{L}^2}{\partial \mathbf{q}_1} = \frac{\partial^2 \mathcal{L}^2}{\partial \mathbf{q}_1} + \frac{\partial^2 \mathcal{L}^2}{\partial \mathbf{q}_2} + \frac{\partial^2 \mathcal{L}^2}{\partial \mathbf{q}_2} + \frac{\partial^2 \mathcal{L}^2}{\partial \mathbf{q}_1} + \frac{\partial^2 \mathcal{L}^2}{\partial \mathbf{q}_2} + \frac{\partial^2 \mathcal{L}^2}{\partial \mathbf{q}_2} + \frac{\partial^2 \mathcal{L}^2}{\partial \mathbf{q}_2} + \frac{\$ 

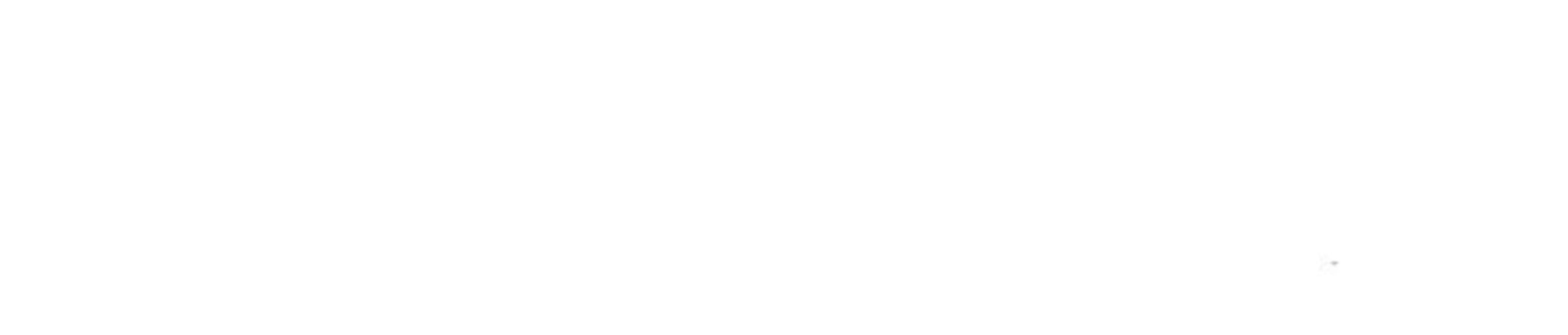

A

# Tablas de multicomparación por pares con

# corrección de Bonferroni: Exactitud.

99

#### $100$  **A.1.** A.1. Imágenes reales: Exactitud.

# A.l Imágenes reales: Exactitud.

### A. Tablas de multicomparación por pares: Exactitud. 101

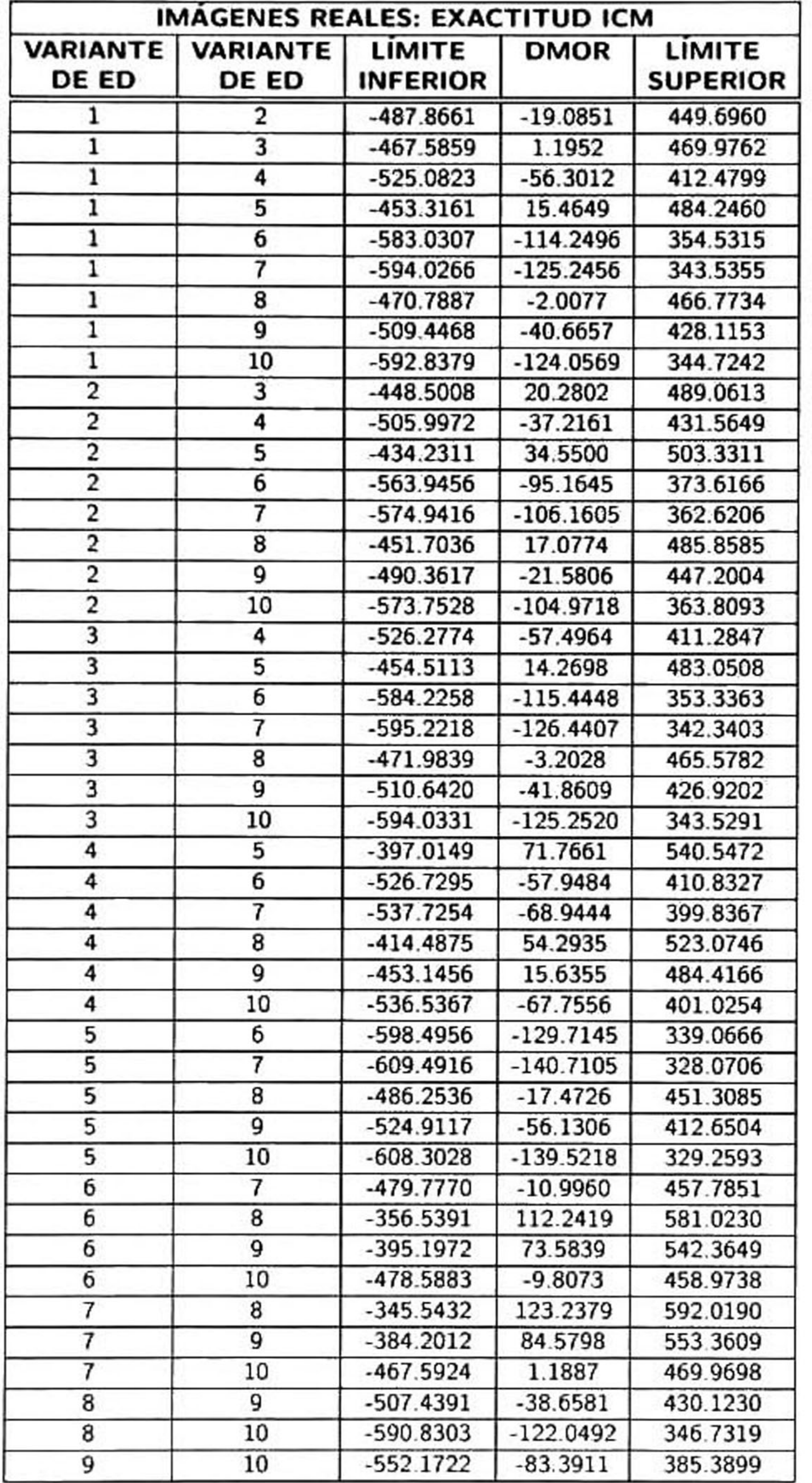

#### Tabla A.1: Análisis multicomparativo ( $\alpha$ = 0.05) de exactitud: ICM.

#### **A.1.** <u>Imágenes</u> reales: Exactitud.

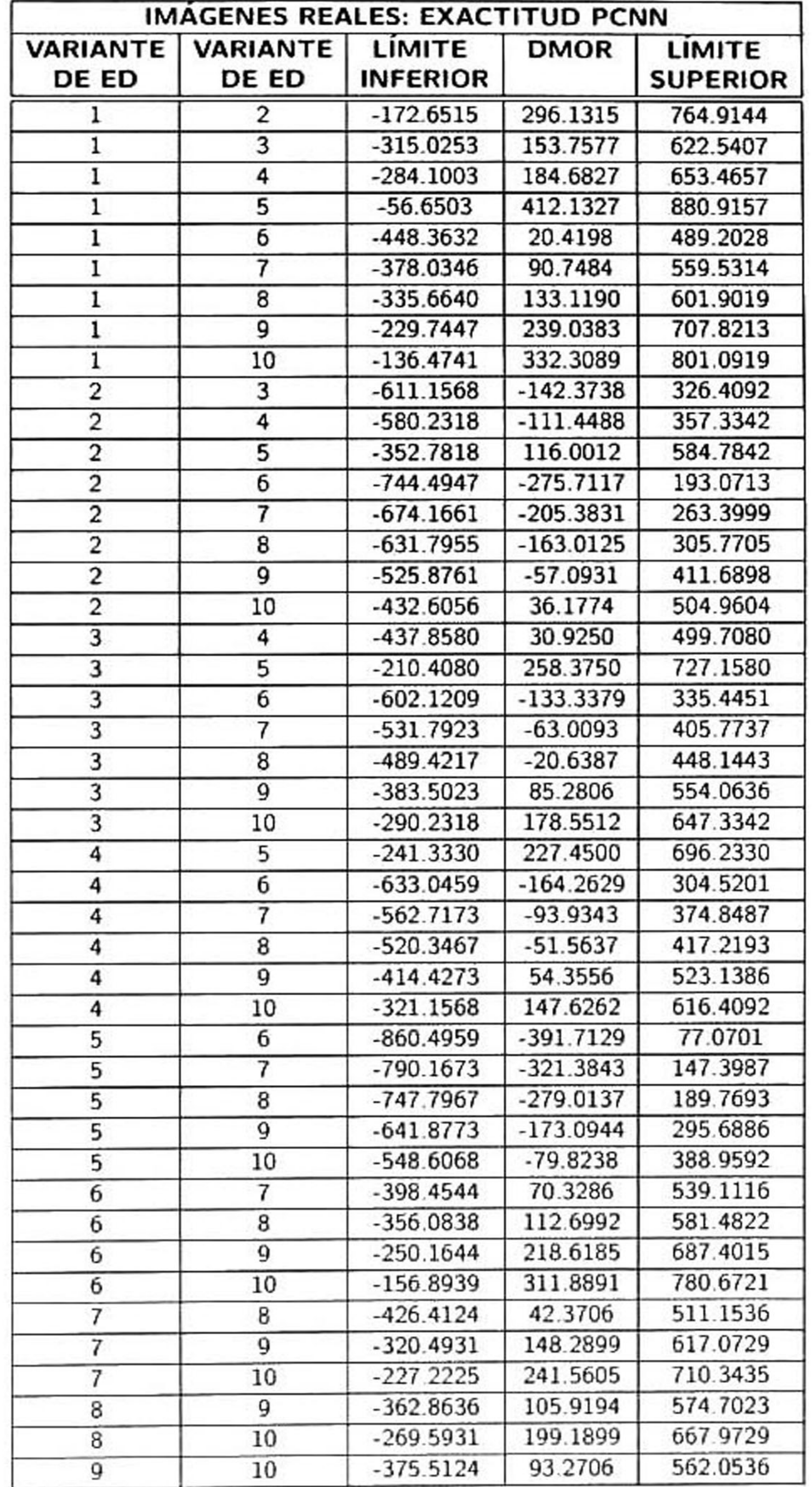

Tabla A.2: Análisis multicomparativo ( $\alpha$  $= 0.05$ ) de exactitud: PCNN.

### A. Tablas de multicomparación por pares: Exactitud. 103

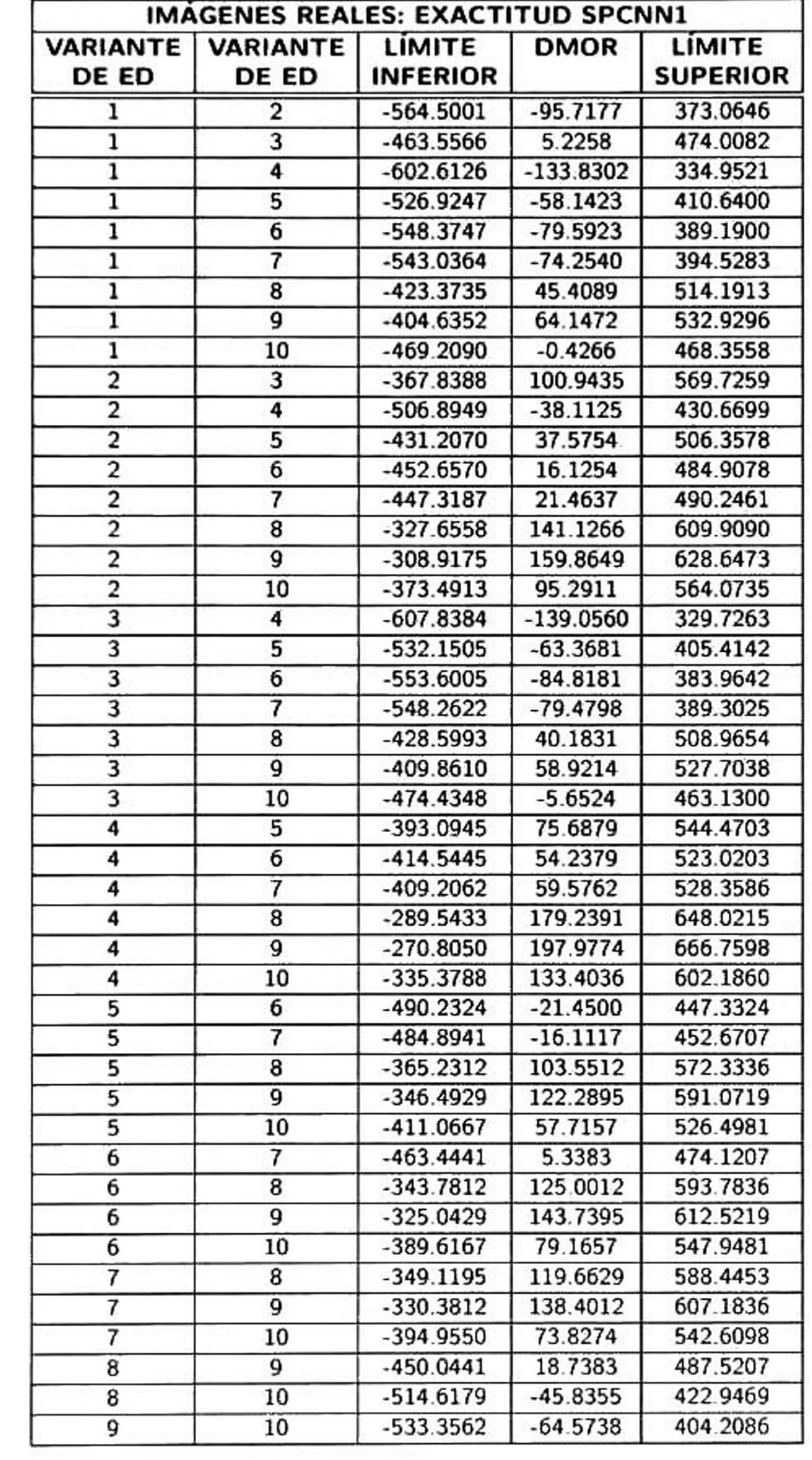

#### Tabla A.3: Análisis multicomparativo ( $\alpha$ = 0.05) de exactitud: SPCNNl.

#### **A.1.** <u>Imágenes</u> reales: Exactitud.

| VARIANTE<br><b>VARIANTE</b><br>LIMITE<br><b>DMOR</b><br><b>INFERIOR</b><br>DE ED<br><b>DE ED</b><br>$-174.4266$<br>$-643.1893$<br>2<br>$-36.8774$<br>$-505.6402$<br>3<br>$-540.8389$<br>$-72.0762$ | LIMITE<br><b>SUPERIOR</b><br>294.3361<br>431.8853<br>396.6865<br>295.4426<br>536.3111<br>378.3063<br>432.2406<br>489.7196 |
|----------------------------------------------------------------------------------------------------|----------------------------------------------------------------------------------------------------|
|                                                                                                    |                                                                                                    |
|                                                                                                    |                                                                                                    |
|                                                                                                    |                                                                                                    |
|                                                                                                    |                                                                                                    |
|                                                                                                    |                                                                                                    |
| $-642.0829$<br>$-173.3202$<br>5                                                                                                    |                                                                                                    |
| $-401.2143$<br>67.5484<br>6                                                                                                    |                                                                                                    |
| $-90.4565$<br>-559.2192                                                                                                    |                                                                                                    |
| $-36.5222$<br>$-505.2849$<br>8                                                                                                    |                                                                                                    |
| 20.9569<br>-447.8059<br>9                                                                                                    |                                                                                                    |
| $-408.3430$<br>60.4198<br>10                                                                                                    | 529.1825                                                                                                    |
| 137.5492<br>$-331.2135$<br>3<br>2                                                                                                    | 606.3119                                                                                                    |
| $-366.4123$<br>102.3504<br>2                                                                                                    | 571.1131                                                                                                    |
| 2<br>$-467.6563$<br>1.1065<br>5                                                                                                    | 469.8692                                                                                                    |
| $-226.7877$<br>241.9750<br>2<br>6                                                                                                    | 710.7377                                                                                                    |
| 83.9702<br>$-384.7926$<br>2                                                                                                    | 552.7329                                                                                                    |
| 137.9044<br>$-330.8583$<br>2<br>8                                                                                                    | 606.6672                                                                                                    |
| $-273.3793$<br>195.3835<br>2<br>9                                                                                                    | 664.1462                                                                                                    |
| $-233.9164$<br>234.8464<br>2<br>10                                                                                                    | 703.6091                                                                                                    |
| $-35.1988$<br>-503.9615<br>2                                                                                                    | 433.5639                                                                                                    |
| $-136.4427$<br>$-605.2055$<br>3<br>5                                                                                                    | 332.3200                                                                                                    |
| $-364.3369$<br>104.4258<br>6                                                                                                    | 573.1885                                                                                                    |
| $-53.5790$<br>$-522.3418$                                                                                                    | 415.1837                                                                                                    |
| $-468.4075$<br>0.3552<br>3<br>8                                                                                                    | 469.1180                                                                                                    |
| 57.8343<br>$-410.9285$<br>3<br>9                                                                                                    | 526.5970                                                                                                    |
| 97.2972<br>$-371.4656$<br>10<br>3                                                                                                    | 566.0599                                                                                                    |
| $-101.2440$<br>$-570.0067$<br>5<br>4                                                                                                    | 367.5188                                                                                                    |
| 139.6246<br>$-329.1381$<br>6                                                                                                    | 608.3873                                                                                                    |
| $-18.3802$<br>$-487.1430$                                                                                                    | 450.3825                                                                                                    |
| 35.5540<br>$-433.2087$<br>8                                                                                                    | 504.3168                                                                                                    |
| 93.0331<br>$-375.7297$<br>9                                                                                                    | 561.7958                                                                                                    |
| $-336.2668$<br>132.4960<br>10<br>4                                                                                                    | 601.2587                                                                                                    |
| $-227.8942$<br>240.8685<br>5<br>6                                                                                                    | 709.6313                                                                                                    |
| 82.8637<br>$-385.8990$<br>5                                                                                                    | 551.6264                                                                                                    |
| 136.7980<br>$-331.9647$<br>8<br>5                                                                                                    | 605.5607                                                                                                    |
| 194.2770<br>$-274.4857$<br>9<br>5                                                                                                    | 663.0397                                                                                                    |
| 233.7399<br>$-235.0228$<br>10<br>5                                                                                                    | 702.5027                                                                                                    |
| $-626.7676$<br>$-158.0048$<br>6                                                                                                    | 310.7579                                                                                                    |
| $-104.0706$<br>$-572.8333$<br>8<br>б                                                                                                    | 364.6922                                                                                                    |
| $-46.5915$<br>$-515.3543$<br>9<br>6                                                                                                    | 422.1712                                                                                                    |
| $-7.1286$<br>$-475.8914$<br>10<br>6                                                                                                    | 461.6341                                                                                                    |
| 53.9343<br>-414.8285<br>8                                                                                                    | 522.6970                                                                                                    |
| 111.4133<br>-357.3494<br>9                                                                                                    | 580.1760                                                                                                    |
| 150.8762<br>$-317.8865$<br>10                                                                                                    | 619.6389                                                                                                    |
| 57.4790<br>$-411.2837$<br>9<br>8                                                                                                    | 526.2418                                                                                                    |
| 96.9419<br>$-371.8208$<br>10<br>8                                                                                                    | 565.7047                                                                                                    |
| 39.4629<br>$-429.2998$<br>10<br>9                                                                                                    | 508.2256                                                                                                    |

Tabla A.4: Análisis multicomparativo ( $\alpha$ = 0.05) de exactitud: SPCNN2.

### A. Tablas de multicomparación por pares: Exactitud. 105

## A.2 Imágenes simuladas: Exactitud.

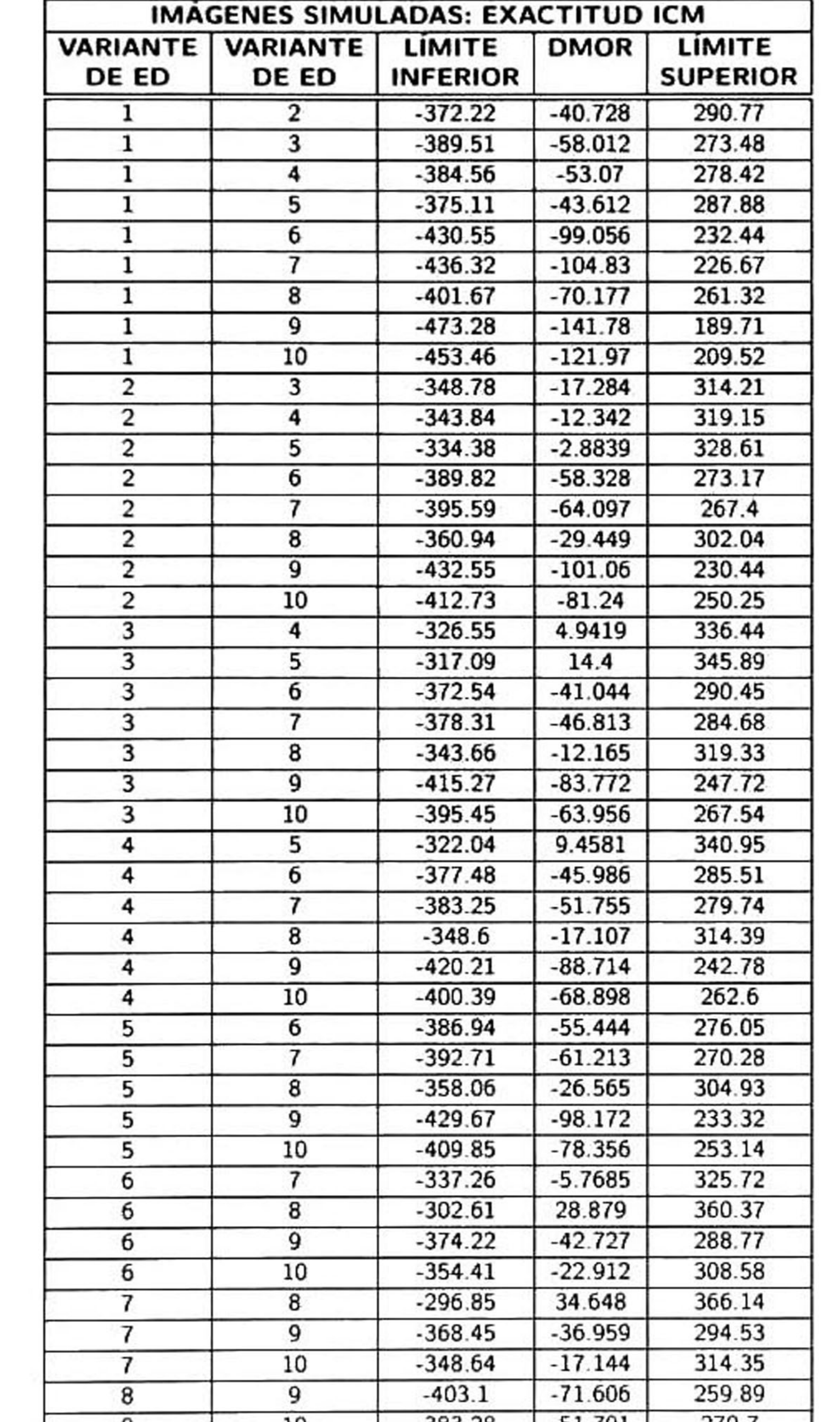

Tabla A.5: Análisis multicomparativo ( $\alpha$ = 0.05) de exactitud: ICM.

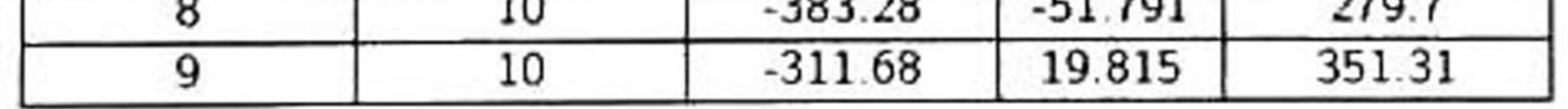

### A.2. Imágenes simuladas: Exactitud.

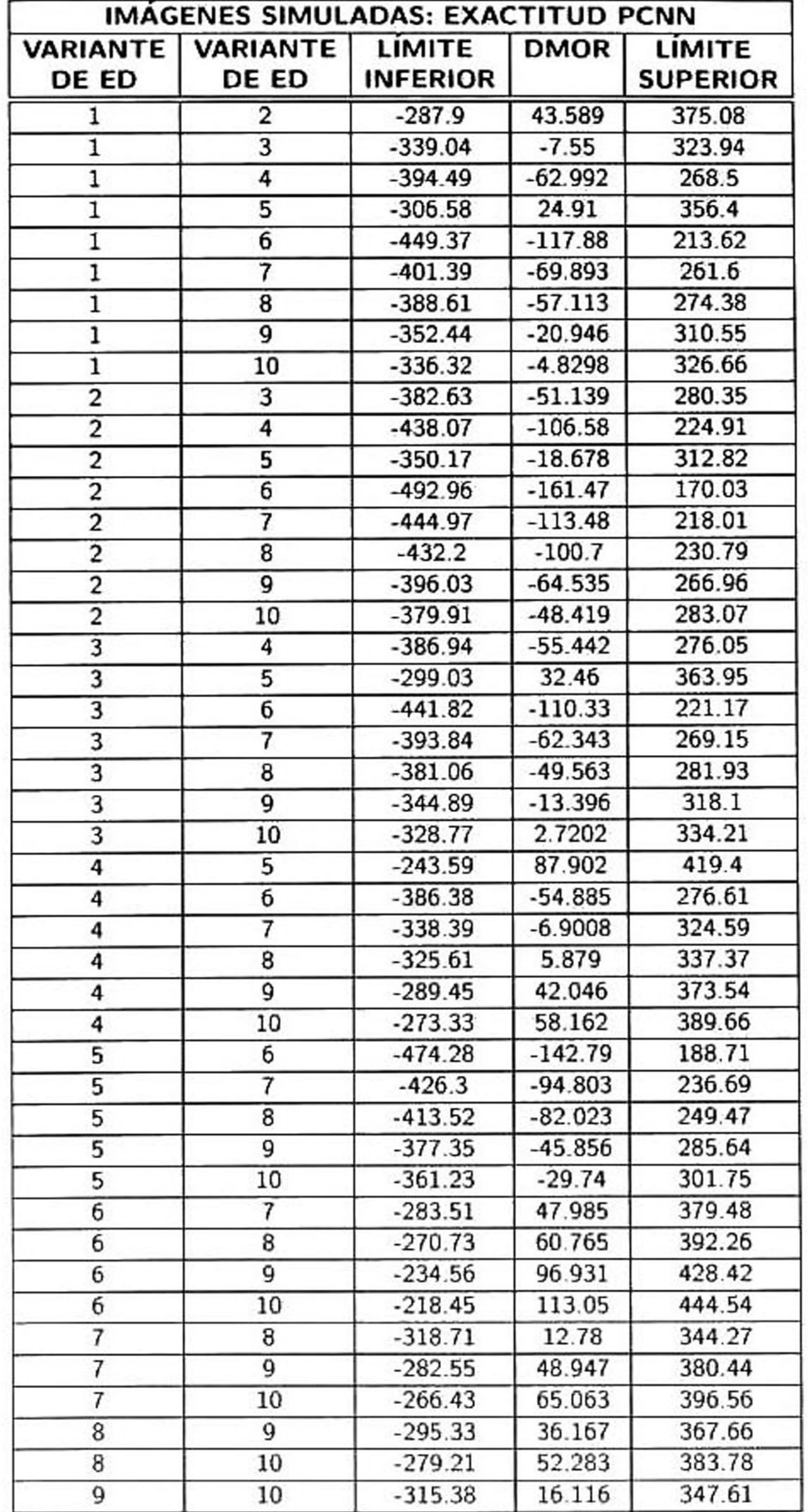

Tabla A.6: Análisis multicomparativo ( $\alpha$ = 0.05) de exactitud: PCNN.

### A. Tablas de multicomparación por pares: Exactitud. 107

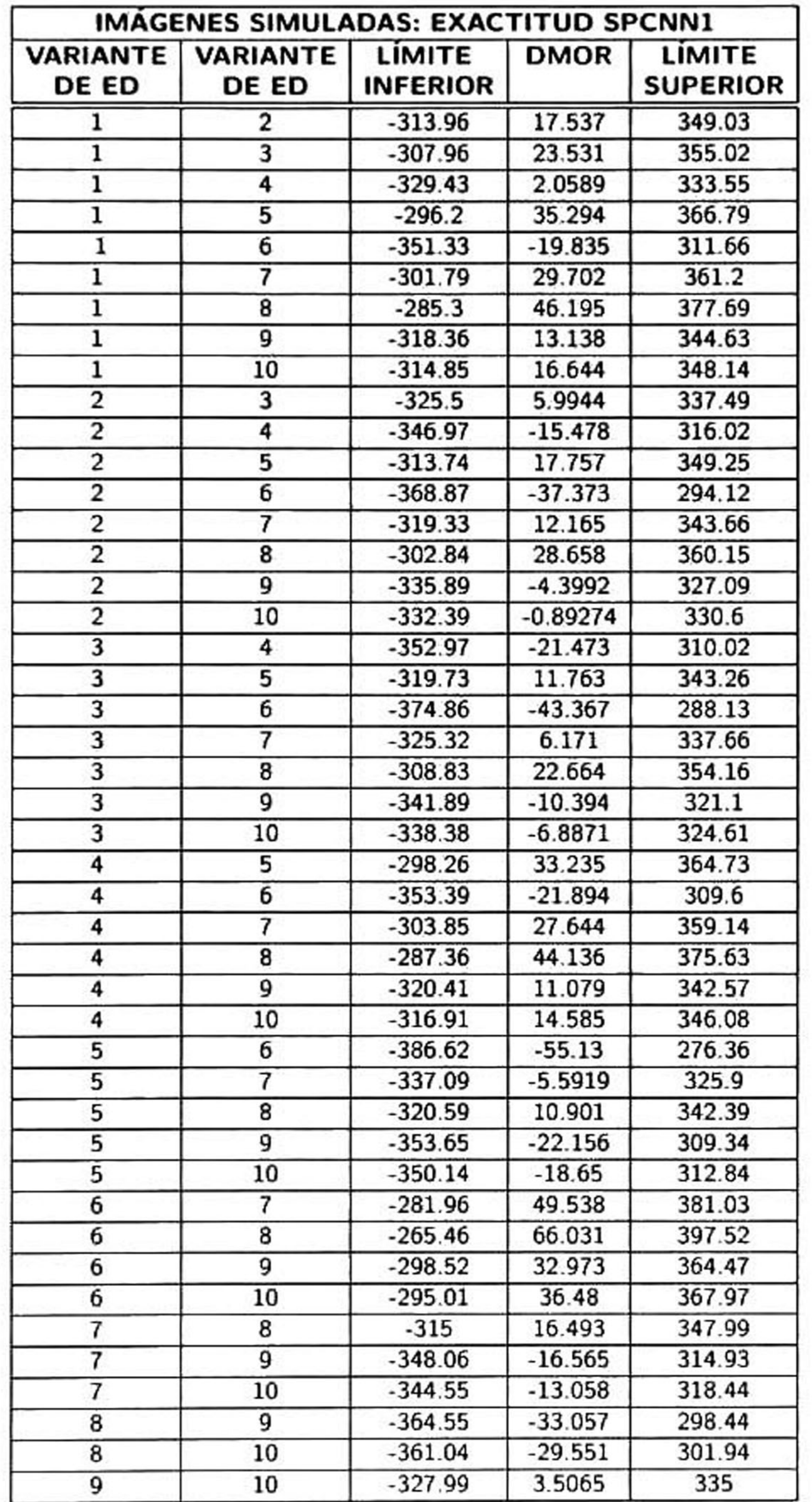

#### Tabla A.7: Análisis multicomparativo ( $\alpha$ = 0.05) de exactitud: SPCNNl.

### A.2. Imágenes simuladas: Exactitud.

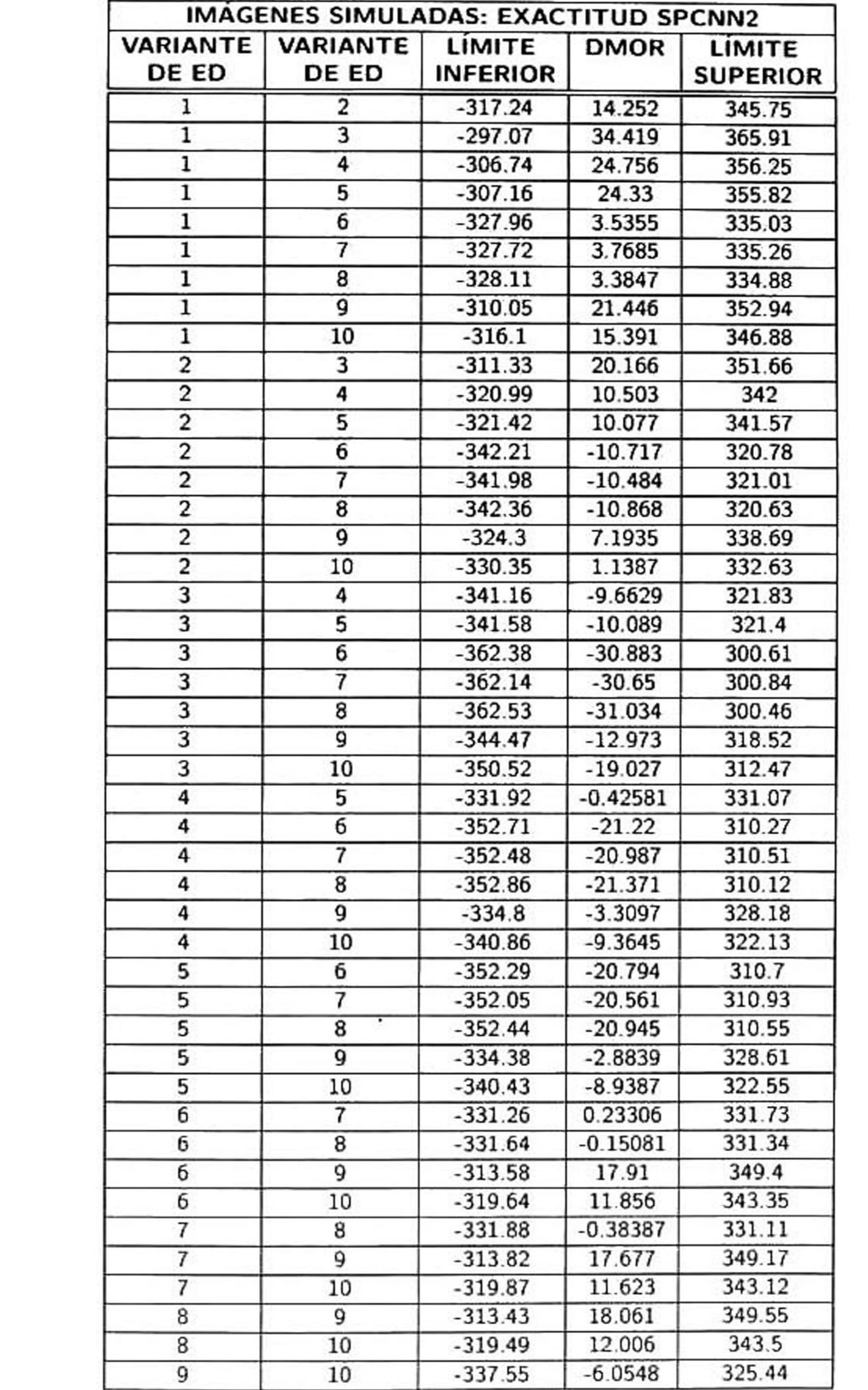

Tabla A.8: Análisis multicomparativo ( $\alpha$ = 0.05) de exactitud: SPCNN2.

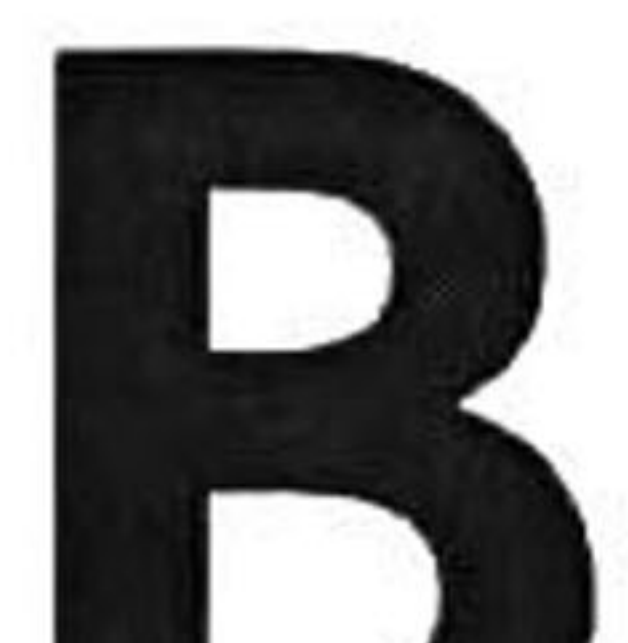

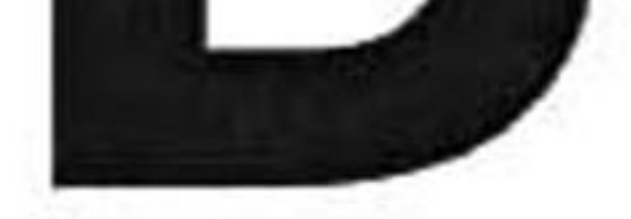

# Tablas de multicomparación por pares con

# corrección de Bonferroni: Número de

generaciones.

109

#### 110 **B.1.** B.1. Imágenes reales: Número de generaciones.

## B.l Imágenes reales: Número de generaciones.

#### Tabla B.1: Análisis multicomparativo ( $\alpha$ = 0.05) de número de generaciones: ICM.

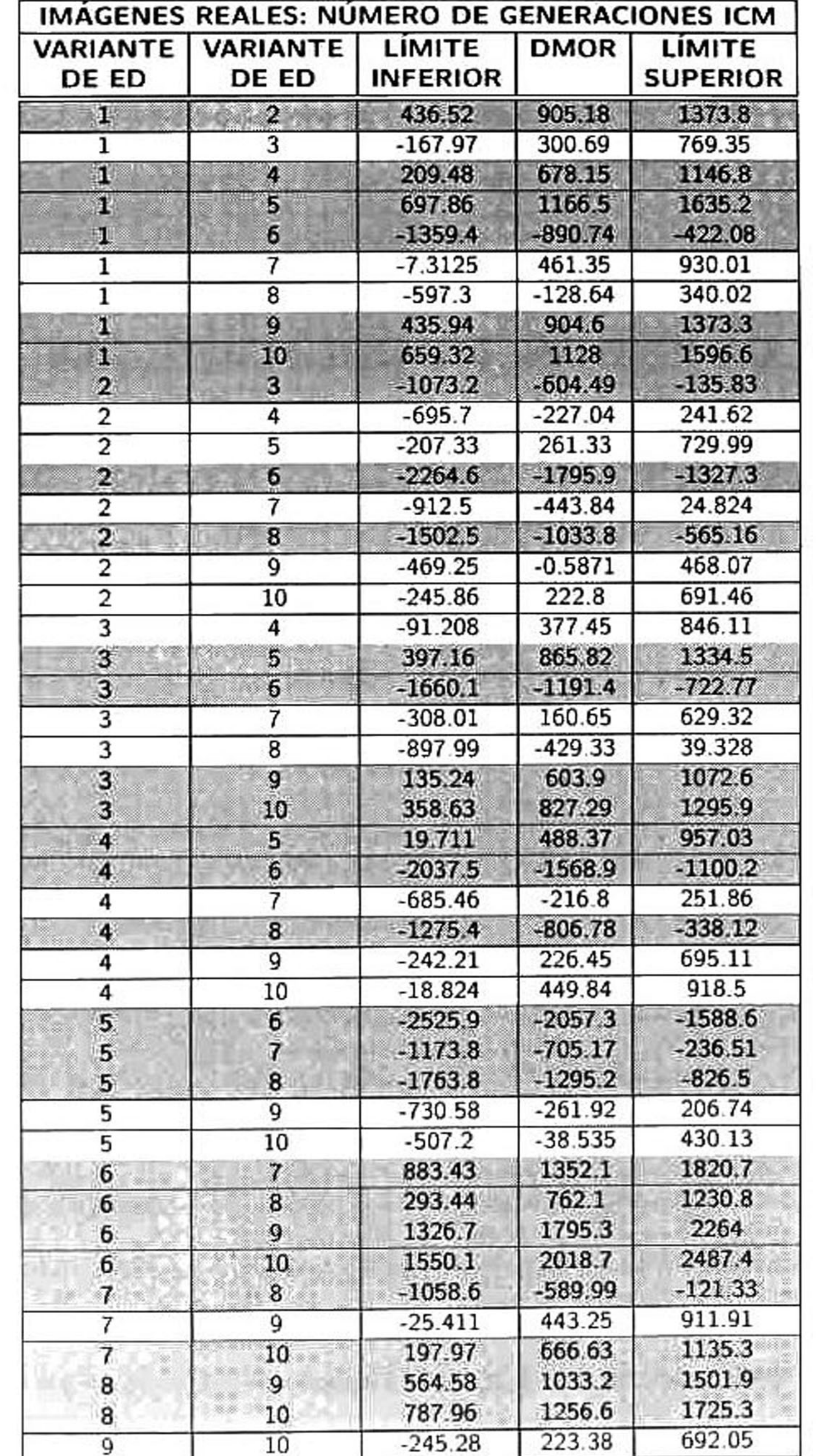

### B. Tablas de multicomparación por pares: Convergencia.

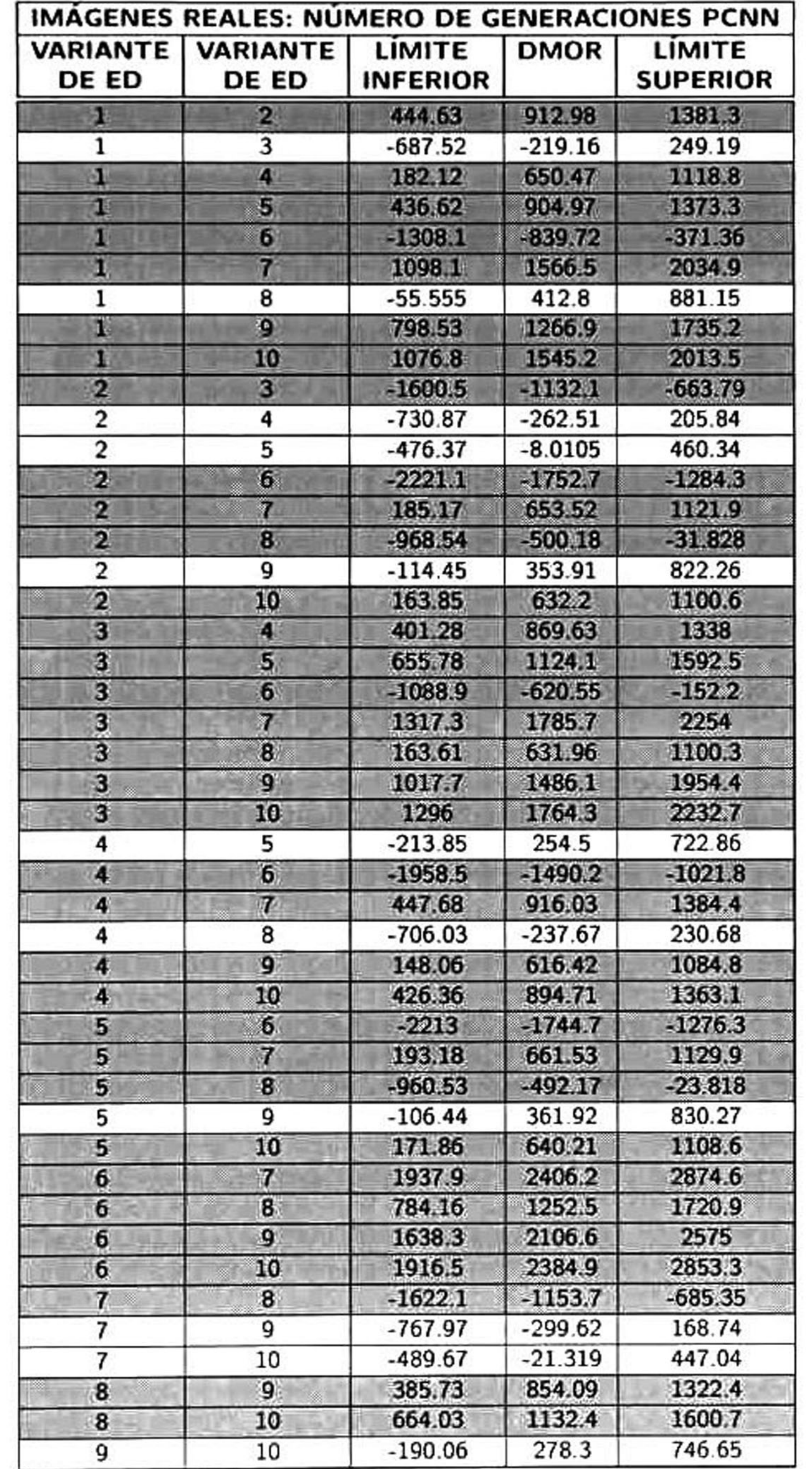

#### Tabla B.2: Análisis multicomparativo ( $\alpha$ = 0.05) de número de generaciones: PCNN.

#### **B.1.** B.1. Imágenes reales: Número de generaciones.

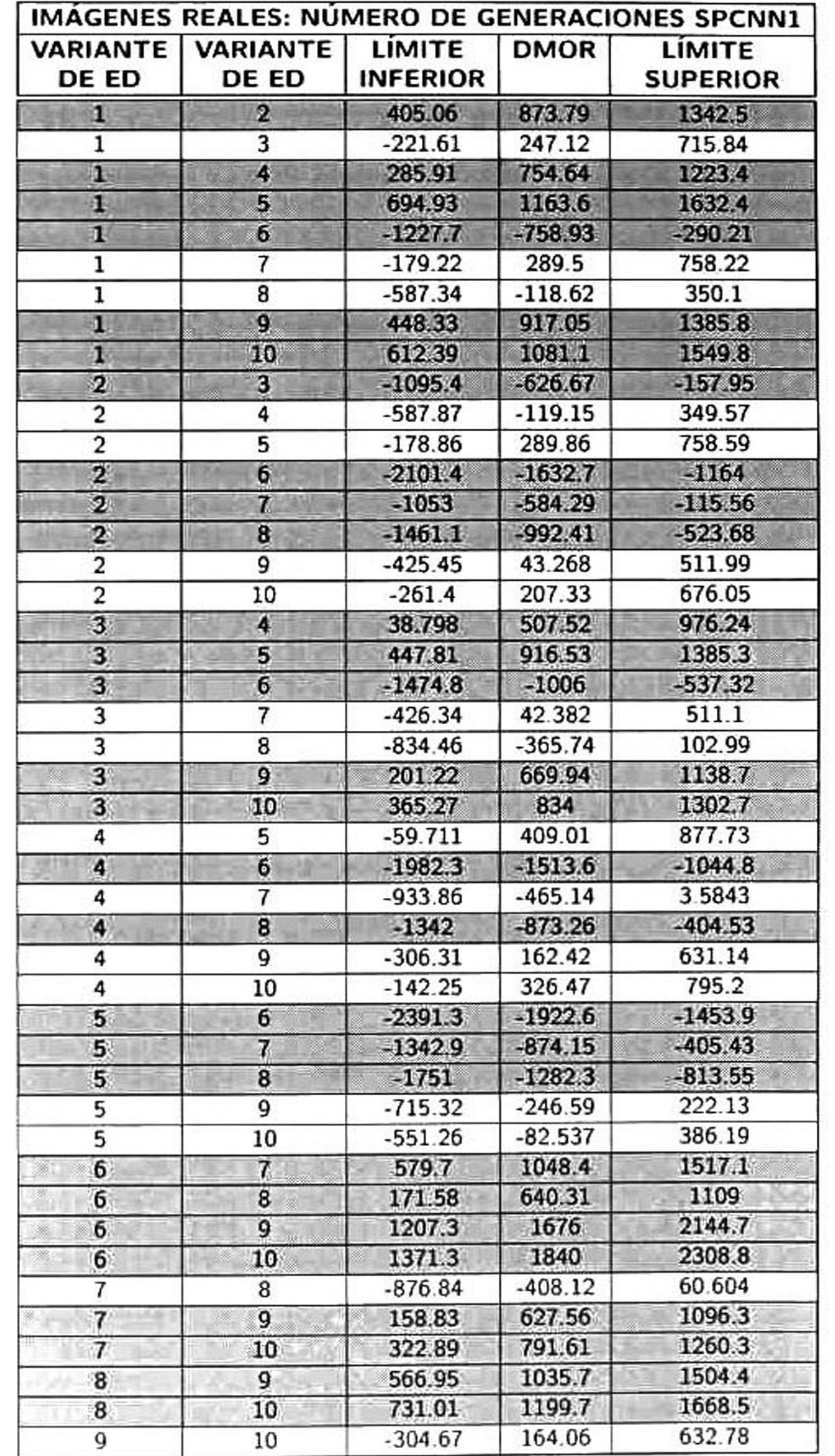

Tabla B.3: Análisis multicomparativo ( $\alpha$  $= 0.05$ ) de número de generaciones: SPCNN1.

### B. Tablas de multicomparación por pares: Convergencia.

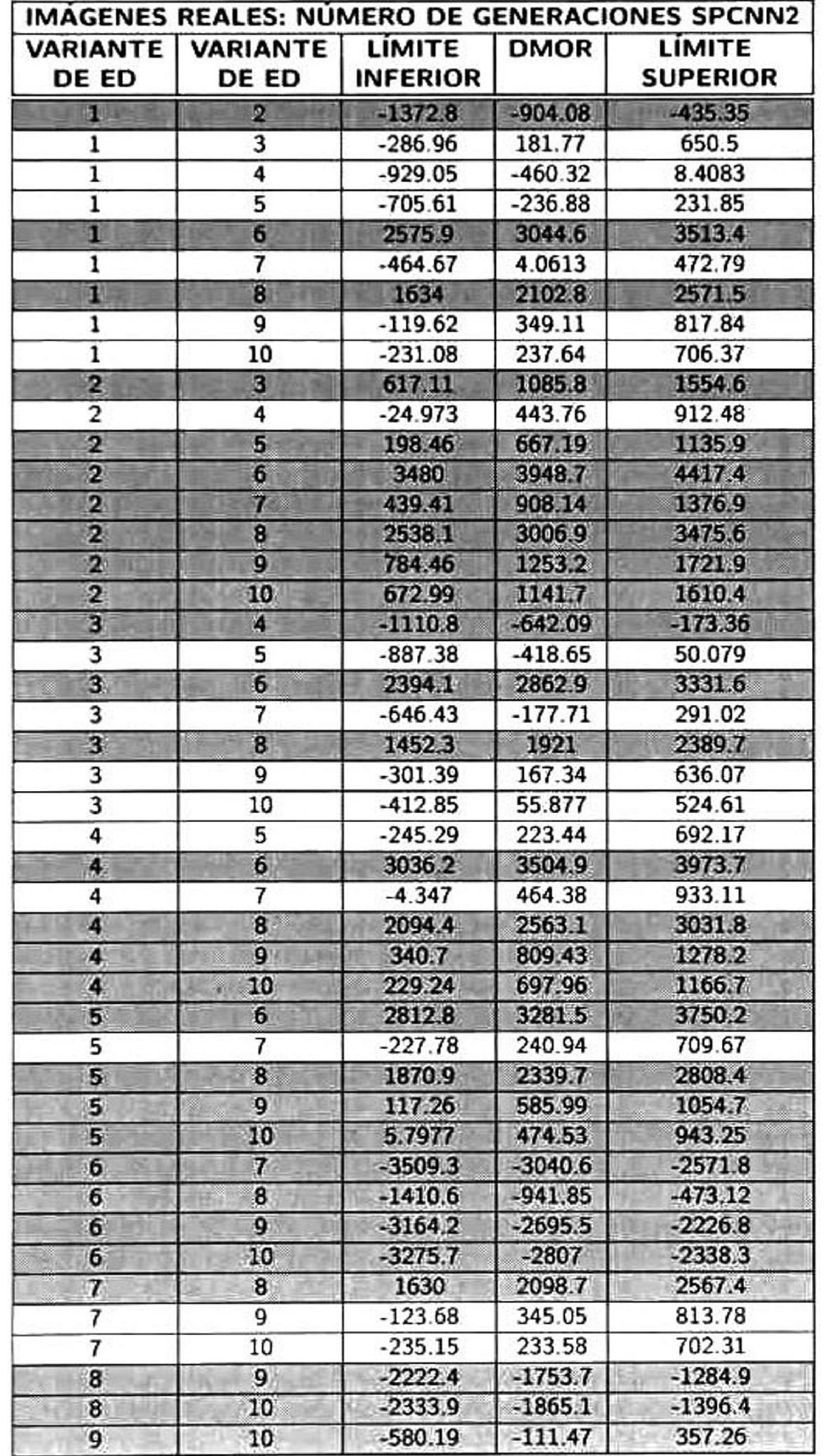

#### Tabla B.4: Análisis multicomparativo ( $\alpha$ = 0.05) de número de generaciones: SPCNN2.

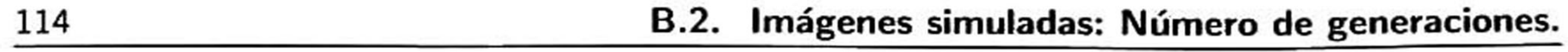

# B.2 Imágenes simuladas: Número de generaciones.

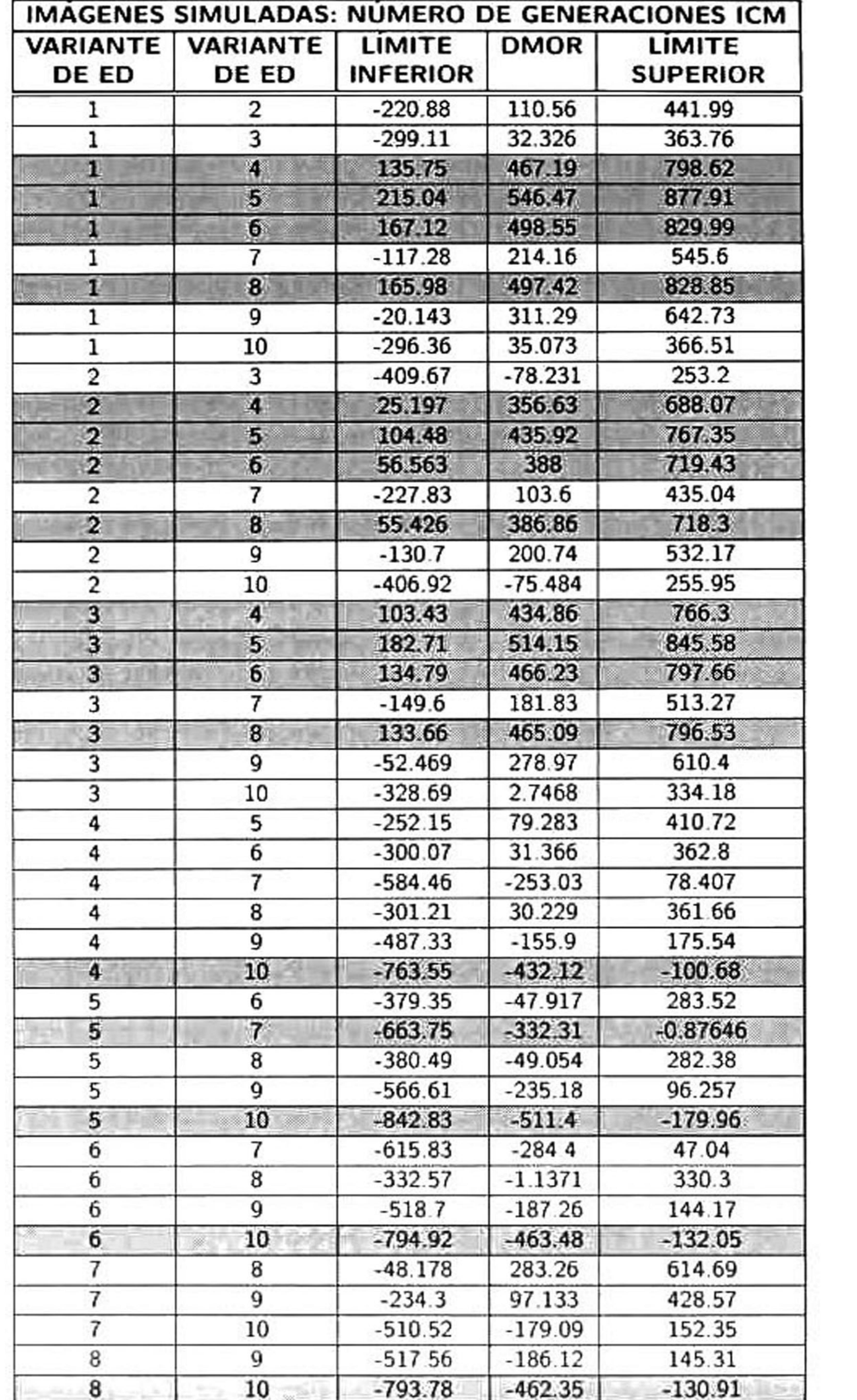

#### Tabla B.5: Análisis multicomparativo ( $\alpha$ = 0.05) de número de generaciones: ICM.

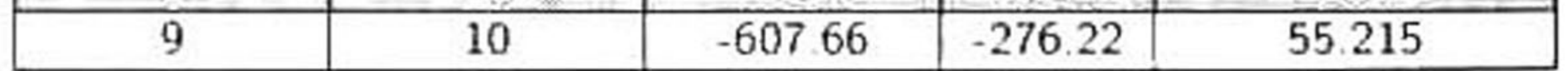

### B. Tablas de multicomparación por pares: Convergencia.

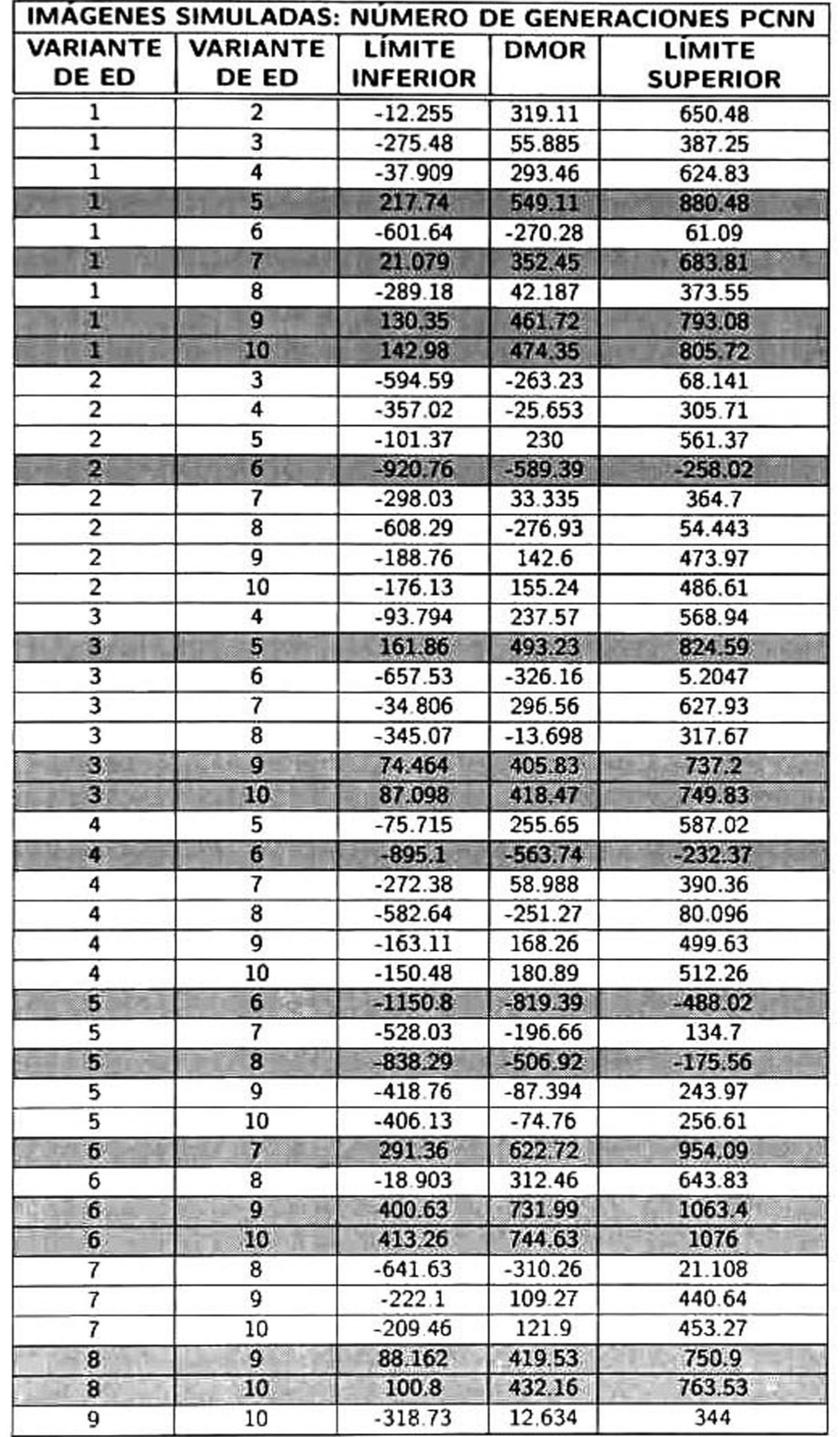

Tabla B.6: Análisis multicomparativo ( $\alpha$ = 0.05) de número de generaciones: PCNN.

### B.2. Imágenes simuladas: Número de generaciones.

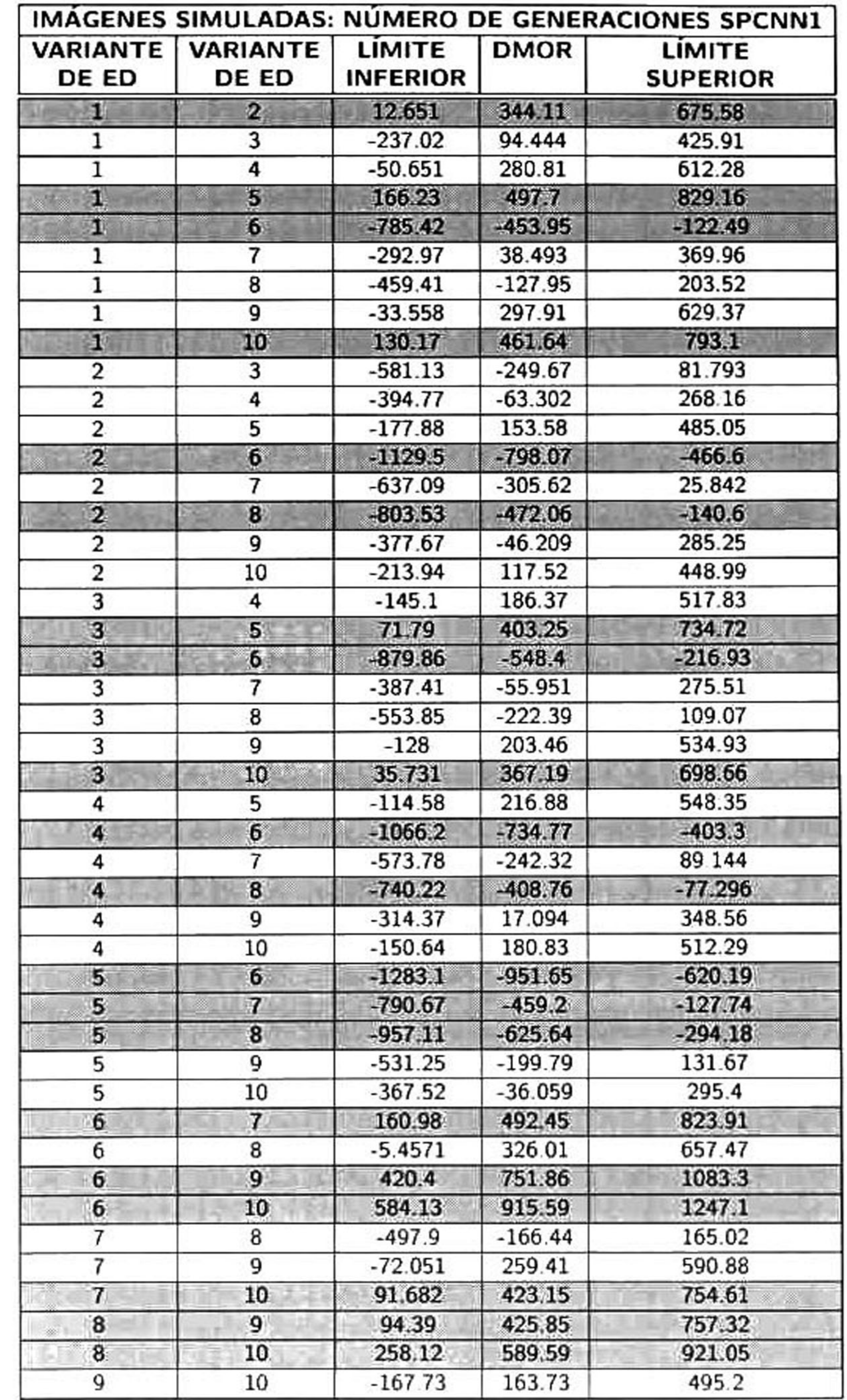

Tabla B.7: Análisis multicomparativo ( $\alpha$ = 0.05) de número de generaciones: SPCNNl.

### B. Tablas de multicomparación por pares: Convergencia.

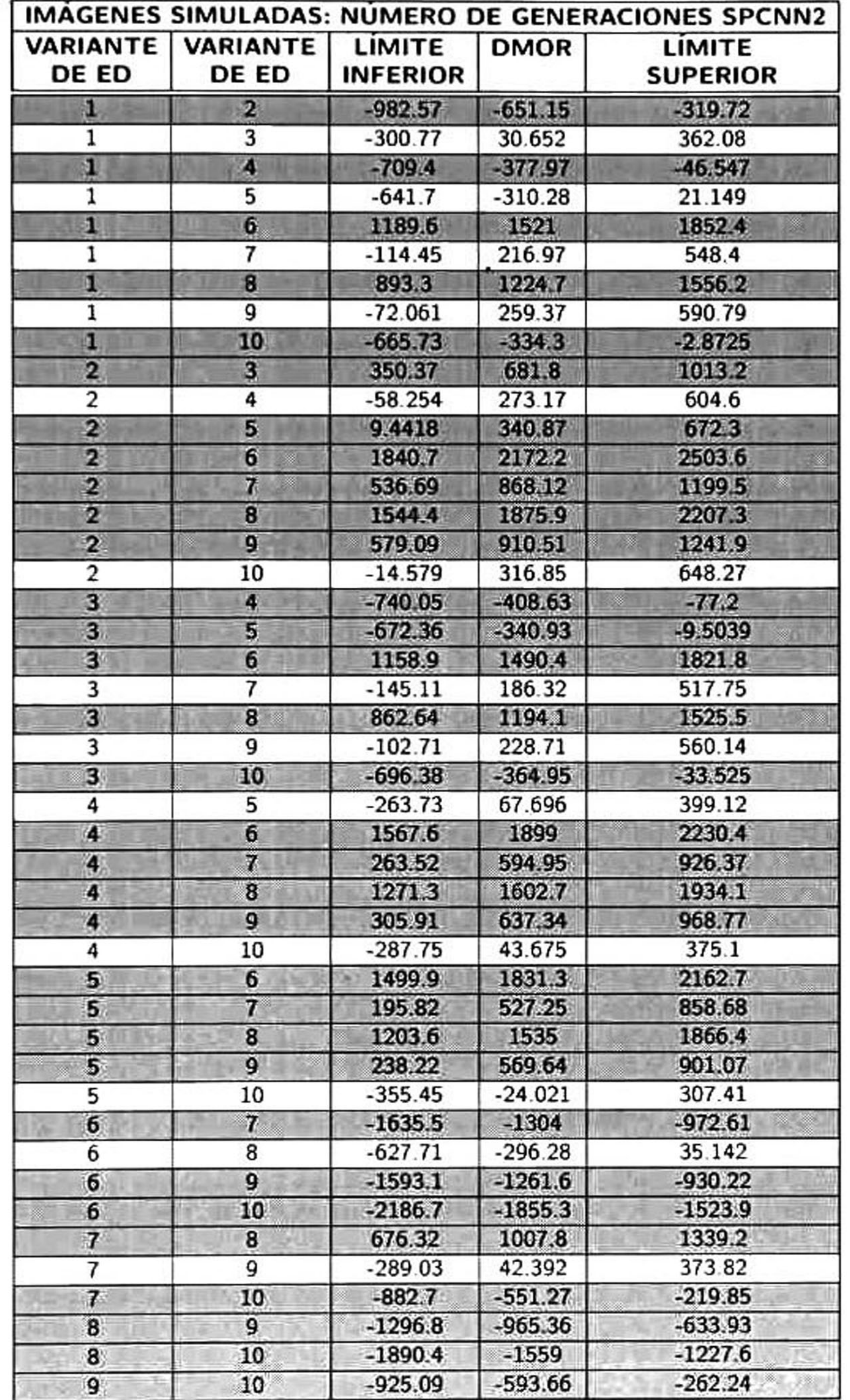

Tabla B.8: Análisis multicomparativo ( $\alpha$ = 0.05) de número de generaciones: SPCNN2.

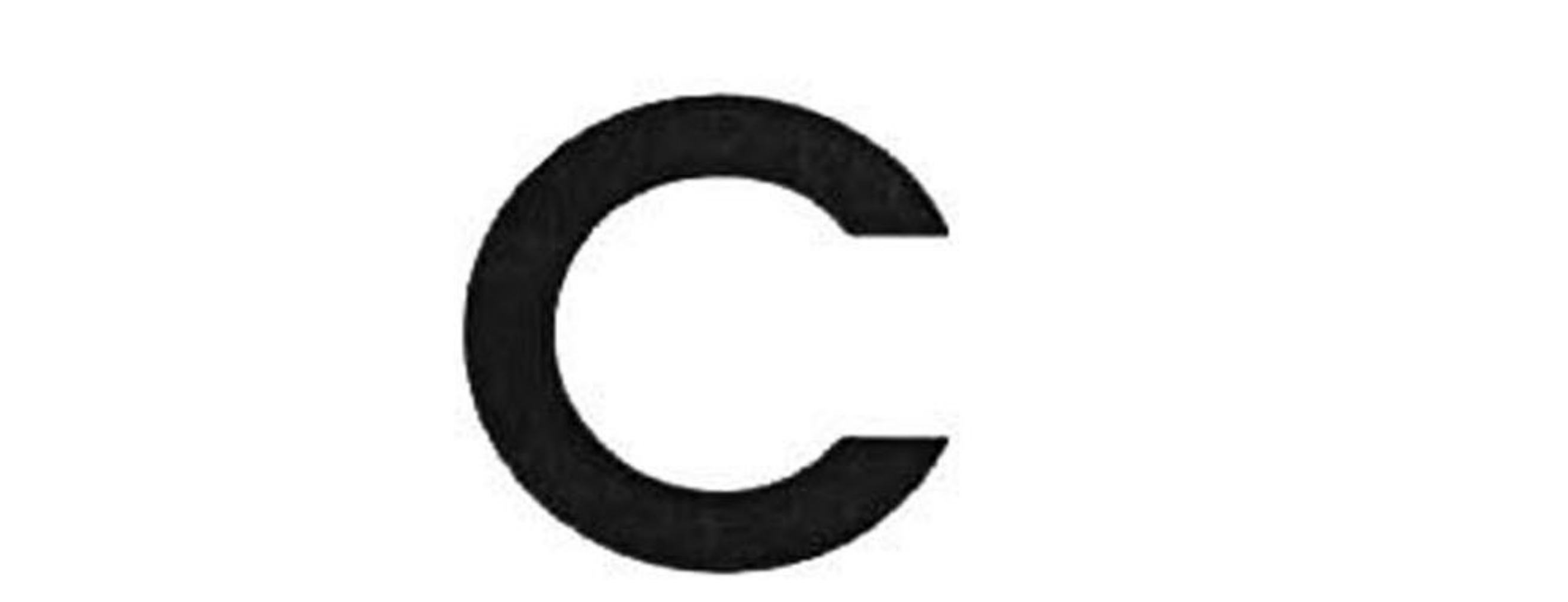

# Tablas de probabilidad de valores atípicos.

그는 아이들의 사람들이 없었다.

119

#### C.1. C.1. Imágenes reales: Valores Atípicos.

## C.1 Imágenes reales: Valores Atípicos.

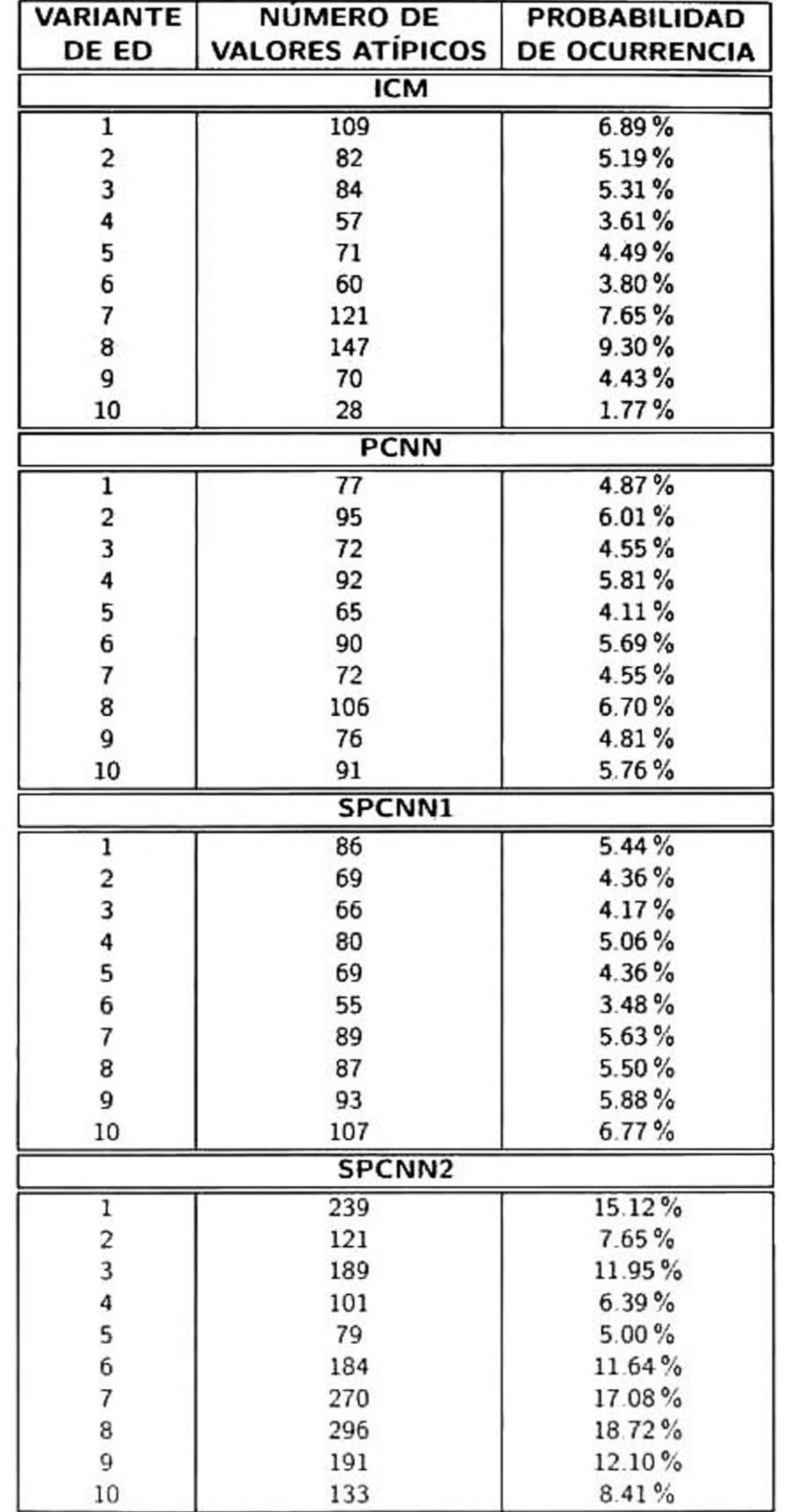

### Tabla C.1: Tabla de probabilidad de valores atípicos: experimento A.

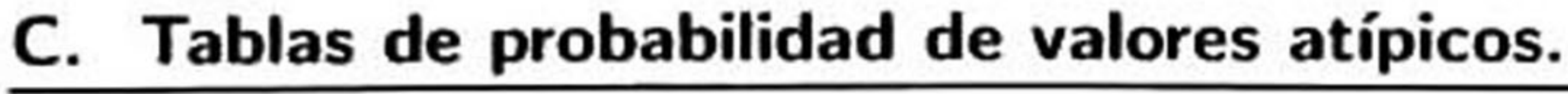

# C.2 Imágenes simuladas: Valores Atípicos.

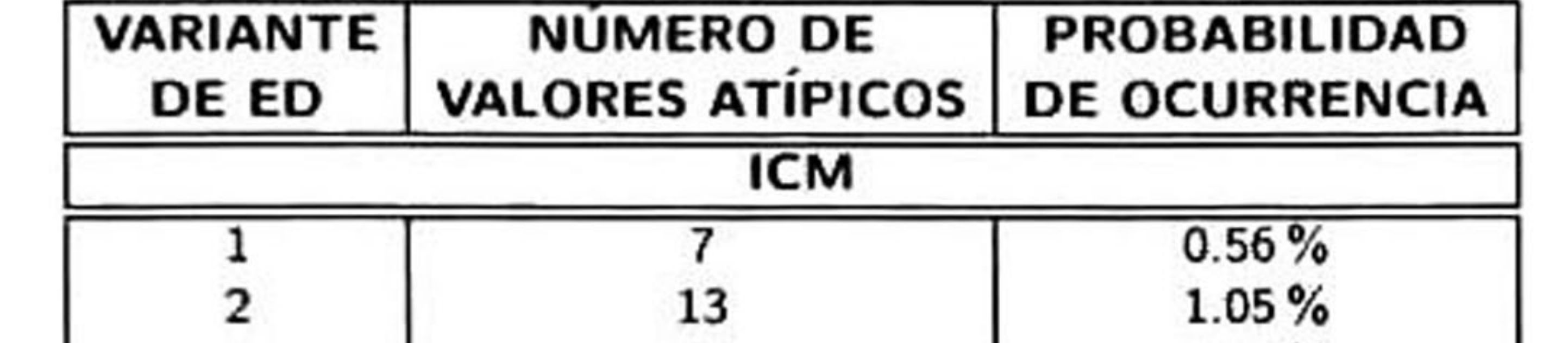

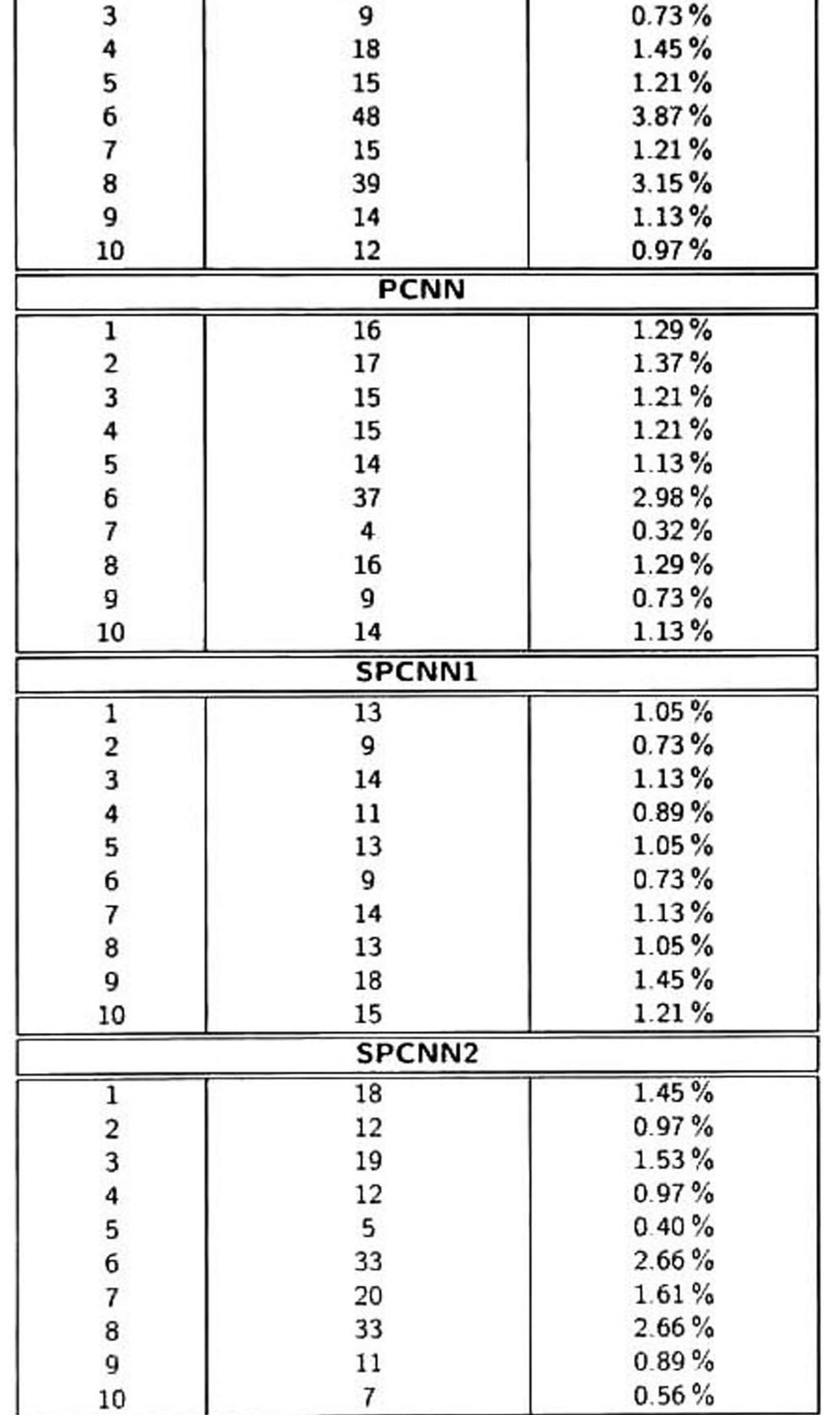

### Tabla C.2: Tabla de probabilidad de valores atípicos: experimento B.

# Bibliografía

[1] S.S. Al-Amri, NV Kalyankar, and SD Khamitkar. Linear and non-linear contrast enhancement image. International Journal of Computer Science and Network Security, 10(2):139-143, 2010.

[2] AV Alvarenga. Artificial ant colony: Features and applications on medical image segmentation. In *Health Care Exchanges (PAHCE), 2011 Pan American*, pages 96–101. IEEE, 2011.

[3] AV Alvarenga, AFC Infantosi, CM Azevedo, and WCA Pereira. Application of morphological operators on the segmentation and contour detection of ultrasound breast images. Brazílian Journal of Biomedical Engineering, 19(2):91-101, 2003.

[4] Infantosi A.F.C Azevedo C.M Alvarenga A.V, Pereira W.C.A. Automatic segmentation of breast tumors on ultrasound images using genetic algorithms and morphological operators. ln Revista de Acustica ICA2007(19th International Congerss on Acustics), volume 38, pages 1–6, 2007.

[5] Serge Beucher and Christian Lantuéjoul. Use of watersheds in contour detection. In International workshop on image processing, real-time edge and motion detection, 1979.

[6] J.M. Bland and D.G. Altman. Multiple significance tests: the bonferroni method. Bmj, 310(6973):170, 1995.

[7] N.F Boyd, G.A. Lockwood, J.W. Byng, D.L. Tritchler, and M.J. Yaffe. Mammographic densities and breast cancer risk. *Cancer Epidemiology Biomarkers & Prevention*, 7(12):1133–1144, 1998.

[8] ME Brandan and Y. Villaseñor. Detección del cáncer de mama: Estado de la mamografía en méxico. Rev Inst Nal Cancerol, 1:147-162. 2006.

[9] MJG Calas, R. Almeida, B. Gutfilen, and WCA Pereira. Intraobserver interpretation of breast

#### ultrasonography following the bi-rads classification. European journal of radiology, 74(3):525-

### 528, 2010.

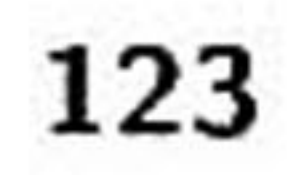

[10] P Calóope, F Medeiros, R. Marques, and R. Costa. <sup>A</sup> comparison of filters for ultrasound images. Telecommunications and Networking-ICT 2004, pages 1035-1040, 2004.

[12] V. Caselles, R. Kimmel, and G. Sapiro. Geodesic active contours. International journal of computer vision, 22(1):61-79, 1997.

[13] Rafael C.G. and Richard E.W. *Digital Image Processing*. third edition.

[11] J. Canny. <sup>A</sup> computational approach to edge detection. Pattern Analysis and Machine Intelli gence, IEEE Transactions on, (6):679-698, 1986.

[17] HD Cheng, J. Shan, W. Ju, Y. Guo, and L. Zhang. Automated breast cancer detection and classification using ultrasound images: A survey. Pattern Recognition, 43(1):299-317, 2010.

[14] T.F Chan and L.A. Vese. Active contours without edges. Image Processing, IEEE Transactions on, 10(2):266-277, 2001.

[15] R.F Chang, W.J. Wu. W.K. Moon, and D.R. Chen. Automatic ultrasound segmentation and morphology based diagnosis of solid breast tumors. Breast cancer research and treatment, 89(2):179-185, 2005.

[16] D.R. Chen and Y.H. Hsiao. Computer-aided diagnosis in breast ultrasound. *Journal of Medical* Ultrasound, 16(1):46-56, 2008.

### [20] R.G. Dantas, E.T. Costa, and S. Leeman. Ultrasound speckle and equivalent scatterers. Ultrasonics, 43(6):405-420, 2005.

[18] P Crystal, S.D. Strano. S. Shcharynski, and MJ. Koretz. Using sonography to screen women with mammographically dense breasts. American Journal of Roentgenology, 181(1):177-182, 2003.

[19] R.N. Czerwinski, D.L. Jones, and W.D. O'Brien Jr. Line and boundary detection in speckle images. *Image Processing, IEEE Transactions on*, 7(12):1700–1714, 1998

[21] S. Das, A. Abraham, and A. Konar. Particle swarm optimization and differential evolution algorithms: technical analysis, applications and hybridization perspectives. Advances of Computational Intelligence in Industrial Systems, pages 1-38, 2008.

[22] M.A. Dennis, S.H. Parker, A.J. Klaus, A.T. Stavros, T.I. Kaske, and S.B. Clark. Breast biopsy

[23] K. Drukker, M.L. Giger, K. Horsch, M.A. Kupinski, C.J. Vyborny, and E.B. Mendelson. Com puterized lesión detection on breast ultrasound. Medical Physics, 29:1438, 2002.

avoidance: The valué of normal mammograms and normal sonograms in the setting of <sup>a</sup> palpable lumpl. Radiology, 219(1):186-191, 2001.

[27] J. Ferlay, H.R. Shin, F Bray, D. Forman, C. Mathers, and D.M. Parkin. Estimates of worldwide burden of cancer in 2008: Globocan 2008. International Journal of Cancer, 127(12):2893-2917, 2010.

[24] V. Dutt and J.F Greenleaf. Adaptive speckle reduction filter for log-compressed b-scan images. Medical Imaging, IEEE Transactions on, 15(6):802-813, 1996.

[25] R. Eckhorn, HJ Reitboeck, M. Arndt, and P Dicke. A neural network for feature linking via synchronous activity: results from cat visual cortex and from simulations. Models of brain

[28] R. Fitzhugh. Impulses and physiological states in theoretical models of nerve membrane. *Biophy*sical Journal, l(6):445-466, 1961.

function, pages 255-272, 1989.

[26] A.N. Evans and MS Nixon. Mode filtering to reduce ultrasound speckle for feature extraction. In *Vision, Image and Signal Processing, IEE Proceedings*-, volume 142, pages 87–94. IET, 1995.

### [29] F. Franco-Marina, E. Lazcano-Ponce, L. López-Carrillo, et al. Breast cáncer mortality in mexico:

an age-period-cohort analysis*. salud pública de méxico*, 51(Supl 2), 2009.

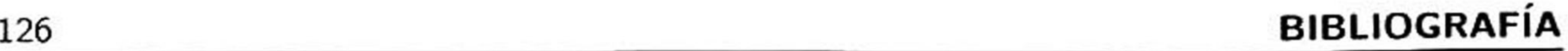

[30] W. Gómez, AFC Infantosi, L. Leija, and WCA Pereira. Active contours without edges applied to breast lesions on ultrasound. ln XII Mediterranean Conference on Medical and Biological Engineering and Computing 2010, pages 292-295. Springer, 2010.

[31] W. Gómez, L. Leija, AV Alvarenga, AFC Infantosi, and WCA Pereira. Computerized lesion segmentation of breast ultrasound based on marker-controlled watershed transformation. Medical

[32] W. Gomez, WCA Pereira, AFC Infantosi, and A. Diaz-Perez. Computerized simulation of breast ultrasound images, ln Health Care Exchanges (PAHCE), 2011 Pan American, pages 83-87. IEEE, 2011.

[33] R.C. Gonzalez and R.E. Woods. Digital image processing. *Prentice Hall*, 2002.

[34] Y. Guo, HD Cheng, J. Tian, and Y. Zhang. A novel approach to speckle reduction in ultrasound imaging. Ultrasound in medicine 8¿ biology, 35(4):628-640, 2009.

physics, 37:82. 2010.

[37] K. Horsch, M.L. Giger, L.A. Venta, and C.J. Vyborny. Automatic segmentation of breast lesions on ultrasound. Medical Physics, 28:1652, 2001.

[35] Z. Ha and <sup>F</sup> Li, C. Segmentation of breast tumor ultrasound images based on an improved c-v model. Chínese J. Med. Instrum., 31(6):395-399, 2007.

[36] A.L. Hodgkin and A.F Huxley. <sup>A</sup> quantitative description of membrane current and its appli cation to conduction and excitation in nerve. The Journal of physiology, 117(4):500, 1952.

[38] Y.L. Huang. Computer-aided diagnosis using neural networks and support vector machines for breast ultrasonography. Journal of Medical Ultrasound, 17(l):17-24, 2009.

#### [39] Y.L. Huang and D.R. Chen. Watershed segmentation for breast tumor in 2-d sonography.

Ultrasound in medicine & biology. 30(5):625-632, 2004.

[40] A.F.C. Infantosi, LMS Luz, WCA Pereira, and AV Alvarenga. Breast ultrasound segmentation using morphologic operators and a gaussian function constraint. ln 14th Nordic-Baltic Conference on Biomedical Engineering and Medical Physics, pages 520-523. Springer, 2008.

[41] A.K. Jain and F. Farrokhnia. Unsupervised texture segmentation using gabor filters. Pattern recognition, 24(12):1167-1186. 1991.

[42] J. Jiao and Y. Wang. Automatic boundary detection in breast ultrasound images based on im proved pulse coupled neural network and active contour model. ln Bioínformatics and Biomedical Engineering, (iCBBE) 2011 5th International Conference on, pages 1-4. IEEE, 2011.

[46] K.M. Kelly, J. Dean, S.J. Lee, and W.S. Comulada. Breast cancer detection: radiologists' performance using mammography with and without automated whole-breast ultrasound. European radiology, pages 1-8, 2010.

[43] S. Joo, Y.S. Yang, W.K. Moon, and H.C Kim. Computer-aided diagnosis of solid breast nodules: use of an artificial neural network based on multiple sonographic features. Medical Imaging, IEEE Transactions on, 23(10): 1292-1300, 2004.

[44] A.K. Jumaat, W.E.Z.W.A. Rahman, A. Ibrahim, and R. Mahmud. Comparison of balloon snake and gvf snake in segmenting masses from breast ultrasound images. ln Computer Research and

Development, 2010 Second International Conference on, pages 505-509. IEEE, 2010.

[45] M. Kass, A. Witkin, and D. Terzopoulos. Snakes: Active contour models. International journal of computer visión, l(4):321-331, 1988.

[47] J.M. Kinser. Simplified pulse-coupled neural network. ln Proceedings of SPIE. volume 2760, page 563, 1996.

# [48] F.M. Knaul. G. Nigenda. R. Lozano, H. Arreola-Ornelas, A. Langer. and J. Frenk. Cáncer de mama en méxico: una prioridad apremiante. Salud Publica Mex, 51(~ s2), 2009.

[49] W.H. Kruskal and W.A. Wallis. Use of ranks in one-criterion variance analysis. *Journal of the* American statistical Association, pages 583-621, 1952.

[50] T Lindblad and J.M. Kinser. Image processing using pulse-coupled neural networks. Springer Verlag, 2005.

[51] B. Liu, HD Cheng, J. Huang, J. Tian, J. Liu, and X. Tang. Automated segmentation of ultrasonic breast lesions using statistical texture classification and active contour based on probability distance. Ultrasound in medicine & biology, 35(8):1309-1324, 2009.

[53] A. Lopes, R. Touzi, and E. Nezry. Adaptive speckle filters and scene heterogeneity. Geoscience and Remote Sensing, IEEE Transactions on, 28(6):992-1000, 1990.

[52] B. Liu, HD Cheng, J. Huang, J. Tian, X. Tang, and J. Liu. Fully automatic and segmentationrobust classification of breast tumors based on local texture analysis of ultrasound images. Pattern Recognition, 43(l):280-298, 2010.

[57] T. Matsubara, H. Fujita, S. Kasai, M. Goto, Y. Tani, T. Hara, and T. Endo. Development of new schemes for detection and analysis of mammographic masses. ln Intelligent Information Systems. 1997. IIS'97. Proceedings. pages 63-66. IEEE, 1997.

- [54] Y. Ma, R. Dai, and L. Li. Automated image segmentation using pulse coupled neural networks and image's entropy. JOURNAL-CHINA INSTITUTE OF COMMUNICATIONS, 23(1):46-51, 2002.
- [55] Y. Ma, R. Dai, L. Li, and L. Wei. Image segmentation of embryonic plant cell using pulse-coupled neural networks. Chínese Science Bulletin. 47(2):169-173. 2002.
- [56] Y. Ma, K. Zhan, and Z. Wang. Applications of pulse coupled neural networks. Higher Education Press. 2010.
- 

[58] T. Matsubara, H. Fujita, S. Kasai, M. Goto, Y. Tani, T. Hará, and T Endo. Development of a new algorithm for detection of mammographic masses. In In Proc. International Workshop on Digital Mammography. page 139-142. IEEE, 1998.

[59] M. Michael, E. Garzoli, and CS Reiner. Mammography, sonography and mri for detection and characterization of invasive lobular carcinoma of the breast. *Breast disease*, 30(-1):21–30, 2008.

[62] M. Muttarak, P. Kongmebhol, and N. Sukhamwang. Breast calcifications: which are malignant. Singapore Med J, 50(9):907-914. 2009.

[60] Vicent Caselles Miguel Alemán-Flores, Luis Álvarez. Texture-oriented anisotropic filtering and geodesic active contours in breast tumor ultrasound segmentation. ln Journal of Mathematical Imaging and Vision, volume 28, page 81 — 97, 2007.

[65] M. Oshiro and T Nishimura. <sup>A</sup> contour extraction method using active contour model on ultrasonic images, ln Engineering in Medicine and Biology Society, 2007. EMBS 2007. 29th Annual International Conference of the IEEE, pages 825-828. IEEE, 2007.

[61] D. Mumford and J. Shah. Optimal approximations by piecewise smooth functions and associated variational problems. Communications on puré and applied mathematics, 42(5):577-685, 1989.

## [66] N. Otsu. A threshold selection method from gray-level histograms. Automatica, 11:285-296, 1975.

[63] J. Nagumo, S. Arimoto, and S. Yoshizawa. An active pulse transmission line simulating nerve axon.  $Proceedings of the IRE, 50(10):2061-2070,$ 1962.

[64] M. Oshiki, R. Shinomura, T. Mitake, T. Sakurai, S. Matsuura, and J. Harada. Boundary detection method for ultrasound diagnostic images using region-growing approach. Japanese journal of applied physics. Pt. 1. Regular papers &. short notes, 43(7):4411-4416, 2004.

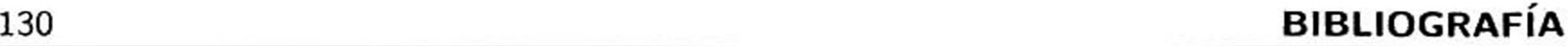

[67] G.H. Park, H.H. Cho, and M.R. Choi. <sup>A</sup> contrast enhancement method using dynamic range separate histogram equalization. *Consumer Electronics, IEEE Transactions on*, 54(4):1981– 1987, 2008.

[68] P Perona and J. Malik. Scale-space and edge detection using anisotropic diffusion. Pattern Analysis and Machine Intelligence, IEEE Transactions on, 12(7):629-639, 1990.

[70] N. Sengee, A. Sengee, and H.K. Choi. Image contrast enhancement using bi-histogram equalization with neighborhood metrics. Consumer Electronics, IEEE Transactions on, 56(4):2727-2734, 2010.

[69] R.W. Prager, A.H. Gee, G.M. Treece, and L.H. Berman. Analysis of speckle in ultrasound images using fractional order statistics and the homodyned k-distribution. Ultrasonics, 40(1):133-137, 2002.

[72] S.S. Shapiro and M.B. Wilk. An analysis of variance test for normality (complete samples). Biometrika, 52(3/4):591-611. 1965.

[73] W.C. Shen, R.F Chang, W.K. Moon, Y.H. Chou, and C.S. Huang. Breast ultrasound computeraided diagnosis using bi-rads features. Academic radiology, 14(8):928-939, 2007.

[71] J. Shan. <sup>A</sup> fully automatic segmentation for breast ultrasound images. PhD thesis, Utah State University, Logan, Utah., 2011.

[74] J. Shi, Z. Xiao, and S. Zhou. Automatic segmentation of breast tumor in ultrasound image with simplified penn and improved fuzzy mutual information. ln Proceedings of SPIE, volume 7744, page 77441P, 2010.

### [75] X. Shi. HD Cheng, L. Hu, W. Ju, and J. Tian. Detection and classification of masses in breast

ultrasound images. *Digital Signal Processing*, 20(3):824–836, 2010.
### BIBLIOGRAFÍA 131

[76] A.T Stavros, D. Thickman, CL. Rapp, M.A. Dennis, S.H. Parker, and G.A. Sisney. Solid breast nodules: use of sonography to distinguish between benign and malignant lesions. *Radiology*, 196(1):123-134, 1995.

[77] R. Storn and K. Price. Differential evolution-a simple and efficient heuristic for global optimization over continuous spaces. *Journal of global optimization*, 11(4):341–359, 1997.

[79] T Uematsu, M. Kasami, and S. Yuen. <sup>A</sup> cluster of microcalcifications: women with high risk for breast cancer versus other women. *Breast Cancer*, 16(4):307–314, 2009.

[78] J.K. Udupa, VR LeBlanc, H. Schmidt. C Imielinska, KP Saha, <sup>G</sup> J. Grevera. Y. Zhuge. P. Molholt, L. Currie, and Y. Jin. <sup>A</sup> methodology for evaluating image segmentation algorithms. ln SPIE Medical Imaging, volume 9, pages 9-4, 2002.

- [82] F. Wilcoxon. Individual comparisons by ranking methods. *Biometrics Bulletin*, 1(6):80–83, 1945.
- [83] C. Xu and J.L. Prince. Snakes, shapes, and gradient vector flow. Image Processing, IEEE Transactions on, 7(3):359-369, 1998.

[84] C. Xu, A. Yezzi Jr, and J.L. Prince. On the relationship between parametric and geometric active contours. In Signals, Systems and Computers, 2000. Conference Record of the Thirty-Fourth Asilomar Conference on, volume 1, pages 483-489. IEEE, 2000

[80] Y. Wang. H. Wang, Y. Guo, C Ning, B. Liu, HD Cheng, and J. Tian. Novel computer-aided diagnosis algorithms on ultrasound image: Effects on solid breast masses discrimination. Journal of Digital Imaging. 23(5):581-591, 2010.

[81] S. Wei, Q. Hong. and M. Hou. Automatic image segmentation based on penn with adaptive

threshold time constant. Neurocomputing, 2011.

## [85] G. Xu, Z. Zhang, and Y. Ma. <sup>A</sup> novel method for iris feature extraction based on intersecting

cortical model network. *Journal of Applied Mathematics and Computing*, 26(1):341–352, 2008.

## 132 BIBLIOGRAFÍA

[86] H. Yourui and W. Shuang. Image segmentation using pulse coupled neural networks. In Multi-Media and Information Technology, 2008. MMIT'08. International Conference on, pages 94-97. IEEE. 2008.

[87] K. Zuiderveld. Contrast limited adaptive histogram equalization. ln Graphics gems IV, pages 474-485. Academic Press Professional, Inc., 1994.

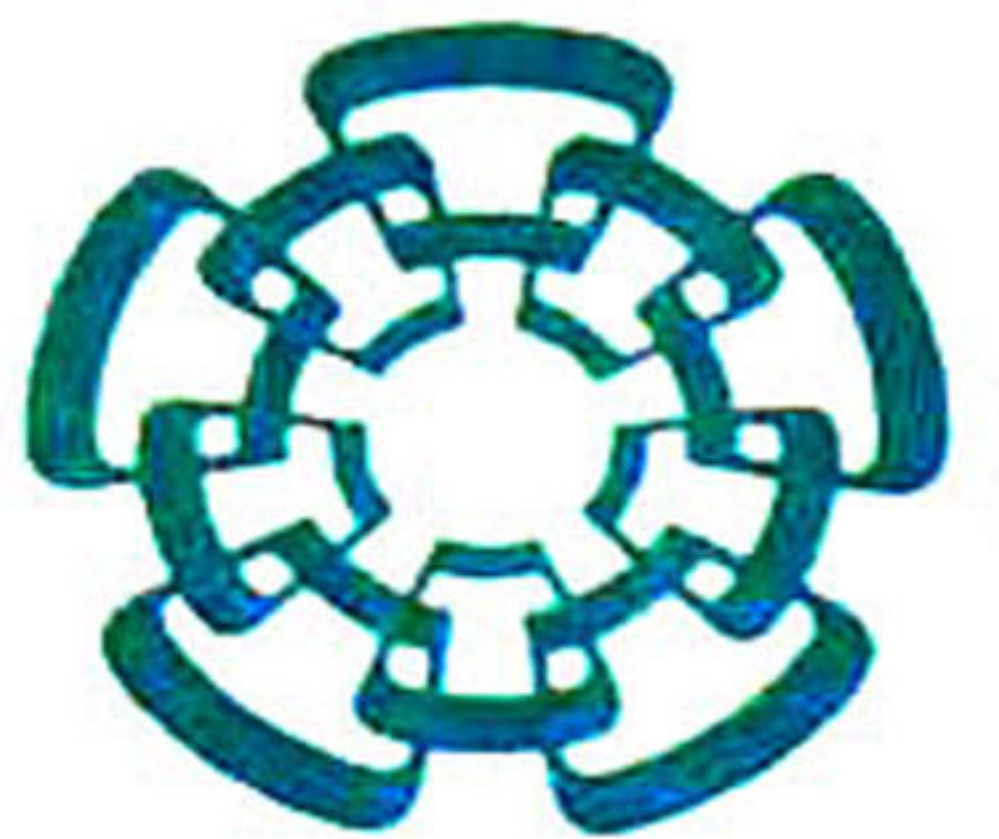

# CENTRO DE INVESTIGACIÓN Y DE ESTUDIOS AVANZADOS DEL IPN UNIDAD TAMAULIPAS

Cd. Victoria, Tamaulipas, a 14 de septiembre de 2012

Los abajo firmantes, integrantes del jurado para el examen de grado que sustentará el C. EDUARDO ACEVES ADÁN, declaramos que hemos revisado la tesis titulada:

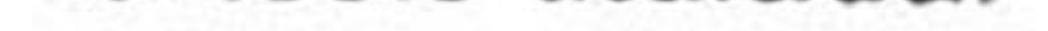

### "Metodología computacional para la segmentación de ultrasonografías de mama basada en la red neuronal pulso acoplada"

<sup>Y</sup> consideramos que cumple con los requisitos para obtener el grado de Maestro en Ciencias en Computación.

Atentamente,

Dr. Gregorio Toscano Pulido

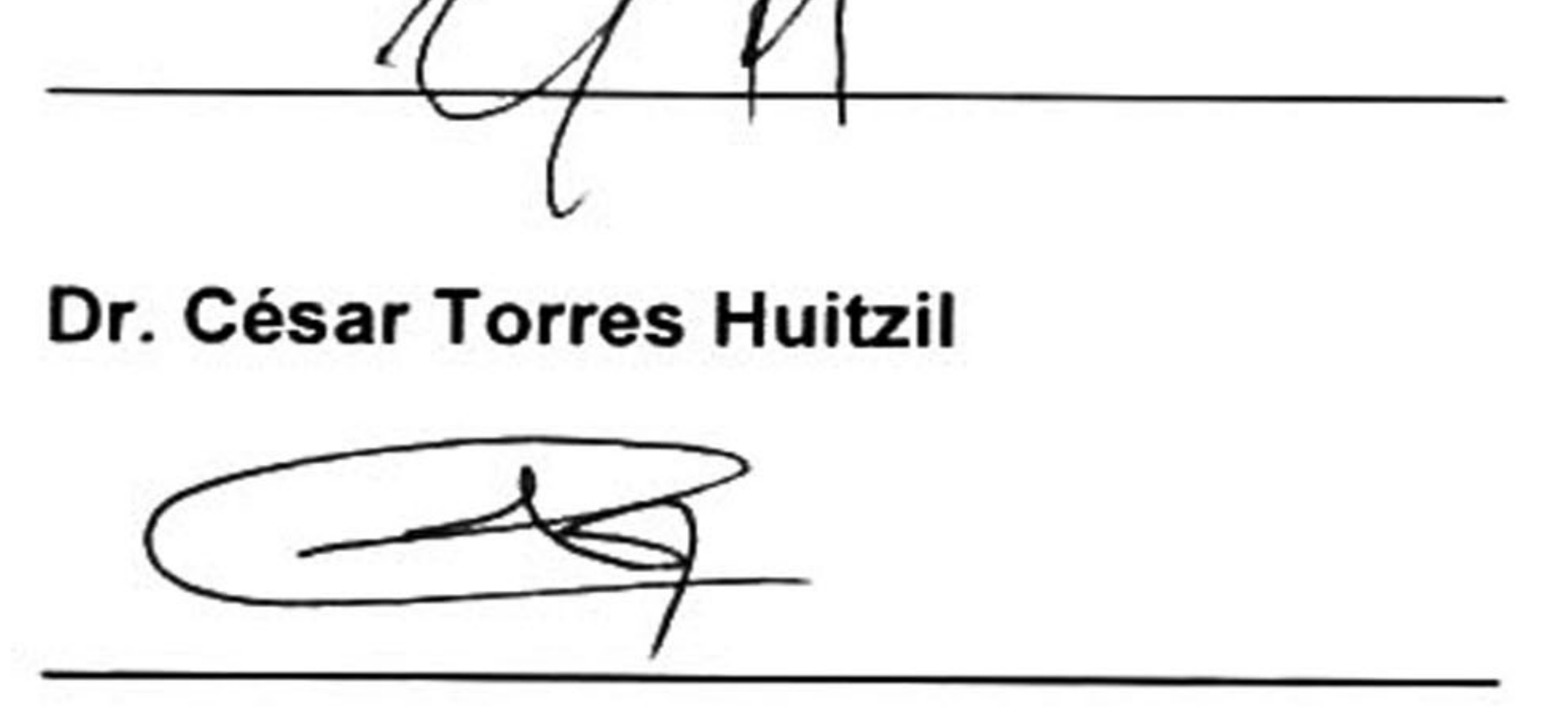

#### Dr. Wilfrido Gómez Flores

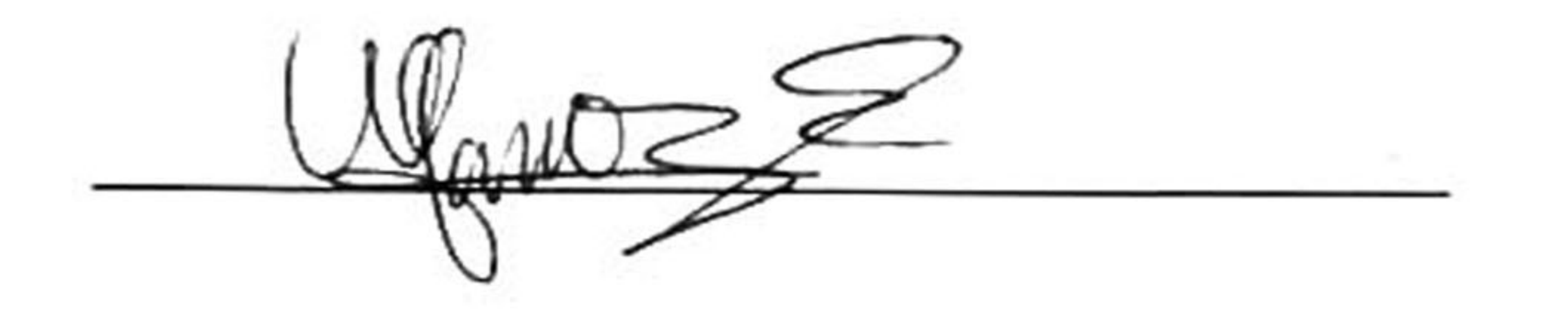

Km. 5.5 Carretera a Soto la Marina. Ciudad Victoria, Tamaulipas. CP 87130 Parque Científico y Tecnológico TECNOTAM Tels.: (834) 1070220 y 316 6600 E-mail: admin@tamps.cinvestav.mx

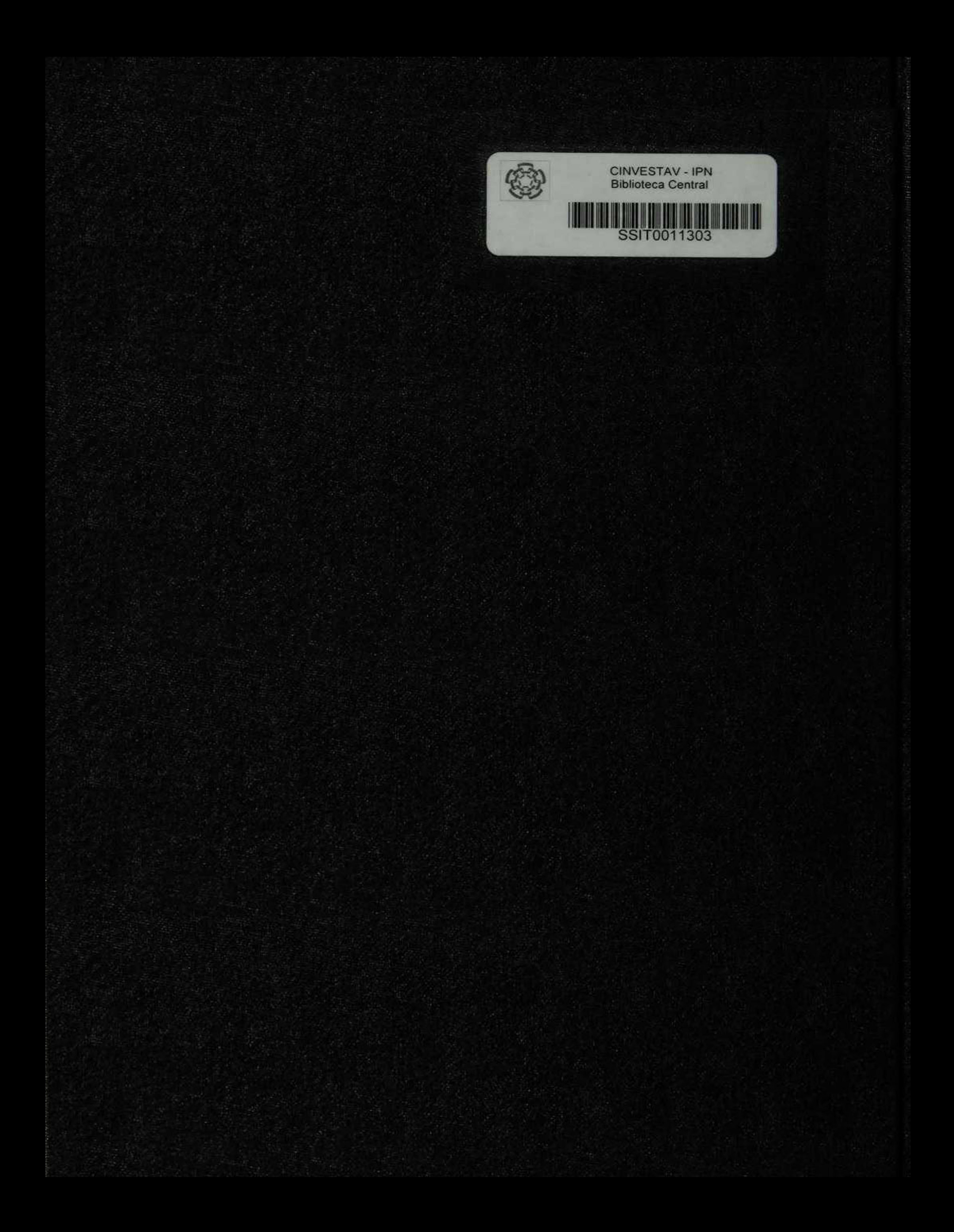